# SimBiology® 3 Reference

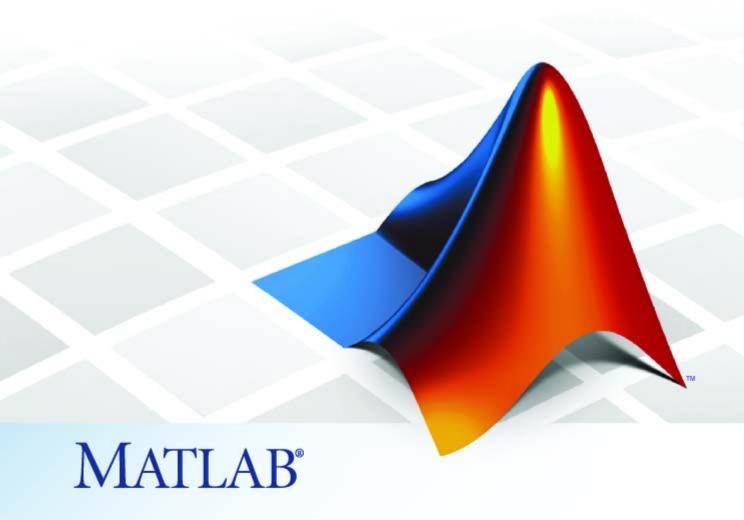

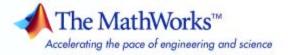

#### How to Contact The MathWorks

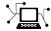

www.mathworks.com

comp.soft-sys.matlab

 $\verb|www.mathworks.com/contact_TS.html| Technical Support|$ 

(a)

suggest@mathworks.com
bugs@mathworks.com

doc@mathworks.com

service@mathworks.com
info@mathworks.com

Product enhancement suggestions

Bug reports

Newsgroup

Web

Documentation error reports

Order status, license renewals, passcodes Sales, pricing, and general information

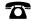

508-647-7000 (Phone)

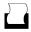

508-647-7001 (Fax)

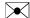

The MathWorks, Inc. 3 Apple Hill Drive Natick, MA 01760-2098

For contact information about worldwide offices, see the MathWorks Web site.

SimBiology® Reference

© COPYRIGHT 2005–2009 by The MathWorks, Inc.

The software described in this document is furnished under a license agreement. The software may be used or copied only under the terms of the license agreement. No part of this manual may be photocopied or reproduced in any form without prior written consent from The MathWorks, Inc.

FEDERAL ACQUISITION: This provision applies to all acquisitions of the Program and Documentation by, for, or through the federal government of the United States. By accepting delivery of the Program or Documentation, the government hereby agrees that this software or documentation qualifies as commercial computer software or commercial computer software documentation as such terms are used or defined in FAR 12.212, DFARS Part 227.72, and DFARS 252.227-7014. Accordingly, the terms and conditions of this Agreement and only those rights specified in this Agreement, shall pertain to and govern the use, modification, reproduction, release, performance, display, and disclosure of the Program and Documentation by the federal government (or other entity acquiring for or through the federal government) and shall supersede any conflicting contractual terms or conditions. If this License fails to meet the government's needs or is inconsistent in any respect with federal procurement law, the government agrees to return the Program and Documentation, unused, to The MathWorks, Inc.

#### **Trademarks**

MATLAB and Simulink are registered trademarks of The MathWorks, Inc. See www.mathworks.com/trademarks for a list of additional trademarks. Other product or brand names may be trademarks or registered trademarks of their respective holders.

#### Patents

The MathWorks products are protected by one or more U.S. patents. Please see www.mathworks.com/patents for more information.

#### **Revision History**

| Kevision misiony |             |                                              |
|------------------|-------------|----------------------------------------------|
| September 2005   | Online only | New for Version 1.0 (Release 14SP3+)         |
| March 2006       | Online only | Updated for Version 1.0.1 (Release 2006a)    |
| May 2006         | Online only | Updated for Version 2.0 (Release 2006a+)     |
| September 2006   | Online only | Updated for Version 2.0.1 (Release 2006b)    |
| March 2007       | Online only | Rereleased for Version 2.1.1 (Release 2007a) |
| September 2007   | Online only | Rereleased for Version 2.1.2 (Release 2007b) |
| October 2007     | Online only | Updated for Version 2.2 (Release 2007b+)     |
| March 2008       | Online only | Updated for Version 2.3 (Release 2008a)      |
| October 2008     | Online only | Updated for Version 2.4 (Release 2008b)      |
| March 2009       | Online only | Updated for Version 3.0 (Release 2009a)      |
| September 2009   | Online only | Updated for Version 3.1 (Release 2009b)      |
|                  |             |                                              |

# **Contents**

| _          | Function Refere                          | ence |
|------------|------------------------------------------|------|
| 1          |                                          |      |
|            | Modeling, Simulation, and Analysis Tools | 1-2  |
|            | Project Opening and Saving               | 1-4  |
|            | SBML Model Reading and Writing           | 1-5  |
|            | Object Construction                      | 1-6  |
|            | Pharmacokinetic Modeling                 | 1-7  |
|            | Units and Unit Prefixes                  | 1-8  |
|            |                                          |      |
| _          | Functions — Alphabetical                 | List |
| <b>2</b>   |                                          |      |
|            |                                          |      |
| <b>3</b> [ | Method Refere                            | ence |
|            | Objects                                  | 3-2  |
|            | Abstract Kinetic Laws                    | 3-3  |
|            | Compartments                             | 3-4  |

Configuration Sets .....

3-5

| Events                                   | 3-5          |
|------------------------------------------|--------------|
| Kinetic Laws                             | 3-6          |
| Models                                   | 3-7          |
| Parameters                               | 3-9          |
| Pharmacokinetic Modeling                 | 3-10         |
| Reactions                                | 3-11         |
| Root                                     | 3-12         |
| Rules                                    | 3-13         |
| SimData                                  | 3-14         |
| Species                                  | 3-15         |
| Units and Unit Prefixes                  | 3-15         |
| Variants                                 | 3-15         |
| Using Object Methods                     | 3-17<br>3-17 |
| Using Object Methods                     | 3-17<br>3-18 |
| men for Objects, Methods, and Properties | 9-19         |

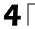

# **Property Reference**

|   | Г |
|---|---|
|   |   |
| _ | П |
| _ | П |
|   | • |

| Abstract Kinetic Law | <br> | <br> | <br> | <br> | <br> | <br> |       | 5-3  |
|----------------------|------|------|------|------|------|------|-------|------|
| Compartments         | <br> | <br> | <br> | <br> | <br> | <br> |       | 5-4  |
| Configuration Sets   | <br> | <br> | <br> | <br> | <br> | <br> | <br>• | 5-5  |
| Events               | <br> | <br> | <br> | <br> | <br> | <br> | <br>• | 5-6  |
| Kinetic Laws         | <br> | <br> | <br> | <br> | <br> | <br> | <br>• | 5-7  |
| Models               | <br> | <br> | <br> | <br> | <br> | <br> | <br>• | 5-8  |
| Parameters           | <br> | <br> | <br> | <br> | <br> | <br> | <br>• | 5-9  |
| PKCompartment        | <br> | <br> | <br> | <br> | <br> | <br> | <br>• | 5-10 |
| PKData               | <br> | <br> | <br> | <br> | <br> | <br> | <br>• | 5-11 |
| PKModelDesign        | <br> | <br> | <br> | <br> | <br> | <br> | <br>• | 5-12 |
| PKModelMap           | <br> | <br> | <br> | <br> | <br> | <br> | <br>• | 5-13 |
| Reactions            | <br> | <br> | <br> | <br> | <br> | <br> |       | 5-14 |
| Root                 | <br> | <br> | <br> | <br> | <br> | <br> |       | 5-15 |
| Rules                | <br> | <br> | <br> | <br> | <br> | <br> |       | 5-16 |

| SimData                                                                       | 5-17                 |
|-------------------------------------------------------------------------------|----------------------|
| Species                                                                       | 5-18                 |
| Unit                                                                          | 5-18                 |
| Unit Prefix                                                                   | 5-19                 |
| Variant                                                                       | 5-19                 |
| Using Object Properties  Entering Property Values  Retrieving Property Values | 5-21<br>5-21<br>5-21 |
| Help for Objects, Methods, and Properties                                     | 5-22                 |

 ${\bf Properties-Alphabetical\ List}$ 

6

Index

# Function Reference

Modeling, Simulation, and Analysis Tools (p. 1-2)

Project Opening and Saving (p. 1-4)

SBML Model Reading and Writing (p. 1-5)

Object Construction (p. 1-6)

Pharmacokinetic Modeling (p. 1-7)

Units and Unit Prefixes (p. 1-8)

Modeling, simulation, and analysis tools

Save and open projects in MATLAB®

Export and import SBML models

Create SimBiology® objects

Tools for pharmacokinetic modeling

Perform unit conversion and create

user-defined units

## Modeling, Simulation, and Analysis Tools

sbioconsmoiety Find conserved moieties in

SimBiology model

sbiodesktop Open SimBiology modeling and

simulation GUI

sbioensembleplot Show results of ensemble run using

2-D or 3-D plots

sbioensemblerun Multiple stochastic ensemble runs of

SimBiology model

sbioensemblestats Get statistics from ensemble run

data

sbiogetmodel Get model object that generated

simulation data

sbiogetnamedstate Get state and time data from

simulation results

sbiohelp Help for SimBiology functions

sbiolasterror SimBiology last error message

sbiolastwarning SimBiology last warning message

sbionlinfit Nonlinear least-squares regression

using SimBiology models

sbionlmefit Estimate nonlinear mixed effects

using SimBiology models

sbioparamestim Perform parameter estimation

sbioplot Plot simulation results in one figure

sbioreset Delete all model and simulation

objects

sbioselect Search for objects with specified

constraints

sbiosimulate Simulate model object

sbiosubplot Plot simulation results in subplots

| sbiotrellis | Plot simulation results in trellis plot     |
|-------------|---------------------------------------------|
| sbioupdate  | Update SimBiology model version             |
| simbiology  | Open SimBiology modeling and simulation GUI |

# **Project Opening and Saving**

sbiowhos

sbioaddtolibrary Add to user-defined library

sbiocopylibrary Copy library to disk sbioloadproject Load project from file

sbioremovefromlibrary Remove kinetic law, unit, or unit

prefix from library

sbiosaveproject Save all models in root object

Show contents of project file, library

file, or SimBiology root object

# **SBML Model Reading and Writing**

sbmlexport Export SimBiology model to SBML

file

sbmlimport Import SBML-formatted file

# **Object Construction**

sbioabstractkineticlaw

sbiomodel

sbioroot

sbiovariant

Create kinetic law definition

Construct model object

Return SimBiology root object

Construct variant object

# **Pharmacokinetic Modeling**

sbiofitstatusplot Plot status of sbionlmefit

sbionlinfit Nonlinear least-squares regression

using SimBiology models

sbionlmefit Estimate nonlinear mixed effects

using SimBiology models

sbiosetdosingprofile Add objects to model for dosing

## **Units and Unit Prefixes**

sbioconvertunits Convert unit and unit value to new

unit

sbioregisterunitprefix Create user-defined unit prefix

sbioshowunitprefixes Show unit prefixes in library

sbioshowunits Show units in library

sbiounit Create user-defined unit

sbiounitcalculator Convert value between units

sbiounitprefix Create user-defined unit prefix

# Functions — Alphabetical List

#### **Purpose**

Create kinetic law definition

#### **Syntax**

```
abstkineticlawObj = sbioabstractkineticlaw('Name')
abstkineticlawObj = sbioabstractkineticlaw('Name',
```

'Expression')

 $abstkineticlawObj = \verb|sbioabstractkineticlaw| (... | PropertyName|,$ 

PropertyValue...)

#### **Arguments**

Name Enter a name for the kinetic law definition.

Name must be unique in the user-defined kinetic law library. Name is referenced by

kineticlawObj.

Expression The mathematical expression that defines the

kinetic law.

#### **Description**

abstkineticlawObj = sbioabstractkineticlaw('Name') creates an abstract kinetic law object, with the name Name and returns it to abstkineticlawObj. Use the abstract kinetic law object to specify a kinetic law definition.

The *kinetic law definition* provides a mechanism for applying a specific rate law to multiple reactions. It acts as a mapping template for the reaction rate. The kinetic law definition defines a reaction rate expression, which is shown in the property Expression, and the species and parameter variables used in the expression. The species variables are defined in the SpeciesVariables property, and the parameter variables are defined in the ParameterVariables property of the abstract kinetic law object.

In order to use the kinetic law definition, it must be added to the user-defined library with the sbioaddtolibrary function. To get the kinetic law definitions in the user-defined library, use the command get(sbioroot, 'UserDefinedKineticLaws').

abstkineticlawObj = sbioabstractkineticlaw('Name', 'Expression')
constructs a SimBiology abstract kinetic law object, abstkineticlawObj

with the name 'Name' and with the expression 'Expression' and returns it to abstkineticlawObj.

abstkineticlawObj = sbioabstractkineticlaw(...'PropertyName', PropertyValue...) defines optional properties. The property name/property value pairs can be in any format supported by the function set (for example, name-value string pairs, structures, and name-value cell array pairs).

Additional abstkineticlawObj properties can be viewed with the get command. abstkineticlawObj properties can be modified with the set command.

#### Method Summary

delete (any object) Delete SimBiology object

display (any object) Display summary of SimBiology

object

get (any object) Get object properties set (any object) Set object properties

#### Property Summary

Annotation Store link to URL or file

Expression to determine reaction

rate equation

Name Specify name of object

Notes HTML text describing SimBiology

object

Parameter Variables Parameters in kinetic law

definition

Parent Indicate parent object

Species Variables Species in abstract kinetic law

Tag Specify label for SimBiology

object

Type Display top-level SimBiology

object type

UserData Specify data to associate with

object

#### **Examples**

1 Create a kinetic law definition.

```
abstkineticlawObj = sbioabstractkineticlaw('ex mylaw1', '(k1*s)/(k2+k1+s)');
```

**2** Assign the parameter and species variables in the expression.

```
set (abstkineticlawObj, 'SpeciesVariables', {'s'});
set (abstkineticlawObj, 'ParameterVariables', {'k1', 'k2'});
```

**3** Add the new kinetic law definition to the user-defined library.

```
sbioaddtolibrary(abstkineticlawObj);
```

sbioaddtolibrary adds the kinetic law definition to the user-defined library. You can verify this using sbiowhos.

```
sbiowhos -kineticlaw -userdefined
```

SimBiology Abstract Kinetic Law Array

```
Index: Library: Name: Expression:
1  UserDefined ex_mylaw1 (k1*s)/(k2+k1+s)
```

**4** Use the new kinetic law definition when defining a reaction's kinetic law.

```
modelObj = sbiomodel('cell');
reactionObj = addreaction(modelObj, 'A + B <-> B + C');
kineticlawObj = addkineticlaw(reactionObj, 'ex_mylaw1');
```

**Note** Remember to specify the SpeciesVariableNames and the ParameterVariableNames in kineticlawObj to fully define the ReactionRate of the reaction.

#### See Also

addkineticlaw, addparameter, addreaction, sbiomodel

## sbioaddtolibrary

Purpose Add to user-defined library

**Syntax** sbioaddtolibrary (abstkineticlawObj)

sbioaddtolibrary (unitObj)

 $\verb|sbioaddtolibrary| (unitprefix0bj)$ 

**Arguments** 

abstkineticlawObj Specify the abstract kinetic law object that

holds the kinetic law definition. The Name of the kinetic law must be unique in the user-defined kinetic law library. Name is referenced by *kineticlawObj*. For more information about creating *kineticlawObj*,

see sbioabstractkineticlaw.

unitObj Specify the user-defined unit to add to the

library. For more information about creating

*unitObj*, see sbiounit.

unitprefixObj Specify the user-defined unit prefix to

add to the library. For more information about creating unitprefixObj, see

sbiounitprefix.

**Description** 

The function sbioaddtolibrary adds kinetic law definitions, units, and unit prefixes to the user-defined library.

sbioaddtolibrary (abstkineticlawObj) adds the abstract kinetic law object (abstkineticlawObj) to the user-defined library.

sbioaddtolibrary (*unitObj*) adds the user-defined unit (*unitObj*) to the user-defined library.

sbioaddtolibrary (*unitprefixObj*) adds the user-defined unit prefix (*unitprefixObj*) to the user-defined library.

The sbioaddtolibrary function adds any kinetic law definition, unit, or unit prefix to the root object's UserDefinedLibrary property. These

library components become available automatically in future MATLAB sessions.

Use the kinetic law definitions in the built-in and user-defined library to construct a kinetic law object with the method addkineticlaw.

To get a component of the built-in and user-defined libraries, use the commands get(sbioroot, 'BuiltInLibrary') and (get(sbioroot, 'UserDefinedLibrary')).

To remove the library component from the user-defined library, use the function sbioremovefromlibrary. You cannot remove a kinetic law definition being used by a reaction.

#### **Examples**

This example shows how to create a kinetic law definition and add it to the user-defined library.

1 Create a kinetic law definition.

```
abstkineticlawObj = sbioabstractkineticlaw('ex_mylaw1', '(k1*s)/(k2+k1+s)');
```

**2** Assign the parameter and species variables in the expression.

```
set (abstkineticlawObj, 'SpeciesVariables', {'s'});
set (abstkineticlawObj, 'ParameterVariables', {'k1', 'k2'});
```

**3** Add the new kinetic law definition to the user-defined library.

```
sbioaddtolibrary(abstkineticlawObj);
```

UserDefined

The function adds the kinetic law definition to the user-defined library. You can verify this using sbiowhos.

```
sbiowhos -kineticlaw -userdefined

SimBiology Abstract Kinetic Law Array

Index: Library: Name: Expression:
```

mylaw1

(k1\*s)/(k2+k1+s)

## sbioaddtolibrary

**4** Use the new kinetic law definition when defining a reaction's kinetic law.

```
modelObj = sbiomodel('cell');
reactionObj = addreaction(modelObj, 'A + B <-> B + C');
kineticlawObj = addkineticlaw(reactionObj, 'ex mylaw1');
```

**Note** Remember to specify the SpeciesVariableNames and the ParameterVariableNames in kineticlawObj to fully define the ReactionRate of the reaction.

#### See Also

addkineticlaw, sbioabstractkineticlaw, sbioremovefromlibrary, sbioroot, sbiounit, sbiounitprefix

#### Purpose Find conserved moieties in SimBiology model

Sp

#### **Syntax**

```
[G, Sp] = sbioconsmoiety(modelObj)
[G, Sp] = sbioconsmoiety(modelObj, alg)
H = sbioconsmoiety(modelObj, alg, 'p')
```

H = sbioconsmoiety(modelObj, alg, 'p', FormatArg)
[SI, SD, LO, NR, ND] = sbioconsmoiety(modelObj, 'link')

#### **Arguments**

An m-by-n matrix, where m is the number of conserved quantities found and n is the number of species in the model. Each row of G specifies a linear combination of species whose rate of change over time is zero.

Cell array of species names that labels the columns

of *G*. If the species are in multiple compartments, species names are qualified with the compartment name in the form compartmentName.speciesName. For example, nucleus.DNA, cytoplasm.mRNA.

modelObj Model object to be evaluated for conserved moieties.

alg Specify algorithm to use during evaluation of

conserved moieties. Valid values are 'qr',

'rreduce', or 'semipos'.

H Cell array of strings containing the conserved

moieties.

Prints the output to a cell array of strings.

FormatArg Specifies formatting for the output H. FormatArg

should either be a  ${\tt C-style}$  format string, or a positive integer specifying the maximum number of

digits of precision used.

SI Cell array containing the names of independent

species in the model.

## sbioconsmoiety

| SD | Cell array containing the names of dependent species in the model.                                                                                                    |
|----|----------------------------------------------------------------------------------------------------|
| LO | Link matrix relating SI and SD. The link matrix LO satisfies ND = LO*NR. For the 'link' functionality, species with their BoundaryCondition or ConstantAmount properties set to true are treated as having stoichiometry of zero in all reactions. |
| NR | Reduced stoichiometry matrices containing one row for each independent species. The concatenated matrix [NR;ND] is a row-permuted version of the full stoichiometry matrix of modelObj.                                                            |
| ND | Reduced stoichiometry matrices containing one row for each dependent species. The concatenated matrix [NR;ND] is a row-permuted version of the full stoichiometry matrix of modelObj.                                                              |

#### **Description**

[G, Sp] = sbioconsmoiety(modelObj) calculates a complete set of linear conservation relations for the species in the SimBiology model object modelObj.

sbioconsmoiety computes conservation relations by analyzing the structure of the model object's stoichiometry matrix. Thus, sbioconsmoiety does not include species that are governed by algebraic or rate rules.

[G, Sp] = sbioconsmoiety(modelObj, alg) provides an algorithm specification. For alg, specify 'qr', 'rreduce', or 'semipos'.

- When you specify 'qr', sbioconsmoiety uses an algorithm based on QR factorization. From a numerical standpoint, this is the most efficient and reliable approach.
- When you specify 'rreduce', sbioconsmoiety uses an algorithm based on row reduction, which yields better numbers for smaller models. This is the default.

 When you specify 'semipos', sbioconsmoiety returns conservation relations in which all the coefficients are greater than or equal to 0, permitting a more transparent interpretation in terms of physical quantities.

For larger models, the QR-based method is recommended. For smaller models, row reduction or the semipositive algorithm may be preferable. For row reduction and QR factorization, the number of conservation relations returned equals the row rank degeneracy of the model object's stoichiometry matrix. The semipositive algorithm may return a different number of relations. Mathematically speaking, this algorithm returns a generating set of vectors for the space of semipositive conservation relations.

H = sbioconsmoiety(modelObj, alg, 'p') returns a cell array of strings
H containing the conserved quantities in modelObj.

H = sbioconsmoiety(modelObj, alg, 'p', FormatArg) specifies
formatting for the output H. FormatArg should either be a C-style
format string, or a positive integer specifying the maximum number
of digits of precision used.

[SI, SD, LO, NR, ND] = sbioconsmoiety(modelObj,'link') uses a QR-based algorithm to compute information relevant to the dimensional reduction, via conservation relations, of the reaction network in modelObj.

#### Example 1

This example shows conserved moieties in a cycle.

1 Create a model with a cycle. For convenience use arbitrary reaction rates, as this will not affect the result.

```
modelObj = sbiomodel('cycle');
modelObj.addreaction('a -> b','ReactionRate','1');
modelObj.addreaction('b -> c','ReactionRate','b');
modelObj.addreaction('c -> a','ReactionRate','2*c');
```

**2** Look for conserved moieties.

```
[g sp] = sbioconsmoiety(modelObj)
g =
    1    1    1
sp =
    'a'
    'b'
    'c'
```

#### Example 2

Explore semipositive conservation relations in the oscillator model.

```
modelObj = sbmlimport('oscillator');
sbioconsmoiety(modelObj,'semipos','p')

ans =

'pol + pol_OpA + pol_OpB + pol_OpC'
'OpB + pol_OpB + pA_OpB1 + pA_OpB_pA + pA_OpB2'
'OpA + pol_OpA + pC_OpA1 + pC_OpA2 + pC_OpA_pC'
'OpC + pol_OpC + pB_OpC1 + pB_OpC2 + pB_OpC_pB'
```

#### **See Also**

"Moiety Conservation" in the SimBiology User's Guide documentation SimBiology method getstoichmatrix

#### **Purpose**

Convert unit and unit value to new unit

#### **Syntax**

sbioconvertunits(Obj, 'unit')

#### **Description**

sbioconvertunits(Obj, 'unit') converts the current \*Units property on SimBiology object, Obj to the unit, unit. This function configures the \*Units property to unit and updates the corresponding value property. For example, sbioconverunits on a speciesObj updates the InitialAmount property value and the InitialAmountUnits property value.

Obj can be an array of SimBiology objects. Obj must be a SimBiology object that contains a unit property. The SimBiology objects that contain a unit property are compartment, parameter, and species objects. For example, if Obj is a species object with InitialAmount configured to 1 and InitialAmountUnits configured to mole, after the call to sbioconvertunits with unit specified as molecule, speciesObj InitialAmount is 6.0221e23 and InitialAmountUnits is molecule.

#### **Examples**

Convert the units of the initial amount of glucose from molecule to mole.

1 Create the species 'glucose' and assign an initial amount of 23 molecule.

At the command prompt, type:

## sbioconvertunits

2 Convert the InitialAmountUnits of glucose from molecule to mole.

```
sbioconvertunits (speciesObj, 'mole')
```

3 Verify the conversion of units and InitialAmount value.

Units are converted from molecule to mole.

```
get (speciesObj, 'InitialAmountUnits')
ans =
mole
The InitialAmount value is changed.
get (speciesObj, 'InitialAmount')
ans =
3.8192e-023
```

**See Also** 

sbioshowunits

#### Purpose

Copy library to disk

#### **Syntax**

```
sbiocopylibrary ('kineticlaw','LibraryFileName')
sbiocopylibrary ('unit','LibraryFileName')
```

#### **Description**

sbiocopylibrary copies all user-defined kinetic law definitions to a file. sbiocopylibrary ('kineticlaw', 'LibraryFileName') copies all user-defined kinetic law definitions to the file LibraryFileName.sbklib and places the copied file in the current directory.

sbiocopylibrary ('unit', 'LibraryFileName') copies all user-defined units and unit prefixes to the file LibraryFileName.sbulib.

To get the kinetic law definitions that are in the built-in and user-defined libraries, use the commands get(sbioroot, 'BuiltInKineticLaws') and get(sbioroot, 'UserDefinedKineticLaws'). To add a kinetic law definition to the user-defined library, use the method sbioaddtolibrary.

To add a unit to the user-defined library, use the sbioregisterunit function. To add a unit prefix to the user-defined library, use the sbioregisterunitprefix function.

#### **Examples**

Create a kinetic law definition, add it to the user-defined library, and then copy the user-defined kinetic law library to a .sbklib file.

1 Create a kinetic law definition.

```
abstkineticlawObj = sbioabstractkineticlaw('mylaw1', '(k1*s)/(k2+k1+s)');
```

**2** Add the new a kinetic law definition to the user-defined library.

```
sbioaddtolibrary(abstkineticlawObj);
```

sbioaddtolibrary adds the kinetic law definition to the user-defined library. You can verify this using sbiowhos.

```
sbiowhos -kineticlaw -userdefined
```

# sbiocopylibrary

SimBiology Abstract Kinetic Law Array

```
Index: Library: Name: Expression:
    1 UserDefined mylaw1 (k1*s)/(k2+k1+s)
```

**3** Copy the user-defined kinetic law library.

```
sbiocopylibrary ('kineticlaw','myLibFile')
```

**4** Verify with sbiowhos.

```
sbiowhos -kineticlaw myLibFile
```

#### See Also

sbioaddtolibrary, sbioabstractkineticlaw, sbioregisterunit, sbioregisterunitprefix, sbioremovefromlibrary

**Purpose** 

Open SimBiology modeling and simulation GUI

**Syntax** 

sbiodesktop

sbiodesktop(modelObj)

**Arguments** 

modelObj

Model object or an array of model objects. Enter the variable name for a top-level SimBiology model object. If you enter an array of model objects, the SimBiology desktop opens with each model object in a separate model session.

### **Description**

sbiodesktop opens the SimBiology desktop, which lets you do the following:

- Build a SimBiology model by representing reaction pathways and entering kinetic data for the reactions.
- Import or export SimBiology models to and from the MATLAB workspace or from a Systems Biology Markup Language (SBML) file.
- Modify an existing SimBiology model.
- Simulate a SimBiology model through individual or ensemble runs.
- View results from the simulation.
- Perform analysis tasks such as sensitivity analysis, parameter and species scans, and calculate conserved moieties.
- Create and/or modify user-defined units and unit prefixes.
- Create and/or modify user-defined kinetic laws.

sbiodesktop (mode10bj) opens the SimBiology desktop with a top-level SimBiology model object (mode10bj). If there is a project open in the SimBiology desktop, this command adds the model (mode10bj) to the project. A top-level SimBiology model object has its property Parent set to the SimBiology root object. Thus, querying sbioroot at the command

## sbiodesktop

line shows you all models in the MATLAB workspace, including the models available in the desktop. Any changes you make to the model at the command line are reflected in the desktop because both are pointing to the same model object in the Root object.

**Note** The sbioreset command removes all models from the root object and therefore this command also removes all models from the SimBiology desktop.

### **Examples**

Create a SimBiology model in the MATLAB workspace, and then open the GUI with the model.

```
modelObj = sbiomodel('cell');
sbiodesktop(modelObj)
```

#### **See Also**

sbioroot, simbiology

## sbioensembleplot

**Purpose** Show results of ensemble run using 2-D or 3-D plots

**Syntax** sbioensembleplot(simdataObj)

> sbioensembleplot(simdataObj, Names) sbioensembleplot(simdataObj, Names, Time) FH = sbioensembleplot(simdataObj, Names)

FH = sbioensembleplot(simdataObj, Names, Time)

**Arguments** 

simdataObj An object that contains simulation data. You can

> generate a *simdataObj* object using the function sbioensemblerun. All elements of simdataObi must contain data for the same states in the same

model.

Names Either a string or a cell array of strings.

> Names may include qualified names such as 'CompartmentName.SpeciesName' or 'ReactionName.ParameterName' to resolve ambiguities. Specifying {} for Names plots data for

all states contained in simdataObj.

Time A numeric scalar value. If the specified *Time* is not

> an element of the time vectors in simdataObj, then the function resamples simdataObj as necessary

using linear interpolation.

FΗ Array of handles to figure windows.

**Description** 

sbioensembleplot(simdataObj) shows a 3-D shaded plot of time-varying distribution of all logged states in the SimData array simdataObj. The sbioensemblerun function plots an approximate distribution created by fitting a normal distribution to the data at every time step.

sbioensembleplot(simdataObj, Names) plots the distribution for the data specified by Names.

## sbioensembleplot

sbioensembleplot(simdataObj, Names, Time) plots a 2-D histogram of the actual data of the ensemble distribution of the states specified by Names at the particular time point Time.

FH = sbioensembleplot(simdataObj, Names) returns an array of handles FH, to the figure window for the 3-D distribution plot.

FH = sbioensembleplot(simdataObj, Names, Time) returns an array of handles FH, to the figure window for the 2-D histograms.

#### **Examples**

This example shows how to plot data from an ensemble run without interpolation.

1 The project file, radiodecay.sbproj, contains a model stored in a variable called m1. Load m1 into the MATLAB workspace.

```
sbioloadproject('radiodecay.sbproj','m1');
```

**2** Change the solver of the active configuration set to be ssa. Also, adjust the LogDecimation property on the SolverOptions property of the configuration set to reduce the size of the data generated.

```
cs = getconfigset(m1, 'active');
set(cs, 'SolverType', 'ssa');
so = get(cs, 'SolverOptions');
set(so, 'LogDecimation', 10);
```

**3** Perform an ensemble of 20 runs with no interpolation.

```
simdataObj = sbioensemblerun(m1, 20);
```

**4** Create a 2-D distribution plot of the species 'z' at time = 1.0.

```
FH1 = sbioensembleplot(simdataObj, 'z', 1.0);
```

**5** Create a 3-D shaded plot of both species.

```
FH2 = sbioensembleplot(simdataObj, {'x','z'});
```

#### See Also

sbioensemblerun, sbioensemblestats, sbiomodel

#### **Purpose**

Multiple stochastic ensemble runs of SimBiology model

# **Syntax**

### **Arguments**

simdataObj An object that contains simulation data generated

by sbioensemblerun. All elements of *simdataObj* must contain data for the same states in the same

model.

modelObj Model object to be simulated.

Numruns Integer scalar representing the number of

stochastic runs to make.

Interpolation String variable denoting the interpolation scheme

to be used if data should be interpolated to get a consistent time vector. Valid values are 'linear' (linear interpolation), 'zoh' (zero-order hold), or 'off' (no interpolation). Default is 'off'. If interpolation is on, the data is interpolated to match the time vector with the smallest simulation

stop time.

# sbioensemblerun

configsetObj Specify the configuration set object to use in the

ensemble simulation. For more information about

configuration sets, see Configset object.

variantObj Specify the variant object to apply to the model

during the ensemble simulation. For more information about variant objects, see Variant

object.

## **Description**

simdataObj = sbioensemblerun(modelObj, Numruns) performs a stochastic ensemble run of the SimBiology model object (modelObj), and returns the results in the SimData object (simdataObj). The active configset and the active variants are used during simulation and are saved in the output, SimData object (simdataObj).

sbioensemblerun uses the settings in the active configset on the model object (modelObj) to perform the repeated simulation runs. The SolverType property of the active configset must be set to one of the stochastic solvers: 'ssa', 'expltau', or 'impltau'. sbioensemblerun generates an error if the SolverType property is set to any of the deterministic (ODE) solvers.

simdataObj = sbioensemblerun(modelObj, Numruns, Interpolation) performs a stochastic ensemble run of a model object (modelObj), and interpolates the results of the ensemble run onto a common time vector using the interpolation scheme (Interpolation).

simdataObj = sbioensemblerun(modelObj, Numruns, configsetObj)
performs an ensemble run of a model object (modelObj), using the
specified configuration set (configsetObj).

simdataObj = sbioensemblerun(modelObj, Numruns, configsetObj, Interpolation) performs an ensemble run of a model object (modelObj), using the specified configuration set (configsetObj), and interpolates the results of the ensemble run onto a common time vector using the interpolation scheme (Interpolation).

simdataObj = sbioensemblerun(modelObj, Numruns, variantObj) performs an ensemble run of a model object (modelObj), using the variant object or array of variant objects (variantObj).

simdataObj = sbioensemblerun(modelObj, Numruns, variantObj, Interpolation) performs an ensemble run of a model object (modelObj), using the variant object or array of variant objects (variantObj), and interpolates the results of the ensemble run onto a common time vector using the interpolation scheme (Interpolation).

simdataObj = sbioensemblerun(modelObj, Numruns, configsetObj,
variantObj) performs an ensemble run of a model object (modelObj),
using the configuration set (configsetObj), and the variant object or
array of variant objects (variantObj). If the configuration set object
(configsetObj) is empty, the active configset on the model is used for
simulation. If the variant object (variantObj) is empty, then no variant
(not even the active variants in the model) is used for the simulation.

simdataObj = sbioensemblerun(modelObj, Numruns, configsetObj, variantObj, Interpolation) performs an ensemble run of a model object (modelObj), using the configuration set (configsetObj), and the variant object or array of variant objects (variantObj), and interpolates the results of the ensemble run onto a common time vector using the interpolation scheme (Interpolation).

# **Examples**

This example shows how to perform an ensemble run and generate a 2-D distribution plot.

1 The project file, radiodecay.sbproj, contains a model stored in a variable called m1. Load m1 into the MATLAB workspace.

```
sbioloadproject('radiodecay.sbproj','m1');
```

2 Change the solver of the active configset to be ssa. Also, adjust the LogDecimation property on the SolverOptions property of the configuration set.

```
cs = getconfigset(m1, 'active');
set(cs, 'SolverType', 'ssa');
```

```
so = get(cs, 'SolverOptions');
set(so, 'LogDecimation', 10);
```

**Tip** The LogDecimation property lets you define how often the simulation data is recorded as output. If your model has high concentrations or amounts of species, or a long simulation time (for example, 600s), you can record simulation data less often to manage the amount of data generated. Be aware that by doing so you might miss some transitions if your model is very dynamic. Try setting LogDecimation to 10 or more.

**3** Perform an ensemble of 20 runs with linear interpolation to get a consistent time vector.

```
simdata = sbioensemblerun(m1, 20, 'linear');
```

**4** Create a 2-D distribution plot of the species 'z' at a time = 1.0.

```
FH = sbioensembleplot(simdata, 'z', 1.0);
```

#### See Also

addconfigset, getconfigset, sbioensemblestats, sbioensembleplot, setactiveconfigset, SimData object

**Purpose** Get statistics from ensemble run data

**Syntax** [t,m] = sbioensemblestats(simDataObj)

[t,m,v] = sbioensemblestats(simDataObj)
[t,m,v,n] = sbioensemblestats(simDataObj)

**Arguments** 

t Vector of doubles that holds the common time

vector after interpolation.

Matrix of mean values from the ensemble data. The

number of rows in m is the length of the common time vector t after interpolation and the number of columns is equal to the number of species. The species order corresponding to the columns of m can be obtained from any of the SimData objects in

simDataObj using sbiogetnamedstate.

simDataObj A cell array of SimData objects, where each

SimData object holds data for a separate simulation run. All elements of <code>simDataObj</code> must contain data for the same states in the same model. When the time vectors of the elements of <code>simDataObj</code> are not identical, <code>simDataObj</code> is first resampled onto a common time vector (see <code>interpolation</code> below).

V Matrix of variance obtained from the ensemble

data. v has the same dimensions as m.

n Cell array of strings that holds names whose mean

and variance are returned in m and v, respectively. The number of elements in n is the same as the number of columns of m and v. The order of names in n corresponds to the order of columns of m and v.

# sbioensemblestats

#### names

Either a string or a cell array of strings. names may include qualified names such as 'CompartmentName.SpeciesName' or 'ReactionName.ParameterName' to resolve ambiguities. If you specify empty {} for names, sbioensemblestats returns statistics on all time courses contained in simDataObj.

#### interpolation

String variable denoting the interpolation method to be used if data is to be interpolated to get a consistent time vector. See resample for a list of interpolation methods. Default is 'off'. If interpolation is on, the data is interpolated to match the time vector with the smallest simulation stop time.

# **Description**

[t,m] = sbioensemblestats(simDataObj) computes the time-dependent ensemble mean m of the ensemble data simDataObj obtained by running sbioensemblerun.

[t,m,v] = sbioensemblestats(simDataObj) computes the time-dependent ensemble mean m and variance v for the ensemble run data simDataObj.

[t,m,v,n] = sbioensemblestats(simDataObj) computes the time-dependent ensemble mean m and variance v for the ensemble run data simDataObj. Each column of m or v describes the ensemble mean or variance of some state as a function of time.

### **Examples**

The project file, radiodecay.sbproj, contains a model stored in a variable called m1. Load m1 into the MATLAB workspace.

1 Load a SimBiology model m1 from a SimBiology project file.

```
sbioloadproject('radiodecay.sbproj','m1');
```

**2** Change the solver of the active configuration set to be ssa. Also, adjust the LogDecimation property on the SolverOptions property of the configuration set.

```
cs = getconfigset(m1, 'active');
set(cs, 'SolverType', 'ssa');
so = get(cs, 'SolverOptions');
set(so, 'LogDecimation', 10);
```

**3** Perform an ensemble of 20 runs with no interpolation.

```
simDataObj = sbioensemblerun(m1, 20);
```

**4** Get ensemble statistics for all species using the default interpolation method.

```
[T,M,V] = sbioensemblestats(simDataObj);
```

**5** Get ensemble statistics for a specific species using the default interpolation scheme.

```
[T2,M2,V2] = sbioensemblestats(simDataObj, {'z'});
```

**See Also** 

sbioensemblerun, sbioensembleplot, sbiogetnamedstate, sbiomodel

#### **Purpose**

Construct event object

**Note** sbioevent has been removed and produces an error. Use addevent instead.

#### **Syntax**

eventObj = sbioevent(TriggerValue, EventFcnsValue)
eventObj = sbioevent(...'PropertyName', PropertyValue...)

### **Arguments**

TriggerValue Required property to specify a trigger

condition. Must be a MATLAB expression

that evaluates to a logical value.

EventFcnsValue A string or a cell array of strings, each

of which specifies an assignment of the form 'objectname = expression', where objectname is the name of a valid

SimBiology object.

PropertyName Property name for an event object from

"Property Summary" on page 2-29.

Property Value Property value. For more information

on property values, see the property reference for each property listed in "Property Summary" on page 2-29.

## **Description**

eventObj = sbioevent(*TriggerValue*, *EventFcnsValue*) creates a SimBiology event object, assigns a value (*TriggerValue*) for the property Trigger, assigns a value (*EventFcnsValue*) to the property EventFcns, and returns the object (eventObj).

During model simulation, an event is triggered and its EventFons are evaluated when the Trigger transitions from false to true. In order for an event to be used in a simulation, the event object must be added to a SimBiology model object with the copyobj function.

The preferred way to work with events is to add an event to a SimBiology model with the addevent function.

For details on how events are handled during a simulation, see "Changing Model Component Values Using Events" in the SimBiology User's Guide documentation.

eventObj = sbioevent(...'PropertyName', PropertyValue...) defines optional properties. The property name/property value pairs can be any format supported by the function set (for example, name-value string pairs, structures, and name-value cell array pairs).

# Method Summary

copyobj (any object) Copy SimBiology object and its

children

delete (any object) Delete SimBiology object

display (any object) Display summary of SimBiology

object

get (any object) Get object properties set (any object) Set object properties

## Property Summary

Active Indicate object in use during

simulation

Annotation Store link to URL or file

Event expression

Name Specify name of object

Notes HTML text describing SimBiology

object

Parent Indicate parent object

Tag Specify label for SimBiology

object

Trigger Event trigger

Type Display top-level SimBiology

object type

UserData Specify data to associate with

object

### **Examples**

1 Create an event object.

```
eventObj = sbioevent('time>= 5', 'OpC = 200');
```

**2** Get a list of properties for the event object.

```
get(eventObj)
```

MATLAB displays a list of event properties.

```
Active: 1
Annotation: ''
EventFcns: {'OpC = 200'}
    Name: ''
    Notes: ''
Parent: [1x1 SimBiology.Model]
    Tag: ''
Trigger: 'time >= 5'
    Type: 'event'
UserData: []
```

#### See Also

addevent, copyobj, Event object

Purpose Plot status of sbionlmefit

**Syntax** stop = sbiofitstatusplot(beta, status, state)

**Description** 

stop = sbiofitstatusplot(beta, status, state) initializes
or updates a plot with the fixed effects, beta, the log likelihood
status.fval, and the variance of the random effects, diag(status.Psi).

The function returns an output (stop) to satisfy requirements for the 'OutputFcn' option of nlmefit. For sbiofitstatusplot, the value of stop is always false.

Specify sbiofitstatusplot in the sbionlmefit function using the optionstruc (options structure) argument, to obtain status information about NLME fitting. Use sbiofitstatusplot or customize your own function to use in the options structure.

Inputs

beta

The current fixed effects.

status

Structure containing several fields.

| Field | Value                                                                                                    |
|-------|----------------------------------------------------------------------------------------------------|
| inner | Structure describing the current status of the inner iterations within the ALT and LAP procedures, with the fields: |
|       | • procedure                                                                                                    |
|       | <pre>PNLS', 'LME', or 'none' when the<br/>procedure is 'ALT'</pre>                                                  |
|       | <pre>PNLS', 'PLM', or 'none' when the<br/>procedure is 'LAP'</pre>                                                  |
|       | • state — 'init', 'iter', 'done', or 'none'                                                                         |

# sbiofitstatusplot

| Field     | Value                                         |
|-----------|-----------------------------------------------|
|           |                                               |
|           | • iteration — Integer starting from 0, or NaN |
| procedure | 'ALT' or 'LAP'                                |
| iteration | Integer starting from 0                       |
| fval      | Current log-likelihood                        |
| Psi       | Current random-effects covariance matrix      |
| theta     | Current parameterization of Psi               |
| mse       | Current error variance                        |

state

Either 'init', 'iter', or 'done'.

## **Definitions** Alt

Alternating algorithm for the optimization of the LME or RELME approximations  $% \left( 1\right) =\left( 1\right) \left( 1\right) +\left( 1\right) \left( 1\right) \left( 1\right) +\left( 1\right) \left( 1\right) \left$ 

#### FO

First-order estimate

#### **FOCE**

First-order conditional estimate

#### LAP

Optimization of the Laplacian approximation for FO or FOCE

#### **LME**

Linear mixed-effects estimation

#### **NLME**

Nonlinear mixed effects

# sbiofitstatusplot

#### PLM

Profiled likelihood maximization

#### **PNLS**

Penalized nonlinear least squares

#### **RELME**

Restricted likelihood for the linear mixed-effects model

## **Examples**

Obtain status information for NLME fitting:

```
% Create options structure with 'OutputFcn'.
options.Options.OutputFcn = @sbiofitstatusplot;
% Pass options structure with OutputFcn to sbionlmefit function.
results = sbionlmefit(..., options);
```

#### See Also

nlmefit | sbionlinfit | sbionlmefit

#### **How To**

· "Obtaining the Status of Fitting"

# sbiogetmodel

**Purpose** Get model object that generated simulation data

**Syntax** modelObj = sbiogetmodel(simDataObj)

**Arguments** 

simDataObj SimData object returned by the function

sbiosimulate or by sbioensemblerun.

modelObj Model object associated with the SimData

object.

### **Description**

modelObj = sbiogetmodel(simDataObj) returns the SimBiology
model (modelObj) associated with the results from a simulation run
(simDataObj). You can use this function to find the model object
associated with the specified SimData object when you load a project
with several model objects and SimData objects.

If the SimBiology model used to generate the SimData object (simDataObj) is not currently loaded, modelObj is empty.

## **Example**

Retrieve the model object that generated the SimData object.

1 Create a model object, simulate, and then return the results as a SimData object.

```
modelObj = sbmlimport('oscillator');
simDataObj = sbiosimulate(modelObj);
```

**2** Get the model that generated the simulation results.

```
modelObj2 = sbiogetmodel(simDataObj)
SimBiology Model - Oscillator
```

Model Components:

Models: 0
Parameters: 0
Reactions: 42

# sbiogetmodel

Rules: 0 Species: 23

**3** Check that the two models are the same.

```
modelObj == modelObj2
ans =
    1
```

See Also sbiosimulate

# sbiogetnamedstate

#### **Purpose**

Get state and time data from simulation results

**Note** sbiogetnamedstate produces a warning and will be removed in a future version. Use selectbyname instead.

#### **Syntax**

```
[t,x] = sbiogetnamedstate(simDataObj)
[t,x] = sbiogetnamedstate(simDataObj,'Name')
[t,x,Name] = sbiogetnamedstate(...)
```

# **Description**

sbiogetnamedstate returns state and time data from simulation results. [t,x] = sbiogetnamedstate(simDataObj) returns the time and state data associated with the simulation results (simDataObj) and returns to t and x respectively. simDataObj is a SimData object returned by the sbiosimulate function.

- t is an n-by-1 vector of time samples labeling the rows of x.
- *x* is an n-by-m matrix, where n is the number of times the reactions fired and m is the number of states logged during simulation. Each column of *x* defines the variation in the quantity of a species over time.

[t,x] = sbiogetnamedstate(simDataObj, 'Name') returns the state data associated with the name Name from the SimData object (smDataObj), and returns it to x. Name can be a cell array names. If a name, Name, does not exist, you see a warning.

[t,x,Name] = sbiogetnamedstate(...) returns the names associated with each column of x to Name.

#### See Also

sbiosimulate

# sbiogetsensmatrix

#### **Purpose**

3-D sensitivity matrix from simulation results

**Note** sbiogetsensmatrix produces a warning and will be removed in a future version. Use getsensmatrix instead.

## **Syntax**

```
[T,R,States,Inpfacs] = sbiogetsensmatrix(simDataObj)
[T,R,Outputs,Inpfacs] = sbiogetsensmatrix(imDataobj,
OutNames, InpFacNames)
```

### **Arguments**

| Τ | Column vector of length m specifying time points for |
|---|------------------------------------------------------|
|   | the sensitivity data in R.                           |

An m-by-n-by-p array of sensitivity data with times, outputs, and input factors labeling its first,

second, and third dimensions respectively.

Outputs Contains names of the species states that label the

second dimension of R. R(:,i,j) is the time course for the sensitivity of state  $Outputs\{i\}$  to the input factor  $Inpfacs\{j\}$ . When simdataObj contains more than one element, the output arguments are cell arrays in which each cell contains data for the

corresponding element of simdataObj.

Inpfacs Contains names of the input factors that label the

third dimension of R. R(:,i,j) is the time course for the sensitivity of states  $Outputs\{i\}$  to the input

factor Inpfacs{j}.

simDataObj SimData object returned by sbiosimulate.

Contains sensitivity data when sensitivity analysis

is enabled.

# sbiogetsensmatrix

OutNames Specify outputs to get sensitivity data from

simDataObj. Can be an empty array, or a single name, or a cell array of names. When an empty array is specified, returns the sensitivity data on all species states contained in simDataObj.

InpFacNames Specify input factors to get sensitivity data from

simDataObj. Can be an empty array, or a single name, or a cell array of names. When an empty array is specified, returns the sensitivity data for all input factors contained in simDataObj.

**Description** 

[T,R,States,Inpfacs] = sbiogetsensmatrix(simDataObj) gets time and sensitivity data from the SimData object simDataObj generated by simulating a SimBiology model object using sbiosimulate. sbiogetsensmatrix can only return sensitivity data that is contained in simDataObj.

The sensitivity data that is logged in <code>simDataObj</code> is set at simulation time by the active configuration set that is used during the simulation. Note that the sensitivity data <code>R</code> returned by <code>sbiogetsensmatrix</code> may be normalized, as specified at simulation time.

[T,R,Outputs,Inpfacs] = sbiogetsensmatrix(imDataobj, OutNames, InpFacNames) gets sensitivity data for the outputs specified by OutNames and the input factors specified by InpFacNames.

See Also

getsensmatrix, sbiogetnamedstate, sbiohelp, sbiosimulate

Purpose Help for SimBiology functions

#### **Syntax**

```
sbiohelp('FunctionName')
h = sbiohelp ('FunctionName')
```

### **Description**

sbiohelp('FunctionName') displays information for a SimBiology function (FunctionName).

h = sbiohelp ('FunctionName') returns the help for the SimBiology function FunctionName to h.

You can get general information on the SimBiology software by specifying <code>FunctionName</code> as 'sbio'. General information about a SimBiology object can be returned by specifying <code>FunctionName</code> as one of the following:

 $\verb|'AbstractKineticLaw', \verb|'Compartment', \verb|'CompileOptions', \\$ 

'Configset', 'Event', 'ExplicitTauSolverOptions',

'ImplicitTauSolverOptions', 'KineticLaw', 'ODESolverOptions', 'Model', 'Parameter', 'PKData', 'PKCompartment', 'PKModelDeign',

'PKModelMap', 'Reaction', 'Root', 'Rule', 'RuntimeOptions',

'SensitivityAnalysisOptions', 'SimData', 'Species', 'SSASolverOptions', 'Library', 'Unit', 'UnitPrefix', or

'Variant'.

## **Examples**

```
sbiohelp('addreaction')
sbiohelp addreaction
sbiohelp reaction
```

sbiohelp('sbioshowunits')

#### **See Also**

MATLAB function help

# sbiolasterror

Purpose SimBiology last error message

**Syntax** sbiolasterror

diagstruct = sbiolasterror

sbiolasterror([])

sbiolasterror(diagstruct)

**Arguments** 

diagstruct The diagnostic structure holding Type, Message

ID, and Message for the errors.

**Description** 

sbiolasterror or *diagstruct* = sbiolasterror return a SimBiology diagnostic structure array containing the last error(s) generated by the software. The fields of the diagnostic structure are:

Type 'error'

**MessageID** The message ID for the error (for example,

'SimBiology:ConfigSetNameClash')

Message The error message

sbiolasterror([]) resets the SimBiology last error so that it will return an empty array until the next SimBiology error is encountered.

sbiolasterror(diagstruct) will set the SimBiology last error(s) to those specified in the diagnostic structure (diagstruct).

0

**Examples** 

This example shows how to use verify and sbiolasterror.

1 Import a model.

a = sbmlimport('radiodecay.xml')

SimBiology Model - RadioactiveDecay

Model Components:

Models:

Parameters: 1
Reactions: 1
Rules: 0
Species: 2

**2** Change the ReactionRate of a reaction to make the model invalid.

```
a.reactions(1).reactionrate = 'x*y'
```

SimBiology Model - RadioactiveDecay

#### Model Components:

Models: 0
Parameters: 1
Reactions: 1
Rules: 0
Species: 2

**3** Use the function verify to validate the model.

#### a.verify

```
??? Error using==>simbio\private\odebuilder>buildPatternSubStrings
The object y does not resolve on reaction with expression'x*y'.

Error in ==> sbiogate at 22
feval(varargin{:});

??? --> Error reported from Expression Validation :
The object 'y' in reaction 'Reaction1' does not resolve
to any in-scope species or parameters.
--> Error reported from Dimensional Analysis :
Could not resolve species, parameter or model object 'y'
during dimensional analysis.
--> Error reported from ODE Compilation:
Error using==>simbio\private\odebuilder>buildPatternSubStrings
The object y does not resolve on reaction with expression 'x*y'.
```

4 Retrieve the error diagnostic struct.

```
p = sbiolasterror

p =

1x3 struct array with fields:
   Type
   MessageID
   Message
```

**5** Display the first error ID and Message.

```
p(1)
ans =
          Type: 'Error'
MessageID: 'SimBiology:ReactionObjectDoesNotResolve'
          Message: 'The object 'y' in reaction 'Reaction1'
                does not resolve to any in-scope
                      species or parameters.'
```

**6** Reset the sbiolasterror.

```
sbiolasterror([])
ans =
[]
```

7 Set sbiolasterror to the diagnostic struct.

```
sbiolasterror(p)
ans =
```

# sbiolasterror

1x3 struct array with fields: Type MessageID Message

**See Also** sbiolastwarning, verify

# sbiolastwarning

Purpose SimBiology last warning message

Syntax sbiolastwarning

diagstruct = sbiolastwarning

sbiolastwarning([])

sbiolastwarning(diagstruct)

**Arguments** 

diagstruct The diagnostic structure holding Type, Message

ID, and Message for the warnings.

**Description** 

sbiolastwarning or *diagstruct* = sbiolastwarning return a SimBiology diagnostic structure array containing the last warnings generated by the software. The fields of the diagnostic structure are:

Type 'warning'

**MessageID** The message ID for the warning (for example,

'SimBiology:DANotPerformedReactionRate')

Message The warning message

sbiolastwarning([]) resets the SimBiology last warning so that it will return an empty array until the next SimBiology warning is encountered.

sbiolastwarning(diagstruct) will set the SimBiology last warnings to those specified in the diagnostic structure (diagstruct).

**See Also** sbiolasterror, verify

#### Purpose Load project from file

## **Syntax**

sbioloadproject('projFilename')

sbioloadproject ('projFilename', 'variableName')

sbioloadproject projFilename variableName1 variableName2...

s = sbioloadproject (...)

# **Description**

sbioloadproject('projFilename') loads a SimBiology project from a project file (projFilename). If no extension is specified, sbioloadproject assumes a default extension of .sbproj.

Alternatively, the command syntax is sbioloadproject *projFilename*.

sbioloadproject ('projFilename', 'variableName') loads only the variable variableName from the project file.

sbioloadproject *projFilename variableName1 variableName2...* loads the specified variables from the project.

s = sbioloadproject (...) returns the contents of *projFilename* in a variable s. s is a struct containing fields matching the variables retrieved from the SimBiology project.

You can display the contents of the project file using the sbiowhos command.

#### See Also

sbioaddtolibrary, sbioremovefromlibrary, sbiosaveproject,

sbiowhos

# sbiomodel

**Purpose** 

Construct model object

**Syntax** 

modelObj = sbiomodel('NameValue')

modelObj = sbiomodel(...'PropertyName', PropertyValue...)

**Arguments** 

Name Value Required property to specify a unique name for

a model object. Enter a character string.

PropertyName Property name for a Model object from

"Property Summary" on page 2-48.

Property Value Property value. Valid value for the specified

property.

**Description** 

modelObj = sbiomodel('NameValue') creates a model object and
returns the model object (modelObj). In the model object, this method
assigns a value (NameValue) to the property Name.

modelObj = sbiomodel(...'PropertyName', PropertyValue...) defines optional properties. The property name/property value pairs can be in any format supported by the function set (for example, name-value string pairs, structures, and name-value cell array pairs).

Simulate *modelObj* with the function sbiosimulate.

Add objects to a model object using the methods addkineticlaw, addmodel, addparameter, addreaction, addrule, and addspecies.

All SimBiology model objects can be retrieved from the SimBiology root object. A SimBiology model object has its Parent property set to the SimBiology root object.

Method Summary

addcompartment (model,

compartment)

addconfigset (model)

Create compartment object

Create configuration set object and add to model object

# sbiomodel

addevent (model) Add event object to model object

addparameter (model, kineticlaw) Create parameter object and add

to model or kinetic law object

addreaction (model) Create reaction object and add to

model object

addrule (model) Create rule object and add to

model object

addvariant (model) Add variant to model

copyobj (any object) Copy SimBiology object and its

children

delete (any object) Delete SimBiology object

display (any object) Display summary of SimBiology

object

get (any object) Get object properties

getadjacencymatrix (model) Get adjacency matrix from model

object

getconfigset (model) Get configuration set object from

model object

getstoichmatrix (model) Get stoichiometry matrix from

model object

getvariant (model) Get variant from model

removeconfigset (model) Remove configuration set from

model

removevariant (model) Remove variant from model reorder (model, compartment) Reorder component lists

set (any object) Set object properties

# sbiomodel

setactiveconfigset (model) Set active configuration set for

model object

verify (model, variant) Validate and verify SimBiology

model

Property Summary

Annotation Store link to URL or file

Compartments Array of compartments in model

or compartment

Events Contain all event objects

Models Contain all model objects

Name Specify name of object

Notes HTML text describing SimBiology

object

Parameters Array of parameter objects

Parent Indicate parent object
Reactions Array of reaction objects

Rules Array of rules in model object

Tag Specify label for SimBiology

object

Type Display top-level SimBiology

object type

UserData Specify data to associate with

object

**Examples** 

1 Create a SimBiology model object.

```
modelObj = sbiomodel('cell', 'Tag', 'mymodel');
```

2 List all modelObj properties and the current values.

```
get(modelObj)
 MATLAB returns:
        Annotation: ''
            Models: [0x1 double]
              Name: 'cell'
             Notes: ''
        Parameters: [0x1 double]
            Parent: [1x1 SimBiology.Root]
            Species: [0x1 double]
         Reactions: [0x1 double]
             Rules: [0x1 double]
               Tag: 'mymodel'
              Type: 'sbiomodel'
          UserData: []
3 Display a summary of modelObj contents.
    modelObj
```

SimBiology Model - cell

Model Components:

Models: 0
Parameters: 0
Reactions: 0
Rules: 0
Species: 0

#### See Also

addcompartment, addconfigset, addevent, addkineticlaw, addmodel, addparameter, addreaction, addrule, addspecies, copyobj, get, sbioroot, sbiosimulate, set

# sbionlinfit

#### **Purpose**

Nonlinear least-squares regression using SimBiology models

# **Syntax**

```
results = sbionlinfit(modelObj, modelMapObject, pkDataObj,
   BetaO)
results = sbionlinfit(modelObj, modelMapObject, pkDataObj,
   BetaO, ...)
[results, SimDataI] = sbionlinfit(...)
```

### **Arguments**

# **Input Arguments**

modelObject SimBiology model object used to fit observed data.

modelMapObject PKModelMap object that defines the roles of the

model components in the estimation. For more

information, see PKModelMap object.

pkDataObj
PKData object that defines the data to use in

fitting, and the roles of the data columns used for estimation. For more information, see PKData

object.

Beta0 A vector of initial estimates for the fixed effects.

The length of <code>Beta0</code> must equal at least the length of <code>modelMapObject.Estimated</code>. The final estimates for the fixed effects defined in <code>Beta0</code> are log transformed in the results. For more information on specifying initial estimates, see "Setting Initial Estimates" in the SimBiology

User's Guide.

#### **Output Arguments**

#### results

A structure with the following fields:

- beta Fitted coefficients
- R Residuals
- J Jacobian of the model
- COVB Estimated covariance matrix for the fitted coefficients
- mse Estimate of the error of the variance term

#### SimDataI

SimDataI contains simulation results for individuals.

# **Description**

**Note** This function requires nlinfit in Statistics Toolbox<sup>™</sup> (Version 7.0 or later).

results = sbionlinfit(modelObj, modelMapObject, pkDataObj, BetaO) performs least-squares regression using the SimBiology model, modelObj and returns estimated results in the results structure.

results = sbionlinfit(modelObj, modelMapObject, pkDataObj, BetaO, ...) lets you supply additional arguments accepted by nlinfit. See nlinfit in the Statistics Toolbox User's Guide for information on the accepted properties.

[results, SimDataI] = sbionlinfit(...) returns simulations of the SimBiology model, modelObj, using the estimated values of the parameters.

#### **See Also**

SimBiology User's Guide, PKData object, PKModelDesign object, PKModelMap object, Model object, sbionlmefit, nlinfit in the Statistics Toolbox User's Guide

#### **Purpose**

Estimate nonlinear mixed effects using SimBiology models

# **Syntax**

```
results = sbionlmefit(modelObj, modelMapObject, pkDataObject,
    BetaO)
results = sbionlmefit(modelObj, modelMapObject, pkDataObject,
    BetaO, ...)
... = sbionlmefit(..., optionstruc)
[results, SimDataI, SimDataP] = sbionlmefit(...)
```

#### **Arguments**

#### **Input Arguments**

modelObject SimBiology model object used to fit observed data.

modelMapObject PKModelMap object that defines the roles of the

model components used for estimation. For more

information, see PKModelMap object.

pkDataObject PKData object that defines the data to use in fitting

and the roles of the columns used for estimation. pkDataObject must define target data for at least two groups. For more information, see PKData

object.

Beta0 A vector of initial estimates for the fixed

effects. The length of Beta0 must equal

modelMapObject. Estimated if you are not defining any additional covariates. The final estimates for the fixed and random effects for these parameters are log-transformed in the results. For more information on specifying initial estimates see "Setting Initial Estimates" in the SimBiology

User's Guide.

### **Output Arguments**

#### results

A structure with the following fields:

- beta Log-transformed estimates for the fixed effects
- psi Estimated covariance matrix of the random effects
- stats Structure with statistics such as AIC, BIC.

For a complete list, refer to nlmefit in the Statistics Toolbox User's Guide.

• b — Log-transformed estimates of the random effects for each group in pkDataObject.

SimDataI

SimDataI contains the data from simulating the model using the estimated parameter values, for individuals.

SimDataP

SimDataP contains the data from simulating the model using the estimated parameter values, for the population.

## **Description**

**Note** This function requires nlmefit in Statistics Toolbox (Version 7.0 or later).

results = sbionlmefit(modelObj, modelMapObject, pkDataObject, BetaO) performs nonlinear mixed effects estimation using the SimBiology model, modelObj and returns estimated results in the results structure.

results = sbionlmefit(modelObj, modelMapObject, pkDataObject, BetaO, ...) lets you supply additional arguments accepted by nlmefit. Use the FEGroupDesign property to specify the design matrix for each

# sbionlmefit

of the groups. See "Specifying the Covariate Model" in the SimBiology User's Guide documentation.

sbionlmefit does not support the following arguments:

- FEConstDesign
- FEObsDesign
- FEParamsSelect
- REConstDesign
- REGroupDesign
- REObsDesign
- Vectorization
- Jacobian

... = sbionlmefit(..., optionstruc) where the optionstruc is a struct that can contain fields and values where the field names are the parameter-names accepted by nlmefit and the field values are the associated parameter-values. SimBiology software contains a function (sbiofitstatusplot) that you can specify in the options structure. This function lets you monitor the status of fitting.

See nlmefit in the Statistics Toolbox User's Guide documentation for information on the accepted properties.

[results, SimDataI, SimDataP] = sbionlmefit(...) returns simulation data of the SimBiology model, modelObj, using the estimated values of the parameters.

#### **See Also**

"Fitting Pharmacokinetic Model Parameters at the Command Line" in the SimBiology User's Guide, PKData object, PKModelDesign object, PKModelMap object, Model object, sbionlinfit, sbiofitstatusplotnlmefit in the Statistics Toolbox User's Guide

# sbioparamestim

#### **Purpose**

Perform parameter estimation

# **Syntax**

[...]= sbioparamestim(..., species\_array, parameter\_array,
k0)

[...]= sbioparamestim(..., species\_array, parameter\_array,
 k0, method)

## **Arguments**

*k* Vector of estimated parameter values.

result struct with fields that provide information

about the progress of optimization.

An n-by-1 vector representing the time span of

the target data xtarget.

xtarget An n-by-m matrix, where n is the number of time

samples and m is the number of states you would like to match during the simulation. States can only be species varying with time. You cannot use time varying (nonconstant) parameters. The number of rows of *xtarget* must be the same as

the number of rows of tspan.

species array Either an array of species objects or a cell array

of names of species in <code>modelObj</code> whose amounts should be matched during the estimation process. The length of the <code>species\_array</code> must be the same as the number of columns in <code>xtarget</code>. If there are species with duplicate names in different compartments, either use qualified names to identify the species correctly or use an array of species objects to identify the species correctly. <code>sbioparamestim</code> assumes that the order of the species in <code>species\_array</code> is the same as the order used to specify columns

of xtarget. For example, a qualified name for

# sbioparamestim

a species named sp1 that is in a compartment named comp2 is comp2.sp1.

parameter array

Either an array of parameter objects or a cell array of names of parameters in <code>modelObj</code> whose values should be estimated. If you do not specify <code>parameter\_array</code>, sbioparamestim estimates all the parameters in the model. When a vector of parameter initial values (<code>kO</code>) is not specified, <code>sbioparamestim</code> takes the initial values from <code>modelObj</code>. When there are parameters with duplicate names, use either parameter objects or qualified parameter names to identify the right parameter object. For example, for a parameter named <code>param1</code> used in a reaction named <code>reaction1</code> and at the kinetic law level, the qualified name is <code>reaction1.param1</code>.

k0

Array of doubles that holds initial values of parameters to be estimated. The length of k0 is same as that of parameter\_array. When you specify k0, sbioparamestim ignores any initial values specified in active variants attached to the model. If left unspecified, sbioparamestim takes initial values for parameters from the model (model0bj) or, if there are active variants, sbioparamestim uses any initial values specified in the active variants. See Variant object for more information about variants.

method

Either a string or a cell array. If it is a string, it must be the name of the optimization algorithm to be used during the estimation process. Valid values are 'fminsearch', 'lsqcurvefit', 'lsqnonlin', 'fmincon', 'patternsearch', 'patternsearch\_hybrid', 'ga', or 'ga hybrid'.

# sbioparamestim

If it is a cell array, it must have two elements: the first one is the name of the optimization method as described before and the second element is a MATLAB struct as returned by optimset, gaoptimset, or psoptimset.

sbioparamestim uses the cell array option to specify user-defined optimization options. If you do not specify this argument, then it defaults to 'lsqcurvefit' if the Optimization Toolbox<sup>TM</sup> is available; otherwise it defaults to 'fminsearch'.

'fminsearch' is a part of basic MATLAB and does not require the Optimization Toolbox. Note that 'fminsearch' is an unconstrained optimization method and this could result in negative values for parameters. In that case, use another optimization method.

## **Description**

[k, result]= sbioparamestim(modelObj, tspan, xtarget, species\_array, parameter\_array) estimates parameters of the SimBiology model object (modelObj), specified in parameter\_array, so as to match species given by species\_array with the target state (xtarget), whose time variation is given by the time span tspan. modelObj must be a top-level SimBiology model. A top-level SimBiology model object has its Parent property set to the SimBiology root object.

[...] = sbioparamestim(..., species\_array, parameter\_array, k0) lets you specify the initial values of parameters.

[...] = sbioparamestim(..., species\_array, parameter\_array, k0, method) lets you specify the optimization method to use.

## **Examples** Example 1

Given a model and some target data, estimate all of its parameters without having to specify any initial values. This is the simplest case. Estimate all of its parameters using the default method.

## sbioparamestim

1 Load a model from the project, gprotein\_norules.sbproj. The project contains two models, one for the wild-type strain (stored in variable m1), and one for the mutant strain (stored in variable m2). Load the G protein model for the wild-type strain.

```
sbioloadproject gprotein norules m1;
```

2 Store the target data in a variable.

```
Gt = 10000;

tspan = [0 10 30 60 110 210 300 450 600]';

Ga_frac = [0 0.35 0.4 0.36 0.39 0.33 0.24 0.17 0.2]';

xtarget = Ga_frac * Gt;
```

**3** Store all model parameters in an array.

```
p array = sbioselect(m1, 'Type', 'parameter');
```

**4** Store the species that should match target.

```
Ga = sbioselect(m1,'Type','species','Name','Ga');
% In this example only one species is selected.
% To match more than one targeted species data
% replace with selected species array.
```

**5** Estimate the parameters.

```
[k, result] = sbioparamestim(m1, tspan, xtarget, Ga, p_array)
k =

    0.1988
    0.0000
    0.0045
    6.2859
    0.0040
    0.9726
    0.0000
    0.1164
```

#### Example 2

Estimate parameters specified in p\_array and species specified in sp\_array using different algorithms. This example uses the data from "Example 1" on page 2-57.

#### Example 3

Estimate parameters specified in p\_array, species specified in sp\_array, and change default optimization options to use user-specified options. This example uses the data from "Example 1" on page 2-57.

# sbioparamestim

**Reference** Tau-Mu Yi, Hiroaki Kitano, and Melvin I. Simon. PNAS (2003) vol.

100, 10764-10769.

See Also SimBiology functions sbiomodel, sbiogetnamedstate

MATLAB function optimset

Genetic Algorithm and Direct Search Toolbox<sup>TM</sup> functions gaoptimset,

psoptimset

#### **Purpose**

Construct parameter object

**Note** sbioparameter has been removed and produces an error. Use addparameter instead.

## **Syntax**

```
parameterObj = sbioparameter(Obj, NameValue)
```

parameterObj = sbioparameter(Obj, NameValue, ValueValue)

parameterObj = sbioparameter(...'PropertyName', PropertyValue...)

#### **Arguments**

0bj

Model object or kinetic law object.

Name Value

Property for a parameter object. Enter a unique character string. Since objects can use this property to reference a parameter, a parameter object must have a unique name at the level it is created. For example, a kinetic law object cannot contain two parameter objects named kappa. However, the model object that contains the kinetic law object can contain a parameter object named kappa along with the kinetic law object.

You can use the function spioselect to find an object with a specific Name property value.

For information on naming parameters, see

Name.

ValueValue

Value of a parameter object. Enter a number.

## **Description**

parameterObj = sbioparameter(Obj, NameValue) constructs a SimBiology parameter object, enters a value (NameValue) for the required property Name, and returns the object (parameterObj).

To use a parameter object (paramaterObj) in a simulation, you must add the object to a SimBiology model, or kinetic law object with the method

# sbioparameter

copyobj. You can use the addparameter method to simultaneously create and assign a parameter to a model or kinetic law object.

parameterObj = sbioparameter(Obj, NameValue, ValueValue) creates a parameter object, assigns a value (NameValue) to the property Name, assigns the value (ValueValue) to the property Value and returns the parameter object to a variable (parameterObj).

parameterObj = sbioparameter(...'PropertyName', PropertyValue...) defines optional properties. The property name/property value pairs can be in any format supported by the function set (for example, name-value string pairs, structures, and name-value cell array pairs).

Copy a SimBiology parameter object to a SimBiology model or kinetic law object with the method copyobj. Remove a parameter object from a model or kinetic law object with the method delete.

View additional parameter object properties with the get command. Modify additional parameter object properties with the set command. You can find help for parameterObj properties with the help *PropertyName* command and help for functions with the sbiohelp *FunctionName* command.

## Method Summary

| copyobj (any object)                     | Copy SimBiology object and its children |
|------------------------------------------|-----------------------------------------|
| delete (any object)                      | Delete SimBiology object                |
| display (any object)                     | Display summary of SimBiology object    |
| get (any object)                         | Get object properties                   |
| rename (compartment, parameter, species) | Rename object and update expressions    |
| set (any object)                         | Set object properties                   |

## Property Summary

Annotation Store link to URL or file

Constant Value Specify variable or constant

parameter value

Name Specify name of object

Notes HTML text describing SimBiology

object

Parent Indicate parent object

Tag Specify label for SimBiology

object

Type Display top-level SimBiology

object type

UserData Specify data to associate with

object

Value Assign value to parameter object

ValueUnits Parameter value units

#### **Examples**

1 Construct a parameter object.

```
parameterObj = sbioparameter('kappa', 1);
% View the help for the parameter object's Value property.
help(parameterObj, 'Value')
```

2 View parameter object properties.

```
get(parameterObj)
```

#### MATLAB returns:

Annotation: ''
ConstantValue: 1

Name: 'kappa' Notes: ''

# sbioparameter

```
Parent: [1x1 SimBiology.Reaction]
Tag: ''
Type: 'parameter'
UserData: []
Value: 4
ValueUnits: '
```

See Also

addparameter, copyobj, sbiomodel

**Purpose** Plot simulation results in one figure

**Syntax** sbioplot(simDataObj)

sbioplot(simDataObj, fcnHandleValue, xArgsValue, yArgsValue)

**Arguments** 

simDataObj SimBiology data object.

fcnHandleValue Function handle.

xArgsValue Cell array with the names of the states.
yArgsValue Cell array with the names of the states.

## **Description**

sbioplot(simDataObj) plots each simulation run for SimBiology data object, simDataObj, in the same figure. The plot is a time plot of each state in simDataObj. The figure also shows a hierarchical display of all the runs in a tree, with the ability of choosing which trajectories to show.

sbioplot(simDataObj, fcnHandleValue, xArgsValue, yArgsValue) plots each simulation run for the SimBiology data object, simDataObj, in the same figure. The plot is created by calling the function handle, fcnHandleValue, with input arguments simDataObj, xArgsValue, and yArgsValue.

*xArgsValue* and *yArgsValue* should be cell arrays with the names of the states. The function represented by the function handle should return an array of handles and names. The signature of the function is shown below.

function [handles, names] = functionName(simDataObj, xArgsValue, YArgsValue)

The output argument handles is a two-dimensional array of handles to the lines plotted by the function. Each column corresponds to a run and each row corresponds to the lines being plotted for a state. names is a one-dimensional cell array that contains the names to be displayed on the nodes which are children of a Run Node. The length of names should be equal to the number of rows in the handles array returned.

# sbioplot

## **Examples**

This example shows how to plot data from an ensemble run without interpolation.

## **See Also**

sbiosubplot

#### **Purpose**

Construct reaction object

**Note** sbioreaction has been removed and produces an error. Use addreaction instead.

#### **Syntax**

```
reactionObj = sbioreaction('ReactionValue')
reactionObj = sbioreaction('ReactantsValue',
    'ProductsValue')
reactionObj = sbioreaction('ReactantsValue',
    RStoichCofficients, 'ProductsValue', PStoichCofficients)
reactionObj = sbioreaction(...'PropertyName', PropertyValue...)
```

#### **Arguments**

ReactionValue

Specify the reaction equation. Enter a character string. A hyphen preceded by a space and followed by a right angle bracket (->) indicates reactants going forward to products. A hyphen with left and right angle brackets (<->) indicates a reversible reaction. Coefficients before reactant or product names must be followed by a space. Examples are 'A -> B', 'A + B -> C', '2 A + B -> 2 C', 'A <-> B'.

ReactantsValue

A string defining the species name, a cell array of strings, a species object or an array of species objects.

**ProductsValue** 

A string defining the species name, a cell array of strings, a species object or an array of species objects.

## sbioreaction

RStoichCofficients Stoichiometric coefficients for reactants.

length of array equal to length of

Reactants Value.

PStoichCofficients Stoichiometric coefficients for products,

length of array equal to length of

ProductsValue.

## **Description**

reactionObj = sbioreaction('ReactionValue') creates a SimBiology reaction object, assigns a value (ReactionValue) to the property Reaction, and returns the reaction object (reactionObj).

To use reactionObj in a simulation, you must add reactionObj to a SimBiology model object using copyobj. You can use addreaction to simultaneously create a reaction object and add it to a model object. A SimBiology model object is constructed with the function sbiomodel.

reactionObj = sbioreaction('ReactantsValue', 'ProductsValue') constructs a SimBiology reaction object that contains reactant species (Reactants) and product species (Products). The stoichiometric values are assumed to be 1. Reactants and Products can be a string defining the species name, a cell array of strings, a species object, or an array of species objects.

reactionObj = sbioreaction('ReactantsValue', RStoichCofficients, 'ProductsValue', PStoichCofficients) adds stoichiometric coefficients (RStoichCofficients) for reactant species, and stoichiometric coefficients (PStoichCofficients) for product species, to the property Stoichiometry. The length of Reactants and RCofficients must be equal, and the length of Products and PCofficients must be equal.

reactionObj = sbioreaction(...'PropertyName', PropertyValue...) defines optional properties. The property name/property value pairs can be in any format supported by the function set (for example, name-value string pairs, structures, and name-value cell array pairs).

View additional reactionObj properties with the get command. Modify additional reactionObj properties with the set command. You can find

help for reactionObj properties with the help *PropertyName* command and help for functions with the sbiohelp *FunctionName* command.

A reaction object that does not have a parent can contain only species objects that do not have a parent. If a parented species object is added to an unparented reaction object, a copy of the species object will be made and added to the reaction as an unparented species.

When an unparented reaction object is added to a model, the method checks the model for the required species. If the model contains the species, the reaction object now uses the model's species object. If the model does not contain the species, the species object is added to the model and the reaction object uses it.

## Method Summary

| addkineticlaw (reaction) | Create kinetic law object and add to reaction object |
|--------------------------|------------------------------------------------------|
| addproduct (reaction)    | Add product species object to reaction object        |
| addreactant (reaction)   | Add species object as reactant to reaction object    |
| copyobj (any object)     | Copy SimBiology object and its children              |
| delete (any object)      | Delete SimBiology object                             |
| display (any object)     | Display summary of SimBiology object                 |
| get (any object)         | Get object properties                                |
| rmproduct (reaction)     | Remove species object from reaction object products  |
| rmreactant (reaction)    | Remove species object from reaction object reactants |
| set (any object)         | Set object properties                                |

## Property Summary

Active Indicate object in use during

simulation

Annotation Store link to URL or file

KineticLaw Show kinetic law used for

ReactionRate

Name Specify name of object

Notes HTML text describing SimBiology

object

Parent Indicate parent object

Products Array of reaction products
Reactants Array of reaction reactants
Reaction Reaction object reaction

ReactionRate Reaction rate equation in reaction

object

Reversible Specify whether reaction is

reversible or irreversible

Stoichiometry Species coefficients in reaction

Tag Specify label for SimBiology

object

Type Display top-level SimBiology

object type

UserData Specify data to associate with

object

## **Examples**

1 Construct reaction objects.

```
\label{eq:continuous} $$ \ensuremath{\text{reaction0bj1}}$ = $$ \ensuremath{\text{sbioreaction('a + 3 b -> 2 c');} $$ \\ \ensuremath{\text{reaction0bj2}}$ = $$ \ensuremath{\text{sbioreaction({'a', 'b'}}, [1 3], 'c', 2);} $$ \\ \ensuremath{\text{View the help for the reaction object's Reversible property.}} $$
```

## sbioreaction

```
help(reactionObj1, 'Reversible')
2 View the property summary for reactionObj1.
  get(reactionObj1)
             Active: 1
         Annotation: ''
         KineticLaw: []
               Name: ''
              Notes: ''
         Parameters: [0x1 double]
             Parent: []
           Products: [1x1 SimBiology.Species]
          Reactants: [2x1 SimBiology.Species]
           Reaction: 'a + 3 b -> 2 c'
       ReactionRate: ''
         Reversible: 0
      Stoichiometry: [-1 -3 2]
                Tag: ''
               Type: 'reaction'
           UserData: []
```

addreaction, sbiomodel

See Also

# sbioregisterunit

#### **Purpose**

Create user-defined unit

**Note** sbioregisterunit has been removed and produces an error. Use sbiounit followed by sbioaddtolibrary instead.

#### **Syntax**

```
sbioregisterunit('Name', 'Composition', Multiplier)
sbioregisterunit('Name', 'Composition', Multiplier, Offset)
```

## **Description**

sbioregisterunit('Name', 'Composition', Multiplier) creates a unit with the name Name, where the unit is defined as Multiplier\*Composition and records the unit in the UserDefinedUnits vector of sbioroot and adds it to the user-defined library.

sbioregisterunit('Name', 'Composition', Multiplier, Offset) creates a unit with the specified offset. You can list available units with the sbioshowunits function.

- Name is the name of the user-defined unit. Name must begin with characters and can contain characters, underscores or numbers. Name can be any valid MATLAB variable name.
- Composition shows the combination of base and derived units that defines the unit Name. For example, molarity is mole/liter. Base units are the set of units used to define all unit quantity equations. Derived units are defined using base units or mixtures of base and derived units.
- Multiplier is the numerical value that defines the relationship between the unit Name and the base unit as a product of the Multiplier and the base unit. For example, 1 mole is 6.0221e23\*molecule. The Multiplier is 6.0221e23.
- Offset is the numerical value by which the unit composition is modified from the base unit. For example, Celsius = (5/9)\*( Fahrenheit-32); Multiplier is 5/9 and Offset is 32.

# sbioregisterunit

## **See Also**

 ${\tt sbioaddtolibrary,\,sbioremovefromlibrary,\,sbioshowunits,}\\ {\tt sbiounit}$ 

# sbioregisterunitprefix

#### **Purpose**

Create user-defined unit prefix

**Note** sbioregisterunitprefix has been removed and produces an error. Use sbiounitprefix followed by sbioaddtolibrary instead.

## **Syntax**

sbioregisterunitprefix('NameValue', Exponent)

## **Description**

sbioregisterunitprefix('NameValue', Exponent) creates a unit prefix with the name NameValue and with a multiplicative factor of 10^Exponent, and adds it to the UserDefinedUnitPrefixes vector in sbioroot and to the user-defined library. You can see the available unit prefixes with the sbioshowunitprefixes function.

- *NameValue* is the name of the prefix. Valid names must begin with a letter and can contain characters, underscores, or numbers. Built-in prefixes are defined based on the International System of Units (SI).
- Exponent shows the value of 10^Exponent that defines the relationship of the unit Name to the base unit. For example, for the unit picomole, Exponent is 12.

### See Also

 ${\tt sbioaddtolibrary, sbioremovefromlibrary, sbioshowunitprefixes, sbiounitprefix}$ 

# sbioremovefromlibrary

#### **Purpose**

Remove kinetic law, unit, or unit prefix from library

#### **Syntax**

```
sbioremovefromlibrary (Obj)
sbioremovefromlibrary ('Type', 'Name')
```

#### **Description**

sbioremovefromlibrary (Obj) removes the kinetic law definition, unit, or unit prefix object (Obj) from the user-defined library. The removed component will no longer be available automatically in future MATLAB sessions.

sbioremovefromlibrary does not remove a kinetic law definition that is being used in a model.

You can use a built-in or user-defined kinetic law definition when you construct a kinetic law object with the method addkineticlaw.

sbioremovefromlibrary ('Type', 'Name') removes the object of type 'Type' with name 'Name' from the corresponding user-defined library. Type can be 'kineticlaw', 'unit' or 'unitprefix'.

To get a component of the built-in and user-defined libraries, use the commands get(sbioroot, 'BuiltInLibrary') and get(sbioroot, 'UserDefinedLibrary').

To create a kinetic law definition, unit, or unit prefix, use sbioabstractkineticlaw, sbiounit, or sbiounitprefix respectively.

To add a kinetic law definition, unit, or unit prefix to the user-defined library, use the function sbioaddtolibrary.

## **Example**

This example shows how to remove a kinetic law definition from the user-defined library.

1 Create a kinetic law definition.

```
abstkineticlawObj = sbioabstractkineticlaw('mylaw1', '(k1*s)/(k2+k1+s)');
```

**2** Add the new kinetic law definition to the user-defined library.

```
sbioaddtolibrary(abstkineticlawObj);
```

# sbioremovefromlibrary

sbioaddtolibrary adds the kinetic law definition to the user-defined library. You can verify this using sbiowhos.

```
sbiowhos -kineticlaw -userdefined

SimBiology Abstract Kinetic Law Array

Index: Library: Name: Expression:

1 UserDefined mylaw1 (k1*s)/(k2+k1+s)
```

**3** Remove the kinetic law definition.

```
sbioremovefromlibrary('kineticlaw', 'mylaw1');
```

#### See Also

sbioaddtolibrary, sbioabstractkineticlaw, sbiounit, sbiounitprefix

#### **Purpose**

Delete all model and simulation objects

#### **Syntax**

sbioreset

## **Description**

sbioreset deletes all SimBiology model and simulation objects at the root level. You cannot use a SimBiology model or simulation object after it is deleted. You should remove objects from the MATLAB workspace with the function clear.

The SimBiology root object contains a list of SimBiology model objects, available units, unit prefixes, and kinetic law objects. A SimBiology model object has its Parent property set to the SimBiology root object.

To add a kinetic law definition to the SimBiology root user-defined library, use the sbioaddtolibrary function. To add a unit to the SimBiology user-defined library on the root, use the sbioregisterunit function. To add a unit prefix to the SimBiology user-defined library on the root, use the sbioregisterunitprefix function.

### **Example**

This example shows the difference between sbioreset and clear all.

**1** Import a model into the workspace.

```
modelObj = sbmlimport('oscillator');
```

Note that the workspace contains modelObj and if you query the SimBiology root, there is one model on the root object.

```
rootObj = sbioroot
```

SimBiology Root Contains:

| Models:                        | 1  |
|--------------------------------|----|
| Builtin Abstract Kinetic Laws: | 3  |
| User Abstract Kinetic Laws:    | 0  |
| Builtin Units:                 | 54 |
| User Units:                    | 0  |
| Builtin Unit Prefixes:         | 13 |

User Unit Prefixes: 0 2 Use clear all to clear the workspace. The modelObj still exists on the rootObj. clear all root0bj SimBiology Root Contains: Models: 1 Builtin Abstract Kinetic Laws: User Abstract Kinetic Laws: 0 Builtin Units: 54 User Units: 0 Builtin Unit Prefixes: 13 User Unit Prefixes: 0 **3** Usesbioreset to delete the modelObj from the root. sbioreset root0bj SimBiology Root Contains: Models: 0 Builtin Abstract Kinetic Laws: 3 User Abstract Kinetic Laws: 0 Builtin Units: 54 User Units: 0 Builtin Unit Prefixes: 13 User Unit Prefixes:

See Also

sbioroot

Purpose Return SimBiology root object

**Syntax** root0bj = sbioroot

**Arguments** 

rootObj Return sbioroot to this object.

#### **Description**

rootObj = sbioroot returns the SimBiology root object to root. The SimBiology root object contains a list of the top-level SimBiology model objects, available units, unit prefixes, and available kinetic laws.

The units define the set of built-in units and user-defined units. See Unit object for more information.

The unit prefixes define the set of built-in prefixes and user-defined prefixes. See Unit Prefix object for more information.

The kinetic laws define the built-in kinetic laws and user-defined kinetic laws. See AbstractKineticLaw object for more information.

To add a unit, prefix or kinetic law to the root (in the user-defined library), use the sbioaddtolibrary function. To remove, use sbioremovefromlibrary.

The models opened in the SimBiology desktop are stored in the root object.

## Method Summary

copyobj (any object) Copy SimBiology object and its

children

get (any object) Get object properties

reset (root) Delete all model objects from root

object

set (any object) Set object properties

## sbioroot

Property Summary

BuiltInLibrary Library of built-in components

Models Contain all model objects

Type Display top-level SimBiology

object type

UserDefinedLibrary Library of user-defined

components

**See Also** 

addkineticlaw, sbiomodel, sbioreset

#### **Purpose**

Construct rule object

**Note** sbiorule has been removed and produces an error. Use addrule instead.

#### **Syntax**

```
ruleObj = sbiorule('RuleValue')
```

ruleObj = sbiorule(RuleValue, 'RuleTypeValue')

ruleObj = sbiorule(...'PropertyName', PropertyValue...)

#### **Arguments**

RuleValue Enter a character string within quotation marks.

For example, enter the algebraic rule 'Va\*Ea +

Vi\*Ei - K2'.

RuleTypeValue Enter 'algebraic', 'initialassignment',

'repeatedAssignment', or 'rate'. See RuleType

for more information.

#### **Description**

A SimBiology rule is a mathematical expression that modifies a species amount, or a parameter value. A rule is a MATLAB expression that uses species, and parameters.

ruleObj = sbiorule('RuleValue') creates a rule object, assigns a value
(RuleValue) to the property Rule, assigns the value 'algebraic' to the
property RuleType, and assigns the root object to the property Parent.

To use ruleObj in a simulation, ruleObj must be added to a model object with the function copyobj. Note that a rule can also be added to a SimBiology model with the addrule function. A model object is constructed with the function shipmodel.

ruleObj = sbiorule(RuleValue, 'RuleTypeValue') in addition to the above, this syntax enables you to specify RuleType.

ruleObj = sbiorule(...'PropertyName', PropertyValue...) defines optional properties. The property name/property value pairs can be in

## sbiorule

any format supported by the function set (for example, name-value string pairs, structures, and name-value cell array pairs).

View additional rule properties with the function get, and modify rule properties with the function set. View the rules in a model (modelObj) with get(modelObj, 'Rules').

## Method Summary

copyobj (any object) Copy SimBiology object and its

children

delete (any object) Delete SimBiology object

display (any object) Display summary of SimBiology

object

get (any object) Get object properties set (any object) Set object properties

## Property Summary

Active Indicate object in use during

simulation

Annotation Store link to URL or file

Name Specify name of object

Notes HTML text describing SimBiology

object

Parent Indicate parent object

Rule Specify species and parameter

interactions

RuleType Specify type of rule for rule object

Tag Specify label for SimBiology

object

Type Display top-level SimBiology

object type

UserData Specify data to associate with

object

## Examples Example 1

Construct a rule object and copy it to a model object.

```
ruleObj = sbiorule('Enzt - Enzi - Enza)');
modelObj = sbiomodel('cell')
ruleObj_copy = copyobj(ruleObj, modelObj);
```

#### Example 2

View the help for the rule object's RuleType property.

```
help(ruleObj, 'RuleType')
```

#### Example 3

List the properties for a rule.

```
get(ruleObj)
```

```
Active: 1
Annotation: ''
Name: ''
Notes: ''
Parent: []
Rule: 'myrule'
RuleType: 'algebraic'
Tag: ''
Type: 'rule'
UserData: []
```

#### **See Also**

addrule, copyobj, sbiomodel

## sbiosaveproject

#### **Purpose**

Save all models in root object

#### **Syntax**

sbiosaveproject *projFilename* 

sbiosaveproject projFilename variableName

sbiosaveproject projFilename variableName1 variableName2 ...

### **Description**

sbiosaveproject *projFilename* saves all models in the SimBiology root object to the binary SimBiology project file named *projFilename*.sbproj. The project can be loaded with sbioloadproject. sbiosaveproject returns an error if *projFilename*.sbproj is not writable.

sbiosaveproject creates the binary SimBiology project file named simbiology.sbproj. sbiosaveproject returns an error if this is not writable.

sbiosaveproject *projFilename variableName* saves only *variableName*. *variableName* can be a SimBiology model or any MATLAB variable.

sbiosaveproject *projFilename variableName1 variableName2* ... saves the specified variables in the project.

Use the functional form of sbiosaveproject when the file name or variable names are stored in a string. For example, if the file name is stored in the variable <code>fileName</code> and you want to store MATLAB variables <code>variableName1</code> and <code>variableName2</code>, type <code>sbiosaveproject(projFileName, 'variableName1', 'variableName2')</code> at the command line.

## **Examples**

1 Import an SBML file and simulate (default configset object is used).

```
modelObj = sbmlimport ('oscillator.xml');
timeseriesObj = sbiosimulate(modelObj);
```

**2** Save the model and the simulation results to a project.

sbiosaveproject myprojectfile modelObj timeseriesObj

# sbiosaveproject

## **See Also**

 ${\tt sbioaddtolibrary,\,sbioloadproject,\,sbioremovefromlibrary,\,sbiowhos}$ 

#### **Purpose**

Search for objects with specified constraints

## **Syntax**

## **Arguments**

Out Object or array of objects returned by the sbioselect

function. *Out* might contain a mixture of object types (for example, species and parameters), depending on the selection you specify. If *PropertyValue* is a cell array, then the function returns all objects with the property '*PropertyName*' that

matches any element of PropertyValue.

Obj SimBiology object or array of objects to search. If an object is

not specified, sbioselect searches the root.

PropertyName Any property of the object being searched.

PropertyValue Specify PropertyValue to include in the selection criteria.

Type Value Type of object to include in the selection, for example,

sbiomodel, species, reaction, or kineticlaw.

Condition The search condition. See the table under "Description" on

page 2-87 for a list of conditions.

PropertyNameCondition Search condition that applies only to property names (which

are strings). See the list of conditions that apply to strings.

PropertyNamePattern String used to select the property name according to the

condition imposed by PropertyNameCondition.

DepthValue Specify the depth number to search. Valid numbers are

positive integer values and inf. If DepthValue is inf, sbioselect searches Obj and all of its children. If DepthValue is 1, sbioselect only searches Obj and not its children. By

default, DepthValue is inf.

## **Description**

sbioselect searches for objects with specified constraints.

Out = sbioselect('PropertyName', PropertyValue) searches the root object (including all model objects contained by the root object) and returns the objects with the property name (PropertyName) and property value (PropertyValue) contained by the root object.

Out = sbioselect('Where', 'PropertyName', 'Condition', PropertyValue) searches the root object and finds objects that have a property name (PropertyName) and value (PropertyValue) that matches the condition (Condition).

Out = sbioselect(Obj, 'PropertyName', PropertyValue) returns the objects with the property name (PropertyName) and property value (PropertyValue) found in any object (Obj).

Out = sbioselect(Obj, 'Type', 'TypeValue', 'PropertyName', PropertyValue) finds the objects of type (TypeValue), with the property name (PropertyName) and property value (PropertyValue) found in any object (Obj). TypeValue is the type of SimBiology object to be included in the selection, for example, species, reaction, or kineticlaw.

Out = sbioselect(Obj, 'Where', 'PropertyName', 'Condition', PropertyValue) finds objects that have a property name (PropertyName) and value (PropertyValue) that match the condition (Condition).

If you search for a string property value without specifying a condition, you must use the same format as get returns. For example, if get

returns the Name as 'MyObject', sbioselect will not find an object with a Name property value of 'myobject'. Therefore, for this example, you must specify:

```
modelObj = sbioselect ('Name', 'MyObject')
```

Instead, if you use a condition, you can specify:

```
modelObj = sbioselect ('Where', 'Name', '==i', 'myobject')
```

Thus, conditions let you control the specificity of your selection.

sbioselect searches for model objects on the root in both cases.

Out = sbioselect(Obj, 'Where', 'PropertyNameCondition', 'PropertyNamePattern', 'Condition', PropertyValue) finds objects with a property name that matches the pattern in (PropertyNamePattern) with the condition (PropertyNameCondition) and has the value (PropertyValue) that matches the condition (Condition). Use this syntax when you want search conditions on both property names and property values. If the property name in a property-value pair contains either a '?' or '\*', then the name is automatically interpreted as a wildcard expression, equivalent to the where clause ('Where', 'wildcard', 'PropertyName', '==', PropertyValue).

The conditions, with examples of property names and corresponding examples of property values that you can use, are listed in the following tables. This table shows you conditions for numeric properties.

| Conditions for Numeric Properties | Example Syntax                                                                                                    |
|-----------------------------------|----------------------------------------------------------------------------------------------------|
| ==                                | Search in the model object (modelObj), and return parameter objects that have Value equal to 0.5. sbioselect returns parameter objects because only parameter objects have a property called Value. |
|                                   | <pre>parameterObj = sbioselect (modelObj, 'Where', 'Value', '==', 0.5)</pre>                                                                                                    |
|                                   | In the case of ==, this is equivalent to omitting the condition as shown:                                                                                                    |
|                                   | <pre>parameterObj = sbioselect (modelObj, 'Value', 0.5)</pre>                                                                                                    |
|                                   | Search in the model object (modelObj), and return parameter objects that have ConstantValue false (nonconstant parameters).                                                                         |
|                                   | <pre>parameterObj = sbioselect (modelObj, 'Where', 'ConstantValue', '==', false)</pre>                                                                                                    |
| ~=                                | Search in the model object (modelObj), and return parameter objects that do not have Value equal to 0.5.                                                                                            |
|                                   | <pre>parameterObj = sbioselect (modelObj, 'Where', 'Value', '~=', 0.5)</pre>                                                                                                    |

# sbioselect

| Conditions for Numeric Properties | Example Syntax                                                                                                    |
|-----------------------------------|----------------------------------------------------------------------------------------------------|
| >,<,>=,<=                         | Search in the model object (modelObj), and return species objects that have an initial amount (InitialAmount) greater than 50.                 |
|                                   | <pre>speciesObj = sbioselect (modelObj, 'Where', 'InitialAmount', '&gt;', 50)</pre>                                                            |
|                                   | Search in the model object (modelObj), and return species objects that have an initial amount (InitialAmount) less than or equal to 50.        |
|                                   | <pre>speciesObj = sbioselect (modelObj, 'Where', 'InitialAmount', '&lt;=', 50)</pre>                                                           |
| between                           | Search in the model object (modelObj), and return species objects that have an initial amount (InitialAmount) between 200 and 300.             |
|                                   | <pre>speciesObj = sbioselect (modelObj, 'Where', 'InitialAmount', 'between', [200 300])</pre>                                                  |
| ~between                          | Search in the model object (modelObj), and return species objects that have an initial amount (InitialAmount) that is not between 200 and 300. |
|                                   | <pre>speciesObj = sbioselect (modelObj, 'Where', 'InitialAmount', '~between', [200 300])</pre>                                                 |

| Conditions for Numeric Properties | Example Syntax                                                                                                    |
|-----------------------------------|----------------------------------------------------------------------------------------------------|
| equal_and_same_type               | Similar to ==, but in addition requires the property value to be of the same type. Search in the model object (modelObj), and return all objects containing a property of type double and a value equal to 0.  (Using '==' would also select objects containing a property with a value of false.)  zeroObj = sbioselect(modelObj,  'Where', '*', 'equal_and_same_type', 0); |
| unequal_and_same_type             | Similar to ~=, but in addition requires the property value to be of the same type. Select all objects containing a property of type double and value not equal to 0. (Using '~=' would also select objects containing a property with a value of true.)  zeroObj = sbioselect(modelObj, 'Where', '*', 'unequal_and_same_type', 0);                                           |

# sbioselect

The following table shows you conditions for properties names or for properties whose values are strings.

| Conditions for Properties Names or String Values | Example Syntax                                                                                                    |
|--------------------------------------------------|----------------------------------------------------------------------------------------------------|
| ==                                               | Search in the model object (modelObj), and return species objects named 'Glucose'.  speciesObj = sbioselect (modelObj,              |
|                                                  | 'Type', 'species', 'Where', 'Name', '==', 'Glucose')                                                                                |
| ~=                                               | Search in the model object (modelObj), and return species objects that are not named 'Glucose'.  speciesObj = sbioselect (modelObj, |
|                                                  | 'Type', 'species', 'Where', 'Name', '~=', 'Glucose')                                                                                |
| ==i                                              | Same as ==; in addition, this is case insensitive.                                                                                  |
| ~=i                                              | Search in the model object (modelObj), and return species objects that are not named 'Glucose', ignoring case.                      |
|                                                  | <pre>speciesObj = sbioselect (modelObj, 'Type', 'species', 'Where', 'Name', '~=i', 'glucose')</pre>                                 |

| Conditions for<br>Properties Names<br>or String Values                      | Example Syntax                                                                                                    |
|-----------------------------------------------------------------------------|----------------------------------------------------------------------------------------------------|
| regexp. Supports expressions supported by the functions regexp and regexpi. | Search in the model object (modelObj), and return objects that have 'ese' or 'ase' anywhere within the name.  Obj = sbioselect (modelObj, 'Where', 'Name', 'regexp', '[ea]se')  Search in the root, and return objects that have kinase anywhere within the name.  Obj = sbioselect ('Where', 'Name', 'regexp', 'kinase') |
|                                                                             | Note that this query could result in a mixture of object types (for example, species and parameters).                                                                                                    |
| regexpi                                                                     | Same as regexp; in addition, this is case insensitive.                                                                                                    |
| ~regexp                                                                     | Search in the model object (modelObj), and return objects that do not have kinase anywhere within the name.  Obj = sbioselect (modelObj, 'Where', 'Name', '~regexp', 'kinase')                                                                                                    |
| ~regexpi                                                                    | Same as ~regexp; in addition, this is case insensitive.                                                                                                    |
| wildcard                                                                    | Supports DOS-style wildcards ('?' matches any single character, '*' matches any number of characters, and the pattern must match the entire string). See regexptranslate for more information.                                                                                                    |
| wildcardi                                                                   | Same as wildcard; in addition, this is case insensitive.                                                                                                    |

# sbioselect

| Conditions for<br>Properties Names<br>or String Values | Example Syntax                                                                                         |
|--------------------------------------------------------|----------------------------------------------------------------------------------------------------|
| ~wildcard                                              | Search in the model object (modelObj), and return objects that have names that do not begin with kin*. |
|                                                        | Obj = sbioselect (modelObj, 'Where', 'Name', '~wildcard', 'kin*')                                      |
| ~wildcardi                                             | Same as ~wildcard; in addition, this is case insensitive.                                              |

Use the condition type function for any property. The specified value should be a function handle that, when applied to a property value, returns a boolean indicating whether there is a match. The following table shows an example of using function.

| Condition  | Example Syntax                                                                                                    |
|------------|----------------------------------------------------------------------------------------------------|
| 'function' | Search in the model object and return reaction objects whose Stoichiometry property contains the specified stoichiometry. |
|            | Out = sbioselect(modelObj, 'Where',                                                                                       |
|            | 'Stoichiometry', 'function',<br>@(x)any(x>2))                                                                             |
|            | Select all objects with a numeric value that is even.                                                                     |
|            | iseven = @(x) isnumeric(x)                                                                                                |
|            | && isvector(x) && mod(x, 2) == 0;                                                                                         |
|            | evenValuedObj=sbioselect(modelObj,                                                                                        |
|            | 'where', 'Value', 'function', iseven);                                                                                    |

The condition 'contains' can be used only for those properties whose values are an array of SimBiology objects. The following table shows an example of using contains.

| Condition  | Example Syntax                                                                                                    |  |  |
|------------|----------------------------------------------------------------------------------------------------|--|--|
| 'contains' | Search in the model object and return reaction objects whose Reactant property contains the specified species.  Out = sbioselect(modelObj, 'Where', 'Reactants', 'contains', modelObj.Species(1)) |  |  |

Out = sbioselect(Obj, 'Where', 'PropertyName1', 'Condition1',
PropertyValue1, 'Where', 'PropertyName2', 'Condition2',

*PropertyValue2*,...) finds objects contained by Obj that matches all the conditions specified.

You can combine any number of property name/property value pairs and conditions in the sbioselect command.

Out = sbioselect(Obj, 'Depth', DepthValue,...) finds objects using a model search depth of DepthValue.

## **Examples**

1 Import a model.

```
modelObj = sbmlimport('oscillator');
```

**2** Find and return an object named pA.

```
Obj = sbioselect(modelObj, 'Name', 'pA');
```

3 Find and return species objects whose Name starts with p and have A or B as the next letter in the name.

```
speciesObj = sbioselect(modelObj, 'Type', 'species', 'Where',...
   'Name', 'regexp', '^p[AB]');
```

**4** Find a cell array. Note how cell array values must be specified inside another cell array.

```
modelObj.Species(2).UserData = {'a' 'b'};
Obj = sbioselect(modelObj, 'UserData', {{'a' 'b'}})
SimBiology Species Array
Index: Compartment: Name: InitialAmount: InitialAmountUnits:
1    unnamed    pB    0
```

**5** Find and return objects that do not have their units set.

```
unitlessObj = sbioselect(modelObj, 'Where', 'wildcard', '*Units', '==', '');
%Alternatively,
unitlessObj = sbioselect(modelObj, '*Units', '');
```

# sbioselect

See Also regexp

**Purpose** Add objects to model for dosing

**Syntax** modModelObj = sbiosetdosingprofile(modelObj, DoseVariable,

DosingTable, DosingType)

**Arguments** 

modMode10bj Modified model object containing dosing

information, returned by sbiosetdoingprofile.

modelObj SimBiology model object to which you want to add

dosing information.

DoseVariable Name of a species or parameter object in

modelObject. sbiosetdosingprofile adds
events that change the amount or value of the
DoseVariable as defined by the DosingTable and

DosingType.

DosingTable An nx2 matrix with the first column defining the

time of the dose and the second column defining the dose amount. If *DosingType* is 'Infusion', then *DosingTable* must be nx3 with a third column

that defines the rate of infusion.

DosingType Specifies the mechanism for drug dosing. Valid

options are 'Bolus', 'Infusion', 'ZeroOrder', 'FirstOrder' and ''. For more information on *DosingType* see "About Dosing Types" in the

SimBiology User's Guide.

**Description** 

modModelObj = sbiosetdosingprofile(modelObj, DoseVariable,
DosingTable, DosingType) adds SimBiology event and rule objects
to the model object modelObj to perform the dosing as specified by
DoseVariable, DosingTable, and DosingType and returns the modified
model object, modModelObj.

While SimBiology performs dimensional checks and unit conversions for components in a model, it does not handle units for quantities in <code>DosingTable</code>. For more information about units in <code>DosingTable</code>, see

"Unit Conversion for Imported Data and the Model" in the SimBiology User's Guide.

To facilitate the removal of the modified components from the model object, sbiosetdosingprofile adds the keyword 'DOSE\_COMPONENT' to the Tag property for the events and the associated parameters added to the model object, <code>modelObject</code>.

To remove the modified components from the modified model object, modModelObject, use delete(sbioselect(modModelObject, 'Tag', 'DOSE COMPONENT'));

#### Model Components Added by sbiosetdosingprofile

sbiosetdosingprofile adds the following model components based on the dosing type you selected.

In the parameter names below, the suffix '\_n' denotes a numeric suffix that gives each parameter a unique name. The first dosing parameter is named with the suffix '\_1', the second with '\_2', and so on.

For all dosing types sbiosetdosingprofile adds a parameter, DosingGroupID that causes dosing rules and events to be evaluated only when the parameter value is 1.

#### **Bolus:**

- A parameter, BolusDoseAsAmount\_n, that represents the time of the doses.
- For a dose at time = 0
  - An initial assignment rule that increases the initial drug concentration (by default = 0), by the sum of all doses occurring at time = 0, divided by the compartment volume.
- For doses at time > 0
  - A parameter for all doses occurring at time, BolusDoseTime\_n, that represents the time of the doses.
  - An event at BolusDoseTime\_n that increases the drug concentration by the sum of all doses occurring at that dose time.

#### Infusion:

- A parameter named InfusionRateChange\_n with a value equal to the infusion rate.
- A second parameter named InfusionRateChange\_n with a value equal to the negative of the infusion rate; used to end the infusion dose.
- For a dose at time = 0
  - An initial assignment rule to increase the parameter representing the rate of infusion (kInf) by the sum of all doses occurring at time = 0.
- For doses starting or ending at time > 0
  - A parameter, InfusionChangeTime\_n, that represents time of the dose changes occurring at the same time. The start of a dose is the time listed in *DosingTable*. The end of a dose is InfusionChangeTime\_n + amount/rate of infusion. Amount and rate are values specified in the second and third columns respectively of *DosingTable*.
  - An event at InfusionChangeTime\_n that changes the value of kInf by the sum of all dose changes occurring at this time.

#### Zero-order:

**Note** For custom models, include a parameter named TkO, representing the duration of drug absorption.

- A parameter, ZeroOrderDoseStart\_n, with a value equal to the amount of the dose.
- A second parameter, ZeroOrderDoseEnd\_n with a value equal to the negative of the amount of the dose; used to end the dose.
- If doses start at time = 0

- An initial assignment rule to increase the parameter representing the absorption rate constant (ka) by the sum of all doses occurring at time = 0, divided by TkO.
- If doses start at time > 0
  - A parameter, ZeroOrderDoseStartTime\_n, that represents the start of the dose. This value is defined in the first column of DosingTable.
  - An event at ZeroOrderDoseStartTime\_n that increases the parameter representing the absorption rate constant (ka) by the sum of all doses starting at this time, divided by TkO.
- For the end of all doses, which occurs at time > 0
  - A parameter ZeroOrderDoseEndTime\_n that is used to end the dose and has a value equal to the dose start time. (Because the numerical value depends on the parameter TkO, it cannot be set explicitly to the actual end time.)
  - An event occurring at time ZeroOrderDoseEndTime\_n + Tk0 that
    decreases the parameter representing the absorption rate constant
    (ka) by the sum of all doses ending at this time, divided by Tk0

#### First-order:

- For each dose, a parameter, FirstOrderDoseAmount\_n, that holds the dose amount for the current dose.
- For a dose at time = 0
  - An initial assignment rule that increases Dose by the sum of all doses occurring at time = 0.
- For each dose at time > 0
  - A parameter for all doses occurring at this time, FirstOrderDoseTime\_n, that represents the time of the dose.
  - A parameter, FirstOrderDoseAmount\_n, that holds amount of the dose.

An event at FirstOrderDoseTime\_n that increases the value of Dose by the sum of all doses occurring at that dose time.

#### See Also

"Simulating a Model Containing Dosing Information" in the SimBiology User's Guide, Event object, Model object

# sbioshowunitprefixes

#### **Purpose**

Show unit prefixes in library

#### **Syntax**

UnitPrefixObjs = sbioshowunitprefixes
[Name, Multiplier] = sbioshowunitprefixes

[Name, Multiplier, Builtin] = sbioshowunitprefixes

[Name, Multiplier, Builtin] = sbioshowunitprefixes('Name')

#### Arguments

unitPrefixObjs
Vector of unit prefix objects from the

BuiltInLibrary and UserDefinedLibrary

properties of the Root object.

Name of the built-in or user-defined unit

prefix. Built-in prefixes are defined based on the International System of Units (SI).

Multiplier Shows the value of 10^Exponent that

defines the relationship of the unit prefix  $\it Name$  to the base unit. For example, the

multiplier in picomole is 10e-12.

Builtin An array of logical values. If Builtin is true

for a unit prefix, the unit prefix is built in. If *Builtin* is false for a unit prefix, the unit

prefix is user defined.

## **Description**

sbioshowunitprefixes returns information about unit prefixes in the SimBiology library.

UnitPrefixObjs = sbioshowunitprefixes returns the unit prefixes in
the library as a vector of unit prefix objects in UnitPrefixObjs.

[Name, Multiplier] = sbioshowunitprefixes returns the multiplier for each prefix in Name to Multiplier as a cell array of strings.

[Name, Multiplier, Builtin] = sbioshowunitprefixes returns whether the unit prefix is built in or user defined for each unit prefix in Name to Builtin.

# sbioshowunitprefixes

[Name, Multiplier, Builtin] = sbioshowunitprefixes('Name') returns the name, multiplier, and built-in status for the unit prefix with name Name. Name can be a cell array of strings.

```
[ name, multiplier] = sbioshowunitprefixes;
[ name, multiplier] = sbioshowunitprefixes('nano');
```

**See Also** sbioconvertunits, sbioshowunits, sbiounitprefix

**Purpose** Show units in library

**Syntax** 

unitObjs = sbioshowunits

[Name, Composition] = sbioshowunits

[Name, Composition, Multiplier] = sbioshowunits

[Name, Composition, Multiplier, Offset] = sbioshowunits

[Name, Composition, Multiplier, Offset,

Builtin] = sbioshowunits

[Name, Composition, Multiplier, Offset, Builtin] = sbioshowunits('Name')

**Arguments** 

unitObjs Vector of unit objects from the

BuiltInLibrary and UserDefinedLibrary

properties of the Root object.

Name of the built-in or user-defined unit.

Composition Shows the combination of base and derived

units that defines the unit *Name*. For example, molarity is mole/liter.

Multiplier The numerical value that defines the

relationship between the unit Name and the base or derived unit as a product of the Multiplier and the base unit or derived unit. For example, 1 mole is 6.0221e23\*molecule. The Multiplier is

6.0221e23.

Offset Numerical value by which the unit

composition is modified from the
base unit. For example, Celsius =
(5/9)\*( Fahrenheit-32); Multiplier is

5/9 and Offset is 32.

Builtin An array of logical values. If Builtin is true

for a unit, the unit is built in. If *Builtin* is false for a unit, the unit is user defined.

## sbioshowunits

### **Description**

unitObjs = sbioshowunits returns the units in the library to unitObjs
as a vector of unit objects.

[Name, Composition] = sbioshowunits returns the composition for each unit in Name to Composition as a cell array of strings.

[Name, Composition, Multiplier] = sbioshowunits returns the multiplier for the unit with name Name to Multiplier.

[Name, Composition, Multiplier, Offset] = sbioshowunits returns the offset for the unit with name Name to Offset. The unit is defined as Multiplier\*Composition+Offset.

[Name, Composition, Multiplier, Offset, Builtin] = sbioshowunits returns whether the unit is built in or user defined for each unit in Name to Builtin.

[Name, Composition, Multiplier, Offset, Builtin] = sbioshowunits('Name') returns the name, composition, multiplier, offset and built-in status for the unit with name Name. Name can be a cell array of strings.

### **Examples**

```
[name, composition] = sbioshowunits;
[name, composition] = sbioshowunits('molecule');
```

### **See Also**

sbioconvertunits, sbioshowunitprefixes, sbiounit

#### **Purpose**

Simulate model object

#### **Syntax**

```
[t,x,names] = sbiosimulate(modelObj)
simDataObj = sbiosimulate(modelObj)
... = sbiosimulate(modelObj, configsetObj)
... = sbiosimulate(modelObj, variantObj)
... = sbiosimulate(modelObj, configsetObj, variantObj)
```

#### **Arguments Output Arguments**

names

t An n-by-1 vector of time points. Shows the simulation time steps.

An n-by-m data array, where n is the number of time samples and m is the number of states logged in the simulation. Each column of x describes the variation in the quantity of a state over time.

An m-by-1 cell array of names. If the species are in multiple compartments, species names are qualified with the compartment name in the form compartmentName.speciesName. For example, nucleus.DNA, cytoplasm.mRNA.

Parameter names are qualified with the reaction name if the parameter is scoped to the reaction's kinetic law. For example, Transcription.k1, denotes that the parameter k1 is scoped to the kinetic law for

the reaction Transcription.

simdataObj An object that holds time and state data as well as metadata, such as the types and names for the

logged states or the configuration set used during simulation. You can access time, data, and names stored in *simdataObj* through *simdataObj* properties.

See SimData object for more information.

#### **Input Arguments**

modelObj Model object to be simulated.

configsetObj Specify the configuration set object to use in the

simulation. For more information about configuration

sets, see Configset object.

variantObj Specify the variant object to apply to the model during

the simulation. For more information about variant

objects, see Variant object.

#### **Description**

[t,x,names] = sbiosimulate(mode10bj) simulates a model object (mode10bj) using the active configuration set attached to the model (mode10bj) and returns the specified outputs as described in "Output Arguments" on page 2-107.

simDataObj = sbiosimulate(modelObj) simulates the Simbiology model
object (modelObj) and returns the results to a SimData object.

... = sbiosimulate(modelObj, configsetObj) simulates a model object (modelObj) using a configuration set (configset) that overrides the active configuration set attached to the model (modelObj). After the command is executed this override does not exist; the configuration set that is defined as 'active' is reinstated. To get the configuration sets attached to a model, use getconfigset. To attach a new or existing configuration set to a model, use addconfigset. To set the active configuration set of a model, use setactiveconfigset. For more information about configuration sets, see Configset object.

... = sbiosimulate(modelObj, variantObj) simulates a model object (modelObj), using the variant object or array of variant objects (variantObj).

... = sbiosimulate(modelObj, configsetObj, variantObj) simulates a model object (modelObj), using the configuration set object configsetObj and the variant object or array of variant objects (variantObj).

#### Property Summary

Configuration set property summary

Active Indicate object in use during

simulation

CompileOptions Dimensional analysis and unit

conversion options

Name Specify name of object

Notes HTML text describing SimBiology

object

RuntimeOptions Options for logged species
SensitivityAnalysisOptions Specify sensitivity analysis

options

SolverOptions Specify model solver options

SolverType Select solver type for simulation

StopTime Set stop time for simulation
StopTimeType Specify type of stop time for

simulation

TimeUnits Show stop time units for

simulation

Type Display top-level SimBiology

object type

### **Examples**

The following examples show how to change solver settings.

#### Example 1

Create a SimBiology model from an SBML file, simulate the model using a solver other than the default solver (default is ode15s), and view the results.

1 Read the file for the oscillator model.

modelObj = sbmlimport('oscillator.xml');

**2** Get the active configset.

```
configsetObj = getconfigset(modelObj, 'active');
```

**3** Configure the SolverType to ode45 and set StopTime to 10.

```
set(configsetObj, 'SolverType', 'ode23s');
set(configsetObj, 'StopTime', 10);
```

**4** Simulate the modelObj.

```
[t,x]= sbiosimulate(modelObj);
```

**5** Plot the results of the simulation.

```
plot(t, x)
```

#### Example 2

Simulate the above example with Dimensional Analysis off (set to false).

1 Repeat steps 1 and 2 above, then set dimensional analysis and unit conversion off in the configset object. DimensionalAnalysis and UnitConversion are properties of the CompileOptions object in the configset object.

```
set(configsetObj.CompileOptions, 'UnitConversion', false);
set(configsetObj.CompileOptions, 'DimensionalAnalysis', false);
```

**2** Simulate the modelObj.

```
simDataObj = sbiosimulate(modelObj);
```

**3** Plot the results of the simulation.

```
plot(simDataObj.Time, simDataObj.Data);
legend(simDataObj.DataNames)
```

#### See Also

addconfigset, sbiomodel

#### **Purpose**

Construct species object

**Note** sbiospecies has been removed and produces an error. Use addspecies instead.

#### **Syntax**

```
speciesObj = sbiospecies('NameValue')
speciesObj = sbiospecies('NameValue'), InitialAmountValue)
speciesObj = sbiospecies(...'PropertyName', PropertyValue...)
```

#### **Arguments**

| NameValue | Name for a s | species object. | Enter a | character |
|-----------|--------------|-----------------|---------|-----------|
|           |              |                 |         |           |

string unique to the level of object creation. Species objects are identified by Name within ReactionRate and Rule property strings. You can use the function sbioselect to find an object with a specific Name property value.

For information on naming species, see Name.

InitialAmountValue

Initial amount value for the species object. Enter double. Positive real number, default

= 0.

## **Description**

speciesObj = sbiospecies('NameValue') constructs a
SimBiology.Species object, enters a value (NameValue) for the
property Name, and returns the object (speciesObj).

speciesObj = sbiospecies('NameValue'), InitialAmountValue) in
addition to the above, assigns an initial amount (InitialAmountValue)
for the species.

Species are entities that take part in reactions. A species object represents these entities. There are reserved characters you cannot use in the species object name (NameValue).

In order for a species object to be used in a simulation, you must add the species object to a SimBiology model object using copyobj. You

can use addspecies to simultaneously create a species object and add it to a compartment object. A compartment object is constructed with the function addcompartment.

speciesObj = sbiospecies(...'PropertyName', PropertyValue...) defines optional properties. The property name/property value pairs can be in any format supported by the function set (for example, name-value string pairs, structures, and name-value cell array pairs).

View species object properties with the function get, and change properties with the function set. You can find help for speciesObj properties with the help *PropertyName* command and help for functions with the sbiohelp *FunctionName* command.

A *species* is a chemical or entity that participates in reactions, for example, DNA, ATP, Pi, creatine, G-Protein, or Mitogen-Activated Protein Kinase (MAPK). Species amounts can vary or remain constant during a simulation.

If you change the Name property of a species you must configure all applicable elements, such as rules that use the species, any user-specified ReactionRate, or the kinetic law object property SpeciesVariableNames. Use the method setspecies to configure SpeciesVariableNames.

To update species names in the SimBiology graphical user interface, access each appropriate pane through the **Project Explorer**. You can also use the **Find** feature to locate the names that you want to update. The **Output** pane opens with the results of **Find**. Double-click a result row to go to the location of the model component.

Species names are automatically updated for reactions that use the MassAction kinetic law. See Name for more information about specifying species names.

### Method Summary

Methods for species objects

copyobj (any object) Copy SimBiology object and its

children

delete (any object) Delete SimBiology object

display (any object) Display summary of SimBiology

object

get (any object) Get object properties

rename (compartment, Rename object and update

parameter, species) expressions

set (any object) Set object properties

#### Property Summary

Properties for species object

Annotation Store link to URL or file

BoundaryCondition Indicate species boundary

condition

ConstantAmount Specify variable or constant

species amount

Initial Amount Species initial amount

InitialAmountUnits Species initial amount units

Name Specify name of object

Notes HTML text describing SimBiology

object

Parent Indicate parent object

Tag Specify label for SimBiology

object

Type Display top-level SimBiology

object type

UserData Specify data to associate with

object

### Examples Example 1

Create a species (H2O) and view properties for the object.

1 Create a species object named H20 and an initial amount of 1000.

```
speciesObj = sbiospecies('H2O', 1000);
% View the help for the species object's InitialAmount property.
help(speciesObj, 'InitialAmount')
```

**2** View properties for the species object.

#### Example 2

Create two species: one is a reactant and the other is the enzyme catalyzing the reaction.

1 Create two species objects named glucose\_6\_phosphate and glucose\_6\_phosphate\_dehydrogenase.

```
speciesObj1 = sbiospecies ('glucose_6_phosphate');
speciesObj2 = sbiospecies ('glucose_6_phosphate_dehydrogenase');

2 Set the initial amount of glucose_6_phosphate to 100 and verify.

set(speciesObj1, 'InitialAmount', 100);
get(speciesObj1, 'InitialAmount')

MATLAB returns:
    ans =
    100

See Also
    addspecies
```

MATLAB functions get, set

# sbiosubplot

#### **Purpose**

Plot simulation results in subplots

### **Syntax**

sbiosubplot(simDataObj)

sbiosubplot(simDataObj, fcnHandleValue, xArgsValue,

yArgsValue)

sbiosubplot(simDataObj, fcnHandleValue, xArgsValue,

yArgsValue, showLegendValue)

#### **Arguments**

simDataObj SimBiology data object.

fcnHandleValue Function handle.

xArgsValue Cell array with the names of the states.
yArgsValue Cell array with the names of the states.

showLegendValue Boolean (default is false).

### **Description**

sbiosubplot(simDataObj) plots each simulation run for SimBiology data object, simDataObj into its own subplot. The subplot is a time plot of each state in simDataObj. A legend is included.

sbiosubplot(simDataObj, fcnHandleValue, xArgsValue, yArgsValue) plots each simulation run for the SimBiology data object, simDataObj, into its own subplot. The subplot is plotted by calling the function handle, fcnHandleValue, with input arguments simDataObj, xArgsValue, and yArgsValue.

sbiosubplot(simDataObj, fcnHandleValue, xArgsValue, yArgsValue, showLegendValue) plots each simulation run for the SimBiology data object, simDataObj, into its own subplot. The subplot is plotted by calling the function handle, fcnHandleValue, with input arguments simDataObj, xArgsValue, and yArgsValue. showLegendValue indicates if a legend is shown in the plot. showLegendValue can be either true or false. By default, showLegendValue is false.

#### **Examples**

This example shows how to plot data from an ensemble run without interpolation.

# sbiosubplot

See Also sbioplot

#### **Purpose**

Plot simulation results in trellis plot

### **Syntax**

#### **Arguments**

trellisplot Object returned by sbiotrellis. Use trellisplot together with the plot

method to overlay trellis plots. See

"Description" on page 2-118 for information

about the plot method.

Dataset dataset containing grouped data to plot.

GroupCo1 Column containing groups.Xco1 Data column to plot on x-axis.YCo1 Data column to plot on y-axis.

fcnHandleValue Function handle. If '' (empty), default is

@plot.

simDataObj SimBiology data object.

## **Description**

trellisplot = sbiotrellis(Dataset, GroupCol, XCol, YCol) plots each group in Dataset by the data column GroupCol into its own subplot. The data defined by column XCol is plotted against the data defined by column YCol.

trellisplot = sbiotrellis(Dataset, GroupCol, XCol, YCol, ...) takes optional property/value pairs that are supported by the plot command. Refer to plot in the MATLAB Reference documentation for more information on available properties.

## sbiotrellis

trellisplot = sbiotrellis(Dataset, fcnHandleValue, GroupCol, XCol, YCol) plots each group in Dataset as defined by the data column GroupCol into its own subplot. sbiotrellis creates the subplot by calling the function handle, fcnHandleValue, with input arguments defined by the Dataset columns XCol and YCol.

trellisplot = sbiotrellis(simDataObj, fcnHandleValue, XCO1, YCO1) plots each group in the SimData object (simdataObj) into its own subplot. sbiotrellis creates the subplot by calling the function handle, fcnHandleValue with input arguments defined by the columns XCO1 and YCO1.

Use the plot method to overlay a SimData object or a dataset on an existing sbiotrellis plot. The command, plot(trellisplot, ...) adds a plot to the trellis plot defined by the sbiotrellis object, trellisplot. The SimData or dataset object that is being plotted must have the same number of elements/groups as the trellis plot. The plot method has the same input arguments as sbiotrellis. For an example, see steps 3 and 4 in "Performing Population Fitting" in the SimBiology User's Guide.

#### **See Also**

sbioplot, sbiosubplot

#### **Purpose**

Create user-defined unit

### **Syntax**

#### **Arguments**

NameValue

Name of the user-defined unit. NameValue must begin with characters and can contain characters, underscores, or numbers. NameValue can be any valid MATLAB variable name.

CompositionValue

Shows the combination of base and derived units that defines the unit *NameValue*. For example molarity is mole/liter. Base units are the set of units used to define all unit quantity equations. Derived units are defined using base units or mixtures of base and derived units.

*MultiplierValue* 

Numerical value that defines the relationship between the user-defined unit *NameValue* and the base unit as a product of the *MultiplierValue* and the base unit. For example, 1 mole is 6.0221e23\*molecule. The *MultiplierValue* is 6.0221e23.

OffsetValue

Numerical value by which the unit composition is modified. For example, Celsius = (5/9)\*(Fahrenheit-32); Fahrenheit is Composition; MultiplierValue is 5/9 and OffsetValue is 32.

Offsetvalue is 32.

PropertyName Name of the unit object property, for

example, 'Notes'.

Property Value Value of the unit object property, for example,

'New unit for GPCR model'.

### **Description**

unitObject = sbiounit('NameValue') constructs a SimBiology unit
object named NameValue. Valid names must begin with a letter, and be
followed by letters, underscores, or numbers.

unitObject = sbiounit('NameValue', 'CompositionValue') allows you
to specify the name and the composition of the unit.

#### unitObject =

sbiounit('NameValue','CompositionValue',MultiplierValue) creates a unit with the name NameValue where the unit is defined as MultiplierValue\*CompositionValue.

#### unitObject =

sbiounit('NameValue','CompositionValue',MultiplierValue,OffsetValue) creates a unit with the specified offset.

#### unitObject =

sbiounit('NameValue','CompositionValue',...'PropertyName', PropertyValue...) defines optional properties. The property name/property value pairs can be in any format supported by the function set (for example, name-value string pairs, structures, and name-value cell array pairs).

In order to use *unitObject*, you must add it to the user-defined library with the sbioaddtolibrary function. To get the unit object into the user-defined library, use the following command:

```
sbioaddtolibrary(unitObject);
```

You can view additional *unitObject* properties with the get command. You can modify additional properties with the set command. For more information about unit object properties and methods, see Unit object.

Use the sbiowhos function to list the units available in the user-defined library.

#### **Examples**

This example shows you how to create a user-defined unit, add it to the user-defined library, and guery the library.

1 Create units for the rate constants of a first-order and a second-order reaction.

```
unitObj1 = sbiounit('firstconstant', '1/second', 1);
unitObj2 = sbiounit('secondconstant', '1/molarity*second', 1);
```

**2** Add the unit to the user-defined library.

```
sbioaddtolibrary(unitObj1);
sbioaddtolibrary(unitObj2);
```

**3** Query the user-defined library in the root object.

```
rootObj = sbioroot;
rootObj.UserDefinedLibrary.Units
SimBiology UserDefined Units
```

| Index: | Name:          | Composition:      | Multiplier: | Offset:  |
|--------|----------------|-------------------|-------------|----------|
| 1      | firstconstant  | 1/second          | 1.000000    | 0.000000 |
| 2      | secondconstant | 1/molarity*second | 1.000000    | 0.000000 |

Alternatively, use the sbiowhos command.

```
sbiowhos -userdefined -unit
SimBiology UserDefined Units
```

# sbiounit

| Index: | Name:          | Composition:      | Multiplier: | Offset:  |
|--------|----------------|-------------------|-------------|----------|
| 1      | firstconstant  | 1/second          | 1.000000    | 0.000000 |
| 2      | secondconstant | 1/molarity*second | 1 000000    | 0 000000 |

See Also

sbioaddtolibrary, sbioshowunits, sbiounitprefix, sbiowhos

# sbiounitcalculator

Purpose Convert value between units

**Syntax** result = sbiounitcalculator('fromUnits', 'toUnits', Value)

**Description** result = sbiounitcalculator('fromUnits', 'toUnits', Value)

converts the value, Value, which is defined in the units, fromUnits, to

the value, *result*, which is defined in the units, *toUnits*.

**Example** result = sbiounitcalculator('mile/hour', 'meter/second', 1)

See Also sbioshowunits

#### **Purpose**

Create user-defined unit prefix

#### **Syntax**

#### **Arguments**

Name Value

Name of the user-defined unit prefix. Name Value
must begin with characters and can contain
characters, underscores, or numbers. Name Value

can be any valid MATLAB variable name.

Exponent Value Shows the value of 10 Exponent that defines the

relationship of the unit *Name* to the base unit. For example, for the unit picomole, Exponent is 12.

PropertyName Name of the unit prefix object property. For

example, 'Notes'.

PropertyValue Value of the unit prefix object property. For

example, 'New unitprefix for GPCR model'.

### **Description**

unitprefixObject = sbiounitprefix('NameValue') constructs a
SimBiology unit prefix object with the name NameValue. Valid names
must begin with a letter, and be followed by letters, underscores, or
numbers.

unitprefixObject = sbiounitprefix('NameValue', 'ExponentValue')
creates a unit-prefix object with a multiplicative factor of
10^'ExponentValue'.

unitprefixObject = sbiounitprefix('NameValue', ...'PropertyName',
PropertyValue ...) defines optional properties. The property
name/property value pairs can be in any format supported by the
function set (for example, name-value string pairs, structures, and
name-value cell array pairs).

# sbiounitprefix

In order to use *unitprefixObject*, you must add it to the user-defined library with the sbioaddtolibrary function. To get the unit-prefix object into the user-defined library, use the following command:

```
sbioaddtolibrary(unitprefixObject);
```

You can view additional *unitprefixObject* properties with the get command. You can modify additional properties with the set command.

Use the sbioshowunitprefixes function to list the units available in the user-defined library.

## **Examples**

This example shows how to create a user-defined unit prefix, add it to the user-defined library, and query the library.

1 Create a unit prefix.

```
unitprefixObj1 = sbiounitprefix('peta', 15);
```

**2** Add the unit prefix to the user-defined library.

```
sbioaddtolibrary(unitprefixObj1);
```

**3** Query the user-defined library in the root object.

Alternatively, use the sbiowhos command.

```
sbiowhos -userdefined -unitprefix
```

# sbiounitprefix

SimBiology UserDefined Unit Prefixes

Index: Name: Multiplier:
1 peta 1.000000e+015

**See Also** sbioaddtolibrary, sbioshowunits, sbiounit, sbiowhos

# sbiounregisterunit

#### **Purpose**

Remove user-defined unit from root and library

**Note** sbiounregisterunit has been removed and produces an error. Use sbioremovefromlibrary instead.

#### **Syntax**

sbiounregisterunit('Name')

#### **Description**

sbiounregisterunit ('Name') removes the user-defined unit with the name Name from the user-defined library. You cannot remove a unit from the built-in library. If Name is a user-defined unit, then it is removed from the UserDefinedUnits vector on the SimBiology root object and also from the user library. Once unregistered, this unit is not available in future MATLAB sessions. You can list the available units and find information on whether the unit is built in or user defined using sbiowhos or sbioshowunits.

#### See Also

sbioremovefromlibrary, sbioshowunits, sbiounit, sbiowhos

# sbiounregisterunitprefix

### **Purpose**

Remove user-defined unit prefix from root and library

**Note** sbiounregisterunitprefix has been removed and produces an error. Use sbioremovefromlibrary instead.

### **Syntax**

sbiounregisterunitprefix('Name')

### **Description**

sbiounregisterunitprefix('Name') removes the user-defined unit prefix with the name Name from the user-defined library. You cannot remove a unit prefix from the built-in library. If Name is a user-defined unit prefix, it is removed from the UserDefinedUnits vector on the SimBiology root object and also from the user library. Once unregistered, this unit prefix is not available in future MATLAB sessions. You can list the available unit prefixes and find information on whether the unit prefix is built in or user defined using sbiowhos or sbioshowunitprefixes.

#### See Also

sbioremovefromlibrary, sbioroot, sbioshowunitprefixes, sbiounitprefix, sbiowhos

# sbioupdate

Purpose Update SimBiology model version

**Syntax** modelsObj = sbioupdate(modelObj)

simdataObj = sbioupdate(tsObj)

**Arguments** 

modelsObj sbioupdate output. Contains an array of model

objects that includes the top-level model object and a model object for each previously existing

submodel.

modelObj Model object with submodels to be converted into

separate model objects.

simdataObj sbioupdate output. Contains a SimData object

converted from previous time series object.

ts0bj Time series object to be converted to a SimData

object. Can be a 1-by-n cell array of time series

objects.

**Description** 

modelsObj = sbioupdate(modelObj) converts a top level SimBiology model object (modelObj) that has submodels into an array of SimBiology model objects which do not have any submodels.

There is one model for the top model and one for each of the submodels. Each model created, has a copy of all the parameters used by the model, including those that belonged to the parent model. Updating deletes any unused parameters in the parent model.

Each model created from the previously existing submodel has empty StatesToLog, SpeciesInputFactors, ParameterInputFactors, and SpeciesOutputs property values.

simdataObj = sbioupdate(tsObj) converts a time series object (tsObj)
obtained from simulation of a SimBiology model into a SimData object.
If tsObj is a cell array of time series objects, then simdataObj is an
array of SimData objects, having one element for each of the time series
objects in tsObj.

Purpose Construct variant object

**Syntax** variantObj = sbiovariant('NameValue')

variantObj = sbiovariant('NameValue', 'ContentValue')

variantObj = sbiovariant(...'PropertyName', PropertyValue...)

### **Arguments**

modelObj Specify the model object to which you want add

a variant.

*variantObj* Variant object to create and add to the model

object.

Name Value Name of the variant object. Name Value is

assigned to the Name property of the variant

object.

### **Description**

variantObj = sbiovariant('NameValue') creates a SimBiology variant
object (variantObj) with the name NameValue. The variant object
Parent property is assigned [] (empty).

variantObj = sbiovariant('NameValue', 'ContentValue') creates a
SimBiology variant object (variantObj) with the Content property
set to ContentValue.

To add a variant to a model use the copyobj method. A SimBiology variant object stores alternate values for properties on a SimBiology model. For more information on variants, see Variant object.

variantObj = sbiovariant(...'PropertyName', PropertyValue...)
defines optional properties. The property name/property value pairs
can be in any format supported by the function set (for example,
name-value string pairs, structures, and name-value cell array pairs).

View properties for a variant object with the get command, and modify properties for a variant object with the set command.

## sbiovariant

**Note** Remember to use the addcontent method instead of using the set method on the Content property because the set method replaces the data in the Content property, whereas addcontent appends the data.

### Method Summary

addcontent (variant)

Append content to variant object

commit (variant)

Commit variant contents to model

copyobj (any object)

Copy SimBiology object and its

children

delete (any object) Delete SimBiology object

display (any object) Display summary of SimBiology

object

get (any object) Get object properties

rmcontent (variant) Remove contents from variant

object

set (any object) Set object properties

verify (model, variant) Validate and verify SimBiology

model

## Property Summary

Active Indicate object in use during

simulation

Annotation Store link to URL or file

Content Contents of variant object

Name Specify name of object

Notes HTML text describing SimBiology

object

## sbiovariant

Parent Indicate parent object

Tag Specify label for SimBiology

object

Type Display top-level SimBiology

object type

UserData Specify data to associate with

object

## **Examples**

1 Create a variant object.

```
variantObj = sbiovariant('p1');
```

**2** Add content to the variant object that varies the InitialAmount property of a species named A.

```
addcontent(variantObj, {'species', 'A', 'InitialAmount', 5});
```

### See Also

addvariant, copyobj, getvariant

## sbiowhos

### **Purpose**

Show contents of project file, library file, or SimBiology root object

### **Syntax**

```
sbiowhos flag
sbiowhos ('flag')
sbiowhos flag1 flag2...
sbiowhos FileName
```

### **Description**

sbiowhos shows contents of the SimBiology root object. This includes the built-in and user-defined kinetic laws, units, and unit prefixes.

sbiowhos flag shows specific information about the SimBiology root object as defined by flag. Valid flags are described in this table.

| Flag         | Description                                         |
|--------------|-----------------------------------------------------|
| -builtin     | Built-in kinetic laws, units, and unit prefixes     |
| -data        | Data saved in file                                  |
| -kineticlaw  | Built-in and user-defined kinetic laws              |
| -unit        | Built-in and user-defined units                     |
| -unitprefix  | Built-in and user-defined unit prefixes             |
| -userdefined | User-defined kinetic laws, units, and unit prefixes |

You can also specify the functional form sbiowhos ('flag').

sbiowhos flag1 flag2... shows information about the SimBiology root object as defined by flag1, flag2,....

sbiowhos FileName shows the contents of the SimBiology project or library defined by Name.

### **Examples**

% Show contents of the SimBiology root object sbiowhos

## sbiowhos

- % Show kinetic laws on the SimBiology root object sbiowhos -kineticlaw
- % Show the builtin units of the SimBiology root object. sbiowhos -builtin -unit
- % Show all contents of project file. sbiowhos myprojectfile
- % Show kinetic laws from a library file. sbiowhos -kineticlaw mylibraryfile
- % Show all contents of multiple files. sbiowhos myfile1 myfile2

### See Also MATLAB function whos

# sbmlexport

#### **Purpose**

Export SimBiology model to SBML file

### **Syntax**

sbmlexport(modelObj)

sbmlexport(modelObj, 'FileName')

### **Arguments**

modelObj

Model object. Enter a variable name for a model object.

*FileName* 

XML file with a Systems Biology Markup Language (SBML) format. Enter either a file name or a path and file name supported by your operating system. If the file name does not have the extension .xml, then .xml

is appended to end of the file name.

### **Description**

sbmlexport (model0bj) exports a SimBiology model object (model0bj) to a file with a Systems Biology Markup Language (SBML) Level 2 Version 1 format. The default file extension is .xml and the file name matches the model name.

 $\label{eq:sbmlexport} $$\operatorname{sbmlexport}(\mathsf{modelObj}, \ '\textit{FileName}')$ exports a $\operatorname{SimBiology}$ model object $$(\mathsf{modelObj})$ to an $\operatorname{SBML}$ file named $\mathit{FileName}$ . The default file extension is .xml.$ 

A SimBiology model can also be written to a SimBiology project with the sbiosaveproject function to save features not supported by SBML.

See "SBML Support" in the SimBiology Getting Started Guide for more information.

## **Example**

Export a model (modelObj) to a file (gene\_regulation.xml) in the current working directory.

sbmlexport(modelObj,'gene\_regulation.xml');

### Reference

Finney, A., Hucka, M., (2003), Systems Biology Markup Language (SBML) Level 2: Structures and facilities for model definitions. Accessed from SBML.org

# sbmlexport

## **See Also**

sbiomodel, sbiosaveproject, sbmlimport

# **sbmlimport**

**Purpose** 

Import SBML-formatted file

**Syntax** 

modelObj = sbmlimport('FileName')

**Description** 

modelObj = sbmlimport('FileName') imports a Systems Biology Markup Language (SBML) formatted file named FileName into MATLAB and creates a model object modelObj. FileName extensions are .sbml or .xml. Enter either a file name or a path and file name supported by your operating system. sbmlimport supports SBML Levels 1 and Level 2 Version 1.

For functional characteristics and limitations, see "SBML Support" in the SimBiology Getting Started Guide documentation.

**Examples** 

Import SBML model:

```
sbmlobj = sbmlimport('oscillator.xml');
```

References

Finney, A., Hucka, M., (2003). Systems Biology Markup Language (SBML) Level 2: Structures and facilities for model definitions. SBML.org.

**Alternatives** 

Use the SimBiology desktop:

1 In the MATLAB Command Window, type:

```
simbiology
```

The SimBiology desktop opens.

- 2 Select File > New Project. The New Project Wizard opens.
- 3 Add data using the Add Data pane, or click Next.
- 4 In the Add Model pane, from the Select a model to add list, select Load model from file
- 5 Browse to or specify the name of the project or SBML file.

# **sbmlimport**

- 6 Click Next.
- **7** In the **Choose Analysis** pane, select the analysis tasks to add to the model and click **Finish**.

A new project with the selected specifications opens.

### See Also

get | sbiosimulate | sbmlexport | set

# simbiology

**Purpose** 

Open SimBiology modeling and simulation GUI

**Syntax** 

simbiology

simbiology(modelObj)

**Arguments** 

modelObj

Model object or an array of model objects. Enter the variable name for a top-level SimBiology model object. If you enter an array of model objects, the SimBiology desktop opens with each model object in a separate model session.

### **Description**

simbiology opens the SimBiology desktop, which lets you do the following:

- Build a SimBiology model by representing reaction pathways and entering kinetic data for the reactions.
- Import or export SimBiology models to and from the MATLAB workspace or from a Systems Biology Markup Language (SBML) file.
- Modify an existing SimBiology model.
- Simulate a SimBiology model through individual or ensemble runs.
- View results from the simulation.
- Perform analysis tasks such as sensitivity analysis, parameter and species scans, and calculate conserved moieties.
- Create and/or modify user-defined units and unit prefixes.
- Create and/or modify user-defined kinetic laws.

simbiology (mode10bj) opens the SimBiology desktop with a top-level SimBiology model object (mode10bj). If there is a project open in the SimBiology desktop, this command adds the model (mode10bj) to the project. A top-level SimBiology model object has its property Parent set to the SimBiology root object. Thus, querying sbioroot at the command

line shows you all models in the MATLAB workspace, including the models available in the desktop. Any changes you make to the model at the command line are reflected in the desktop because both are pointing to the same model object in the Root object.

**Note** The sbioreset command removes all models from the root object and therefore this command also removes all models from the SimBiology desktop.

### **Examples**

Create a SimBiology model in the MATLAB workspace, and then open the GUI with the model.

```
modelObj = sbiomodel('cell');
simbiology(modelObj)
```

### **See Also**

sbioroot

# simbiology

# Method Reference

Objects (p. 3-2) SimBiology objects

Abstract Kinetic Laws (p. 3-3) Work with abstract kinetic law

objects

Compartments (p. 3-4) Work with compartment objects

Configuration Sets (p. 3-5) Work with configuration set objects

Events (p. 3-5) Work with event objects

Kinetic Laws (p. 3-6) Create parameter objects and work

with kinetic law objects

Models (p. 3-7) Create SimBiology objects and work

with model objects

Parameters (p. 3-9) Work with parameter objects

Pharmacokinetic Modeling (p. 3-10) Create SimBiology objects

Reactions (p. 3-11) Create kinetic law and species

objects and work with reaction

objects

Root (p. 3-12) Work with the root object

Rules (p. 3-13) Work with rule objects

SimData (p. 3-14) Methods for SimData objects

Species (p. 3-15) Methods for species objects

Units and Unit Prefixes (p. 3-15) Methods for unit and prefix objects

Variants (p. 3-15) Methods for variant objects

Using Object Methods (p. 3-17) Command-line syntax for using methods with SimBiology objects

## **Objects**

AbstractKineticLaw object Kinetic law information in library

Compartment object Options for compartments

Configset object Solver settings information for

model simulation

Event object Store event information

KineticLaw object

Model object

Model and component information

Parameter object

PKCompartment object

Kinetic law information for reaction

Model and component information

Parameter and scope information

Used by PKModelDesign to create

SimBiology model

PKData object Define roles of data set columns

PKModelDesign object Helper object to construct

pharmacokinetic model

PKModelMap object Define SimBiology model

components roles

Reaction object Options for model reactions

Root object Hold models, unit libraries, and

abstract kinetic law libraries

Rule object Hold rule for species and parameters

SimData object Simulation data storage

Species object Options for compartment species

Unit object Hold information about user-defined

unit

UnitPrefix object Hold information about user-defined

unit prefix

Variant object Store alternate component values

## **Abstract Kinetic Laws**

delete (any object) Delete SimBiology object

display (any object) Display summary of SimBiology

object

get (any object) Get object properties

## **Compartments**

addcompartment (model,

compartment)

addspecies (compartment)

copyobj (any object)

delete (any object)
display (any object)

get (any object)

rename (compartment, parameter,

species)

reorder (model, compartment)

set (any object)

Create compartment object

Create species object and add to

compartment object

Copy SimBiology object and its

children

Delete SimBiology object

Display summary of SimBiology

object

Get object properties

Rename object and update

expressions

Reorder component lists

Set object properties

# **Configuration Sets**

copyobj (any object) Copy SimBiology object and its

children

delete (any object) Delete SimBiology object

display (any object) Display summary of SimBiology

object

set (any object) Set object properties

### **Events**

copyobj (any object) Copy SimBiology object and its

children

delete (any object) Delete SimBiology object

display (any object) Display summary of SimBiology

object

get (any object)

Get object properties

set (any object)

Set object properties

## **Kinetic Laws**

addparameter (model, kineticlaw) Create parameter object and add to

model or kinetic law object

copyobj (any object) Copy SimBiology object and its

children

delete (any object) Delete SimBiology object

display (any object) Display summary of SimBiology

object

get (any object) Get object properties

getparameters (kineticlaw) Get specific parameters in kinetic

law object

getspecies (kineticlaw) Get specific species in kinetic law

object

set (any object) Set object properties

setparameter (kineticlaw) Specify specific parameters in kinetic

law object

setspecies (kineticlaw) Specify species in kinetic law object

### **Models**

addcompartment (model, Create compartment object

compartment)

addconfigset (model) Create configuration set object and

add to model object

addevent (model) Add event object to model object

addparameter (model, kineticlaw) Create parameter object and add to

model or kinetic law object

addreaction (model) Create reaction object and add to

model object

addrule (model) Create rule object and add to model

object

addvariant (model) Add variant to model

copyobj (any object) Copy SimBiology object and its

children

delete (any object) Delete SimBiology object

display (any object) Display summary of SimBiology

object

get (any object) Get object properties

getadjacencymatrix (model) Get adjacency matrix from model

object

getconfigset (model) Get configuration set object from

model object

getstoichmatrix (model) Get stoichiometry matrix from model

object

getvariant (model) Get variant from model

removeconfigset (model) Remove configuration set from model

removevariant (model) Remove variant from model reorder (model, compartment) Reorder component lists

setactiveconfigset (model) Set active configuration set for model

object

verify (model, variant) Validate and verify SimBiology

model

### **Parameters**

copyobj (any object) Copy SimBiology object and its

children

delete (any object) Delete SimBiology object

display (any object) Display summary of SimBiology

object

get (any object) Get object properties

rename (compartment, parameter, Rename object and update

species) expressions

# **Pharmacokinetic Modeling**

addCompartment (PKModelDesign) Add compartment to PKModelDesign

object

construct (PKModelDesign) Construct SimBiology model from

PKModelDesign object

get (any object) Get object properties

PKCompartment object Used by PKModelDesign to create

SimBiology model

PKData object Define roles of data set columns

PKModelDesign object Helper object to construct

pharmacokinetic model

PKModelMap object Define SimBiology model

components roles

### **Reactions**

addkineticlaw (reaction) Create kinetic law object and add to

reaction object

addproduct (reaction) Add product species object to

reaction object

addreactant (reaction) Add species object as reactant to

reaction object

copyobj (any object) Copy SimBiology object and its

children

delete (any object) Delete SimBiology object

display (any object) Display summary of SimBiology

object

get (any object) Get object properties

rmproduct (reaction) Remove species object from reaction

object products

rmreactant (reaction) Remove species object from reaction

object reactants

## **Root**

copyobj (any object) Copy SimBiology object and its

children

get (any object) Get object properties

reset (root) Delete all model objects from root

object

## **Rules**

copyobj (any object) Copy SimBiology object and its

children

delete (any object) Delete SimBiology object

display (any object) Display summary of SimBiology

object

get (any object) Get object properties

## **SimData**

delete (any object) Delete SimBiology object

display (any object) Display summary of SimBiology

object

get (any object) Get object properties

getdata (SimData) Get data from SimData object array

getsensmatrix (SimData) Get 3-D sensitivity matrix from

SimData array

resample (SimData) Resample SimData object array onto

new time vector

select (SimData) Select data from SimData object

selectbyname (SimData) Select data by name from SimData

object array

## **Species**

copyobj (any object) Copy SimBiology object and its

children

delete (any object) Delete SimBiology object

display (any object) Display summary of SimBiology

object

get (any object) Get object properties

rename (compartment, parameter,

species)

set (any object)

Rename object and update

expressions

Set object properties

### **Units and Unit Prefixes**

delete (any object) Delete SimBiology object

display (any object) Display summary of SimBiology

object

get (any object) Get object properties set (any object) Set object properties

### **Variants**

addcontent (variant) Append content to variant object

commit (variant) Commit variant contents to model copyobj (any object) Copy SimBiology object and its

children

delete (any object) Delete SimBiology object

display (any object) Display summary of SimBiology

object

get (any object) Get object properties

rmcontent (variant) Remove contents from variant object

set (any object) Set object properties

verify (model, variant) Validate and verify SimBiology

model

# **Using Object Methods**

Command-line syntax for using methods with SimBiology objects

```
Constructing (Creating) Objects
(p. 3-17)
Using Object Methods (p. 3-17)
Help for Objects, Methods, and
Properties (p. 3-18)
```

## **Constructing (Creating) Objects**

Create an object that is not referenced by a model using the constructor functions sbioabstractkineticlaw, sbiomodel, sbioparameter, sbioreaction, sbioroot, sbiorule, and sbiospecies.

To create objects referenced by a model, use the model object methods addconfigset, addmodel, addparameter, addreaction, addrule, and addspecies.

```
ObjectName = ModelName.Method(Arguments)
```

To create objects referenced by a reaction, use the reaction object methods addkineticlaw, addparameter, addproduct, and addreactant.

```
ObjectName = ReactionName.Method(Arguments)
```

Note that ObjectName is not a copy of the object, but a pointer to the created object.

### **Using Object Methods**

Using MATLAB function notation:

```
MethodName(ObjectName, arguments, ...)
```

Using object dot notation:

ObjectName.MethodName(arguments, ...)

# Help for Objects, Methods, and Properties

Display information for SimBiology object methods and properties in the MATLAB Command Window.

| help sbio                           | Display a list of functions and methods. |
|-------------------------------------|------------------------------------------|
| help FunctionName                   | Display function information.            |
| <pre>sbiohelp('MethodName')</pre>   | Display method information.              |
| <pre>sbiohelp('PropertyName')</pre> | Display property information.            |

# Methods — Alphabetical List

The object that the methods apply to are listed in parenthesis after the method name.

# AbstractKineticLaw object

### **Purpose**

Kinetic law information in library

## **Description**

The abstract kinetic law object represents a *kinetic law definition*, which provides a mechanism for applying a rate law to multiple reactions. The information in this object acts as a mapping template for the reaction rate. The kinetic law definition specifies a mathematical relationship that defines the rate at which reactant species are produced and product species are consumed in the reaction. The expression is shown in the property Expression. The species variables are defined in the SpeciesVariables property, and the parameter variables are defined in the ParameterVariables property of the abstract kinetic law object. For an explanation of how the kinetic law definition relates to the kinetic law object, see KineticLaw object.

Create your own kinetic law definition and add it to the kinetic law library with the sbioaddtolibrary function. You can then use the kinetic law to define a reaction rate. To retrieve a kinetic law definition from the user-defined library, use the command get(sbioroot, 'UserDefinedKineticLaws').

See "Property Summary" on page 4-3 for links to abstract kinetic law object property reference pages.

Properties define the characteristics of an object. For example, an abstract kinetic law object includes properties for the expression, the name of the law, parameter variables, and species variables. Use the get and set commands to list object properties and change their values at the command line. You can graphically change object properties in the SimBiology desktop.

## Constructor Summary

sbioabstractkineticlaw

Create kinetic law definition

# AbstractKineticLaw object

Method Summary

delete (any object) Delete SimBiology object

display (any object) Display summary of SimBiology

object

get (any object) Get object properties set (any object) Set object properties

Property Summary

Annotation Store link to URL or file

Expression to determine reaction

rate equation

Name Specify name of object

Notes HTML text describing SimBiology

object

ParameterVariables Parameters in kinetic law

definition

Parent Indicate parent object

Species Variables Species in abstract kinetic law

Tag Specify label for SimBiology

object

Type Display top-level SimBiology

object type

UserData Specify data to associate with

object

**See Also** 

Configset object, KineticLaw object, Model object, Parameter

object, Reaction object, Root object, Rule object, Species

object

# addcompartment (model, compartment)

#### Purpose Create compartment object

### **Syntax**

compartmentObj = addcompartment(modelObj, 'NameValue')
compartmentObj = addcompartment(owningCompObj, 'NameValue')
compartmentObj = addcompartment(modelObj, 'NameValue',

CapacityValue)

compartmentObj = addcompartment(...'PropertyName',

PropertyValue...)

### **Arguments**

modelObj Model object.

owningCompObj Compartment object that contains the newly

created compartment object.

Name Value Name for a compartment object. Enter a

character string unique to the model object. For information on naming compartments,

see Name.

Capacity Value Capacity value for the compartment object.

Enter double. Positive real number, default

= 1.

PropertyName Enter the name of a valid property. Valid

property names are listed in "Property

Summary" on page 4-6.

Property Value Enter the value for the property specified in

*PropertyName*. Valid property values are listed on each property reference page.

## **Description**

compartmentObj = addcompartment(modelObj, 'NameValue') creates
a compartment object and returns the compartment object
(compartmentObj). In the compartment object, this method assigns a
value (NameValue) to the property Name, and assigns the model object
(modelObj) to the property Parent. In the model object, this method
assigns the compartment object to the property Compartments.

compartmentObj = addcompartment(owningCompObj, 'NameValue') in
addition to the above, adds the newly created compartment within a
compartment object (owningCompObj), and assigns this compartment
object (owningCompObj) to the Owner property of the newly created
compartment object (compartmentObj). The parent model is the model
that contains the owning compartment (owningCompObj).

compartmentObj = addcompartment(modelObj, 'NameValue',
CapacityValue), in addition to the above, this method assigns capacity
(CapacityValue) for the compartment.

If you define a reaction within a model object (modelObj) that does not contain any compartments, the process of adding a reaction generates a default compartment object and assigns the reaction species to the compartment. If there is more than one compartment, you must specify which compartment the species should be assigned to using the format <code>CompartmentName.SpeciesName</code>.

View properties for a compartment object with the get command, and modify properties for a compartment object with the set command. You can view a summary table of compartment objects in a model (modelObj) with get(modelObj, 'Compartments') or the properties of the first compartment with get(modelObj.Compartments(1)).

compartmentObj = addcompartment(...'PropertyName', PropertyValue...) defines optional properties. The property name/property value pairs can be in any format supported by the function set (for example, name-value string pairs, structures, and name-value cell array pairs). "Property Summary" on page 4-6 lists the properties. The Owner property is one exception; you cannot set the Owner property in the addcompartment syntax because, addcompartment requires the owning model or compartment to be specified as the first argument and uses this information to set the Owner property. After adding a compartment, you can change the owner using the function set.

# Method Summary

Methods for compartment objects

addcompartment (model,

compartment)

Create compartment object

addspecies (compartment) Create species object and add to

compartment object

copyobj (any object) Copy SimBiology object and its

children

delete (any object) Delete SimBiology object

display (any object) Display summary of SimBiology

object

get (any object) Get object properties

rename (compartment, Rename object and update

parameter, species) expressions

reorder (model, compartment) Reorder component lists set (any object) Set object properties

Property Summary

Properties for compartment objects

Annotation Store link to URL or file

Capacity Compartment capacity

CapacityUnits Compartment capacity units

Compartments Array of compartments in model

or compartment

ConstantCapacity Specify variable or constant

compartment capacity

Name Specify name of object

Notes HTML text describing SimBiology

object

Owner Owning compartment
Parent Indicate parent object

Species Array of species in compartment

object

Tag Specify label for SimBiology

object

Type Display top-level SimBiology

object type

UserData Specify data to associate with

object

### **Examples**

1 Create a model object (modelObj).

```
modelObj = sbiomodel('cell');
```

**2** Add two compartments to the model object.

```
compartmentObj1 = addcompartment(modelObj, 'nucleus');
compartmentObj2 = addcompartment(modelObj, 'mitochondrion');
```

**3** Add a compartment to one of the compartment objects.

```
compartmentObj3 = addcompartment(compartmentObj2, 'matrix');
```

4 Display the Compartments property in the model object.

```
get(modelObj, 'Compartments')
```

SimBiology Compartment Array

| <pre>Index:</pre> | Name:         | Capacity: | CapacityUnits: |
|-------------------|---------------|-----------|----------------|
| 1                 | nucleus       | 1         |                |
| 2                 | mitochondrion | 1         |                |
| 3                 | matrix        | 1         |                |

5 Display the Compartments property in the compartment object.

See Also

addproduct, addreactant, addreaction, addspecies, get, set

# addCompartment (PKModelDesign)

Purpose Add compartment to PKModelDesign object

**Syntax** PKCompartmentObj = addCompartment(PKModelDesignObj, Name,

'DosingType', 'EliminationType', HasResponseVariable)

**Arguments** Input Arguments

PKModelDesignObj The PKModelDesign object to which you want

to add a compartment

Name of the compartment object that is

constructed

DosingType Specifies the mechanism for drug absorption.

Valid options are 'Bolus', 'Infusion', 'ZeroOrder', 'FirstOrder' and ''. You can only specify one compartment in a model with a dosing type other than '' (empty). For more information on *DosingType*, see "About Dosing Types" in the SimBiology User's

Guide.

EliminationType Specifies the mechanism for drug

elimination. Valid options are 'Linear', 'Linear-Clearance', 'Enzymatic', and ''. For more information on *EliminationType*,

see "About Elimination Types" in the

SimBiology User's Guide.

HasResponse Variable Logical indicating if the drug concentration

in this compartment is reported. Only one compartment can have this set to true.

**Output Arguments** 

PKCompartmentObj
PKCompartment object

# addCompartment (PKModelDesign)

**Description** PKCompartmentObj = addCompartment(PKModelDesignObj, Name,

'DosingType', 'EliminationType', HasResponseVariable) adds a compartment with the specified name, dosing and elimination type, and specifies whether the compartment contains a measured (or observed)

response.

Method Summary

get (any object)

Get object properties

set (any object)

Set object properties

Property Summary

DosingType Drug dosing type in compartment

EliminationType Drug elimination type from

compartment

HasResponseVariable Compartment drug concentration

reported

Name Specify name of object

See Also

"Creating PK Models at the Command Line" in the SimBiology User's

 $\operatorname{Guide}$ , PKCompartment object PKModelDesign object

#### **Purpose**

Create configuration set object and add to model object

### **Syntax**

configsetObj = addconfigset(modelObj, 'NameValue')
configsetObj = addconfigset(..., 'PropertyName',

PropertyValue, ...)

### **Arguments**

modelObj Model object. Enter a variable name.

Name Value Descriptive name for a configuration set object.

Reserved words 'active' and 'default' are not

allowed.

configsetObj Configuration set object.

### **Description**

configsetObj = addconfigset(modelObj, 'NameValue') creates a
configuration set object and returns to configsetObj.

In the configuration set object, this method assigns a value (*NameValue*) to the property Name.

configsetObj = addconfigset(..., 'PropertyName', PropertyValue, ...) constructs a configuration set object, configsetObj, and configures configsetObj with property value pairs. The property name/property value pairs can be in any format supported by the function set (for example, name-value string pairs, structures, and name-value cell array pairs). The configsetObj properties are listed in "Property Summary" on page 4-12.

A configuration set stores simulation specific information. A model object can contain multiple configuration sets, with one being active at any given time. The active configuration set contains the settings that are used during a simulation. *configsetObj* is not automatically set to active. Use the function setactiveconfigset to define the active configset for modelObj.

Use the method copyobj to copy a configset object and add it to the modelObj.

# addconfigset (model)

You can additionally view configuration set object properties with the command get. You can modify additional configuration set object properties with the command set.

# Method Summary

Methods for configuration set objects

copyobj (any object) Copy SimBiology object and its

children

delete (any object) Delete SimBiology object

display (any object) Display summary of SimBiology

object

set (any object) Set object properties

### Property Summary

Properties for configuration set objects

Active Indicate object in use during

simulation

CompileOptions Dimensional analysis and unit

conversion options

Name Specify name of object

Notes HTML text describing SimBiology

object

RuntimeOptions Options for logged species

SensitivityAnalysisOptions Specify sensitivity analysis

options

SolverOptions Specify model solver options

SolverType Select solver type for simulation

StopTime Set stop time for simulation

StopTimeType Specify type of stop time for

simulation

TimeUnits Show stop time units for

simulation

Type Display top-level SimBiology

object type

### **Examples**

1 Create a model object by reading the file oscillator.xml and add a configuration set that simulates the model for 3000 seconds.

```
modelObj = sbmlimport('oscillator');
configsetObj = addconfigset(modelObj, 'myset');
```

2 Configure the configsetObj StopTime to 3000.

```
set(configsetObj, 'StopTime', 3000)
get(configsetObj)
```

```
Active: 0
CompileOptions: [1x1 SimBiology.CompileOptions]
Name: 'myset'
Notes: ''
```

RuntimeOptions: [1x1 SimBiology.RuntimeOptions]
SolverOptions: [1x1 SimBiology.ODESolverOptions]
SolverType: 'ode15s'
StopTime: 3000

StopTime: Sood
StopTimeType: 'simulationTime'
TimeUnits: 'second'
Type: 'configset'

**3** Set the new configset to be active, simulate the model using the new configset, and plot the result.

```
setactiveconfigset(modelObj, configsetObj);
[t,x] = sbiosimulate(modelObj);
plot (t,x)
```

#### See Also

get, getconfigset, removeconfigset, set, setactiveconfigset

# addcontent (variant)

Purpose Append content to variant object

**Syntax** addcontent(variant0bj, contents)

addcontent(variantObj1, variantObj2)

Arguments variant0bj

Specify the variant object to which you want to

append data. The Content property is modified

to add the new data.

contents Specify the data you want to add to a variant

object. Contents can either be a cell array or an array of cell arrays. A valid cell array should have the form {'Type', 'Name', 'PropertyName', PropertyValue}, where PropertyValue is the new value to be applied for the PropertyName. Valid Type, Name, and

PropertyName values are as follows.

| 'Type'        | 'Name'                                                                                                    | 'PropertyName'  |
|---------------|----------------------------------------------------------------------------------------------------|-----------------|
| 'species'     | Name of the species. If<br>there are multiple species in<br>the model with the same<br>name, specify the species as<br>[compartmentName.speciesName],<br>where compartmentName is the<br>name of the compartment<br>containing the species. | 'InitialAmount' |
| 'parameter'   | If the parameter scope is a model, specify the parameter name. If the parameter scope is a kinetic law, specify [reactionName.parameterName].                                                                                               | 'Value'         |
| 'compartment' | Name of the compartment.                                                                                                    | 'Capacity'      |

### **Description**

addcontent(variantObj, contents) adds the data stored in the variable contents to the variant object (variantObj).

addcontent(variantObj1, variantObj2) appends the data in the Content property of the variant object variantObj2 to the Content property of variant object variantObj1.

**Note** Remember to use the addcontent method instead of using the set method on the Content property because the set method replaces the data in the Content property, whereas addcontent appends the data.

# **Examples**

1 Create a model containing one species.

```
modelObj = sbiomodel('mymodel');
compObj = addcompartment(modelObj, 'comp1');
speciesObj = addspecies(compObj, 'A');
```

**2** Add a variant object that varies the InitialAmount property of a species named A.

```
variantObj = addvariant(modelObj, 'v1');
addcontent(variantObj, {'species', 'A', 'InitialAmount', 5});
```

#### See Also

addvariant, rmcontent, sbiovariant

Purpose

Add event object to model object

**Syntax** 

eventObj = addevent(modelObj, 'TriggerValue',

'EventFcnsValue')

eventObj = addevent(...'PropertyName', PropertyValue...)

**Arguments** 

modelObj Model object.

TriggerValue Required property to specify a trigger condition.

Must be a MATLAB expression that evaluates to a logical value. Use the keyword 'time' to specify that an event occurs at a specific time during the simulation. See Trigger for more

information.

EventFcnsValue A string or a cell array of strings, each

of which specifies an assignment of the form 'objectname = expression', where objectname is the name of a valid object. Defines what occurs when the event is

triggered. See EventFcns for more information.

PropertyName Property name for an event object from

"Property Summary" on page 4-17.

Property Value Property value. For more information on

property values, see the property reference for each property listed in "Property Summary" on

page 4-17.

**Description** 

eventObj = addevent(modelObj, 'TriggerValue', 'EventFcnsValue') creates an event object (eventObj) and adds the event to the model (modelObj). In the event object, this method assigns a value (TriggerValue) to the property TriggerCondition, assigns a value (EventFcnsValue) to the property EventFcns, and assigns the model object (modelObj) to the property Parent. In the model object, this method appends the event object to the property Events.

When the trigger expression in the property Trigger changes from false to true, the assignments in EventFcns are executed during simulation.

For details on how events are handled during a simulation, see "Changing Model Component Values Using Events" in the SimBiology User's Guide documentation.

eventObj = addevent(...'PropertyName', PropertyValue...) defines optional properties. The property name and property value pairs can be any format supported by the function set (for example, name-value string pairs, structures, and name-value cell array pairs).

You can view additional object properties with the get command. You can modify additional object properties with the set command. To view events of a model object (modelObj), use the command get(modelObj, 'Events').

# Method Summary

copyobj (any object) Copy SimBiology object and its

children

delete (any object) Delete SimBiology object

display (any object) Display summary of SimBiology

object

get (any object) Get object properties set (any object) Set object properties

# Property Summary

Active Indicate object in use during

simulation

Annotation Store link to URL or file

Event expression

Name Specify name of object

Notes HTML text describing SimBiology

object

Parent Indicate parent object Specify label for SimBiology Tag object Trigger Event trigger Display top-level SimBiology Type

object type

UserData Specify data to associate with

object

### **Examples**

1 Create a model object, and then add an event object.

```
modelObj = sbmlimport('oscillator')
eventObj = addevent(modelObj, 'time>= 5', 'OpC = 200');
```

**2** Get a list of properties for an event object.

```
get(modelObj.Events(1));
Or
  get(eventObj)
```

MATLAB displays a list of event properties.

```
Active: 1
Annotation: ''
 EventFcns: {'OpC = 200'}
      Name: ''
     Notes: ''
    Parent: [1x1 SimBiology.Model]
       Tag: ''
   Trigger: 'time >= 5'
      Type: 'event'
  UserData: []
```

See Also Event object

Purpose Create kinetic law object and add to reaction object

**Syntax** kineticlawObj = addkineticlaw(reactionObj,

'KineticLawNameValue')

 $\textit{kineticlawObj} = \texttt{addkineticlaw}(\dots, \ '\textit{PropertyName}',$ 

PropertyValue, ...)

**Arguments** 

reactionObj

Reaction object. Enter a variable name

for a reaction object.

KineticLawNameValue

Property to select the type of kinetic law object to create. For built-in kinetic law, valid values are:

'Unknown', 'MassAction',
'Henri-Michaelis-Menten',
'Henri-Michaelis-Menten-Reversible',

'Hill-Kinetics', 'Iso-Uni-Uni',
'Ordered-Bi-Bi', 'Ping-Pong-Bi-Bi',

'Competitive-Inhibition',

'NonCompetitive-Inhibition', and 'UnCompetitive-Inhibition'.

Find valid KineticLawNameValues by querying the SimBiology root object with the commands get(sbioroot, 'BuiltInKineticLaws'), and get(sbioroot,

'UserDefinedKineticLaws').

sbiowhos -kineticlaw lists
BuiltInKineticLaws and
UserDefinedKineticLaws in the
SimBiology root. The root contains
all BuiltInKineticLaws and all
UserDefinedKineticLaws that are added
using sbioaddtolibrary.

### **Description**

kineticlawObj = addkineticlaw(reactionObj, 'KineticLawNameValue')
creates a kinetic law object and returns the kinetic law object
(kineticlawObj).

In the kinetic law object, this method assigns a name (*KineticLawNameValue*) to the property KineticLawName and assigns the reaction object to the property Parent. In the reaction object, this method assigns the kinetic law object to the property KineticLaw.

modelObj = sbiomodel('cell');

```
reactionObj = addreaction(modelObj, 'a -> b');
kineticlawObj = addkineticlaw(reactionObj, 'MassAction');
parameterObj = addparameter(kineticlawObj, 'K1 forward', 0.1);
set(kineticlawObj, ParameterVariableName, 'K1 forward');
      modelObj .
       mode/Obi.Name = 'cell'
      modelObj.Reactions(1)
      mode/Obj.Reactions(1).Reaction = 'a -> b'
      mode/Obj.Reactions(1).Parent = mode/Obj
      modelObj.Reactions(1).KineticLaw(1)
     mode/Obj.Reactions(1).Kinetid_aw.Type = 'MassAction'
     mode/Obj.Reactions(1).Kinetid_aw.Parent = reactionObj
     modelObj.Reactions(1).Kinetid_aw.Parameters = parameterObj
      modelObj.Reactions(1).KineticLaw.Parameters(1)
  mode/Obj.Reactions(1).KinetidLaw.Parameters(1).Name = 'K1_forward'
  modelObi.Reactions(1).Kinetid_aw.Parameters(1).Value = 0.1
  mode/Obi.Reactions(1).Kinetid_aw.Parameters(1).Parent = kinetidawOb
```

KineticLawNameValue is any valid kinetic law definition. See "Kinetic Law Definition" on page 6-56 for a definition of kinetic laws and more information about how they are used to get the reaction rate expression.

kineticlawObj= addkineticlaw(..., 'PropertyName', PropertyValue,
...) constructs a kinetic law object, kineticlawObj, and configures

*kineticlawObj* with property value pairs. The property name/property value pairs can be in any format supported by the function set (for example, name-value string pairs, structures, and name-value cell array pairs). The kineticlawObj properties are listed in "Property Summary" on page 4-23.

You can view additional kinetic law object properties with the get command. You can modify additional kinetic law object properties with the set command. The kinetic law used to determine the ReactionRate of the Reaction can be viewed with get(reactionObj, 'KineticLaw'). Remove a SimBiology kinetic law object from a SimBiology reaction object with the delete command.

# Method Summary

#### Methods for kinetic law objects

setspecies (kineticlaw)

| addparameter (model, kineticlaw) | Create parameter object and add to model or kinetic law object |
|----------------------------------|----------------------------------------------------------------|
| copyobj (any object)             | Copy SimBiology object and its children                        |
| delete (any object)              | Delete SimBiology object                                       |
| display (any object)             | Display summary of SimBiology object                           |
| get (any object)                 | Get object properties                                          |
| getparameters (kineticlaw)       | Get specific parameters in kinetic law object                  |
| getspecies (kineticlaw)          | Get specific species in kinetic law object                     |
| set (any object)                 | Set object properties                                          |
| setparameter (kineticlaw)        | Specify specific parameters in kinetic law object              |
|                                  |                                                                |

object

Specify species in kinetic law

### Property Summary

Properties for kinetic law objects

Annotation Store link to URL or file

Expression to determine reaction

rate equation

KineticLawName Name of kinetic law applied to

reaction

Name Specify name of object

Notes HTML text describing SimBiology

object

Parameters Array of parameter objects
ParameterVariableNames Cell array of reaction rate

parameters

ParameterVariables Parameters in kinetic law

definition

Parent Indicate parent object

Species Variable Names Cell array of species in reaction

rate equation

Species Variables Species in abstract kinetic law

Tag Specify label for SimBiology

object

Type Display top-level SimBiology

object type

UserData Specify data to associate with

object

### Examples Example 1

This example uses the built-in kinetic law Henri-Michaelis-Menten.

1 Create a model object, and add a reaction object to the model.

```
modelObj = sbiomodel ('Cell');
reactionObj = addreaction (modelObj, 'Substrate -> Product');
```

**2** Define a kinetic law for the reaction object and view the parameters to be set.

```
kineticlawObj = addkineticlaw(reactionObj, 'Henri-Michaelis-Menten');
get (kineticlawObj, 'Expression')
ans =
    Vm*S/(Km + S)
```

The addkineticlaw method adds a kinetic law to the reaction object (reactionObj).

The Henri-Michaelis-Menten kinetic law has two parameters (Vm and Km) and one species (S). You need to enter values for these parameters by first creating parameter objects, and then adding the parameter objects to the kinetic law object.

**3** Add parameter objects to a kinetic law object. For example, create a parameter object parameterObj1 named Vm\_d, another parameter parameterObj2) named Km\_d, and add them to a kinetic law object (kineticlawObj).

```
parameterObj1 = addparameter(kineticlawObj, 'Vm_d', 'Value', 6.0);
parameterObj2 = addparameter(kineticlawObj, 'Km_d', 'Value', 1.25);
```

The addparameter method creates two parameter objects with values that are associated with the kinetic law parameters.

**4** Associate kinetic law parameters with the parameters in the kinetic law definition.

```
set(kineticlawObj, 'ParameterVariableNames', {'Vm_d' 'Km_d'});
set(kineticlawObj, 'SpeciesVariableNames', {'Substrate'});
```

This method associates the parameters in the property ParameterVariableNames with the parameters in the property ParameterVariables using a one-to-one mapping in the order given.

**5** Verify that the reaction rate is expressed correctly in the reaction object ReactionRate property.

```
get (reactionObj, 'ReactionRate')
ans =
    Vm d*Substrate/(Km d+Substrate)
```

**6** Enter an initial value for the substrate and simulate.

```
modelObj.Species(1).InitialAmount = 8;
[T, X] = sbiosimulate(modelObj);
plot(T,X)
```

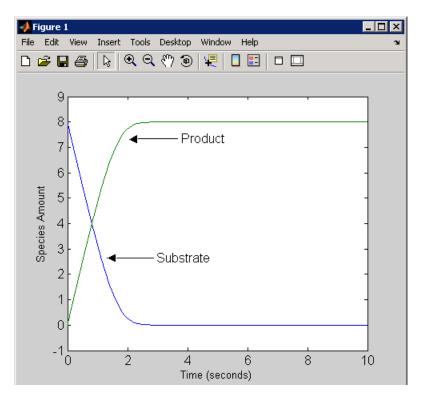

### Example 2

This example uses the built-in kinetic law MassAction.

1 Create a model object, and then add a reaction object.

```
modelObj = sbiomodel ('Cell');
reactionObj = addreaction (modelObj, 'a -> b');
```

**2** Define a kinetic law for the reaction object.

```
kineticlawObj = addkineticlaw(reactionObj, 'MassAction');
get(kineticlawObj, 'Expression')
ans =
```

#### MassAction

Notice, the property Expression for MassAction kinetic law does not show the parameters and species in the reaction rate.

**3** Assign the rate constant for the reaction.

```
parameterObj = addparameter(kineticlawObj, 'k_forward');
set (kineticlawObj, 'ParameterVariablenames', 'k_forward');
get (reactionObj, 'ReactionRate')
ans =
    k_forward*a
```

**4** Enter an initial value for the substrate and simulate.

```
modelObj.Species(1).InitialAmount = 100;
[T, X] = sbiosimulate(modelObj);plot(T,X)
```

The value used for  $k_forward$  is the default value = 1.0.

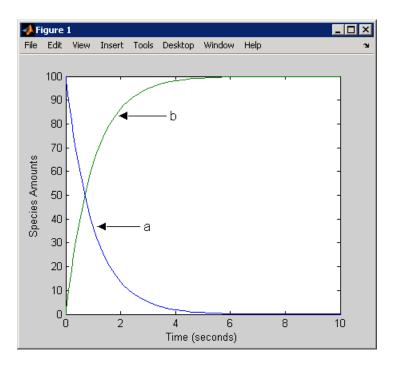

**See Also** addreaction, setparameter

#### **Purpose**

Add submodel object to model object

**Note** addmodel produces a warning and will be removed in a future version. Submodels will not be supported in future releases. Use the function sbioupdate to convert submodels into models.

### **Syntax**

```
submodelObj = addmodel(modelObj, 'NameValue')
submodelObj = addmodel(...'PropertyName', PropertyValue...)
```

### **Arguments**

modelObj Model object. Enter a name for a model object.

NameValue Descriptive name for a model object. Enter a

unique character string. A model object can be referenced by other objects using this property.

submodelObj Model object to be added as a submodel.

# **Description**

submode1Obj = addmode1(mode1Obj, 'NameValue') creates a
submodel object and returns to submode1Obj. In the submodel object,
this method assigns a value (NameValue) to the property Name, and
assigns the model object (mode1Obj) to the property Parent. In the
model object, this method assigns the submodel object to the property
Models.

```
modelObj = sbiomodel('cell')
submodelObj = addmodel('nucleus')
```

# addmodel (model)

```
modelObj

modelObj.Name = 'cell'

modelObj.Models(1)

modelObj.Models(1).Name = 'nucleus'

modelObj.Models(1).Parent = modelObj
```

A model object must have a unique name at the level it is created. For example, if you create a model with the name cell, you cannot create another model object named cell. However, a model object can contain a submodel object named cell which can contain a submodel object named cell.

modelObj does not have access to *submodelObj* parameters. However, *submodelObj* does have access and can use *modelObj* parameters.

submodelObj = addmodel(...'PropertyName', PropertyValue...)
defines optional property values. The property name/property value
pairs can be in any format supported by the function set (for example,
name-value string pairs, structures, and name-value cell array pairs).

You can view additional model object properties with the function get. You can change additional model object properties with the function set. You can view the submodel objects of modelObj with the command get(modelObj, 'Models').

#### See Also

sbiomodel, sbioupdate

#### **Purpose**

Create parameter object and add to model or kinetic law object

### **Syntax**

```
parameterObj = addparameter(Obj, 'NameValue')
```

parameterObj = addparameter(Obj, 'NameValue', ValueValue)
parameterObj = addparameter(...'PropertyName', PropertyValue...)

#### **Arguments**

Obj Model or kinetic law object. Enter a variable

name for the object.

Name Value Property for a parameter object. Enter a unique

character string. Since objects can use this property to reference a parameter, a parameter object must have a unique name at the level it is created. For example, a kinetic law object cannot contain two parameter objects named kappa. However, the model object that contains the kinetic law object can contain a parameter object named kappa along with the kinetic law

object.

For information on naming parameters, see

Name.

ValueValue Property for a parameter object. Enter a

number.

### **Description**

parameterObj = addparameter(Obj, 'NameValue') creates a parameter object and returns the object (parameterObj). In the parameter object, this method assigns a value (NameValue) to the property Name, assigns a value 1 to the property Value, and assigns the model or kinetic law object to the property Parent. In the model or kinetic law object, (Obj), this method assigns the parameter object to the property Parameters.

A parameter object defines an assignment that a model or a kinetic law can use. The scope of the parameter is defined by the parameter parent. If a parameter is defined with a kinetic law object, then only the kinetic law object and objects within the kinetic law object can use the

parameter. If a parameter object is defined with a model object as its parent, then all objects within the model (including all rules, events and kinetic laws) can use the parameter.

```
modelObj = sbiomodel('cell')
 parameterObj = addparameter(modelObj, 'TF1', 0.01)
     modelObj __
modelObj.Name = 'cell'
   modelObj.Parameters(1) -
 modelObj.Parameters(1).Name = 'TF1'
 modelObi.Parameters(1).Value = 0.01
  modelObj.Parameters(1).Parent = modelObj
 modelObj = sbiomodel('cell')
 reactionObj = addreaction(modelObj, 'a -> b')
 kineticlawObj = addkineticlaw (reactionObj, 'MassAction')
 parameterObj = addparameter(kineticlawObj, 'K1 forward', 0.1)
                  modelObi .
                 modelObj.Name = 'cell'
                    modelObi.Reactions(1)
                modelObj.Reactions(1).Reaction = 'a -> b'
                mode/Obj.Reactions(1).Parent = mode/Obj
                modelObj.Reactions(1).KineticLaw = kineticlawObj
                  modelObj.Reactions(1).KineticLaw
              mode/Ob/.Reactions(1).KineticLaw.Type = 'MassAction'
              mode/Obj.Reactions(1).KineticLaw.Parent = reactionObj
              modelObj.Reactions(1).KineticLaw.Parameters(1)
        modelObj.Reactions(1).KineticLaw.Parameters(1).Name = 'K1_forward'
        mode/Ob/.Reactions(1).KineticLaw.Parameters(1).Value = 0.1
        modelObj.Reactions(1).KineticLaw.Parameters(1).Parent = kineticlawObj
```

parameterObj = addparameter(Obj, 'NameValue', ValueValue) creates a parameter object, assigns a value (NameValue) to the property Name, assigns the value (ValueValue) to the property Value, and assigns the model object or the kinetic law object to the property Parent. In the model or kinetic law object (Obj), this method assigns the parameter object to the property Parameters, and returns the parameter object to a variable (parameterObj).

parameterObj = addparameter(...'PropertyName', PropertyValue...) defines optional property values. The property name/property value pairs can be in any format supported by the function set (for example, name-value string pairs, structures, and name-value cell array pairs).

**Scope of a parameter** — A parameter can be *scoped* to either a model or a kinetic law.

- When a kinetic law searches for a parameter in its expression, it first looks in the parameter list of the kinetic law. If the parameter isn't found there, it moves to the model that the kinetic law object is in and looks in the model parameter list. If the parameter isn't found there, it moves to the model parent.
- When a rule searches for a parameter in its expression, it looks in the parameter list for the model. If the parameter isn't found there, it moves to the model parent. A rule cannot use a parameter that is scoped to a kinetic law. So for a parameter to be used in both a reaction rate equation and a rule, the parameter should be *scoped* to a model.

Additional parameter object properties can be viewed with the get command. Additional parameter object properties can be modified with the set command. The parameters of Obj can be viewed with get(Obj, 'Parameters').

A SimBiology parameter object can be copied to a SimBiology model or kinetic law object with copyobj. A SimBiology parameter object can be removed from a SimBiology model or kinetic law object with delete.

# Method Summary

Methods for parameter objects

copyobj (any object) Copy SimBiology object and its

children

delete (any object) Delete SimBiology object

display (any object) Display summary of SimBiology

object

get (any object) Get object properties

rename (compartment, Rename object and update

parameter, species) expressions

set (any object) Set object properties

# Property Summary

Properties for parameter objects

Annotation Store link to URL or file

Constant Value Specify variable or constant

parameter value

Name Specify name of object

Notes HTML text describing SimBiology

object

Parent Indicate parent object

Tag Specify label for SimBiology

object

Type Display top-level SimBiology

object type

UserData Specify data to associate with

object

Value Assign value to parameter object

ValueUnits Parameter value units

# Example 1 Create a model object, and then add a reaction object. modelObj = sbiomodel ('my model'); reactionObj = addreaction (modelObj, 'a + b -> c + d'); **2** Define a kinetic law for the reaction object. kineticlawObj = addkineticlaw(reactionObj, 'MassAction'); **3** Add a parameter and assign it to the kinetic law object (kineticlawObj); add another parameter and assign to the model object (modelObj). % Add parameter to kinetic law object parameterObj1 = addparameter (kineticlawObj, 'K1'); get (kineticlawObj, 'Parameters') MATLAB returns: SimBiology Parameter Array Index: Name: Value: ValueUnits: 1 Κ1 1 % Add parameter with value 0.9 to model object parameterObj1 = addparameter (modelObj, 'K2', 0.9);

#### MATLAB returns:

SimBiology Parameter Array

get (modelObj, 'Parameters')

Index: Name: Value: ValueUnits:
1 K2 1

### See Also addreaction

# addproduct (reaction)

#### **Purpose**

Add product species object to reaction object

### **Syntax**

```
speciesObj = addproduct(reactionObj, 'NameValue')
speciesObj = addproduct(reactionObj, speciesObj)
speciesObj = addproduct(reactionObj, 'NameValue',
    Stoichcoefficient)
speciesObj = addproduct(reactionObj, speciesObj,
    Stoichcoefficient)
```

### **Arguments**

reactionObj Reaction object. Enter a name for the reaction

object.

Name Value Property of a species object that names the

object (not the reaction object). Enter a unique character string. For example, 'fructose 6-phosphate'. A species object can be referenced by other objects using this property.

You can use the function spioselect to find an

object with a specific NameValue.

speciesObj Species object.

Stoichcoeffieient Stoichiometric coefficients for products, length

of array equal to length of NameValue, or length

of speciesObj.

### **Description**

speciesObj = addproduct(reactionObj, 'NameValue') creates
a species object and returns the species object (speciesObj). In
the species object, this method assigns the value (NameValue) to
the property Name. In the reaction object, this method assigns the
species object to the property Products, modifies the reaction equation
in the property Reaction to include the new species, and adds the
stoichiometric coefficient 1 to the property Stoichiometry.

When you define a reaction with a new species:

# addproduct (reaction)

- If no compartment objects exist in the model, the method creates a
  compartment object (called 'unnamed') in the model and adds the
  newly created species to that compartment.
- If only one compartment object (compObj) exists in the model, the method creates a species object in that compartment.
- If there is more than one compartment object (compObj) in the model, you must qualify the species name with the compartment name.

For example, cell.glucose denotes that you want to put the species named glucose into a compartment named cell. Additionally, if the compartment named cell does not exist, the process of adding the reaction creates the compartment and names it cell.

Create and add a species object to a compartment object with the method addspecies.

speciesObj = addproduct(reactionObj, speciesObj), in the species
object (speciesObj), assigns the parent object of the reactionObj to
the species property Parent. In the reaction object (reactionObj),
it assigns the species object to the property Products, modifies the
reaction equation in the property Reaction to include the new species,
and adds the stoichiometric coefficient 1 to the property Stoichiometry.

speciesObj = addproduct(reactionObj, 'NameValue',
Stoichcoefficient), in addition to the description above, adds the
stoichiometric coefficient (Stoichcoefficient) to the property
Stoichiometry. If NameValue is a cell array of species names, then
Stoichcoefficient must be a vector of doubles with the same length
as NameValue.

speciesObj = addproduct(reactionObj, speciesObj,
Stoichcoefficient), in addition to the description above,
adds the stoichiometric coefficient (Stoichcoefficient) to the property
Stoichiometry.

Species names are referenced by reaction objects, kinetic law objects, and model objects. If you change the Name of a species the reaction also

# addproduct (reaction)

uses the new name. You must however configure all other applicable elements such as rules that use the species, and the kinetic law object.

### **Examples**

**1** Create a model object, and then add a reaction object.

```
modelObj = sbiomodel('my_model');
reactionObj = addreaction(modelObj, 'A + C -> U');
```

2 Modify the reaction of the reactionObj from A + C -> U to A + C -> U to A + C -> U + 2 H.

```
speciesObj = addproduct(reactionObj, 'H', 2);
```

### **See Also**

addspecies, sbiospecies

#### **Purpose**

Add species object as reactant to reaction object

#### **Syntax**

speciesObj = addreactant(reactionObj, 'NameValue')
addreactant(reactionObj, speciesObj, Stoichcoeffieient)
addreactant(reactionObj, 'NameValue', Stoichcoeffieient)

### **Arguments**

reactionObj Reaction object.

Name Value Name property of a species object. Enter

a unique character string, for example, 'glucose'. A species object can be referenced by other objects using this property. You can use the function

sbioselect to find an object with a specific

Name property value.

speciesObj Species object or cell array of species objects.

Stoichcoeffieient Stoichiometric coefficients for reactants,

length of array equal to length of NameValue

or length of speciesObj.

### **Description**

speciesObj = addreactant(reactionObj, 'NameValue') creates
a species object and returns the species object (speciesObj). In the
species object, this method assigns the value (NameValue) to the
property Name. In the reaction object, this method assigns the species
object to the property Reactants, modifies the reaction equation
in the property Reaction to include the new species, and adds the
stoichiometric coefficient -1 to the property Stoichiometry.

When you define a reaction with a new species:

- If no compartment objects exist in the model, the method creates a compartment object (called 'unnamed') in the model and adds the newly created species to that compartment.
- If only one compartment object (compObj) exists in the model, the method creates a species object in that compartment.

# addreactant (reaction)

• If there is more than one compartment object (compObj) in the model, you must qualify the species name with the compartment name.

For example, cell.glucose denotes that you want to put the species named glucose into a compartment named cell. Additionally, if the compartment named cell does not exist, the process of adding the reaction creates the compartment and names it cell.

Create and add a species object to a compartment object with the method addspecies.

addreactant(reactionObj, speciesObj, Stoichcoefficient), in the species object (speciesObj), assigns the parent object to the speciesObj property Parent. In the reaction object (reactionObj), it assigns the species object to the property Reactants, modifies the reaction equation in the property Reaction to include the new species, and adds the stoichiometric coefficient -1 to the property Stoichiometry. If speciesObj is a cell array of species objects, then Stoichcoefficient must be a vector of doubles with the same length as speciesObj.

addreactant(reactionObj, 'NameValue', Stoichcoefficient), in addition to the description above, adds the stoichiometric coefficient (Stoichcoefficient) to the property Stoichiometry. If NameValue is a cell array of species names, then Coefficient must be a vector of doubles with the same length as NameValue.

Species names are referenced by reaction objects, kinetic law objects, and model objects. If you change the Name of a species the reaction also uses the new name. You must, however, configure all other applicable elements such as rules that use the species, and the kinetic law object.

See for more information on species names.

### Example

**1** Create a model object, and then add a reaction object.

```
modelObj = sbiomodel('my_model');
reactionObj = addreaction(modelObj, 'A -> U');
```

**2** Modify the reaction of the reactionObj from A -> U to be A + 3 C -> U.

# addreactant (reaction)

```
speciesObj = addreactant(reactionObj, 'C', 3);
```

# See Also

addspecies, sbiospecies

#### **Purpose**

Create reaction object and add to model object

## **Syntax**

## **Arguments**

modelObj

SimBiology model object.

ReactionValue

Specify the reaction equation. Enter a character string. A hyphen preceded by a space and followed by a right angle bracket (->) indicates reactants going forward to products. A hyphen with left and right angle brackets (<->) indicates a reversible reaction. Coefficients before reactant or product names must be followed by a space.

Examples are 'A -> B', 'A + B -> C', '2 A + B -> 2 C', and 'A <-> B'. Enter reactions with spaces between the species.

If there are multiple compartments, or to specify the compartment name, use compartmentName.speciesName.

Examples are 'cytoplasm.A -> cytoplasm.B', 'cytoplasm.A -> nucleus.A', and 'cytoplasm.A + cytoplasm.B -> nucleus.AB'.

Reactants Value A string defining the species name, a cell

array of strings, a species object, or an array of species objects. If using name strings, qualify with compartment names if there

are multiple compartments.

Products Value A string defining the species name, a cell

array of strings, a species object, or an array of species objects. If using name strings, qualify with compartment names if there

are multiple compartments.

RStoichCoefficients Stoichiometric coefficients for reactants,

length of array equal to length of

Reactants Value.

PStoichCoefficients Stoichiometric coefficients for products.

length of array equal to length of

ProductsValue.

## **Description**

reactionObj = addreaction(modelObj, 'ReactionValue') creates a
reaction object, assigns a value (ReactionValue) to the property
Reaction, assigns reactant species object(s) to the property Reactants,
assigns the product species object(s) to the property Products, and
assigns the model object to the property Parent. In the Model object
(modelObj), this method assigns the reaction object to the property
Reactions, and returns the reaction object (reactionObj).

reactionObj = addreaction(modelObj, 'a -> b')

modelObj.Name = 'cell'
modelObj.Reactions(1)
modelObj.Reactions(1).Reaction = 'a -> b'
modelObj.Parameters(1).Parent = modelObj

When you define a reaction with a new species:

- If no compartment objects exist in the model, the method creates a
  compartment object (called 'unnamed') in the model and adds the
  newly created species to that compartment.
- If only one compartment object (compObj) exists in the model, the method creates a species object in that compartment.
- If there is more than one compartment object (compObj) in the model, you must qualify the species name with the compartment name.

For example, cell.glucose denotes that you want to put the species named glucose into a compartment named cell. Additionally, if the compartment named cell does not exist, the process of adding the reaction creates the compartment and names it cell.

You can manually add a species to a compartment object with the method addspecies.

You can add species to a reaction object using the methods addreactant or addproduct. You can remove species from a reaction object with the methods rmreactant or rmproduct. The property Reaction is modified by adding or removing species from the reaction equation.

You can copy a SimBiology reaction object to a model object with the function copyobj. You can remove the SimBiology reaction object from a SimBiology model object with the function delete.

You can view additional reaction object properties with the get command. For example, the reaction equation of reactionObj can be viewed with the command get(reactionObj, 'Reaction'). You can modify additional reaction object properties with the command set.

reactionObj = addreaction(modelObj, 'ReactantsValue', 'ProductsValue') creates a reaction object, assigns a value to the property Reaction using the reactant (ReactantsValue) and product (ProductsValue) names, assigns the species objects to the properties Reactants and Products, and assigns the model object to the property Parent. In the model object (modelObj), this method assigns the reaction object to the property Reactions, and returns the reaction object (reactionObj). The stoichiometric values are assumed to be 1.

Create kinetic law object and add

reaction object products

reactionObj = addreaction(modelObj, 'ReactantsValue', RStoichCoefficients, 'ProductsValue', PStoichCoefficients) adds stoichiometric coefficients (RStoichCoefficients) for reactant species, and stoichiometric coefficients (PStoichCoefficients) for product species to the property Stoichiometry. The length of Reactants and RCoefficients must be equal, and the length of Products and PCoefficients must be equal.

reactionObj = addreaction(...'PropertyName', PropertyValue...) defines optional properties. The property name/property value pairs can be in any format supported by the function set (for example, name-value string pairs, structures, and name-value cell array pairs).

## Method Summary

#### Methods for reaction objects

addkineticlaw (reaction)

to reaction object addproduct (reaction) Add product species object to reaction object addreactant (reaction) Add species object as reactant to reaction object Copy SimBiology object and its copyobj (any object) children delete (any object) Delete SimBiology object display (any object) Display summary of SimBiology object get (any object) Get object properties rmproduct (reaction) Remove species object from

rmreactant (reaction) Remove species object from reaction object reactants

set (any object) Set object properties

## Property Summary

Properties for reaction objects

Active Indicate object in use during

simulation

Annotation Store link to URL or file

KineticLaw Show kinetic law used for

ReactionRate

Name Specify name of object

Notes HTML text describing SimBiology

object

Parent Indicate parent object

Products Array of reaction products

Reactants Array of reaction reactants

Reaction Reaction object reaction

ReactionRate Reaction rate equation in reaction

object

Reversible Specify whether reaction is

reversible or irreversible

Stoichiometry Species coefficients in reaction

Tag Specify label for SimBiology

object

Type Display top-level SimBiology

object type

UserData Specify data to associate with

object

## **Examples**

Create a model, add a reaction object, and assign the expression for the reaction rate equation.

1 Create a model object, and then add a reaction object.

```
modelObj = sbiomodel('my_model');
reactionObj = addreaction(modelObj, 'a -> c + d');
```

**2** Create a kinetic law object for the reaction object, of the type 'Henri-Michaelis-Menten'.

```
kineticlawObj = addkineticlaw(reactionObj, 'Henri-Michaelis-Menten');
```

reactionObj KineticLaw property is configured to kineticlawObj.

3 The 'Henri-Michaelis-Menten' kinetic law has two parameter variables (Vm and Km) and one species variable (S) that should to be set. To set these variables, first create the parameter variables as parameter objects (parameterObj1, parameterObj2) with names Vm\_d, and Km\_d, and assign the objects Parent property value to the kineticlawObj.

```
parameterObj1 = addparameter(kineticlawObj, 'Vm_d');
parameterObj2 = addparameter(kineticlawObj, 'Km d');
```

**4** Set the variable names for the kinetic law object.

```
set(kineticlawObj,'ParameterVariableNames', {'Vm_d' 'Km_d'});
set(kineticlawObj,'SpeciesVariableNames', {'a'});
```

**5** Verify that the reaction rate is expressed correctly in the reaction object ReactionRate property.

```
get (reactionObj, 'ReactionRate')
```

MATLAB returns:

ans =

```
Vm_d*a/(Km_d+a)
```

See Also

addkineticlaw, addproduct, addreactant, rmproduct, rmreactant

# addrule (model)

#### **Purpose**

Create rule object and add to model object

#### **Syntax**

```
ruleObj = addrule(modelObj, 'RuleValue')
ruleObj = addrule(modelObj, 'RuleValue', 'RuleTypeValue')
ruleObj = addrule(..., 'PropertyName', PropertyValue,...)
```

## **Arguments**

modelObj Model object to which to add the rule.

Rule Value Enter a character string within quotation

marks. For example, enter the algebraic rule

'Va\*Ea + Vi\*Ei - K2'.

RuleTypeValue Enter 'algebraic', 'initialassignment',

'repeatedAssignment', or 'rate'. See

RuleType for more information.

## **Description**

A rule is a mathematical expression that changes the amount of a species or the value of a parameter. It also defines how species and parameters interact with one another.

ruleObj = addrule(modelObj, 'RuleValue') creates a rule object and
returns the rule object (ruleObj). In the rule object, this method
assigns a value ('RuleValue') to the property Rule, assigns the value
'algebraic' to the property RuleType, and assigns the model object
(modelObj) to the property Parent. In the model object (modelObj), this
method assigns the rule object to the property Rules.

ruleObj = addrule(modelObj, 'RuleValue', 'RuleTypeValue') in
addition to the assignments above, assigns a value (RuleTypeValue) to
the property RuleType. For more information on the different types of
rules, see RuleType.

ruleObj = addrule(..., 'PropertyName', PropertyValue,...) defines optional properties. The property name/property value pairs can be in any format supported by the function set (for example, name-value string pairs, structures, and name-value cell array pairs).

View additional rule properties with the function get, and modify rule properties with the function set. Copy a rule object to a model with the function copyobj, or delete a rule object from a model with the function delete.

## Method **Summary**

Methods for rule objects

copyobj (any object) Copy SimBiology object and its

children

Delete SimBiology object delete (any object)

display (any object) Display summary of SimBiology

object

get (any object) Get object properties set (any object) Set object properties

## **Property** Summary

Properties for rule objects

Notes

Active Indicate object in use during

simulation

Annotation Store link to URL or file Name

Specify name of object

object

Parent Indicate parent object

Rule Specify species and parameter

interactions

HTML text describing SimBiology

RuleType Specify type of rule for rule object

Tag Specify label for SimBiology

object

# addrule (model)

Type Display top-level SimBiology

object type

UserData Specify data to associate with

object

## **Examples**

Add a rule with the default RuleType.

**1** Create a model object, and then add a rule object.

```
modelObj = sbiomodel('cell');
ruleObj = addrule(modelObj, '0.1*B-A')
```

**2** Get a list of properties for a rule object.

```
get(modelObj.Rules(1)) or get(ruleObj)
```

MATLAB displays a list of rule properties.

```
Active: 1
Annotation: ''
Name: ''
Notes: ''
Parent: [1x1 SimBiology.Model]
Rule: '0.1*B-A'
RuleType: 'algebraic'
Tag: ''
Type: 'rule'
UserData: []
```

Add a rule with the RuleType property set to rate.

1 Create model object, and then add a reaction object.

```
modelObj = sbiomodel ('my_model');
reactionObj = addreaction (modelObj, 'a -> b');
```

**2** Add a rule which defines that the quantity of a species c. In the rule expression, k is the rate constant for a -> b.

```
ruleObj = addrule(modelObj, 'c = k*(a+b)')
```

**3** Change the RuleType from default ('algebraic') to 'rate', and verify using the get command.

```
set(ruleObj, 'RuleType', 'rate');
get(ruleObj)
```

MATLAB returns all the properties for the rule object.

```
Active: 1
Annotation: ''
Name: ''
Notes: ''
Parent: [1x1 SimBiology.Model]
Rule: 'c = k*(a+b)'
RuleType: 'rate'
Tag: ''
Type: 'rule'
UserData: []
```

## **See Also**

copyobj, delete, sbiomodel

#### **Purpose** Create species object and add to compartment object

## **Syntax**

```
speciesObj = addspecies(compObj, 'NameValue')
speciesObj = addspecies(compObj, 'NameValue',
```

InitialAmountValue)

speciesObj = addspecies(...'PropertyName', PropertyValue...)

#### **Arguments**

compObj Compartment object.

Name Value Name for a species object. Enter a character

string unique within *compObj*. Species objects are identified by name within Event, ReactionRate, and Rule property strings. For information on naming species, see Name.

You can use the function sbioselect to find an object with a specific Name property value.

InitialAmountValue Initial amount value for the species object.

Enter double. Positive real number, default

= 0.

PropertyName Enter the name of a valid property. Valid

property names are listed in "Property

Summary" on page 4-54.

Property Value Enter the value for the property specified in

*PropertyName*. Valid property values are listed on each property reference page.

## **Description**

speciesObj = addspecies(compObj, 'NameValue') creates a species
object and returns the species object (speciesObj). In the species
object, this method assigns a value (NameValue) to the property Name,
and assigns the compartment object (compObj) to the property Parent.
In the compartment object, this method assigns the species object to
the property Species.

speciesObj = addspecies(compObj, 'NameValue',
InitialAmountValue), in addition to the above, assigns an initial
amount (InitialAmountValue) for the species.

You can also add a species to a reaction using the methods addreactant and addproduct.

A species object must have a unique name at the level at which it is created. For example, a compartment object cannot contain two species objects named H20. However, another compartment can have a species named H20.

View properties for a species object with the get command, and modify properties for a species object with the set command. You can view a summary table of species objects in a compartment (compObj) with get(compObj, 'Species') or the properties of the first species with get(compObj.Species(1)).

speciesObj = addspecies(...'PropertyName', PropertyValue...) defines optional properties. The property name/property value pairs can be in any format supported by the function set (for example, name-value string pairs, structures, and name-value cell array pairs). The property summary on this page shows the list of properties.

If there is more than one compartment object (compObj) in the model, you must qualify the species name with the compartment name. For example, cell.glucose denotes that you want to put the species named glucose into a compartment named cell. Additionally, if the compartment named cell does not exist, the process of adding the reaction creates the compartment and names it cell.

If you change the name of a species you must configure all applicable elements, such as events and rules that use the species, any user-specified ReactionRate, or the kinetic law object property SpeciesVariableNames. Use the method setspecies to configure SpeciesVariableNames.

To update species names in the SimBiology graphical user interface, access each appropriate pane through the **Project Explorer**. You can also use the **Find** feature to locate the names that you want to update.

The **Output** pane opens with the results of **Find**. Double-click a result row to go to the location of the model component.

Species names are automatically updated for reactions that use MassAction kinetic law.

## Method Summary

Methods for species objects

copyobj (any object) Copy SimBiology object and its

children

delete (any object) Delete SimBiology object

display (any object) Display summary of SimBiology

object

get (any object) Get object properties

rename (compartment, Rename object and update

parameter, species) expressions

set (any object) Set object properties

# Property Summary

Properties for species objects

Annotation Store link to URL or file

BoundaryCondition Indicate species boundary

condition

ConstantAmount Specify variable or constant

species amount

Initial Amount Species initial amount

InitialAmountUnits Species initial amount units

Name Specify name of object

Notes HTML text describing SimBiology

object

Parent Indicate parent object

Tag Specify label for SimBiology

object

Type Display top-level SimBiology

object type

UserData Specify data to associate with

object

## **Examples**

Add two species to a model, where one is a reactant and the other is the enzyme catalyzing the reaction.

1 Create a model object named my\_model and add a compartment object.

```
modelObj = sbiomodel ('my_model');
compObj = addcompartment(modelObj, 'comp1');
```

**2** Add two species objects named glucose\_6\_phosphate and glucose\_6\_phosphate\_dehydrogenase.

3 Set the initial amount of glucose\_6\_phosphate to 100 and verify.

```
set (speciesObj1, 'InitialAmount',100);
get (speciesObj1, 'InitialAmount')
MATLAB returns:
```

ans =

100

**4** Use get to note that modelObj contains the species object array.

```
get(compObj, 'Species')
```

#### MATLAB returns:

```
SimBiology Species Array

Index: Name: InitialAmount: InitialAmountUnits:

1 glucose_6_phosphate 100
2 glucose_6_phosphate_dehydrogenase 0
```

**5** Retrieve information about the first species in the array.

#### See Also

addcompartment, addproduct, addreactant, addreaction, get, set

Purpose Add variant to model

**Syntax** variantObj = addvariant(modelObj, 'NameValue')

variantObj2 = addvariant(modelObj, variantObj)

**Arguments** 

modelObj Specify the model object to which you want add

a variant.

*variantObj* Variant object to create and add to the model

object.

Name Value Name of the variant object. Name Value is

assigned to the Name property of the variant

object.

## **Description**

variantObj = addvariant(modelObj, 'NameValue') creates a SimBiology
variant object (variantObj) with the name NameValue and adds the
variant object to the SimBiology model object modelObj. The variant
object Parent property is assigned the value of modelObj.

A SimBiology variant object stores alternate values for properties on a SimBiology model. For more information on variants, see Variant object.

variantObj2 = addvariant(modelObj, variantObj) adds a SimBiology
variant object (variantObj) to the SimBiology model object and returns
another variant object variantObj2. The variant object variantObj2
Parent property is assigned the value of modelObj.

View properties for a variant object with the get command, and modify properties for a variant object with the set command.

**Note** Remember to use the addcontent method instead of using the set method on the Content property, because the set method replaces the data in the Content property, whereas addcontent appends the data.

# addvariant (model)

To view the variants stored on a model object, use the getvariant method. To copy a variant object to another model, use copyobj. To remove a variant object from a SimBiology model, use the delete method.

# **Examples**

1 Create a model containing one species.

```
modelObj = sbiomodel('mymodel');
compObj = addcompartment(modelObj, 'comp1');
speciesObj = addspecies(compObj, 'A');
```

**2** Add a variant object that varies the InitialAmount property of a species named A.

```
variantObj = addvariant(modelObj, 'v1');
addcontent(variantObj, {'species', 'A', 'InitialAmount', 5});
```

#### See Also

addcontent, commit, copyobj, delete, getvariant

**Purpose** 

Commit variant contents to model

**Syntax** 

commit(variantObj, modelObj)

**Arguments** 

modelObj Specify the model object to which you want to

commit a variant.

variantObj Variant object to commit to the model object.

## **Description**

commit(variantObj, modelObj) commits the Contents property of a SimBiology variant object (variantObj) to the model object modelObj. The property values stored in the variant object replace the values stored in the model.

A SimBiology variant object stores alternate values for properties on a SimBiology model. For more information on variants, see Variant object.

The Contents are set on the model object in order of occurrence, with duplicate entries overwriting. If the commit method finds an incorrectly specified entry, an error occurs and the remaining properties defined in the Contents property are not set.

## **Examples**

1 Create a model containing one species.

```
modelObj = sbiomodel('mymodel');
compObj = addcompartment(modelObj, 'comp1');
speciesObj = addspecies(compObj, 'A', 10);
```

**2** Add a variant object that varies the InitialAmount property of a species named A.

```
variantObj = addvariant(modelObj, 'v1');
addcontent(variantObj, {'species', 'A', 'InitialAmount', 5});
```

**3** Commit the contents of the variant (*variantObj*).

# commit (variant)

commit (variantObj, modelObj);

See Also

addvariant, Variant object

#### **Purpose**

Options for compartments

## **Description**

The SimBiology compartment object represents a container for species in a model. Compartment size can vary or remain constant during a simulation. All models must have at least one compartment and all species in a model must be assigned to a compartment. Compartment names must be unique within a model.

Compartments allow you to define the size (Capacity) of physically isolated regions that may affect simulation, and associate pools of species within those regions. You can specify or change Capacity using rules, events, and variants, similar to species amounts or parameter values.

The model object stores compartments as a flat list. Each compartment stores information on its own organization; in other words a compartment has information on which compartment it lives within (Owner) and who it contains (Compartments).

The flat list of compartments in the model object lets you vary the way compartments are organized in your model without invalidating any expressions.

To add species that participate in reactions, add the reaction to the model using the addreaction method. When you define a reaction with a new species:

- If no compartment objects exist in the model, the addreaction method creates a compartment object (called 'unnamed') in the model and adds the newly created species to that compartment.
- If only one compartment object exists in the model, the method creates a species object in that compartment.
- If there is more than one compartment object in the model, you must qualify the species name with the compartment name.

For example, cell.glucose denotes that you want to put the species named glucose into a compartment named cell. Additionally, if the

# Compartment object

compartment named cell does not exist, the process of adding the reaction creates the compartment and names it cell.

Alternatively, create and add a species object to a compartment object, using the addspecies method at the command line.

The SimBiology desktop adds a default compartment (*unnamed*) for you and you can add a species in the **Species** pane. In the **Project Explorer**, expand **Compartment** and click **Species** to open the **Species** pane.

You can specify reactions that cross compartments using the syntax compartment1Name.species1Name -> compartment2Name.species2Name. If you add a reaction that contains species from different compartments, and the reaction rate dimensions are concentration/time, all reactants should be from the same compartment.

In addition, if the reaction is reversible then there are two cases:

- If the kinetic law is MassAction, and the reaction rate reaction rate dimensions are concentration/time, then the products must be from the same compartment.
- If the kinetic law is not MassAction, then both reactants and products must be in the same compartment.

See "Property Summary" on page 4-63 for links to compartment property reference pages. Properties define the characteristics of an object. Use the get and set commands to list object properties and change their values at the command line. You can graphically change object properties in the graphical user interface.

# Constructor Summary

addcompartment (model, compartment)

Create compartment object

# **Compartment object**

## Method Summary

Methods for compartment objects

addcompartment (model,

compartment)

Create compartment object

addspecies (compartment) Create species object and add to

compartment object

copyobj (any object) Copy SimBiology object and its

children

delete (any object) Delete SimBiology object

display (any object) Display summary of SimBiology

object

get (any object) Get object properties

rename (compartment, Rename object and update

parameter, species) expressions

 $reorder \ (model, \ compartment) \\ Reorder \ component \ lists$ 

set (any object) Set object properties

## Property Summary

Properties for compartment objects

Annotation Store link to URL or file

Capacity Compartment capacity

CapacityUnits Compartment capacity units

Compartments Array of compartments in model

or compartment

ConstantCapacity Specify variable or constant

compartment capacity

Name Specify name of object

Notes HTML text describing SimBiology

object

# Compartment object

Owner Owning compartment
Parent Indicate parent object

Species Array of species in compartment

object

Tag Specify label for SimBiology

object

Type Display top-level SimBiology

object type

UserData Specify data to associate with

object

#### See Also

AbstractKineticLaw object, Configset object, KineticLaw object, Model object, Parameter object, Reaction object, Root object, Rule object

## **Purpose**

Solver settings information for model simulation

## **Description**

The SimBiology configset object, also known as the configuration set object, contains the options that the solver uses during simulation of the model object. The configuration set object contains the following options for you to choose:

- Type of solver
- Stop time for the simulation
- Solver error tolerances, and for ode solvers the maximum time step the solver should take
- Whether to perform sensitivity analysis during simulation
- Whether to perform dimensional analysis and unit conversion during simulation
- Species and parameter input factors for sensitivity analysis

A SimBiology model can contain multiple configsets with one being active at any given time. The active configset contains the settings that are used during the simulation. Use the method setactiveconfigset to define the active configset. Use the method getconfigset to return a list of configsets contained by a model. Use the method addconfigset to add a new configset to a model.

See "Property Summary" on page 4-66 for links to configset object property reference pages.

Properties define the characteristics of an object. Use the get and set commands to list object properties and change their values at the command line. You can graphically change object properties in the SimBiology desktop.

# Constructor Summary

addconfigset (model)

Create configuration set object and add to model object

# Configset object

Method Summary

copyobj (any object) Copy SimBiology object and its

children

delete (any object) Delete SimBiology object

display (any object) Display summary of SimBiology

object

set (any object) Set object properties

Property Summary

Active Indicate object in use during

simulation

CompileOptions Dimensional analysis and unit

conversion options

Name Specify name of object

Notes HTML text describing SimBiology

object

RuntimeOptions Options for logged species

SensitivityAnalysisOptions Specify sensitivity analysis

options

SolverOptions Specify model solver options

SolverType Select solver type for simulation

StopTime Set stop time for simulation

StopTimeType Specify type of stop time for

simulation

TimeUnits Show stop time units for

simulation

Type Display top-level SimBiology

object type

# **Configset object**

## See Also

AbstractKineticLaw object, KineticLaw object, Model object, Parameter object, Reaction object, Root object, Rule object, Species object

# construct (PKModelDesign)

Purpose Construct SimBiology model from PKModelDesign object

**Syntax** [modelObj, pkModelMapObject] = construct(pkModelDesignObject)

**Arguments** 

mode10bj SimBiology model object specifying a

pharmacokinetic model.

pkModelMapObject
Defines the roles of the components in

modelObj. See PKModelMap object for more

information.

**Description** [modelObj, pkModelMapObject] = construct(pkModelDesignObject)

constructs a SimBiology model object containing the model components (such as compartments, species, reactions, and rules) required to represent a pharmacokinetic model specified in pkModelDesignObject. The newly constructed model object is named 'Generated Model'

(which you can change).

**See Also** "Creating PK Models at the Command Line" in the SimBiology User's

Guide, PKModelDesign object

# copyobj (any object)

Purpose Copy SimBiology object and its children

**Syntax** copiedObj = copyobj(Obj, parentObj)

copiedObj = copyobj(modelObj)

**Arguments** 

Obj Abstract kinetic law, compartment, configuration

set, event, kinetic law, model, parameter, reaction,

rule, species, or variant object.

parent0bj

| If copiedObj is                                                   | parentObj must be              |
|-------------------------------------------------------------------|--------------------------------|
| configuration set,<br>event, reaction, rule, or<br>variant object | model object                   |
| compartment object                                                | compartment or model object    |
| species object                                                    | compartment object             |
| parameter object                                                  | model or kinetic law<br>object |
| kinetic law object                                                | reaction object                |
| model object or abstract<br>kinetic law object                    | sbioroot                       |

modelObj Model object to be copied.

copiedObj Output returned by the copyobj method with

the parent set as specified in input argument

(parentObj).

**Description** 

copiedObj = copyobj(Obj, parentObj) makes a copy of a SimBiology
object(Obj) and returns a pointer to the copy (copiedObj). In the copied
object (copiedObj), this method assigns a value (parentObj) to the
property Parent.

copiedObj = copyobj(modelObj) makes a copy of a model object
(modelObj) and returns the copy (copiedObj). In the copied model object
(copiedObj), this method assigns the root object to the property Parent.

When the copyobj method copies a model, it resets the StatesToLog property to the default value. Similarly, the SpeciesInputFactors and ParameterInputFactors are not copied but rather left empty. Thus, when you simulate a copied model you see results for the default states, unless you manually update these properties.

## **Examples**

Create a reaction object separate from a model object, and then add it to a model.

1 Create a model object and add a reaction object.

```
modelObj1 = sbiomodel('cell');
reactionObj = addreaction(modelObj1, 'a -> b');
```

2 Create a copy of the reaction object and assign it to another model object.

```
modelObj2 = sbiomodel('cell2');
reactionObjCopy = copyobj(reactionObj, modelObj2);
modelObj2.Reactions
SimBiology Reaction Array
Index: Reaction:
    1    a -> b
```

## See Also

sbiomodel, sbioroot

Purpose Delete SimBiology object

**Syntax** delete(Obj)

**Arguments** 

Obj abstract kinetic law, configuration set, event,

kinetic law, model, parameter, reaction, rule, SimData, species, unit, unit prefix, or variant

object.

**Description** 

delete(Obj) removes an object (Obj) from its parent.

- If *Obj* is a species object that is being used by a reaction object, this method returns an error and the species object is not deleted. You need to delete the reaction or remove the species from the reaction before you can delete the species object.
- If *Obj* is a parameter object being used by a kinetic law object, there is no warning when the object is deleted. However, when you try to simulate your model, a error occurs because the parameter cannot be found.
- If *Obj* is a reaction object, this method deletes the object, but the species objects that were being used by the reaction object are not deleted.
- If Obj is an abstract kinetic law object and there is a kinetic law object referencing it, this method returns an error.
- If *Obj* is a SimBiology configuration set object, and it is the active configuration set object, this method, after deleting the object, makes the default configuration set object active. Note that you cannot delete the default configuration set.
- You cannot delete the SimBiology root.

You can also delete all model objects from the root with one call to the sbioreset function.

# delete (any object)

# Examples Example 1

Delete a reaction from a model. Notice the species objects are not deleted with the reaction object.

```
modelObj = sbiomodel('cell');
reactionObj = addreaction(modelObj, 'a -> b');
delete(reactionObj)
```

### Example 2

Delete a single model from the root object.

```
modelObj1 = sbiomodel('cell');
modelObj2 = sbiomodel('virus');
delete(ModelObj2)
```

#### See Also

sbiomodel, sbioreset, sbioroot

# display (any object)

Purpose Display summary of SimBiology object

**Syntax** display(0bj)

**Arguments** 

Obj SimBiology object: abstract kinetic law,

configuration set, compartment, event, kinetic law, model, parameter, reaction, rule, species, or unit.

**Description** 

Display the SimBiology object array. display(0bj) is called for the SimBiology object, Obj when the semicolon is not used to terminate a statement. The display of Obj gives a brief summary of the Obj configuration. You can view a complete list of Obj properties with the command get. You can modify all Obj properties that can be changed, with the command set.

**Examples** 

```
modelObj = sbiomodel('cell')
reactionObj = addreaction(modelObj, 'A + B -> C')
```

# **Event object**

## **Purpose**

Store event information

# **Description**

Events are used to describe sudden changes in model behavior. An event lets you specify discrete transitions in model component values that occur when a user-specified condition become true. You can specify that the event occurs at a particular time, or specify a time-independent condition.

For details on how events are handled during a simulation, see "Changing Model Component Values Using Events" in the SimBiology User's Guide documentation.

See "Property Summary" on page 4-75 for links to event property reference pages.

Properties define the characteristics of an object. For example, an event object includes properties that allow you to specify the conditions to trigger an event (Trigger), and what to do after the event is triggered (EventFcn). Use the get and set commands to list object properties and change their values at the command line. You can graphically change object properties in the SimBiology desktop.

| Constructor |
|-------------|
| Summary     |

addevent (model) Add event object to model object

# Method Summary

| copyobj (any object) | Copy SimBiology object and its children |
|----------------------|-----------------------------------------|
| delete (any object)  | Delete SimBiology object                |
| display (any object) | Display summary of SimBiology object    |
| get (any object)     | Get object properties                   |
| set (any object)     | Set object properties                   |

## Property Summary

Active Indicate object in use during

simulation

Annotation Store link to URL or file

Event Event expression

Name Specify name of object

Notes HTML text describing SimBiology

object

Parent Indicate parent object

Tag Specify label for SimBiology

object

Trigger Event trigger

Type Display top-level SimBiology

object type

UserData Specify data to associate with

object

#### See Also

AbstractKineticLaw object, Configset object, KineticLaw object, Model object, Parameter object, Reaction object, Root

object, Rule object, Species object

# get (any object)

**Purpose** 

Get object properties

**Syntax** 

PropertyValue = get(Obj, 'PropertyName')

objProperties = get(Obj)

**Arguments** 

PropertyValue Value defined for 'PropertyName'

Obj Abstract kinetic law, compartment, configuration

set, event, kinetic law, model, parameter, PKCompartment, PKData, PKModelDesign

PKModelMap, reaction, rule, SimData, species, or

variant object.

'PropertyName' Name of the property to get.

objProperties

Struct containing properties and values for the

object, Obj.

**Description** 

PropertyValue = get(Obj, 'PropertyName') gets the value

'PropertyValue' of the object, Obj's PropertyName property.

objProperties = get(Obj) gets the properties for the object, Obj, and

returns it to objProperties.

**Examples** 

1 Create a model object.

modelObj = sbiomodel ('my\_model');

**2** Add parameter object.

```
parameterObj = addparameter (modelObj, 'kf');
```

**3** Set the ConstantValue property of the parameter object to false and verify.

MATLAB returns 1 for true and 0 for false.

```
set (parameterObj, 'ConstantValue', false);
get(parameterObj, 'ConstantValue')
```

MATLAB returns

ans =

0

#### **See Also**

getadjacencymatrix, getconfigset, getdata, getparameters, getsensmatrix, getspecies, getstoichmatrix, set

## getadjacencymatrix (model)

#### **Purpose**

Get adjacency matrix from model object

#### **Syntax**

M = getadjacencymatrix(modelObj)

[M, Headings] = getadjacencymatrix(modelObj)

[M, Headings, Mask] = getadjacencymatrix(modelObj)

#### **Arguments**

Μ Adjacency matrix for modelObj.

modelObi Specify the model object.

Headings Return row and column headings. If species

> are in multiple compartments, species names are qualified with the compartment name in the form compartmentName.speciesName. For example, nucleus.DNA, cytoplasm.mRNA.

Mask Return 1 for the species object and 0 for the

reaction object to Mask.

#### **Description**

getadjacencymatrix returns the adjacency matrix for a model object.

M = getadjacencymatrix(modelObj) returns an adjacency matrix for the model object (modelOBJ) to M.

An adjacency matrix is defined by listing all species contained by modelObj and all reactions contained by modelObj column-wise and row-wise in a matrix. The reactants of the reactions are represented in the matrix with a 1 at the location of [row of species, column of reaction]. The products of the reactions are represented in the matrix with a 1 at the location of [row of reaction, column of species]. All other locations in the matrix are 0.

[M, Headings] = getadjacencymatrix(modelObj) returns the adjacency matrix to M and the row and column headings to Headings. Headings is defined by listing all Name property values of species contained by mode10bj and all Name property values of reactions contained by modelObi.

## getadjacencymatrix (model)

[M, Headings, Mask] = getadjacencymatrix(model0bj) returns an array of 1s and 0s to Mask, where a 1 represents a species object and a 0 represents a reaction object.

#### **Examples**

1 Read in a model using sbmlimport.

```
modelObj = sbmlimport('lotka.xml');
```

2 Get the adjacency matrix for the modelObj.

```
[M, Headings] = getadjacencymatrix(modelObj)
```

#### See Also

getstoichmatrix

## getconfigset (model)

#### **Purpose**

Get configuration set object from model object

#### **Syntax**

```
configsetObj = getconfigset(modelObj, 'NameValue')
```

configsetObj = getconfigset(modelObj)

configsetObj = getconfigset(modelObj,'active')

#### **Arguments**

modelObj Model object. Enter a variable name for a model

object.

Name Value Name of the configset object.

configsetObj Object holding the simulation-specific information.

#### **Description**

configsetObj = getconfigset(modelObj, 'NameValue') returns the
configuration set attached to modelObj that is named NameValue, to
configsetObj.

configsetObj = getconfigset(modelObj) returns a vector of all attached
configuration sets, to configsetObj.

configsetObj = getconfigset(modelObj, 'active') retrieves the active
configuration set.

A configuration set object stores simulation-specific information. A SimBiology model can contain multiple configsets with one being active at any given time. The active configuration set contains the settings that are used during the simulation.

Use the setactiveconfigset function to define the active configset. *modelObj* always contains at least one configset object with the name configured to 'default'. Additional configset objects can be added to *modelObj* with the method addconfigset.

### **Examples**

1 Retrieve the default configset object from the modelObj.

```
modelObj = sbiomodel('cell');
configsetObj = getconfigset(modelObj)
```

## getconfigset (model)

```
Configuration Settings - default (active)
         SolverType:
                                ode15s
         StopTime:
                                10.000000
       SolverOptions:
         AbsoluteTolerance:
                                1.000000e-006
         RelativeTolerance:
                                1.000000e-003
       RuntimeOptions:
         StatesToLog:
                                all
       CompileOptions:
         UnitConversion:
                                true
         DimensionalAnalysis: true
2 Configure the SolverType to ssa.
    set(configsetObj, 'SolverType', 'ssa')
    get(configsetObj)
                Active: 1
        CompileOptions: [1x1 SimBiology.CompileOptions]
                  Name: 'default'
                 Notes: ''
        RuntimeOptions: [1x1 SimBiology.RuntimeOptions]
         SolverOptions: [1x1 SimBiology.SSASolverOptions]
            SolverType: 'ssa'
              StopTime: 10
          StopTimeType: 'simulationTime'
             TimeUnits: 'second'
                  Type: 'configset'
```

**See Also** addconfigset, removeconfigset, setactiveconfigset

## getdata (SimData)

Purpose Get data from SimData object array

**Syntax** [t, x, names] = getdata(simDataObj)

[Out] = getdata(simDataObj, 'FormatValue')

#### **Arguments Output Arguments**

t An n-by-1 vector of time points.

X An n-by-m data array. t and names label the rows

and columns of x respectively.

names An m-by-1 cell array of names.

Metadata When used with the 'nummetadata' input argument,

Metadata contains a cell array of metadata structures.

The elements of Metadata label the columns of x.

Out Data returned in the format specified in

'FormatValue', shown in "Input Arguments" on page 4-82. Depending on the specified 'FormatValue', Out

contains one of the following:

• Structure array

• SimData object

• Time series object

 Combined time series object from an array of SimData objects

#### **Input Arguments**

simDataObj SimData object. Enter a variable name for a SimData

object.

FormatValue Choose a format from the following table.

# getdata (SimData)

| FormatValue    | Description                                                                                                    |
|----------------|----------------------------------------------------------------------------------------------------|
| 'num'          | Specifies the format that lets you return data in numeric arrays. This is the default when getdata is called with multiple output arguments.                                       |
| 'nummetadata'  | Specifies the format that lets you return a cell array of metadata structures in <i>metadata</i> instead of names. The elements of <i>metadata</i> label the columns of <i>x</i> . |
| 'numqualnames' | Specifies the format that lets you return qualified names in <i>names</i> to resolve ambiguities.                                                                                  |
| 'struct'       | Specifies the format that lets you return a structure array holding both data and metadata. This is the default when you use a single output argument.                             |
| 'simdata'      | Specifies the format that lets you return data in a new SimData object. This format is more useful for SimData methods other than getdata.                                         |

| FormatValue | Description                                                                                                    |
|-------------|----------------------------------------------------------------------------------------------------|
| 'ts'        | Specifies the format that lets you return data in time series objects, creating an individual time series for each state or column and SimData object in simDataObj. |
| 'tslumped'  | Specifies the format that lets you return data in time series objects, combining data from each SimData object into a single time series.                            |

#### **Description**

[t, x, names] = getdata(simDataObj) gets simulation time and state data from the SimData object simDataObj. When simDataObj contains more than one element, the outputs t, x, names are cell arrays in which each cell contains data for the corresponding element of simDataObj.

[Out] = getdata(simDataObj, 'FormatValue') returns the data in the specified format. Valid formats are listed in "Input Arguments" on page 4-82.

#### **Examples** Simulating and Retrieving Data

1 The project file, radiodecay.sbproj, contains a model stored in a variable called m1. Load m1 into the MATLAB workspace and simulate the model.

```
sbioloadproject('radiodecay');
simDataObj = sbiosimulate(m1);
```

 ${\bf 2}$  Get all the simulation data from the SimData object.

```
[t x names] = getdata(simDataObj);
```

#### **Retrieving Data for Ensemble Runs**

1 The project file, radiodecay.sbproj, contains a model stored in a variable called m1. Load m1 into the MATLAB workspace.

```
sbioloadproject('radiodecay');
```

**2** Change the solver to use during the simulation and perform an ensemble run.

```
csObj = getconfigset(m1);
set(csObj, 'SolverType', 'ssa');
simDataObj = sbioensemblerun(m1, 10);
```

**3** Get all the simulation data from the SimData object.

```
tsObjs = getdata(simDataObj(1:5), 'ts');
```

#### **See Also**

display, get, resample, selectselectbyname, setactiveconfigset MATLAB function struct

## getparameters (kineticlaw)

#### **Purpose**

Get specific parameters in kinetic law object

#### **Syntax**

#### **Arguments**

kineticlawObj

Retrieve parameters used by the

kinetic law object.

Parameter Variables Value

Retrieve parameters used by the kinetic law object corresponding to the specified parameter in the ParameterVariables property of

the kinetic law object.

#### **Description**

parameterObj = getparameters(kineticlawObj) returns the parameters
used by the kinetic law object kineticlawObj to parameterObj.

parameterObj = getparameters(kineticlawObj,

'ParameterVariablesValue') returns the parameter in the ParameterVariableNames property that corresponds to the parameter specified in the ParameterVariables property of kineticlawObj, to parameterObj. ParameterVariablesValue is the name of the parameter as it appears in the ParameterVariables property of kineticlawObj. ParameterVariablesValue can be a cell array of strings.

If you change the name of a parameter, you must configure all applicable elements such as rules that use the parameter, any user-specified ReactionRate, or the kinetic law object property ParameterVariableNames. Use the method setparameter to configure ParameterVariableNames.

#### **Examples**

Create a model, add a reaction, and assign the ParameterVariableNames for the reaction rate equation.

## getparameters (kineticlaw)

1 Create the model object, and then add a reaction object.

```
modelObj = sbiomodel('my model');
reactionObj = addreaction(modelObj, 'a -> c + d');
```

**2** Create a kinetic law object for the reaction object, of the type 'Henri-Michaelis-Menten'.

```
kineticlawObj = addkineticlaw(reactionObj, 'Henri-Michaelis-Menten');
```

**3** Add two parameter objects.

```
parameterObj1 = addparameter(kineticlawObj, 'Va');
parameterObj2 = addparameter(kineticlawObj, 'Ka');
```

**4** The 'Henri-Michaelis-Menten' kinetic law has two parameter variables (Vm and Km) that should to be set. To set these variables:

```
setparameter(kineticlawObj,'Vm', 'Va');
setparameter(kineticlawObj,'Km', 'Ka');
```

**5** To retrieve a parameter variable:

```
parameterObj3 = getparameters(kineticlawObj, 'Vm')
```

MATLAB returns:

SimBiology Parameter Array

```
Index:
          Name:
                   Value:
                             ValueUnits:
  1
            Va
                     1
parameterObj4 = getparameters (kineticlawObj, 'Km')
```

#### See Also

addparameter, getspecies, setparameter

## getsensmatrix (SimData)

#### **Purpose**

Get 3-D sensitivity matrix from SimData array

#### **Syntax**

[T, R, Outputs, InputFactors] = getsensmatrix(simDataObj)
[T, R, Outputs, InputFactors] = getsensmatrix(simDataObj,
 OutputNames, InputFactorNames)

#### **Arguments**

T is an m-by-1 array specifying time points for the

sensitivity data in R.

R is an m-by-n-by-p array of sensitivity data with

times, outputs, and input factors corresponding

to its first, second, and third dimensions

respectively. R(:,i,j) is the time course for the sensitivity of state Outputs{i} to the input factor

InputFactors{j}.

Outputs Name of the output factors, where output factors

are the names of the states for which you want to

calculate sensitivity.

InputFactors Name of the input factors, where input factors are

the names of the states with respect to which you

want to calculate sensitivity.

#### **Description**

[*T*, *R*, *Outputs*, *InputFactors*] = getsensmatrix(*simDataObj*) gets time and sensitivity data from the SimData object (*simDataObj*).

When <code>simDataObj</code> contains more than one element, the output arguments are cell arrays in which each cell contains data for the corresponding element of <code>simDataObj</code>.

The getsensmatrix method can only return sensitivity data that is contained in the SimData object. The sensitivity data that is logged in a SimData object is set at simulation time by the configuration set used during the simulation. This is typically the model's active configuration set. See "Sensitivity Analysis" in the SimBiology User's Guide documentation for an explanation of how to set up a sensitivity calculation using the configuration set. Note in particular that the

sensitivity data R returned by getsensmatrix may be normalized, as specified at simulation time.

[T, R, Outputs, InputFactors] =
getsensmatrix(simDataObj,OutputNames,InputFactorNames) gets
sensitivity data for the outputs specified by OutputNames and the input
factors specified by InputFactorNames.

OutputNames and InputFactorNames can both be any one of the following:

- Empty array
- Single name
- Cell array of names

Pass an empty array for *OutputNames* or *InputFactorNames* to ask for sensitivity data on all output factors or input factors contained in *simDataObj*, respectively. You can also use qualified names such as 'CompartmentName.SpeciesName' or 'ReactionName.ParameterName' to resolve ambiguities.

#### **Examples**

This example shows how to retrieve sensitivity data from a SimData object.

- 1 Set up the simulation:
  - **a** Import the radio decay model from SimBiology demos.

```
modelObj = sbmlimport('radiodecay');
```

**b** Retrieve the configset object from the modelObj.

```
configsetObj = getconfigset(modelObj);
```

c Specify the species for which you want sensitivity data in the SpeciesOutputs property. All model species are selected in this example.

## getsensmatrix (SimData)

Use the spioselect function to retrieve the species objects from the model.

```
set (configsetObj.SensitivityAnalysisOptions, 'SpeciesOutputs', ...
sbioselect(modelObj, 'Type', 'species'));
```

**d** Specify parameters and species with respect to which you want to calculate the sensitivities in the ParameterInputFactors and the SpeciesInputFactors properties respectively.

```
set(configsetObj.SensitivityAnalysisOptions,'ParameterInputFactors', ...
sbioselect(modelObj, 'Type', 'parameter', 'Name', 'c'));
set(configsetObj.SensitivityAnalysisOptions,'SpeciesInputFactors', ...
sbioselect(modelObj,'Type', 'species', 'Name', 'z'));
```

e Enable SensitivityAnalysis.

```
set(configsetObj.SolverOptions, 'SensitivityAnalysis', true)
get(configsetObj.SolverOptions, 'SensitivityAnalysis')
ans =
1
```

**f** Simulate and return the results in a SimData object.

```
simDataObj = sbiosimulate(modelObj)
```

- **2** Extract and plot sensitivity data from the SimData object.
  - **a** Use getsensmatrix to retrieve sensitivity data.

```
[t R outs ifacs] = getsensmatrix(simDataObj);
```

**b** Plot sensitivity values.

```
plot(t, R(:,:,2));
legend(outs);
```

## getsensmatrix (SimData)

title(['Sensitivities of species relative to ' ifacs{2}]);

See Also

display, get, getdata, resample, selectbyname

MATLAB function struct

## getspecies (kineticlaw)

#### **Purpose**

Get specific species in kinetic law object

#### **Syntax**

### **Arguments**

kineticlawObj

Retrieve species used by the

kinetic law object.

*SpeciesVariablesValue* 

Retrieve species used by the kinetic law object corresponding to the specified species in the SpeciesVariables property of the

kinetic law object.

#### **Description**

speciesObj = getspecies(kineticlawObj) returns the species used by
the kinetic law object kineticlawObj to speciesObj.

speciesObj = getspecies(kineticlawObj, 'SpeciesVariablesValue')
returns the species in the SpeciesVariableNames property to
speciesObj.

SpeciesVariablesValue is the name of the species as it appears in the SpeciesVariables property of kineticlawObj. SpeciesVariablesValue can be a cell array of strings.

Species names are referenced by reaction objects, kinetic law objects, and model objects. If you change the name of a species, the reaction updates to use the new name. You must, however, configure all other applicable elements such as rules that use the species, and the kinetic law object SpeciesVariableNames. Use the method setspecies to configure SpeciesVariableNames.

#### **Examples**

Create a model, add a reaction, and then assign the SpeciesVariableNames for the reaction rate equation.

**1** Create a model object, and then add a reaction object.

## getspecies (kineticlaw)

```
modelObj = sbiomodel('my_model');
     reactionObj = addreaction(modelObj, 'a -> c + d');
2 Create a kinetic law object for the reaction object, of the type
  'Henri-Michaelis-Menten'.
     kineticlawObj = addkineticlaw(reactionObj, 'Henri-Michaelis-Menten');
  reactionObj KineticLaw property is configured to kineticlawObj.
3 The 'Henri-Michaelis-Menten' kinetic law has one species variable
  (S) that should to be set. To set this variable:
     setspecies(kineticlawObj, 'S', 'a');
4 Retrieve the species variable using getspecies.
     speciesObj = getspecies (kineticlawObj, 'S')
  MATLAB returns:
     SimBiology Species Array
     Index: Compartment: Name: InitialAmount: InitialAmountUnits:
                unnamed
addspecies, getparameters, setparameter, setspecies
```

See Also

## getstoichmatrix (model)

Purpose Get stoichiometry matrix from model object

[M,objSpecies] = getstoichmatrix(modelObj)

[M,objSpecies,objReactions] = getstoichmatrix(modelObj)

**Arguments** 

M Adjacency matrix for modelObj.

modelObj Specify the model object modelObj.

objSpecies Return the list of modelObj

species by Name property of the species. If the species are in multiple compartments, species names are qualified with the compartment name in the form compartmentName.speciesName. For example, nucleus.DNA,

cytoplasm.mRNA.

objReactions Return the list of modelObj reactions

by the Name property of reactions.

**Description** 

getstoichmatrix returns a stoichiometry matrix for a model object.

M = getstoichmatrix(model0bj) returns a stoichiometry matrix for a SimBiology model object (model0bj) to M.

A stoichiometry matrix is defined by listing all reactions contained by *mode10bj* column-wise and all species contained by *mode10bj* row-wise in a matrix. The species of the reaction are represented in the matrix with the stoichiometric value at the location of [row of species, column of reaction]. Reactants have negative values. Products have positive values. All other locations in the matrix are 0.

For example, if *mode10bj* is a model object with two reactions with names R1 and R2 and Reaction values of 2 A + B -> 3 C and B + 3 D -> 4 A, the stoichiometry matrix would be defined as:

## getstoichmatrix (model)

```
A B C D
R1 -2 -1 3 0
R2 4 -1 0 -3
```

[M,objSpecies] = getstoichmatrix(modelObj) returns the stoichiometry matrix to M and the species to objSpecies. objSpecies is defined by listing all Name property values of species contained by Obj. In the above example, objSpecies would be {'A', 'B', 'C', 'D'}.

[M,objSpecies,objReactions] = getstoichmatrix(modelObj) returns the stoichiometry matrix to M and the reactions to objReactions. objReactions is defined by listing all Name property values of reactions contained by modelObj. In the above example, objReactions would be {'R1', 'R2'}.

#### **Examples**

1 Read in a model using sbmlimport.

```
modelObj = sbmlimport('lotka.xml');
```

2 Get the stoichiometry matrix for the modelObj.

```
[M,objSpecies,objReactions] = getstoichmatrix(modelObj)
```

#### **See Also**

getadjacencymatrix

## getvariant (model)

Purpose Get variant from model

variantObj = getvariant(modelObj, 'NameValue')

#### **Arguments**

variantObj Variant object returned by the getvariant

method.

modelObj Model object from which to get the variant.

'NameValue' Name of the variant to get from the model

object mode10bj.

#### **Description**

variantObj = getvariant(modelObj) returns SimBiology variant objects
contained by the SimBiology model object modelObj to variantObj.

A SimBiology variant object stores alternate values for properties on a SimBiology model. For more information on variants, see Variant object.

variantObj = getvariant(modelObj, 'NameValue') returns the
SimBiology variant object with the name NameValue, contained by the
SimBiology model object, modelObj.

View properties for a variant object with the get command, and modify properties for a variant object with the set command.

**Note** Remember to use the addcontent method instead of using the set method on the Content property, because the set method replaces the data in the Content property whereas addcontent appends the data.

To copy a variant object to another model, use copyobj. To remove a variant object from a SimBiology model, use the delete method.

#### **Examples**

1 Create a model containing several variants.

```
modelObj = sbiomodel('mymodel');
variantObj1 = addvariant(modelObj, 'v1');
variantObj2 = addvariant(modelObj, 'v2');
```

**2** Get all variants in the model.

```
v0bjs = getvariant(model0bj)
```

SimBiology Variant Array

```
Index: Name: Active:
1    v1    false
2    v2    false
```

**3** Get the variant object named 'v2' from the model.

```
v0bjv2 = getvariant(model0bj, 'v2');
```

#### See Also

addvariant, removevariant

#### **Purpose**

Kinetic law information for reaction

#### **Description**

The kinetic law object holds information about the abstract kinetic law applied to a reaction and provides a template for the reaction rate. In the model, the SimBiology software uses the information you provide in a fully defined kinetic law object to determine the ReactionRate property in the reaction object.

When you first create a kinetic law object, you must specify the name of the abstract kinetic law to use. The SimBiology software fills in the KineticLawName property and the Expression property in the kinetic law object with the name of the abstract kinetic law you specified and the mathematical expression respectively. The software also fills in the ParameterVariables property and the SpeciesVariables property of the kinetic law object with the values found in the corresponding properties of the abstract kinetic law object.

To obtain the reaction rate, you must fully define the kinetic law object:

- 1 In the ParameterVariableNames property, specify the parameters from the model that you want to substitute in the expression (Expression property).
- **2** In the SpeciesVariableNames property, specify the species from the model that you want to substitute in the expression.

The SimBiology software substitutes in the expression, the names of parameter variables and species variables in the order specified in the ParameterVariables and SpeciesVariables properties respectively.

The software then shows the substituted expression as the reaction rate in the ReactionRate property of the reaction object. If the kinetic law object is not fully defined, the ReactionRate property remains ' ' (empty).

For links to kinetic law object property reference pages, see "Property Summary" on page 4-103.

Properties define the characteristics of an object. Use the get and set commands to list object properties and change their values at the command line. You can interactively change object properties in the SimBiology desktop.

For an explanation of how relevant properties relate to one another, see "Command Line" on page 4-99.

The following sections use a kinetic law example to show how you can fully define your kinetic law object to obtain the reaction rate in the SimBiology desktop and at the command line.

The Henri-Michaelis-Menten kinetic law is expressed as follows:

$$V_{\rm m} * S / (K_m + S)$$

In the SimBiology software Henri-Michaelis-Menten is a built-in abstract kinetic law, where  $V_m$  and  $K_m$  are defined in the ParameterVariables property of the abstract kinetic law object, and S is defined in the SpeciesVariables property of the abstract kinetic law object.

#### **SimBiology Desktop**

To fully define kinetic law, in the SimBiology desktop, define the names of the species variables and parameter variables that participate in the reaction rate in the **Project Settings-Reactions** pane on the **Kinetic Law** tab. To add a reaction and set the reaction rate in the SimBiology desktop, see "Adding Reactions to a Model" in the SimBiology Getting Started Guide documentation.

#### **Command Line**

To fully define the kinetic law object at the command line, define the names of the parameters in the ParameterVariableNames property of the kinetic law object, and define the species names in the SpeciesVariableNames property of the kinetic law object. For example, to apply the Henri-Michaelis-Menten abstract kinetic law to a reaction

$$A \rightarrow B$$
 where  $Vm = Va$ ,  $Km = Ka$ 

```
and S = A
```

Define Va and Ka in the ParameterVariableNames property to substitute the variables that are in the ParameterVariables property (Vm and Km). Define A in the SpeciesVariableName property to be used to substitute the species variable in the SpeciesVariables property (S). Specify the order of the model parameters to be used for substitution in the same order that the parameter variables are listed in the ParameterVariables property. Similarly, specify species order if more than one species variable is represented.

```
% Find the order of the parameter variables
% in the kinetic law expression.
get(kineticlawObj, 'ParameterVariables')
ans =
    'Vm' 'Km'
% Find the species variable in the
% kinetic law expression
get(kineticlawObj, 'SpeciesVariables')
ans =
    ' S '
% Specify the parameters and species variables
% to be used in the substitution.
% Remember to specify order, for example Vm = Va
% Vm is listed first in 'ParameterVariables',
% therefore list Va first in 'ParameterVariableNames'.
set(kineticlawObj, 'ParameterVariableNames', {'Va' 'Ka'});
set(kineticlawObj, 'SpeciesVariableNames', {'A'});
```

The rate equation is assigned in the reaction object as follows:

Va\*A/(Ka + A)

For a detailed procedure, see "Examples" on page 4-104.

The following table summarizes the relationships between the properties in the abstract kinetic law object and the kinetic law object in the context of the above example.

| Property                                                                        | Property Purpose                                                                                         | Abstract<br>Kinetic Law<br>Object                                                                                     | Kinetic Law Object                                                       |
|---------------------------------------------------------------------------------|----------------------------------------------------------------------------------------------------|----------------------------------------------------------------------------------------------------|--------------------------------------------------------------------------|
| Name (abstract kinetic<br>law object)<br>KineticLawName (kinetic<br>law object) | Name of abstract<br>kinetic law applied<br>to a reaction. For<br>example:<br>Henri-Michaelis<br>-Menten  | Read-only for<br>built-in abstract<br>kinetic law.<br>User-determined<br>for user-defined<br>abstract kinetic<br>law. | Read-only                                                                |
| Expression                                                                      | Mathematical expression used to determine the reaction rate equation. For example: $V_{\rm m}*S/(K_m+S)$ | Read-only for<br>built-in abstract<br>kinetic law.<br>User-determined<br>for user-defined<br>abstract kinetic<br>law. | Read-only; depends<br>on abstract kinetic<br>law applied to<br>reaction. |

| Property               | Property Purpose                                                       | Abstract<br>Kinetic Law<br>Object                                                                                     | Kinetic Law Object                                                       |
|------------------------|------------------------------------------------------------------------|----------------------------------------------------------------------------------------------------|--------------------------------------------------------------------------|
| ParameterVariables     | Variables in Expression that are parameters. For example:  Vm and Km   | Read-only for<br>built-in abstract<br>kinetic law.<br>User-determined<br>for user-defined<br>abstract kinetic<br>law. | Read-only; depends<br>on abstract kinetic<br>law applied to<br>reaction. |
| SpeciesVariables       | Variables in Expression that are species. For example:                 | Read-only for<br>built-in abstract<br>kinetic law.<br>User-determined<br>for user-defined<br>abstract kinetic<br>law. | Read-only; depends<br>on abstract kinetic<br>law applied to<br>reaction. |
| ParameterVariableNames | Variables in ReactionRate that are parameters. For example:  Va and Ka | Not applicable                                                                                                    | Define these variables corresponding to ParameterVariables.              |
| SpeciesVariablesNames  | Variables in ReactionRate that are species. For example:               | Not applicable                                                                                                    | Define these<br>variables<br>corresponding to<br>SpeciesVariables.       |

Constructor Summary

addkineticlaw (reaction)

Create kinetic law object and add to reaction object

#### Method Summary

addparameter (model, kineticlaw) Create parameter object and add

to model or kinetic law object

copyobj (any object) Copy SimBiology object and its

children

delete (any object) Delete SimBiology object

display (any object) Display summary of SimBiology

object

get (any object) Get object properties

getparameters (kineticlaw) Get specific parameters in kinetic

law object

getspecies (kineticlaw) Get specific species in kinetic law

object

set (any object) Set object properties

setparameter (kineticlaw) Specify specific parameters in

kinetic law object

setspecies (kineticlaw) Specify species in kinetic law

object

#### Property Summary

Annotation Store link to URL or file

Expression to determine reaction

rate equation

KineticLawName Name of kinetic law applied to

reaction

Name Specify name of object

Notes HTML text describing SimBiology

object

Parameters Array of parameter objects

ParameterVariableNames Cell array of reaction rate

parameters

Parameter Variables Parameters in kinetic law

definition

Parent Indicate parent object

Species Variable Names Cell array of species in reaction

rate equation

Species Variables Species in abstract kinetic law

Tag Specify label for SimBiology

object

Type Display top-level SimBiology

object type

UserData Specify data to associate with

object

#### **Examples**

This example shows how to define the reaction rate for a reaction.

1 Create a model object, and add a reaction object to the model.

```
modelObj = sbiomodel ('my_model');
reactionObj = addreaction (modelObj, 'A -> B');
```

**2** Define a kinetic law for the reaction object.

```
kineticlawObj = addkineticlaw(reactionObj, 'Henri-Michaelis-Menten');
```

**3** Query the parameters and species variables defined in the kinetic law.

```
get(kineticlawObj, 'ParameterVariables')
ans =
   'Vm' 'Km'
```

```
get(kineticlawObj, 'SpeciesVariables')
ans =
   'S'
```

4 Define Va and Ka as ParameterVariableNames, which correspond to the ParameterVariables Vm and Km. To set these variables, first create the parameter variables as parameter objects (parameterObj1, parameterObj2) with the names Va and Ka, and then add them to kineticlawObj. The species object with Name A is created when reactionObj is created and need not be redefined.

```
parameterObj1 = addparameter(kineticlawObj, 'Va');
parameterObj2 = addparameter(kineticlawObj, 'Ka');
```

**5** Set the variable names for the kinetic law object.

```
set(kineticlawObj, 'ParameterVariableNames', {'Va' 'Ka'});
set(kineticlawObj, 'SpeciesVariableNames', {'A'});
```

**6** Verify that the reaction rate is expressed correctly in the reaction object ReactionRate property.

```
get (reactionObj, 'ReactionRate')
MATLAB returns:
  ans =
  Va*A/(Ka+A)
```

#### **See Also**

AbstractKineticLaw object, Configset object, Model object, Parameter object, Reaction object, Root object, Rule object, Species object

SimBiology property Expression

## Model object

#### **Purpose**

Model and component information

### **Description**

The SimBiology model object represents a *model*, which is a collection of interrelated reactions and rules that transform, transport, and bind species. The model includes model components such as compartments, reactions, parameters, rules, and events. Each of the components is represented as a property of the model object. A model object also has a default configuration set object to define simulation settings. You can also add more configuration set objects to a model object.

See "Property Summary" on page 4-108 for links to model property reference pages.

Properties define the characteristics of an object. Use the get and set commands to list object properties and change their values at the command line. You can graphically change object properties in the SimBiology desktop.

You can retrieve top-level SimBiology model objects from the SimBiology root object. A SimBiology model object has its Parent property set to the SimBiology root object.

# Constructor Summary

sbiomodel Construct model object

### Method Summary

addcompartment (model, compartment object compartment)

addconfigset (model)

addevent (model)

Add event object to model object addparameter (model, kineticlaw)

Create parameter object and add to model or kinetic law object addreaction (model)

Create reaction object and add to

model object

## Model object

addrule (model) Create rule object and add to

model object

addvariant (model) Add variant to model

copyobj (any object) Copy SimBiology object and its

children

delete (any object) Delete SimBiology object

display (any object) Display summary of SimBiology

object

get (any object) Get object properties

getadjacencymatrix (model) Get adjacency matrix from model

object

getconfigset (model) Get configuration set object from

model object

getstoichmatrix (model) Get stoichiometry matrix from

model object

getvariant (model) Get variant from model

removeconfigset (model) Remove configuration set from

model

removevariant (model) Remove variant from model

reorder (model, compartment) Reorder component lists

set (any object) Set object properties

setactiveconfigset (model) Set active configuration set for

model object

verify (model, variant) Validate and verify SimBiology

model

## Model object

#### Property Summary

Annotation Store link to URL or file

Compartments Array of compartments in model

or compartment

Events Contain all event objects

Models Contain all model objects

Name Specify name of object

Notes HTML text describing SimBiology

object

Parameters Array of parameter objects

Parent Indicate parent object

Reactions Array of reaction objects

Rules Array of rules in model object

Tag Specify label for SimBiology

object

Type Display top-level SimBiology

object type

UserData Specify data to associate with

object

#### See Also

AbstractKineticLaw object, Configset object, KineticLaw object, Parameter object, Reaction object, Root object, Rule object, Species object

#### **Purpose**

Parameter and scope information

#### **Description**

The parameter object represents a parameter, which is a quantity that can change or can be constant. SimBiology parameters are generally used to define rate constants. You can add parameter objects to a model object or a kinetic law object. The scope of a parameter depends on where you add the parameter object: If you add the parameter object to a model object, the parameter is available to all reactions in the model and the Parent property of the parameter object is SimBiology.Model. If you add the parameter object to a kinetic law object, the parameter is available only to the reaction for which you are using the kinetic law object and the Parent property of the parameter object is SimBiology.KineticLaw.

See "Property Summary" on page 4-110 for links to parameter object property reference pages.

Properties define the characteristics of an object. Use the get and set commands to list object properties and change their values at the command line. You can graphically change object properties in the graphical user interface.

# Constructor Summary

addparameter (model, kineticlaw) Cre

Create parameter object and add to model or kinetic law object

#### Method Summary

copyobj (any object) Copy SimBiology object and its

children

delete (any object) Delete SimBiology object

display (any object) Display summary of SimBiology

object

get (any object) Get object properties

## Parameter object

rename (compartment, Rename object and update

parameter, species) expressions

set (any object) Set object properties

Property Summary

Annotation Store link to URL or file

Constant Value Specify variable or constant

parameter value

Name Specify name of object

Notes HTML text describing SimBiology

object

Parent Indicate parent object

Tag Specify label for SimBiology

object

Type Display top-level SimBiology

object type

UserData Specify data to associate with

object

Value Assign value to parameter object

ValueUnits Parameter value units

See Also

AbstractKineticLaw object, Configset object, KineticLaw

object, Model object, Reaction object, Root object, Rule object,

Species object

## **PKCompartment object**

#### **Purpose**

Used by PKModelDesign to create SimBiology model

#### **Description**

The PKCompartment object is used by the PKModelDesign object to construct a SimBiology model for pharmacokinetic modeling. PKCompartment holds the following information:

- Name of the compartment
- Dosing type
- Elimination type
- Whether the drug concentration in this compartment is reported

The PKCompartment class is a subclass of the hgsetget class which is a subclass of the handle class. For more information on the inherited methods, see hgsetget, and handle.

#### **Construction**

 $\begin{array}{ll} add Compartment & Add \ compartment \ to \\ (PKModelDesign) & PKModelDesign \ object \end{array}$ 

#### Method Summary

get (any object) Get object properties set (any object) Set object properties

# **Property Summary**

DosingType Drug dosing type in compartment

EliminationType Drug elimination type from

compartment

HasResponseVariable Compartment drug concentration

reported

Name Specify name of object

## **PKCompartment object**

### See Also

"Creating PK Models at the Command Line" in the SimBiology User's Guide,  ${\tt PKModelDesign}$  object

### **Purpose**

Define roles of data set columns

## **Description**

Construction

The properties of the PKData object specify what each column in the data represents. The PKData object specifies which columns in the data set represent the following:

- The grouping variable
- The independent and dependent variables
- The dose

- The rate (only if infusion is the dosing type)
- The covariates

This information is used by the fitting functions, sbionlmefit and sbionlinfit.

To create the PKData object specify:

```
pkDataObject = PKData(data);
```

Where data is the imported data set.

The PKData class is a subclass of the hgsetget class, which is a subclass of the handle class. For more information on the inherited methods, see hgsetget and handle.

| Construction      | PKData                            | Create PKData object                        |
|-------------------|-----------------------------------|---------------------------------------------|
| Method<br>Summary | get (any object) set (any object) | Get object properties Set object properties |

## **PKData object**

### Property Summary

CovariateLabels Identify covariate columns in

data set

DataSet Dataset object containing

imported data

DependentVarLabel Identify dependent variable

column in data set

DoseLabel Identify dose column in data set

GroupID Integer identifying each group in

data set

GroupLabel Identify group column in data set

GroupNames Unique values from GroupLabel

in data set

Independent VarLabel Identify independent variable

column in data set

RateLabel Identify rate of infusion column

in data set

### See Also

"Specifying and Classifying the Data to Fit" in the SimBiology User's

 $\operatorname{Guide}$ , PKModelDesign object

### **Purpose**

Helper object to construct pharmacokinetic model

### **Description**

Use the PKModelDesign object to construct a SimBiology model for PK modeling. The PKModelDesign object lets you specify the number of compartments, the type of dosing, and method of elimination which you then use to construct the SimBiology model object with the necessary compartments, species, reactions, rules, and events.

pkm = PKModelDesign;

Use the addCompartment method to add a compartment with a specified dosing and elimination. addCompartment adds each subsequent compartment and connects it to the previous compartment using a reversible reaction. This reaction models the flux between compartments in a PK model.

The construct method uses the PKModelDesign object to create a SimBiology model object.

The PKModelDesign class is a subclass of the hgsetget class, which is a subclass of the handle class. For more information on the inherited methods see hgsetget and handle.

#### **Construction**

**PKModelDesign** 

Create PKModelDesign object

## Method Summary

 $\begin{array}{ll} add Compartment & Add \ compartment \ to \\ (PKModelDesign) & PKModelDesign \ object \end{array}$ 

construct (PKModelDesign) Construct SimBiology model from

PKModelDesign object

get (any object) Get object properties set (any object) Set object properties

# PKModelDesign object

Property Summary

**PKCompartments** 

Hold compartments in PK model

See Also

"Creating PK Models at the Command Line" in the SimBiology User's Guide,  ${\tt PKCompartment}$  object

4-116

# **PKModelMap object**

Purpose Define SimBiology model components roles

**Description** The PKModelMap object holds information about the dosing type, and

defines which components of a SimBiology model represent the observed

response, the dose, and the estimated parameters.

The PKModelMap class is a subclass of the hgsetget class which is a subclass of the handle class. For more information on the inherited

methods see, hgsetget, and handle.

Construction PKModelMap Object Create PKModelMap Object

Method get (any object) Get object properties

Summary set (any object) Set object properties

Property
Summary
Dosed Dosed object name

 $\begin{array}{ll} \mbox{DosingType} & \mbox{Drug dosing type in compartment} \\ \mbox{Estimated} & \mbox{Names of parameters to estimate} \end{array}$ 

Observed Measured response object name

**See Also** "Defining Model Components for Observed Response, Dose, Dosing

Type, and Parameters to be Estimated" in the SimBiology User's Guide,

PKModelDesign object

# **Reaction object**

### **Purpose**

Options for model reactions

## **Description**

The reaction object represents a *reaction*, which describes a transformation, transport, or binding process that changes one or more species. Typically, the change is the amount of a species. For example:

Spaces are required before and after species names and stoichiometric values.

See "Property Summary" on page 4-119 for links to reaction object property reference pages.

Properties define the characteristics of an object. Use the get and set commands to list object properties and change their values at the command line. You can graphically change object properties in the graphical user interface.

| Constructor |
|-------------|
| Summary     |

addreaction (model)

Create reaction object and add to model object

## Method Summary

addkineticlaw (reaction)

Create kinetic law object and add to reaction object

addproduct (reaction)

Add product species object to

reaction object

addreactant (reaction) Add species object as reactant to

reaction object

copyobj (any object) Copy SimBiology object and its

children

delete (any object) Delete SimBiology object

## **Reaction object**

display (any object) Display summary of SimBiology

object

get (any object) Get object properties

rmproduct (reaction) Remove species object from

reaction object products

rmreactant (reaction) Remove species object from

reaction object reactants

set (any object) Set object properties

Property Summary

Active Indicate object in use during

simulation

Annotation Store link to URL or file

KineticLaw Show kinetic law used for

ReactionRate

Name Specify name of object

Notes HTML text describing SimBiology

object

Parent Indicate parent object

Products Array of reaction products

Reactants Array of reaction reactants

Reaction Reaction object reaction

ReactionRate Reaction rate equation in reaction

object

Reversible Specify whether reaction is

reversible or irreversible

Stoichiometry Species coefficients in reaction

# **Reaction object**

Tag Specify label for SimBiology

object

Type Display top-level SimBiology

object type

UserData Specify data to associate with

object

See Also

AbstractKineticLaw object, Configset object, KineticLaw object, Model object, Parameter object, Root object, Rule object, Species object

## removeconfigset (model)

**Purpose** Remove configuration set from model

**Syntax** removeconfigset(modelObj, 'NameValue')

removeconfigset(modelObj, configsetObj)

### **Arguments**

modelObj Model object from which to remove the

configuration set.

Name Value Name of the configuration set.

configsetObj Configuration set object that is to be

removed from the model object.

### **Description**

removeconfigset (modelObj, 'NameValue') removes the configset object with the name NameValue from the SimBiology model object modelObj. A configuration set object stores simulation-specific information. A SimBiology model can contain multiple configuration sets with one being active at any given time. The active configuration set contains the settings that are used during the simulation. modelObj always contains at least one configuration set object with name configured to 'default'. You cannot remove the default configuration set from modelObj. If the active configuration set is removed from modelObj, then the default configuration set will be made active.

removeconfigset(modelObj, configsetObj) removes the configuration set object, configsetObj, from the SimBiology model, modelObj. The configuration set is not deleted; if you want to delete configsetObj, use the delete method.

If however, there is no MATLAB variable holding the configset, removeconfigset(modelObj, 'NameValue') removes the configset from the model and deletes it.

### **Examples**

1 Create a model object by importing the file oscillator.xml and add a configset.

```
modelObj = sbmlimport('oscillator');
```

# removeconfigset (model)

See Also

```
configsetObj = addconfigset(modelObj, 'myset');

2 Remove the configset from modelObj by name or alternatively by indexing.

% Remove the configset with name 'myset'. removeconfigset(modelObj, 'myset');

% Get all configset objects and remove the second. configsetObj = getconfigset(modelObj); removeconfigset(modelObj, configsetObj(2));

addconfigset, getconfigset, setactiveconfigset
```

### Purpose Remove variant from model

### **Arguments**

modelObj Specify the model object from which you want

to remove the variant.

variant0bj Specify the variant object to return from the

model object.

### **Description**

variantObj = removevariant(modelObj, 'NameValue') removes a
SimBiology variant object with the name NameValue from the model
object modelObj and returns the variant object to variantObj. The
variant object Parent property is assigned [] (empty).

A SimBiology variant object stores alternate values for properties on a SimBiology model. For more information on variants, see Variant object.

variantObj = removevariant(modelObj, variantObj) removes a
SimBiology variant object (variantObj) and returns the variant object
variantObj.

To view the variants stored on a model object, use the getvariant method. To copy a variant object to another model, use copyobj. To add a variant object to a SimBiology model, use the addvariant method.

### **Examples**

**1** Create a model containing several variants.

```
modelObj = sbiomodel('mymodel');
variantObj1 = addvariant(modelObj, 'v1');
variantObj2 = addvariant(modelObj, 'v2');
variantObj3 = addvariant(modelObj, 'v3');
```

**2** Remove a variant object using its name.

```
removevariant(modelObj, 'v1');
```

- **3** Remove a variant object using its index number.
  - a Get the index number of the variant in the model.

```
v0bjs = getvariant(model0bj)
```

SimBiology Variant Array

| Index: | Name: | Active |
|--------|-------|--------|
| 1      | v2    | false  |
| 2      | v3    | false  |

**b** Remove the variant object.

```
removevariant(modelObj, vObjs(2));
```

## **See Also**

addvariant, getvariant

## rename (compartment, parameter, species)

**Purpose** 

Rename object and update expressions

**Syntax** 

rename(Obj, 'NewNameValue')

### **Arguments**

Obj Compartment, parameter, or species object.

'NewNameValue' Specify the new name.

### **Description**

rename(Obj, 'NewNameValue'), changes the Name property of the object, Obj to NewNameValue and updates any expressions in the model (such as Rule or ReactionRate) to use the new name.

If the new name is already being used by another model component, the new name will be qualified to ensure that it is unique. For example if you change a species named A to K, and a parameter with the name K exists, the species will be qualified as <code>CompartmentName.K</code> to indicate that the reference is to the species. If you are referring to an object by it's qualified name, for example <code>CompartmentName.A</code> and you change the species name, the reference will contain the qualified name in it's updated form, for example, <code>CompartmentName.K</code>

When you want to change the name of a compartment, parameter, or species object, use this method instead of set. The set method only changes the Name property of the object, except for species objects where the species object's Name property and any reaction strings which refer to species are updated to use the new name.

### **Examples**

1 Create a model object that contains a species A in a rule.

```
m = sbiomodel('cell');
s = addspecies(m, 'A');
r = addrule(m, 'A = 4');
```

2 Rename the species to Y

```
rename(s, 'Y');
```

# rename (compartment, parameter, species)

**3** See that the rule expression is now updated.

r

SimBiology Rule Array

Index: RuleType: Rule:
1 initialAssignment Y = 4

See Also set

## reorder (model, compartment)

Purpose Reorder component lists

**Syntax** modelObj = reorder(Obj, NewOrder)

**Arguments** 

Obj Model object or compartment. Enter a variable

name.

NewOrder Object vector in the new order. If Obj is a

model object, <code>NewOrder</code> can be an array of compartments, events, parameters, reactions or rules objects. If <code>Obj</code> is a compartment object, <code>NewOrder</code> must be an array of species objects.

**Description** 

modelObj = reorder(Obj, NewOrder) reorders the component vector NewOrder, to be in the order specified.

You can use this method to reorder any of the component vectors, such as events, parameters, rules, and species. The vector of components, when reordered, must contain the same objects as the original list of objects but they can be in a different order.

**Examples** 

1 Import a model.

```
modelObj = sbmlimport('lotka');
```

**2** Display the order of the reactions in the model.

get(modelObj.Reactions);

SimBiology Reaction Array

Index: Reaction:

1 x + y1 -> 2 y1 + x2 y1 + y2 -> 2 y2

# reorder (model, compartment)

**3** Reverse the order of the reactions in the model.

reorder(modelObj, modelObj.Reactions([3 2 1]))

**Purpose** 

Resample SimData object array onto new time vector

**Syntax** 

newSimDataObj = resample(simDataObj)

newSimDataObj = resample(simDataObj, timevector)

newSimDataObj = resample(simDataObj, timevector, method)

### **Arguments**

newSimDataObj Resampled SimData object array.

simDataObj SimData object array that you want to resample.

timevector Real numeric array of time points onto which you

want to resample the data.

method Method to use during resampling. Can be one of

the following:

• 'interp1q' — Uses the MATLAB function interp1q.

• — To use the MATLAB function interp1, specify one of the following methods:

'nearest'

'linear'

'spline'

'pchip'

- 'cubic'

'v5cubic'

• 'zoh' — specifies zero-order hold.

### **Description**

newSimDataObj = resample(simDataObj) resamples the simulation data
contained in every element of the SimData object array simDataObj onto
a common time vector, producing a new SimData array newSimDataObj.
By default, the common time vector is taken from the element of
simDataObj with the earliest stopping time.

## resample (SimData)

newSimDataObj = resample(simDataObj, timevector) resamples
the SimData array simDataObj onto the time vector timevector.
timevector must either be a real numeric array or the empty array
[]. If you use an empty array, resample uses the default time vector
as described above.

newSimDataObj = resample(simDataObj, timevector, method) uses the
interpolation method specified in method.

If the specified *timevector* includes time points outside the time interval encompassed by one or more SimData objects in *simDataObj*, the resampling will involve extrapolation and you will see a warning. See the help for the MATLAB function corresponding to the interpolation method in use for information on how the function performs the extrapolation.

### **Examples** Simulating and Resampling Data

1 The project file, radiodecay.sbproj contains a model stored in a variable called m1. Load m1 into the MATLAB workspace.

```
sbioloadproject('radiodecay');
simDataObj = sbiosimulate(m1);
```

**2** Resample the data.

```
newSimDataObj = resample(simDataObj, [1:5], 'linear');
```

### **Resampling Data for Ensemble Runs**

1 The project file, radiodecay.sbproj, contains a model stored in a variable called m1. Load m1 into the MATLAB workspace.

```
sbioloadproject('radiodecay');
```

**2** Change the solver to use during the simulation and perform an ensemble run.

```
csObj = getconfigset(m1);
```

## resample (SimData)

## reset (root)

## Purpose Delete all model objects from root object

### **Syntax** reset(sbioroot)

### **Description**

reset(sbioroot) deletes all SimBiology model objects contained by the root object. This call is equivalent to sbioreset.

The root object contains a list of model objects, available units, unit prefixes, and kinetic laws.

To add a kinetic law to the user-defined library, use the sbioaddtolibrary function. To add a unit to the user-defined library, use the function sbioregisterunit. To add a unit prefix to the user-defined library, use the function sbioregisterunitprefix.

### **Examples**

1 Query sbioroot, which has two model objects.

#### sbioroot

#### SimBiology Root Contains:

| Models:                        | 2  |
|--------------------------------|----|
| Builtin Abstract Kinetic Laws: | 3  |
| User Abstract Kinetic Laws:    | 1  |
| Builtin Units:                 | 54 |
| User Units:                    | 0  |
| Builtin Unit Prefixes:         | 13 |
| User Unit Prefixes:            | 0  |

#### 2 Call reset.

#### sbioroot

#### SimBiology Root Contains:

| Models:                        | 0 |
|--------------------------------|---|
| Builtin Abstract Kinetic Laws: | 3 |
| User Abstract Kinetic Laws:    | 1 |

# reset (root)

Builtin Units: 54
User Units: 0
Builtin Unit Prefixes: 13
User Unit Prefixes: 0

### See Also

sbioaddtolibrary, sbiohelp, sbioregisterunit, sbioregisterunitprefix, sbioreset, sbioroot

## rmcontent (variant)

Purpose Remove contents from variant object

**Syntax** rmcontent(variantObj, contents)

rmcontent(variantObj, idx)

### **Arguments**

variantObj Specify the variant object from which you want to remove data. The

Content property is modified to remove the new data.

contents Specify the data you want to remove from a variant object. Contents

can either be a cell array or an array of cell arrays. A valid cell array should have the form {'Type', 'Name', 'PropertyName', PropertyValue}, where PropertyValue is the new value to be applied for the PropertyName. Valid Type, Name, and PropertyName

values are as follows.

| 'Type'        | 'Name'                                                                                                    | 'PropertyName'  |
|---------------|----------------------------------------------------------------------------------------------------|-----------------|
| 'species'     | Name of the species. If there are multiple species in the model with the same name, specify the species as [compartmentName.speciesName], where compartmentName is the name of the compartment containing the species. | 'InitialAmount' |
| 'parameter'   | If the parameter scope is a model, specify the parameter name. If the parameter scope is a kinetic law, specify [reactionName.parameterName].                                                                          | 'Value'         |
| 'compartment' | Name of the compartment.                                                                                                    | 'Capacity'      |

idx

Specify the ContentIndex or indices of the data to be removed. To display the ContentIndex, enter the object name and press **Enter**.

### **Description**

rmcontent(variantObj, contents) removes the data stored in the variable contents from the variant object (variantObj).

rmcontent(variantObj, idx) removes the data specified by the indices
idx (also called ContentIndex) from the Content property of the
variant object.

### **Examples**

1 Create a model containing three species in one compartment.

```
modelObj = sbiomodel('mymodel');
compObj = addcompartment(modelObj, 'comp1');
A = addspecies(compObj, 'A');
B = addspecies(compObj, 'B');
C = addspecies(compObj, 'C');
```

**2** Add a variant object that varies the species' InitialAmount property.

```
variantObj = addvariant(modelObj, 'v1');
addcontent(variantObj, {{'species', 'A', 'InitialAmount', 5}, ...
{'species', 'B', 'InitialAmount', 10}, ...
{ 'species', 'C', 'InitialAmount', 15}});% Display the variant
variantObj
```

SimBiology Variant - v1 (inactive)

| ContentIndex: | Type:   | Name: | Property:     | Value: |
|---------------|---------|-------|---------------|--------|
| 1             | species | Α     | InitialAmount | 5      |
| 2             | species | В     | InitialAmount | 10     |
| 3             | species | С     | InitialAmount | 15     |

**3** Use the ContentIndex number to remove a species from the Content property of the variant object.

```
rmcontent(variant0bj, 2);
variant0bj
SimBiology Variant - v1 (inactive)
```

# rmcontent (variant)

```
ContentIndex: Type: Name: Property: Value:

1 species A InitialAmount 5

2 species C InitialAmount 15
```

**4** (Alternatively) Remove a species from the contents of the variant object using detailed reference to the species.

### See Also

addvariant, rmcontent, sbiovariant

## rmproduct (reaction)

### **Purpose**

Remove species object from reaction object products

### **Syntax**

rmproduct(reactionObj, SpeciesName)
rmproduct(reactionObj, speciesObj)

### **Arguments**

reactionObj Reaction object.

SpeciesName Name for a model object. Enter a species name

or a cell array of species names.

speciesObj Species object. Enter a species object or an

array of species objects.

### **Description**

rmproduct(reactionObj, SpeciesName), in a reaction object (reactionObj), removes a species object with a specified name (SpeciesName) from the property Products, removes the species name from the property Reaction, and updates the property Stoichiometry to exclude the species coefficient.

rmproduct(reactionObj, speciesObj) removes a species object as described above using a MATLAB variable for a species object.

The species object is not removed from the parent model property Species. If the species object is no longer used by any reaction, you can use the function delete to remove it from the parent object.

If one of the species specified does not exist as a product, a warning is returned.

### **Examples**

### Example 1

This example shows how to remove a product that was previously added to a reaction. You can remove the species object using the species name.

```
modelObj = sbiomodel('cell');
reactionObj = addreaction(modelObj, 'Phosphocreatine + ADP -> creatine + ATP + Pi');
rmproduct(reactionObj, 'Pi')
```

# rmproduct (reaction)

```
SimBiology Reaction Array
Index: Reaction:
1    Phosphocreatine + ADP -> creatine + ATP
```

### Example 2

Remove a species object using a model index to a species object.

```
modelObj = sbiomodel('cell');
reactionObj = addreaction(modelObj, 'A -> B + C');
reactionObj.Reaction
  ans =
     A -> B + C

rmproduct(reactionObj, modelObj.Species(2));
reactionObj.Reaction
  ans =
     A -> C
```

### See Also

rmreactant

## rmreactant (reaction)

### **Purpose**

Remove species object from reaction object reactants

### **Syntax**

rmreactant(reactionObj, SpeciesName)
rmreactant(reactionObj, speciesObj)

### **Arguments**

reactionObj Reaction object.

Species Name Name for a species object. Enter a species name

or a cell array of species names.

speciesObj Species object. Enter a species object or an

array of species objects.

### **Description**

rmreactant(reactionObj, SpeciesName), in a reaction object (reactionObj), removes a species object with a specified name (SpeciesName) from the property Reactants, removes the species name from the property Reaction, and updates the property Stoichiometry to exclude the species coefficient.

rmreactant(reactionObj, speciesObj) removes a species object as described above using a MATLAB variable for a species object, or a model index for a species object.

The species object is not removed from the parent model property Species. If the species object is no longer used by any reaction, you can use the method delete to remove it from the parent object.

If one of the species specified does not exist as a reactant, a warning is returned.

### **Examples** Example 1

This example shows how to remove a reactant that was added to a reaction by mistake. You can remove the species object using the species name.

```
modelObj = sbiomodel('cell');
reactionObj = addreaction(modelObj, 'Phosphocreatine + ADP + Pi -> creatine + ATP');
```

```
rmreactant(reactionObj, 'Pi')
SimBiology Reaction Array
Index: Reaction:
    1    Phosphocreatine + ADP -> creatine + ATP
```

### Example 2

Remove a species object using a model index to a species object.

```
modelObj = sbiomodel('cell');
reactionObj = addreaction(modelObj, 'A -> B + C');
reactionObj.Reaction
ans =
    A + B -> C
rmreactant(reactionObj, modelObj.Species(1));
reactionObj.Reaction
ans =
    A -> C
```

### See Also

delete, rmproduct

### **Purpose**

Hold models, unit libraries, and abstract kinetic law libraries

### **Description**

The SimBiology root object contains a list of the top-level SimBiology model objects and SimBiology libraries. The components that the libraries contain are: all available units, unit prefixes, and available abstract kinetic law objects. There are two types of libraries: one contains components that are built in (BuiltinLibrary), and the other contains components that are user defined (UserdefinedLibrary).

You can retrieve top-level SimBiology model objects from the SimBiology root object. A SimBiology model object has its Parent property set to the SimBiology root object.

See "Property Summary" on page 4-142 for links to root object property reference pages.

Properties define the characteristics of an object. Use the get and set commands to list object properties and change their values at the command line. You can interactively change object properties in the SimBiology desktop.

# Constructor Summary

sbioroot Return SimBiology root object

## Method Summary

copyobj (any object) Copy SimBiology object and its

children

get (any object) Get object properties

reset (root) Delete all model objects from root

object

set (any object) Set object properties

## Root object

### Property Summary

BuiltInLibrary Library of built-in components

Models Contain all model objects

Type Display top-level SimBiology

object type

UserDefinedLibrary Library of user-defined

components

### See Also

AbstractKineticLaw object, Configset object, KineticLaw object, Model object, Parameter object, Reaction object, Rule object, Species object

**Purpose** 

Hold rule for species and parameters

**Description** 

The SimBiology rule object represents a *rule*, which is a mathematical expression that modifies a species amount or a parameter value. For a description of the types of SimBiology rules, see RuleType.

See "Property Summary" on page 4-143 for links to rule property reference pages.

Properties define the characteristics of an object. Use the get and set commands to list object properties and change their values at the command line. You can graphically change object properties in the graphical user interface.

Constructor Summary

addrule (model) Create rule object and add to

model object

Method Summary

copyobj (any object) Copy SimBiology object and its

children

delete (any object) Delete SimBiology object

display (any object) Display summary of SimBiology

object

get (any object) Get object properties set (any object) Set object properties

Property Summary

Active Indicate object in use during

simulation

Annotation Store link to URL or file

Name Specify name of object

## Rule object

Notes HTML text describing SimBiology

object

Parent Indicate parent object

Rule Specify species and parameter

interactions

RuleType Specify type of rule for rule object

Tag Specify label for SimBiology

object

Type Display top-level SimBiology

object type

UserData Specify data to associate with

object

### See Also

AbstractKineticLaw object, Configset object, KineticLaw object, Model object, Parameter object, Reaction object, Root object, Species object

Purpose Select data from SimData object

**Syntax** [t,x,names] = select(simDataObj, Query)

[Out] = select(simDataObj, Query, 'Format', 'FormatValue')

### **Arguments Output Arguments**

t An n-by-1 vector of time points.

X An n-by-m data array. t and names label the rows

and columns of x respectively.

names An m-by-1 cell array of names.

Out Data returned in the format specified in

'FormatValue', shown in "Input Arguments" on page 4-145. Depending on the specified 'FormatValue',

Out contains one of the following:

• Structure array

• SimData object

• Time series object

• Combined time series object from an array of SimData objects

### **Input Arguments**

simDataObj SimData object array. Enter a variable name for a SimData object.

## select (SimData)

Query A cell array of arguments consisting of some combination of property

name/property value pairs and/or 'Where' clauses. For a more complete description of the query syntax, including 'Where' clauses and their supported condition types, see sbioselect. You can use any of the metadata fields available in the cells of the DataInfo property of a SimData object in a query. These include 'Type', 'Name', 'Units',

'Compartment' (species only), or 'Reaction' (parameter only).

FormatValue Choose a format from the following table.

| FormatValue    | Description                                                                                                    |
|----------------|----------------------------------------------------------------------------------------------------|
| 'num'          | Specifies the format that lets you return data in numeric arrays. This is the default when select is called with multiple output arguments.                                        |
| 'nummetadata'  | Specifies the format that lets you return a cell array of metadata structures in <i>metadata</i> instead of names. The elements of <i>metadata</i> label the columns of <i>x</i> . |
| 'numqualnames' | Specifies the format that lets you return qualified names in <i>names</i> to resolve ambiguities.                                                                                  |
| 'struct'       | Specifies the format that lets you return a structure array holding both data and metadata. This is the default when you use a single output argument.                             |
| 'simdata'      | Specifies the format that lets you return data in a new SimData object. This is the default format when select is called with zero or one output argument.                         |
| 'ts'           | Specifies the format that lets you return data in time series objects, creating an individual time series for each state or column and SimData object in simDataObj.               |
| 'tslumped'     | Specifies the format that lets you return data in time series objects, combining data from each SimData object into a single time series.                                          |

### **Description**

[t,x,names] = select(simDataObj, Query) returns simulation time and state data from the SimData object (simDataObj) that matches the query argument Query.

In a SimData object <code>simDataObj</code>, the columns of the data matrix <code>simDataObj.Data</code> are labeled by the cell array of metadata structures given by <code>simDataObj.DataInfo</code>. The <code>select</code> method enables you to pick out columns of the data matrix based on their metadata labels. For <code>example</code>, to <code>extract</code> data for all parameters logged in a SimData object <code>simDataObj</code>, use the <code>syntax[t, x, names] = select (<code>simDataObj</code>, <code>{'Type', 'parameter'}</code>].</code>

[Out] = select(simDataObj, Query, 'Format', 'FormatValue') returns the data in the specified format. Valid formats are listed in "Input Arguments" on page 4-145.

### **Examples**

This example shows how to extract data of interest from your simulation data with the select method.

1 The project file radiodecay.sbproj contains a model stored in a variable called m1. Load m1 into the MATLAB workspace.

```
sbioloadproject gprotein norules m1
```

**2** Change the solver to use during the simulation and perform an ensemble run.

```
csObj = getconfigset(m1);
set(csObj, 'SolverType', 'ssa');
simDataObj = sbioensemblerun(m1, 10);
```

**3** Select all species data logged in the SimData array sdarray.

```
[t x n] = select(simDataObj, {'Type', 'species'});
```

**4** Select data for the parameters with name 'Kd' and return the results in a new SimData object array.

```
newsd = select(simDataObj, {'Type','parameter','name', 'Kd'});
```

# select (SimData)

**5** This selects all data from simDataObj with a name that matches the pattern 'G' and returns time series objects.

### See Also

getdata, sbioselect, sbiosimulate, selectbyname, Simdata object

# selectbyname (SimData)

Purpose Select data by name from SimData object array

**Syntax** [t,x,n] = selectbyname(simDataObj, 'NameValue')

Out = selectbyname(simDataObj, NameValue, 'Format', Format)

#### **Arguments Output Arguments**

t An n-by-1 vector of time points.

X An n-by-m data array. t and names label the rows

and columns of x respectively.

*n* An m-by-1 cell array of names.

Out Data returned in the format as specified in

'FormatValue', shown in "Input Arguments" on page 4-149. Depending on the specified 'FormatValue',

Out contains one of the following:

Structure array

SimData object

Time series object

 Combined time series object from an array of SimData objects

#### **Input Arguments**

simDataObj SimData object array. Enter a variable name for a

SimData object.

Name Value Names of the states for which you want to select data

from simDataObj. Must be either a string or a cell

array of strings.

# selectbyname (SimData)

#### Query

A cell array of arguments consisting of some combination of property name/property value pairs and/or 'Where' clauses. For a more complete description of the query syntax, including 'Where' clauses and their supported condition types, see sbioselect. You can use any of the metadata fields available in the cells of the DataInfo property of a SimData object. These include 'Type', 'Name', 'Units', 'Compartment' (species only), or 'Reaction' (parameter only).

FormatValue Choose a format from the following table.

| FormatValue    | Description                                                                                                    |
|----------------|----------------------------------------------------------------------------------------------------|
| 'num'          | Specifies the format that lets you return data in numeric arrays. This is the default when select is called with multiple output arguments.                                        |
| 'nummetadata'  | Specifies the format that lets you return a cell array of metadata structures in <i>metadata</i> instead of names. The elements of <i>metadata</i> label the columns of <i>x</i> . |
| 'numqualnames' | Specifies the format that lets you return qualified names in <i>names</i> to resolve ambiguities.                                                                                  |
| 'struct'       | Specifies the format that lets you return a structure array holding both data and metadata. This is the default when you use a single output argument.                             |
| 'simdata'      | Specifies the format that lets you return data in a new SimData object. This is the default format when select is called with zero or one output argument.                         |

| FormatValue | Description                                                                                                    |
|-------------|----------------------------------------------------------------------------------------------------|
| 'ts'        | Specifies the format that lets you return data in time series objects, creating an individual time series for each state or column and SimData object in simDataObj. |
| 'tslumped'  | Specifies the format that lets you return data in time series objects, combining data from each SimData object into a single time series.                            |

### **Description**

The selectbyname method allows you to select data from a SimData object array by name. [t,x,n] = selectbyname(simDataObj, 'NameValue') returns time and state data from the SimData object simDataObj for states with names 'NameValue'.

In a SimData object <code>simDataObj</code>, the names labeling the columns of the data matrix <code>simDataObj</code>. Data are given by <code>simDataObj</code>. DataNames. A name specified in 'NameValue' can match more than one data column, for example, when <code>simDataObj</code> contains data for a species and parameter both named 'k'. To resolve ambiguities, use qualified names in 'NameValue', such as 'CompartmentName.SpeciesName' or 'ReactionName.ParameterName'. selectbyname returns qualified names in the output argument <code>names</code> when there are ambiguities.

Out = selectbyname(simDataObj, NameValue, 'Format', Format) returns the data in the specified format. Valid formats are listed in "Input Arguments" on page 4-149.

#### **Examples**

#### **See Also**

getdata, sbioselect, sbiosimulate

#### **Purpose**

Set object properties

#### **Syntax**

#### **Arguments**

Obj Abstract kinetic law, compartment, configuration

set, event, kinetic law, model, parameter, PKCompartment, PKData, PKModelDesign PKModelMap, reaction, rule, SimData, species, or

variant object.

'PropertyName' Name of the property to set.

PropertyValue Specify the value to set. Property values depend on

the property being set. See the reference page for an object property for values that can be specified.

### **Description**

set(Obj, 'PropertyName', PropertyValue) sets the property 'PropertyName' of the object Obj, to PropertyValue.

set(Obj, 'PropertyName1', PropertyValue1, 'PropertyName2', PropertyValue2...) sets the properties 'PropertyName1' and 'PropertyName2' to PropertyValue1 and PropertyValue2 respectively, and so on in sequence. You can specify multiple PropertyName, PropertyValue pairs.

When you want to change the name of a compartment, parameter, or species object, use the rename method instead of set. The rename method allows you to change the name and update the expressions in which these components are used.

# **Examples**

1 Create a model object.

```
modelObj = sbiomodel ('my_model');
```

2 Add parameter object.

```
parameterObj = addparameter (modelObj, 'kf');

3 Set the ConstantValue property of the parameter object to false and verify.

MATLAB returns 1 for true and 0 for false.

set (parameterObj, 'ConstantValue', false); get(parameterObj, 'ConstantValue')

MATLAB returns
 ans =
 0

See Also

get, rename, setactiveconfigset
```

# setactiveconfigset (model)

#### **Purpose**

Set active configuration set for model object

#### **Syntax**

```
configsetObj = setactiveconfigset(modelObj, 'NameValue')
configsetObj2 = setactiveconfigset(modelObj, configsetObj1)
```

#### **Description**

configsetObj = setactiveconfigset(modelObj, 'NameValue') sets the
configuration set NameValue to be the active configuration set for the
model modelObj and returns to configsetObj.

configsetObj2 = setactiveconfigset(modelObj, configsetObj1) sets
the configset configsetObj1 to be the active configset for modelObj
and returns to configsetObj2. Any change in one of these two configset
objects configsetObj1 and configsetObj2 is reflected in the other. To
copy over a configset object from one model object to another, use
the copyobj method.

The active configuration set contains the settings that are be used during a simulation. A default configuration set is attached to any new model.

### **Examples**

1 Create a model object by importing the file oscillator.xml and add a configset that simulates for 3000 seconds.

```
modelObj = sbmlimport('oscillator');
configsetObj = addconfigset(modelObj, 'myset');
```

**2** Configure the configsetObj StopTime to 3000.

```
set(configsetObj, 'StopTime', 3000)
get(configsetObj)
```

# setactiveconfigset (model)

```
SolverType: 'ode15s'
StopTime: 3000
StopTimeType: 'simulationTime'
TimeUnits: 'second'
Type: 'configset'
```

**3** Set the new configset to be active, simulate the model using the new configset, and plot the result.

```
setactiveconfigset(modelObj, configsetObj);
[t,x] = sbiosimulate(modelObj);
plot (t,x)
```

**See Also** 

addconfigset, getconfigset, removeconfigset

# setparameter (kineticlaw)

**Purpose** 

Specify specific parameters in kinetic law object

**Syntax** 

setparameter(kineticlawObj, 'ParameterVariablesValue',

'ParameterVariableNamesValue')

**Arguments** 

ParameterVariableValue Specify the value of the

parameter variable in the

kinetic law object.

ParameterVariableNamesValue

Specify the parameter name with which to configure the parameter variable in the kinetic law object. Determines parameters in the ReactionRate equation.

#### **Description**

Configure ParameterVariableNames in the kinetic law object.

 $\verb|setparameter| (kineticlawObj|, | \verb|Parameter| Variables Value|, \\$ 

'ParameterVariableNamesValue') configures the

ParameterVariableNames property of the kinetic law object (kineticlawObj). ParameterVariableValue corresponds to one of the strings in kineticlawObj ParameterVariables property. The corresponding element in the kineticlawObjParameterVariableNames

property is configured to ParameterVariableNamesValue. For example, if ParameterVariables is {'Vm', 'Km'} and ParameterVariablesValue is specified as Vm, then the first

element of the  ${\tt ParameterVariableNames}$  cell array is configured to

ParameterVariableNamesValue.

### **Examples**

Create a model, add a reaction, and then assign the ParameterVariableNames for the reaction rate equation.

1 Create the model object, and then add a reaction object.

```
modelObj = sbiomodel('my_model');
```

# setparameter (kineticlaw)

```
reactionObj = addreaction(modelObj, 'a -> c + d');

2 Create a kinetic law object for the reaction object of the type
   'Henri-Michaelis-Menten'.
    kineticlawObj = addkineticlaw(reactionObj, 'Henri-Michaelis-Menten');

reactionObj KineticLaw property is configured to kineticlawObj.

3 The 'Henri-Michaelis-Menten' kinetic law has two parameter
   variables (Vm and Km) that should be set. To set these variables:
    setparameter(kineticlawObj,'Vm', 'Va');
    setparameter(kineticlawObj,'Km', 'Ka');

4 Verify that the parameter variables are correct.
    get (kineticlawObj, 'ParameterVariableNames')

MATLAB returns:
    ans =
        'Va' 'Ka'
```

**See Also** 

addparameter, getspecies, setspecies

# setspecies (kineticlaw)

#### **Purpose**

Specify species in kinetic law object

#### **Syntax**

#### **Arguments**

SpeciesVariablesValue

Specify the species variable in the

kinetic law object.

*SpeciesVariableNamesValue* 

Specify the species name with which to configure the species variable in the kinetic law object. Determines the species in the ReactionRate equation.

#### **Description**

setspecies configures the kinetic law object SpeciesVariableNames property.

setspecies(kineticlawObj, 'SpeciesVariablesValue',

 $\verb|'SpeciesVariableNamesValue'| configures the SpeciesVariableNames|$ 

property of the kinetic law object, kineticlawObj.

 ${\tt Species Variables Value}\ corresponds\ to\ one\ of\ the\ strings\ in$ 

the SpeciesVariables property of kineticlawObj. The corresponding element in kineticlawObj SpeciesVariableNames property is

configured to SpeciesVariableNamesValue.

For example, if SpeciesVariables are {'S', 'S1'} and SpeciesVariablesValue is specified as S1, the first element of the SpeciesVariableNames cell array is configured to SpeciesVariableNamesValue.

#### **Examples**

Create a model, add a reaction, and assign the SpeciesVariableNames for the reaction rate equation.

1 Create the model object, and then add a reaction object.

```
modelObj = sbiomodel('my_model');
reactionObj = addreaction(modelObj, 'a -> c + d');
```

# setspecies (kineticlaw)

2 Create a kinetic law object for the reaction object of the type 'Henri-Michaelis-Menten'.

```
kineticlawObj = addkineticlaw(reactionObj, 'Henri-Michaelis-Menten');
reactionObj KineticLaw property is configured to kineticlawObj.
```

**3** The 'Henri-Michaelis-Menten' kinetic law has one species variable (S) that should be set. To set this variable:

```
setspecies(kineticlawObj, 'S', 'a');
```

**4** Verify that the species variable is correct.

```
get (kineticlawObj, 'SpeciesVariableNames')
MATLAB returns:
  ans =
  'a'
```

#### See Also

addparameter, getspecies, setparameter

# SimData object

#### **Purpose**

Simulation data storage

### **Description**

The SimBiology SimData object contains simulation data. The output from the sbiosimulate function, is stored in the SimData object which holds time and state data as well as metadata, such as the types and names for the logged states or the configuration set used during simulation.

You can also store data from multiple simulation runs as an array of SimData objects. Thus, the output of sbioensemblerun is an array of SimData objects. You can use any SimData method on an array of SimData objects.

You can access the time, data, and metadata stored in the SimData object through the properties in "Property Summary" on page 4-161. Properties define the characteristics of an object. Use the get and set commands to list object properties and change their values at the command line.

Methods you can use to query the SimData object are listed in "Method Summary" on page 4-160.

| Constructor |
|-------------|
| Summary     |

sbioensemblerun Multiple stochastic ensemble runs of SimBiology model

sbiosimulate Simulate model object

## Method Summary

delete (any object) Delete SimBiology object

display (any object) Display summary of SimBiology

object

get (any object) Get object properties

getdata (SimData) Get data from SimData object

array

# SimData object

getsensmatrix (SimData) Get 3-D sensitivity matrix from

SimData array

resample (SimData) Resample SimData object array

onto new time vector

select (SimData) Select data from SimData object

selectbyname (SimData) Select data by name from

SimData object array

set (any object) Set object properties

Property Summary

Data Store simulation data

DataCount Numbers of species, parameters,

sensitivities

DataInfo Metadata labels for simulation

data

DataNames Show names in SimData object

 ${\tt ModelName} \qquad \qquad {\tt Name\ of\ model\ simulated}$ 

Name Specify name of object

Notes HTML text describing SimBiology

object

RunInfo Information about simulation

Time Show simulation time steps

TimeUnits Show stop time units for

simulation

UserData Specify data to associate with

object

# SimData object

### See Also

AbstractKineticLaw object, KineticLaw object, Model object, Parameter object, Reaction object, Root object, Rule object, Species object

#### **Purpose**

Options for compartment species

### **Description**

The SimBiology species object represents a *species*, which is a chemical or entity that participates in reactions, for example, DNA, ATP, Pi, creatine, G-Protein, or Mitogen-Activated Protein Kinase (MAPK). Species amounts can vary or remain constant during a simulation.

To add species that participate in reactions, add the reaction to the model. The process of adding the reaction to the model creates a compartment object (*unnamed*) and the necessary species objects.

Alternatively, create and add a species object to a compartment object, using the addspecies method at the command line. The SimBiology desktop adds a default compartment (*unnamed*) for you and you can add a species in the **Species** pane. In the **Project Explorer**, expand **Compartment** and click **Species** to open the **Species** pane.

See "Property Summary" on page 4-164 for links to species property reference pages. Properties define the characteristics of an object. Use the get and set commands to list object properties and change their values at the command line. You can graphically change object properties in the graphical user interface.

# Constructor Summary

addspecies (compartment) Create species object and add to

compartment object

### Method Summary

Methods for species objects

copyobj (any object) Copy SimBiology object and its

children

delete (any object) Delete SimBiology object

display (any object) Display summary of SimBiology

object

get (any object) Get object properties

# Species object

rename (compartment, Rename object and update

parameter, species) expressions

set (any object) Set object properties

Property Summary

Properties for species objects

Annotation Store link to URL or file

BoundaryCondition Indicate species boundary

condition

ConstantAmount Specify variable or constant

species amount

Initial Amount Species initial amount

Initial Amount Units Species initial amount units

Name Specify name of object

Notes HTML text describing SimBiology

object

Parent Indicate parent object

Tag Specify label for SimBiology

object

Type Display top-level SimBiology

object type

UserData Specify data to associate with

object

See Also

Compartment object, Configset object, KineticLaw object, Model object, Parameter object, Reaction object, Root object, Rule

object

#### **Purpose**

Hold information about user-defined unit

### **Description**

The SimBiology unit object holds information about user-defined units. To create a unit, create the unit object and add the unit to the library using the sbioaddtolibrary function.

Use the unit object property Composition to specify the composition of your units. See "Property Summary" on page 4-165 for links to unit object property reference pages.

Properties define the characteristics of an object. Use the get and set commands to list object properties and change their values at the command line. You can graphically change unit object properties using the **Unit Manager** in the SimBiology desktop.

# Constructor Summary

sbiounit Create user-defined unit

### Method Summary

delete (any object)

Delete SimBiology object

display (any object)

Display summary of SimBiology

object

get (any object) Get object properties set (any object) Set object properties

### Property Summary

Annotation Store link to URL or file

Composition Unit composition

Multiplier Relationship between defined

unit and base unit

Name Specify name of object

# **Unit object**

Notes HTML text describing SimBiology

object

Offset Unit composition modifier

Parent Indicate parent object

Tag Specify label for SimBiology

object

Type Display top-level SimBiology

object type

UserData Specify data to associate with

object

#### See Also

AbstractKineticLaw object, KineticLaw object, Model object, Parameter object, Reaction object, Root object, Rule object, Species object, UnitPrefix object

# **UnitPrefix object**

#### **Purpose**

Hold information about user-defined unit prefix

### **Description**

The SimBiology unit prefix object holds information about user-defined unit prefixes. To create a unit prefix, create the unit prefix object and add the unit prefix to the library using the sbioaddtolibrary function.

Use the unit prefix object property Exponent, to specify the exponent of your unit prefix. See "Property Summary" on page 4-167 for links to unit prefix object property reference pages.

Properties define the characteristics of an object. Use the get and set commands to list object properties and change their values at the command line. You can graphically change unit prefix object properties using the **Unit Manager** in the SimBiology desktop.

# Constructor Summary

sbiounitprefix Create user-defined unit prefix

display (any object)

•

### Method Summary

delete (any object) Delete SimBiology object

Display summary of SimBiology

object

get (any object) Get object properties set (any object) Set object properties

### Property Summary

Annotation Store link to URL or file

Exponent value of unit prefix

Name Specify name of object

Notes HTML text describing SimBiology

object

Parent Indicate parent object

# **UnitPrefix object**

Tag Specify label for SimBiology

object

Type Display top-level SimBiology

object type

UserData Specify data to associate with

object

**See Also** 

Species object, Unit object

#### **Purpose**

Store alternate component values

### **Description**

The SimBiology variant object stores the names and values of model components and allows you to use the values stored in a variant object as the alternate value to be applied during a simulation. You can store values for species InitialAmount, parameter Value, and compartment Capacity in a variant object. Simulating using a variant does not alter the model component values. The values specified in the variant temporarily apply during simulation.

Using one or more variant objects associated with a model allows you to evaluate model behavior during simulation, with different values for the various model components without having to search and replace these values, or having to create additional models with these values. If you determine that the values in a variant object accurately define your model, you can permanently replace the values in your model with the values stored in the variant object, using the commit method.

To use a variant in a simulation you must add the variant object to the model object and set the Active property of the variant to true. Set the Active property to true if you always want the variant to be applied before simulating the model. You can also enter the variant object as an argument to sbiosimulate; this applies the variant only for the current simulation and supersedes any active variant objects on the model.

When there are multiple active variant objects on a model, if there are duplicate specifications for a property's value, the last occurrence for the property value in the array of variants, is used during simulation. You can find out which variant is applied last by looking at the indices of the variant objects stored on the model. Similarly, in the Content property, if there are duplicate specifications for a property's value, the last occurrence for the property in the Content property, is used during simulation.

Use the addcontent method to append contents to a variant object.

See "Property Summary" on page 4-170 for links to species property reference pages. Properties define the characteristics of an object. Use the get and set commands to list object properties and change

# Variant object

their values at the command line. You can graphically change object properties in the graphical user interface.

| Constructor |
|-------------|
| Summary     |

sbiovariant

Construct variant object

## Method Summary

Methods for variant objects

addcontent (variant)

commit (variant)

commit (variant)

commit variant contents to model

copyobj (any object)

Copy SimBiology object and its

children

delete (any object) Delete SimBiology object

display (any object) Display summary of SimBiology

object

get (any object) Get object properties

rmcontent (variant) Remove contents from variant

object

set (any object) Set object properties

verify (model, variant) Validate and verify SimBiology

model

## Property Summary

Properties for variant objects

Active Indicate object in use during

simulation

Annotation Store link to URL or file

Content Contents of variant object

Name Specify name of object

# Variant object

Notes HTML text describing SimBiology

object

Parent Indicate parent object

Tag Specify label for SimBiology

object

Type Display top-level SimBiology

object type

UserData Specify data to associate with

object

**See Also** 

 ${\tt Compartment\ object,\ Configset\ object,\ Model\ object,\ Parameter}$ 

object, Species object

sbiosimulate

# verify (model, variant)

#### **Purpose**

Validate and verify SimBiology model

### **Syntax**

```
verify(modelObj)
verify(modelObj, configsetObj)
verify(modelObj, variantObj)
verify(modelObj, configsetObj, variantObj)
```

### **Description**

verify (modelObj) performs checks on a model object (modelObj) to verify that you can simulate the model. This method generates stacked errors and warnings if any problems are found. To see the entire list of errors and warnings, use sbiolasterror and sbiolastwarning. The verify method uses the active configuration set for verification.

verify(modelObj, configsetObj) performs checks on the specified configuration set object (configsetObj) in conjunction with the model object (modelObj) to verify that you can simulate the model.

verify(modelObj, variantObj) performs checks on the variant object (variantObj) in conjunction with the model object (modelObj) to verify that you can simulate the model. The model object is required for the verification of the variant object.

verify(modelObj, configsetObj, variantObj) performs checks on the configuration set object configsetObj, and the variant object variantObj in conjunction with the model object (modelObj) to verify that you can simulate the model.

#### **Verification in the SimBiology GUI**

While you are building your model in the SimBiology desktop, you can click verify at any time to generate a list of any errors and warnings in the model. The errors and warnings appear in the **Errors and Warnings** pane.

# **Examples**

```
modelObj = sbmlimport('radiodecay.xml');
verify(modelObj);
```

#### See Also

sbiolasterror, sbiolastwarning

# Property Reference

Abstract Kinetic Law (p. 5-3)

Properties for abstract kinetic law

objects

Compartments (p. 5-4)

Properties for compartment objects

Configuration Sets (p. 5-5)

Properties for configuration set

objects

Events (p. 5-6)

Properties for event objects

Kinetic Laws (p. 5-7)

Properties for kinetic law objects

Models (p. 5-8)

Properties for model objects

Parameters (p. 5-9)

Properties for parameter objects

PKCompartment (p. 5-10)

Properties for parameter objects

PKData (p. 5-11)

Properties for parameter objects

PKModelDesign (p. 5-12)

PKModelMap (p. 5-13)

Properties for parameter objects

Reactions (p. 5-14)

Properties for parameter objects

Properties for reaction objects

Root (p. 5-15)

Properties for the root object

Rules (p. 5-16)

Properties for rule objects

SimData (p. 5-17)

Properties for SimData objects

Species (p. 5-18)

Properties for species objects

Unit (p. 5-18)

Properties for unit objects

Unit Prefix (p. 5-19)

Properties for unit objects

Variant (p. 5-19)

Using Object Properties (p. 5-21)

Properties for variant objects

Command-line syntax for entering and retrieving property values

### **Abstract Kinetic Law**

Annotation Store link to URL or file

Expression Expression to determine reaction

rate equation

Specify name of object Name

Notes HTML text describing SimBiology

object

**ParameterVariables** Parameters in kinetic law definition

Parent Indicate parent object

**SpeciesVariables** Species in abstract kinetic law

Specify label for SimBiology object Tag Type

Display top-level SimBiology object

type

UserData Specify data to associate with object

## **Compartments**

Store link to URL or file Annotation Capacity Compartment capacity

CapacityUnits Compartment capacity units

Compartments Array of compartments in model or

compartment

ConstantCapacity Specify variable or constant

compartment capacity

Name Specify name of object

Notes HTML text describing SimBiology

object

0wner Owning compartment Parent Indicate parent object

Species Array of species in compartment

object

Tag Specify label for SimBiology object Display top-level SimBiology object Type

type

UserData Specify data to associate with object

# **Configuration Sets**

Active Indicate object in use during

simulation

CompileOptions Dimensional analysis and unit

conversion options

Name Specify name of object

Notes HTML text describing SimBiology

object

RuntimeOptions Options for logged species

SensitivityAnalysisOptions Specify sensitivity analysis options

SolverOptions Specify model solver options

SolverType Select solver type for simulation

 ${\tt StopTime} \hspace{1.5in} {\tt Set \; stop \; time \; for \; simulation}$ 

StopTimeType Specify type of stop time for

simulation

TimeUnits Show stop time units for simulation

Type Display top-level SimBiology object

type

#### **Events**

Properties for event objects

Active Indicate object in use during

simulation

Annotation Store link to URL or file

EventFcns Event expression

Specify name of object Name

HTML text describing SimBiology Notes

object

Parent Indicate parent object

Specify label for SimBiology object Tag

Trigger Event trigger

Type Display top-level SimBiology object

type

UserData Specify data to associate with object

# **Kinetic Laws**

Annotation Store link to URL or file

Expression to determine reaction

rate equation

KineticLawName Name of kinetic law applied to

reaction

Name Specify name of object

Notes HTML text describing SimBiology

object

Parameters Array of parameter objects

ParameterVariableNames Cell array of reaction rate

parameters

ParameterVariables Parameters in kinetic law definition

Parent Indicate parent object

Species Variable Names Cell array of species in reaction rate

equation

Species Variables Species in abstract kinetic law

Tag Specify label for SimBiology object

Type Display top-level SimBiology object

type

UserData Specify data to associate with object

### **Models**

Annotation Store link to URL or file

Array of compartments in model or Compartments

compartment

Events Contain all event objects Models Contain all model objects Name Specify name of object

Notes HTML text describing SimBiology

object

Array of parameter objects **Parameters** 

Parent Indicate parent object Reactions Array of reaction objects

Rules Array of rules in model object

Specify label for SimBiology object Tag Type Display top-level SimBiology object

type

UserData Specify data to associate with object

### **Parameters**

Annotation Store link to URL or file

ConstantValue Specify variable or constant

parameter value

Name Specify name of object

Notes HTML text describing SimBiology

object

Parent Indicate parent object

Tag Specify label for SimBiology object

Type Display top-level SimBiology object

type

UserData Specify data to associate with object

Value Assign value to parameter object

ValueUnits Parameter value units

# **PKCompartment**

DosingType Drug dosing type in compartment

 ${\tt EliminationType}$ Drug elimination type from

compartment

HasResponseVariable Compartment drug concentration

reported

Specify name of object Name

### **PKData**

CovariateLabels Identify covariate columns in data

 $\mathbf{set}$ 

data

DependentVarLabel Identify dependent variable column

in data set

DoseLabel Identify dose column in data set

GroupID Integer identifying each group in

data set

GroupLabel Identify group column in data set

GroupNames Unique values from GroupLabel in

data set

Independent VarLabel Identify independent variable

column in data set

RateLabel Identify rate of infusion column in

data set

# **PKModelDesign**

**PKCompartments** 

Hold compartments in PK model

## **PKModelMap**

Dosed object name

DosingType Drug dosing type in compartment

Estimated Names of parameters to estimate

Observed Measured response object name

## **Reactions**

Active Indicate object in use during

simulation

Annotation Store link to URL or file

Show kinetic law used for KineticLaw

ReactionRate

Name Specify name of object

Notes HTML text describing SimBiology

object

Parent Indicate parent object

Products Array of reaction products

Reactants Array of reaction reactants

Reaction Reaction object reaction

ReactionRate Reaction rate equation in reaction

object

Specify whether reaction is Reversible

reversible or irreversible

Stoichiometry Species coefficients in reaction

Tag Specify label for SimBiology object

Display top-level SimBiology object Type

type

UserData Specify data to associate with object

## **Root**

BuiltInLibrary Library of built-in components

Models Contain all model objects

Type Display top-level SimBiology object

type

UserDefinedLibrary Library of user-defined components

## **Rules**

Active Indicate object in use during

simulation

Store link to URL or file Annotation Specify name of object Name

Notes HTML text describing SimBiology

object

Parent Indicate parent object

Rule Specify species and parameter

interactions

Specify type of rule for rule object RuleType Tag Specify label for SimBiology object

Display top-level SimBiology object Type

type

UserData Specify data to associate with object

## **SimData**

Data Store simulation data

DataCount Numbers of species, parameters,

sensitivities

DataInfo Metadata labels for simulation data

DataNames Show names in SimData object

ModelName Name of model simulated

Name Specify name of object

Notes HTML text describing SimBiology

object

RunInfo Information about simulation

Time Show simulation time steps

TimeUnits Show stop time units for simulation

UserData Specify data to associate with object

## **Species**

Annotation Store link to URL or file

BoundaryCondition Indicate species boundary condition ConstantAmount Specify variable or constant species

amount

InitialAmount Species initial amount

InitialAmountUnits Species initial amount units

Name Specify name of object

Notes HTML text describing SimBiology

object

Parent Indicate parent object

Tag Specify label for SimBiology object Type Display top-level SimBiology object

type

UserData Specify data to associate with object

#### Unit

Annotation Store link to URL or file

Composition Unit composition

Multiplier Relationship between defined unit

and base unit

Name Specify name of object

HTML text describing SimBiology Notes

object

**Offset** Unit composition modifier

Parent Indicate parent object

Tag Specify label for SimBiology object Type Display top-level SimBiology object

type

UserData Specify data to associate with object

## **Unit Prefix**

Annotation Store link to URL or file

Exponent value of unit prefix

Name Specify name of object

Notes HTML text describing SimBiology

object

Parent Indicate parent object

Tag Specify label for SimBiology object

Type Display top-level SimBiology object

type

UserData Specify data to associate with object

## **Variant**

Active Indicate object in use during

simulation

Annotation Store link to URL or file

Content Contents of variant object

Name Specify name of object

Notes HTML text describing SimBiology

object

Parent Indicate parent object

Tag Specify label for SimBiology object Туре Display top-level SimBiology object type UserData Specify data to associate with object

## **Using Object Properties**

Command-line syntax for entering and retrieving property values.

| Entering Property Values (p. 5-21)                     | Use either MATLAB functions or object dot notation to enter or change property values. |
|--------------------------------------------------------|----------------------------------------------------------------------------------------|
| Retrieving Property Values (p. 5-21)                   | Use either MATLAB functions or object dot notation to get property values.             |
| Help for Objects, Methods, and<br>Properties (p. 5-22) | Use the command sbiohelp to get information about properties.                          |

## **Entering Property Values**

Enter or change a single property value using dot notation.

```
ObjectName.PropertyName = PropertyValue
```

Enter or change one or more property values using the MATLAB function set.

```
set(ObjectName, 'Propertyname', PropertyValue, ...)
```

## **Retrieving Property Values**

Retrieve a single property value using dot notation.

```
PropertyValue = ObjectName.PropertyName
```

Retrieve one or more property values using the MATLAB function get.

```
PropertyValue(s) = get(ObjectName, 'PropertyName', ...)
```

Retrieve one or more property values using the object method get.

```
PropertyValue(s) = ObjectName.get('PropertyName', ...)
```

List or retrieve all property values using one of the following commands:

```
get(ObjectName)
AllPropertyValues = get(ObjectName)
```

ObjectName.get

## Help for Objects, Methods, and Properties

Display information for SimBiology object methods and properties in the MATLAB Command Window.

| help sbio                         | Display a list of functions and methods. |
|-----------------------------------|------------------------------------------|
| help FunctionName                 | Display function information.            |
| <pre>sbiohelp('MethodName')</pre> | Display method information.              |
| sbiohelp('PropertyName')          | Display property information.            |

# Properties — Alphabetical List

## **AbsoluteTolerance**

#### **Purpose**

Specify largest allowable absolute error

## **Description**

The AbsoluteTolerance property specifies the largest allowable absolute error at any step in simulation. It is a property of SolverOptions object. SolverOptions is a property of the configset object. AbsoluteTolerance is available for the ode solvers ('ode45', 'ode23', 'ode113', 'ode15s', 'ode23s', 'ode23t', and 'ode23tb').

At each simulation step, the solver estimates the local error  $\mathbf{e}_i$  in the ith state vector y. Simulation converges at that time step if  $\mathbf{e}_i$  satisfies the following equation:

 $|e_i| \le \max(RelativeTolerance*|y_i|, AbsoluteTolerance)$ 

Thus at higher state values, convergence is determined by RelativeTolerance. As the state values approach zero, convergence is controlled by AbsoluteTolerance. The choice of values for RelativeTolerance and AbsoluteTolerance will vary depending on the problem. The default values should work for first trials of the simulation; however if you want to optimize the solution, consider that there is a trade-off between speed and accuracy. If the simulation takes too long, you can increase the values of RelativeTolerance and AbsoluteTolerance at the cost of some accuracy. If the results appear to be inaccurate, you can decrease the tolerance values but this will slow down the solver. If the magnitude of the state values is high, you can try to decrease the relative tolerance to get more accurate results.

This may be important for reactions where species values tend to zero. Even if you are not interested in the value of a state y(i) when it is small, you may have to specify AbsoluteTolerance small enough to get some correct digits in y(i) so that you can accurately compute more interesting state values.

#### **Characteristics**

Applies to Object: SolverOptions

Data type double

## **AbsoluteTolerance**

Data values >0, <1. Default is 1e-6. For generated

pharmacokinetic models default is

1e-15.

Access Read/write

#### **Examples**

This example shows how to change AbsoluteTolerance.

1 Retrieve the configset object from the modelObj.

```
modelObj = sbiomodel('cell');
configsetObj = getconfigset(modelObj)
```

**2** Change the AbsoluteTolerance to 1e-8.

```
set(configsetObj.SolverOptions, 'AbsoluteTolerance', 1.0e-8);
get(configsetObj.SolverOptions, 'AbsoluteTolerance')
ans =
```

1.0000e-008

#### See Also

RelativeTolerance

Indicate object in use during simulation

## **Description**

The Active property indicates whether a simulation is using a SimBiology object. A SimBiology model is organized into a hierarchical group of objects. Use the Active property to include or exclude objects during a simulation.

- **Configuration set** For the configset object, use the method setactiveconfigset to set the object Active property to true.
- Event, Reaction, or Rule When an event, a reaction, or rule object Active property is set to false, the simulation does not include the event, reaction, or rule. This is a convenient way to test a model with and without a reaction or rule.
- Variant Set the Active property to true if you always want the
  variant to be applied before simulating the model. You can also pass
  the variant object as an argument to sbiosimulate; this applies the
  variant only for the current simulation. For more information on
  using the Active property for variants, see Variant object.

#### **Characteristics**

Applies to Objects: configset, event, reaction, rule, or

variant

Data type boolean

Data values true or false. The default value for events,

reactions, and rules is true. For the configset object, default is true. For added configset object, the default is false. For variants, the

default is false.

Access Read/write

#### **Examples**

1 Create a model object.

```
modelObj = sbiomodel ('my model');
```

```
2 Add a reaction object and verify that the Active property setting
is 'true' or 1.

    reactionObj = addreaction (modelObj, 'a + b -> c + d');
    get (reactionObj, 'Active')

MATLAB returns:
    ans =
    1

3 Set the Active property to 'false' and verify.
    set (reactionObj, 'Active', false);
    get (reactionObj, 'Active')

MATLAB returns:
    ans =
    0
```

## **See Also**

addconfigset, addreaction, addrule, Event object, Reaction object, Rule object, setactiveconfigset, Variant object

## **Annotation**

Purpose

Store link to URL or file

**Description** 

The Annotation property stores the URL or file name linking to

information about a model.

#### **Characteristics**

Applies to SimBiology objects: abstract kinetic law,

configuration set, compartment, event, kinetic law, model, parameter, reaction, rule, species,

or unit

Data type char string, URL

Data values Character string with a directory path and

filename or a URL

Access Read/write

#### **Examples**

1 Create a model object.

```
modelObj = sbiomodel ('my_model');
```

**2** Set the annotation for a model object.

```
set (modelObj, 'annotation', 'www.reactome.org')
```

**3** Verify the assignment.

```
get (modelObj, 'annotation')
```

MATLAB returns:

ans =

www.reactome.org

#### See Also

addkineticlaw, addparameter, addreaction, addrule, addspecies, sbiomodel, sbioroot, sbiounit, sbiounitprefix

Indicate species boundary condition

## **Description**

The BoundaryCondition property indicates whether a species object has a boundary condition. If BoundaryCondition is true, the species quantity is determined by InitialAmount and/or a rule object, and not by the reaction rate equation. All SimBiology species are state variables regardless of the BoundaryCondition or ConstantAmount property.

By default, BoundaryCondition is false and the reaction rate equations determine the rate of change of a species quantity in the model. Boundary condition is used when a species is modeled as a participant of reactions but the species quantity is not determined by a reaction rate equation.

#### **More Information**

Consider the following two use cases of boundary conditions:

• Modeling receptor-ligand interactions that affect the rate of change of the receptor but not the ligand. For example, in response to hormone, steroid receptors such as the glucocorticoid receptor (GR) translocate from the cytoplasm (cyt) to the nucleus (nuc). The hsp90/hsp70 chaperone complex directs this nuclear translocation [Pratt 2004]. The natural ligand for GR is cortisol; the synthetic hormone dexamethasone (dex) is used in place of cortisol in experimental systems. In this system dexamethasone participates in the reaction but the quantity of dexamethasone in the cell is regulated using a rule. To simply model translocation of GR you could use the following reactions:

Formation of the chaperone-receptor complex,

```
Hsp90 complex + GR cyt -> Hsp90 complex:GR cyt
```

In response to the synthetic hormone dexamethasone (dex), GR moves from the cytoplasm to the nucleus.

```
Hsp90_complex:GR_cyt + dex -> Hsp90_complex + GR_nuc + dex
```

## **BoundaryCondition**

For dex,

```
BoundaryCondition = true; ConstantAmount = false
```

In this example dex is modeled as a boundary condition with a rule to regulate the rate of change of dex in the system. Here, the quantity of dex is not determined by the rate of the second reaction but by a rate rule such as

```
ddex/dt = 0.001
```

which is specified in the SimBiology software as

```
dex = 0.001
```

• Modeling the role of nucleotides (for example, GTP, ATP, cAMP) and cofactors (for example, Ca<sup>++</sup>, NAD<sup>+</sup>, coenzyme A). Consider the role of GTP in the activation of Ras by receptor tyrosine kinases.

```
Ras-GDP + GTP -> Ras-GTP + GDP
For GTP, BoundaryCondition = true; ConstantAmount = true
```

Model GTP and GDP with boundary conditions, thus making them boundary species. In addition, you can set the ConstantAmount property of these species to true to indicate that their quantity does not vary during a simulation.

#### **Characteristics**

Applies to Object: species

Data type boolean

Data values true or false. The default value is false.

Access Read/write

#### **Examples**

1 Create a model object.

```
modelObj = sbiomodel ('my model');
```

## **Boundary Condition**

**2** Add a species object and verify that the boundary condition property setting is 'false' or 0.

### References

Pratt, W.B., Galigniana, M.D., Morishima, Y., Murphy, P.J. (2004), Role of molecular chaperones in steroid receptor action, *Essays Biochem*, 40:41-58.

#### See Also

addrule, addspecies, ConstantAmount, InitialAmount

1

## **BuiltInKineticLaws**

#### **Purpose**

Contain built-in kinetic laws

**Note** BuiltInKineticLaws has been removed and produces an error. Use BuiltInLibrary instead.

#### **Description**

BuiltInKineticLaws is a SimBiology root object property showing all abstract kinetic laws that are shipped with the SimBiology software. Use the command sbiowhos -builtin -kineticlaw to see the list of built-in kinetic laws. You can use built-in kinetic laws when you use the command addkineticlaw to create a kinetic law object for a reaction object. Refer to the kinetic law by name when you create the kinetic law object, for example:

kineticlawObj = addkineticlaw(reactionObj, 'Henri-Michaelis-Menten');

You cannot add, modify, or delete BuiltInKineticLaws.

See "Kinetic Law Definition" on page 6-56 for a definition and more information.

#### **Characteristics**

Applies to Object: root

Data type char string of valid abstract kinetic law

name

Data values Valid kinetic laws

Access Read-only

## See Also BuiltInLibrary

Library of built-in components

## **Description**

BuiltInLibrary is a SimBiology root object property containing all built-in components namely, unit, unit-prefixes, and kinetic laws that are shipped with the SimBiology product. You cannot add, modify, or delete components in the built-in library. The BuiltInLibrary property is an object that contains the following properties:

- Units contains all units that are shipped with the SimBiology product. You can specify units for compartment capacity, species amounts and parameter values, to do dimensional analysis and unit conversion during simulation. You can display the built-in units either by using the command sbiowhos -builtin -unit, or by accessing the root object.
- UnitPrefixes contains all unit-prefixes that are shipped with the SimBiology product. You can specify unit—prefixes in combination with a valid unit for compartment capacity, species amounts and parameter values, to do dimensional analysis and unit conversion during simulation. You can display the built-in unit-prefixes either by using the command sbiowhos -builtin -unitprefix, or by accessing the root object.
- KineticLaws contains all kinetic laws that are shipped with the SimBiology product. Use the command sbiowhos -builtin -kineticlaw to see the list of built-in kinetic laws. You can use built-in kinetic laws when you use the command addkineticlaw to create a kinetic law object for a reaction object. Refer to the kinetic law by name when you create the kinetic law object, for example, kineticlawObj = addkineticlaw(reactionObj, 'Henri-Michaelis-Menten');

See "Kinetic Law Definition" on page 6-56 for a definition and more information.

## Characteristics BuiltInLibrary

## **BuiltInLibrary**

Applies to Object: root

Data type object

Data values Unit, unit-prefix, and abstract kinetic law

objects

Access Read-only

Characteristics for BuiltInLibrary properties:

• Units

Applies to BuiltInLibrary property

Data type unit objects

Data values units

Access Read-only

• UnitPrefixes

Applies to BuiltInLibrary property

Data type unit prefix objects

Data values unit prefixes
Access Read-only

• KineticLaws

Applies to BuiltInLibrary property
Data type Abstract kinetic law object

Data values kinetic laws
Access Read-only

#### **Examples** Example 1

This example uses the command sbiowhos to show the current list of built-in components.

```
sbiowhos -builtin -kineticlaw
sbiowhos -builtin -unit
sbiowhos -builtin -unitprefix
```

#### Example 2

This example shows the current list of built-in components by accessing the root object.

```
rootObj = sbioroot;
get(rootObj.BuiltinLibrary, 'KineticLaws')
get(rootObj.BuiltinLibrary, 'Units')
get(rootObj.BuiltinLibrary, 'UnitPrefixes')
```

#### See Also

 $Functions - \verb|sbioaddtolibrary|, \verb|sbioremovefromlibrary| sbioroot|, \\ \verb|sbiounit|, \verb|sbiounit| prefix$ 

Properties — UserDefinedLibrary

## **BuiltInUnitPrefixes**

#### **Purpose**

Contain built-in unit prefixes

**Note** BuiltInUnitPrefixes has been removed and produces an error. Use BuiltInLibrary instead.

#### **Description**

BuiltInUnitPrefixes is a SimBiology root object property showing all unit prefixes that are shipped with SimBiology. You can specify units with prefixes for species amounts and parameter values to do dimensional analysis and unit conversion during simulation. The valid units and unit prefixes are either built-in or user-defined. You can display the built-in unit prefixes either by using the command sbiowhos, or by accessing the root object.

You cannot add, modify, or delete BuiltInUnitsPrefixes.

#### **Characteristics**

Applies to Object: root
Data type char string
Data values Valid units
Access Read-only

#### **See Also**

BuiltInLibrary

Contain built-in units

**Note** BuiltInUnits has been removed and produces an error. Use BuiltInLibrary instead.

## **Description**

BuiltInUnits is a SimBiology root object property showing all units that are shipped with SimBiology. You can specify units for species amounts and parameter values to do dimensional analysis and unit conversion during simulation. The valid units are either built-in or user-defined. You can display the built-in units either by using the command sbiowhos, or by accessing the root object.

You cannot add, modify, or delete BuiltInUnits.

#### **Characteristics**

Applies to Object: root

Data type char string

Data values Valid units

Access Read-only

## **See Also**

BuiltInLibrary

Compartment capacity

## **Description**

The Capacity property indicates the size of the SimBiology compartment object. If the size of the compartment does not vary during simulation, set the property ConstantCapacity to true.

You can vary compartment capacity using rules or events.

**Note** Remember to set the ConstantCapacity property to false for varying capacity.

Events cannot result in the capacity having a negative value. Rules could result in the capacity having a negative value.

#### **Characteristics**

Applies to Object: compartment

Data type double

Data values Positive real number. The default value is 1.

Access Read/write

#### **Examples**

Add a compartment to a model and set the compartment capacity.

1 Create a model object named my\_model.

```
modelObj = sbiomodel ('comp model');
```

2 Add the compartment object named nucleus with a capacity of 0.5.

```
\verb|compartmentObj| = \verb|addcompartment(modelObj, 'nucleus', 0.5); \\
```

#### **See Also**

 ${\tt add compartment}, {\tt add species}, {\tt Capacity Units}, {\tt Constant Capacity}$ 

Compartment capacity units

### **Description**

The CapacityUnits property indicates the unit definition for the Capacity property of a compartment object. CapacityUnits can be any unit from the units library. To get a list of the defined units in the library, use the sbioshowunits function. If CapacityUnits changes from one unit definition to another, the Capacity does not automatically convert to the new units. The sbioconvertunits function does this conversion. To add a user-defined unit to the list, see sbioaddtolibrary.

#### **Characteristics**

Applies to Object: compartment

Data type char string

Data values Units from library with dimensions of length,

area, or volume. Default = ' ' (empty).

Access Read/write

#### **Examples**

1 Create a model object named my\_model.

```
modelObj = sbiomodel ('my model');
```

**2** Add a compartment object named cytoplasm with a capacity of 0.5.

```
compObj = addcompartment (modelObj, 'cytoplasm', 0.5);
```

3 Set the CapacityUnits to femtoliter, and verify.

```
set (compObj,'CapacityUnits', 'femtoliter');
get (compObj,'CapacityUnits')
```

MATLAB returns:

ans =

femtoliter

## **Capacity Units**

**See Also** 

 $\label{lem:lemont} Initial Amount, sbioadd to library, sbioconvertunits, sbioshowunits$ 

Array of compartments in model or compartment

## **Description**

Compartments shows you a read-only array of SimBiology compartment objects in the model object and the compartment object. In the model object, the Compartments property indicates all the compartments in a Model object as a flat list. In the compartment object, the Compartments property indicates other compartments that are referenced within the compartment. The two instances of Compartments are illustrated in "Examples" on page 6-19.

You can add a compartment object using the method addcompartment.

#### **Characteristics**

Applies to Objects: compartment, model

Data type Array of compartment objects

Data values Compartment object. Default is [] (empty).

Access Read-only

#### **Examples**

1 Create a model object named modelObj.

```
modelObj = sbiomodel('cell');
```

**2** Add two compartments to the model object.

```
compartmentObj1 = addcompartment(modelObj, 'nucleus');
compartmentObj2 = addcompartment(modelObj, 'mitochondrion');
```

**3** Add a compartment to one of the compartment objects.

```
compartmentObj3 = addcompartment(compartmentObj2, 'matrix');
```

**4** Display the Compartments property in the model object.

```
get(modelObj, 'Compartments')
SimBiology Compartment Array
```

## **Compartments**

```
Index: Name: Capacity: CapacityUnits:
1    nucleus    1
2    mitochondrion    1
3    matrix    1
```

**5** Display the Compartments property in the compartment object.

**See Also** 

addcompartment, addreaction, addspecies, Compartment object

Dimensional analysis and unit conversion options

#### **Description**

The SimBiology CompileOptions property is an object that defines the compile options available for simulation; you can specify whether dimensional analysis and unit conversion is necessary for simulation. Compile options are checked during compile time. The compile options object can be accessed through the CompileOptions property of the configset object. Retrieve CompileOptions object properties with the get function and configure the properties with the set function.

#### Property Summary

DefaultSpeciesDimension Dimension of species name in

expression

Dimensional Analysis Perform dimensional analysis on

model

Type Display top-level SimBiology

object type

UnitConversion Perform unit conversion

#### **Characteristics**

Applies to Object: configset

Data type Object

Data values Compile-time options

Access Read-only

#### **Examples**

1 Retrieve the configset object of modelObj.

```
modelObj = sbiomodel('cell');
configsetObj = getconfigset(modelObj);
```

**2** Retrieve the CompileOptions object (optionsObj) from the configsetObj.

## **CompileOptions**

See Also

get, set

```
optionsObj = get(configsetObj, 'CompileOptions');
Compile Settings:
    UnitConversion:    false
    DimensionalAnalysis: true
```

Unit composition

### **Description**

The Composition property holds the composition of a unit object. The Composition property shows the combination of base and derived units that defines the unit. For example, molarity is the name of the unit and the composition is mole/liter. Base units are the set of units used to define all unit quantity equations. Derived units are defined using base units or mixtures of base and derived units.

Valid physical quantities for reaction rates are amount/time, mass/time, or concentration/time.

#### **Characteristics**

Applies to Object: Unit
Data type char string

Data values Valid combination of units and prefixes from

the library. Default is ' ' (empty).

Access Read/write

#### **Examples**

This example shows you how to create a user-defined unit, add it to the user-defined library, and query the Composition property.

1 Create a unit for the rate constants of a second-order reaction.

```
unitObj = sbiounit('secondconstant', '1/molarity*second', 1);
```

**2** Query the Composition property.

```
get(unitObj, 'Composition')
ans =
1/molarity*second
```

**3** Change the Composition property.

## Composition

```
set(unitObj, 'Composition', 'liter/mole*second'))
ans =
    liter/mole*second

4 Add the unit to the user-defined library.
    sbioaddtolibrary(unitObj);

See Also
get, Multiplier, Offset, sbiounit, set
```

Specify variable or constant species amount

#### **Description**

The ConstantAmount property indicates whether the quantity of the species object can vary during the simulation. ConstantAmount can be either true or false. If ConstantAmount is true, the quantity of the species cannot vary during the simulation. By default, ConstantAmount is false and the quantity of the species can vary during the simulation. If ConstantAmount is false, the quantity of the species can be determined by reactions and rules.

The property ConstantAmount is for species objects; the property ConstantValue is for parameter objects.

#### **More Information**

The following is an example of modeling species as constant amounts:

Modeling the role of nucleotides (GTP, ATP, cAMP) and cofactors (Ca<sup>++</sup>, NAD<sup>+</sup>, coenzyme A). Consider the role of GTP in the activation of Ras by receptor tyrosine kinases.

Model GTP and GDP with constant amount set to true. In addition, you can set the BoundaryCondition of these species to true, thus making them *boundary species*.

#### **Characteristics**

Applies to Object: species

Data type boolean

Data values true or false. The default value is false.

Access Read/write

### **Examples**

1 Create a model object named my model.

```
modelObj = sbiomodel ('my_model');
```

### **ConstantAmount**

addspecies, BoundaryCondition

See Also

Specify variable or constant compartment capacity

### **Description**

The ConstantCapacity property indicates whether the capacity of the compartment object can vary during the simulation. ConstantCapacity can be either true (1) or false (0). If ConstantCapacity is true, the quantity of the compartment cannot vary during the simulation. By default, ConstantCapacity is true and the quantity of the compartment cannot vary during the simulation. If ConstantCapacity is false, the quantity of the compartment can be determined by rules and events.

#### **Characteristics**

Applies to Object: compartment

Data type boolean

Data values true or false. The default value is true.

Access Read/write

## **Examples**

Add a compartment to a model and check the ConstantCapacity property of the compartment.

1 Create a model object named comp\_model.

```
modelObj = sbiomodel ('comp_model');
```

**2** Add the compartment object named nucleus with a capacity of 0.5.

```
compartmentObj = addcompartment(modelObj, 'nucleus', 0.5);
```

**3** Display the ConstantCapacity property.

```
get(compartmentObj, 'ConstantCapacity')
ans =
    1
```

### See Also

addcompartment, ConstantAmount, ConstantValue

Specify variable or constant parameter value

## **Description**

The ConstantValue property indicates whether the value of a parameter can change during a simulation. Enter either true (value is constant) or false (value can change).

You can allow the value of the parameter to change during a simulation by specifying a rule that changes the Value property of the parameter object.

The property ConstantValue is for parameter objects; the property ConstantAmount is for species objects.

#### **More Information**

As an example, consider feedback inhibition of an enzyme such as aspartate kinase by threonine. Aspartate kinase has three isozymes that are independently inhibited by the products of downstream reactions (threonine, homoserine, and lysine). Although threonine is made through a series of reactions in the synthesis pathway, for illustration, the reactions are simplified as follows:

$$\begin{array}{c} \textit{Aspartic} \ \textit{acid} \ \xrightarrow{\ \textit{aspartate kinase} \ } \beta - \textit{Aspartylphosphate} \\ \beta - \textit{Aspartylphosphate} \ \xrightarrow{\ \textit{Threonine} \ } Threonine \end{array}$$

To model inhibition of aspartate kinase by threonine, you could use a rule like the algebraic rule below to vary the rate of the above reaction and simulate inhibition. In the rule, the rate constant for the above reaction is denoted by k\_aspartate\_kinase and the quantity of threonine is threonine.

k\_aspartate\_kinase -(1/threonine)

### **Characteristics**

Applies to Object: parameter

Data type boolean

Data values true or false. The default value is 'true'.

Access Read/write

### **Examples**

1 Create a model object.

```
modelObj = sbiomodel ('my_model');
```

2 Add a parameter object.

```
parameterObj = addparameter (modelObj, 'kf');
```

**3** Change the ConstantValue property of the parameter object from default (true) to false and verify.

MATLAB returns 1 for true and 0 for false.

```
set (parameterObj, 'ConstantValue', false);
get(parameterObj, 'ConstantValue')
```

MATLAB returns:

ans =

0

## **See Also**

addparameter

Contents of variant object

## **Description**

The Content property contains the data for the variant object. Content is a cell array with the structure {'Type', 'Name', 'PropertyName', 'PropertyValue'}. You can store values for species InitialAmount, parameter Value, and compartment Capacity, in a variant object.

For more information about variants, see Variant object.

#### **Characteristics**

Applies to Object: variant
Data type cell array

Data values Default value is [] (empty).

Access Read/write

### **Examples**

1 Create a model containing three species in one compartment.

```
modelObj = sbiomodel('mymodel');
compObj = addcompartment(modelObj, 'comp1');
A = addspecies(compObj, 'A');
B = addspecies(compObj, 'B');
C = addspecies(compObj, 'C');
```

**2** Add a variant object that varies the species' InitialAmount property.

```
variantObj = addvariant(modelObj, 'v1');
addcontent(variantObj, {{'species', 'A', 'InitialAmount', 5}, ...
{'species', 'B', 'InitialAmount', 10}});
% Display the variant
variantObj
```

SimBiology Variant - v1 (inactive)

| ContentIndex: | Type:   | Name: | Property:     | Value: |
|---------------|---------|-------|---------------|--------|
| 1             | species | Α     | InitialAmount | 5      |
| 2             | species | В     | InitialAmount | 10     |

**3** Append data to the Content property.

```
addcontent(variantObj, {'species', 'C', 'InitialAmount', 15});
```

SimBiology Variant - v1 (inactive)

| ContentIndex: | Type:   | Name: | Property:     | Value: |
|---------------|---------|-------|---------------|--------|
| 1             | species | Α     | InitialAmount | 5      |
| 2             | species | В     | InitialAmount | 10     |
| 3             | species | С     | InitialAmount | 15     |

**4** Remove a species from the Content property.

```
rmcontent(variantObj, 3);
```

**5** Replace the data in the Content property.

```
set(variantObj, 'Content', {'species', 'C', 'InitialAmount', 15});
```

### **See Also**

addcontent, rmcontent, sbiovariant

## **CovariateLabels**

Purpose Identify covariate columns in data set

**Description** CovariateLabels is a property of the PKData object. It specifies the

column in DataSet that contains that contain the covariate data.

**Characteristics** 

Applies to Object: PKData

Data type char string or cell array of strings

Data values Column headers from imported data set

Access Read/write

**See Also** "Specifying and Classifying the Data to Fit" and "Specifying the

Covariate Model" in the SimBiology User's Guide, PKData object

Purpose Store simulation data

**Description** The Data property contains the simulation data stored in the SimData object.

This property contains all data logged during a simulation, including species amounts, parameter values, and sensitivities. The property is an  $m \times n$  array, where m is the number of time steps in the simulation and n is the number of quantities logged. The rows of the array are labeled by the time points in the Time property, and the columns are labeled by the metadata in the DataInfo property.

**Characteristics** 

Applies to Object: SimData

Data type double

Data values Default value is [] (empty).

Access Read-only

See Also DataInfo, ModelName

## **DataCount**

**Purpose** Numbers of species, parameters, sensitivities

**Description** The DataCount property shows how many species, parameters, and

sensitivities are logged in a SimData object. It is a MATLAB structure with the fields Species, Parameter, and Sensitivity. The information in this property is redundant with the DataInfo property and is there

to give you a convenient means to access the information.

**Characteristics** 

Applies to Object: SimData

Data type struct

Data values Default value for each field is 0.

Access Read-only

See Also StopTime, StopTimeType

Metadata labels for simulation data

## **Description**

The DataInfo property contains the metadata that label the columns of the SimData object array. It is an  $n \times 1$  cell array of structures. The ith cell contains metadata labeling the ith column of the SimData object array.

The possible types of structures are as follows.

| Туре        | Fields                                                                                                    |
|-------------|----------------------------------------------------------------------------------------------------|
| Species     | Type: species Name: Compartment: Units:                                                                                                    |
| Parameter   | Type: parameter Name: Reaction: <name ''="" a="" if="" is="" model="" of="" or="" parameter="" reaction="" scoped="" that="" to="" to,=""> Units:</name> |
| Sensitivity | Type: sensitivity Name: <for d[x]="" d[y]_0="" example:=""> OutputType: <the of="" output,<="" sensitivity="" td="" the="" type=""></the></for>          |

# **DataInfo**

| Туре | Fields |                                                                 |
|------|--------|-----------------------------------------------------------------|
|      |        | e sensitivity input, for<br>becies or parameters, respectively> |

### **Characteristics**

Applies to Object: SimData

Data type n x 1 cell array of structs

Data values Default value is 0x1 cell array.

Access Read-only

See Also StopTime, StopTimeType

Purpose Show names in SimData object

**Description** The DataNames property holds the names that label the columns of the

data matrix in the Data property. The property contains an nx1 array of strings. The software provides this information for your convenience.

**Characteristics** 

Applies to Object: SimData

Data type string array

Data values Default value is 0x1 cell array.

Access Read-only

See Also StopTime, StopTimeType

## **DataSet**

Purpose Dataset object containing imported data

**Description** DataSet is a property of the PKData object. It contains the imported

data set. The PKData object constructor (PKData) assigns the specified

data set to its DataSet property during construction.

**Characteristics** 

Applies to Object: PKData
Data type dataset object

Data values Variable containing dataset object

Access Read-only

**See Also** "Specifying and Classifying the Data to Fit" in the SimBiology User's

Guide, PKData object

## **DefaultSpeciesDimension**

#### **Purpose**

Dimension of species name in expression

### **Description**

The DefaultSpeciesDimension property specifies how SimBiology interprets species names in expressions (namely reaction rate, rule, or event expressions). The valid property values are substance or concentration. If you specify InitialAmountUnits, SimBiology interprets species names appearing in expressions as concentration or substance amount according to the units specified, regardless of the value in DefaultSpeciesDimension. Thus, if DefaultSpeciesDimension is concentration and you specify species units as molecule, SimBiology interprets species names in expressions as substance. This interpretation applies even when DimensionalAnalysis is off.

You can find DefaultSpeciesDimension in the CompileOptions property.

When you set DefaultSpeciesDimension to substance, if you do not specify units, SimBiology interprets species names appearing in expressions as substance amounts, and does not scale by compartment capacity. To include a species concentration in an expression, divide by the appropriate compartment capacity in the expression. To specify compartment capacity in an expression enter the compartment name.

When you set DefaultSpeciesDimension to concentration, SimBiology interprets species names appearing in expressions as concentrations, and scales by compartment capacity in the expressions. To include a species amount in an expression, multiply by the species name by the appropriate compartment name in the expression.

See "Evaluation of Reaction Rate" in the SimBiology User's Guide for information on dimensional analysis for reaction rates.

### **Characteristics**

Applies to Object: CompileOptions (in configset

object)

Data type char string

# **DefaultSpeciesDimension**

Data values concentration or substance. Default value

is concentration.

Access Read/write

**See Also** CompileOptions, DimensionalAnalysis, get, getconfigset,

sbiosimulate, set

# **DependentVarLabel**

Purpose Identify dependent variable column in data set

**Description** Dependent Var Label is a property of the PKD at a object. It specifies the

column in DataSet that contains the dependent variable (for example,

measured response).

**Characteristics** 

Applies to Objects: PKData
Data type char string

Data values Column header from imported data set

Access Read/write

**See Also** "Specifying and Classifying the Data to Fit" in the SimBiology User's

Guide, PKData object

## **Dimensional Analysis**

### **Purpose**

Perform dimensional analysis on model

## **Description**

The Dimensional Analysis property specifies whether to perform dimensional analysis on the model before simulation. It is a property of the CompileOptions object. CompileOptions holds the model's compile time options and is the object property of the configset object. When Dimensional Analysis is set to true, the SimBiology software checks whether the physical quantities of the units involved in reactions and rules, match and are applicable.

For example, consider a reaction a + b > c. Using mass action kinetics, the reaction rate is defined as a\*b\*k, where k is the rate constant of the reaction. If you specify that initial amounts of a and b are 0.01M and 0.005M respectively, then units of k are 1/(M\*second). If you specify k with another equivalent unit definition, for example, 1/[(moles/liter)\*second], DimensionalAnalysis checks whether the physical quantities match. If the physical quantities do not match, you see an error and the model is not simulated.

Unit conversion requires dimensional analysis. If DimensionalAnalysis is off, and you turn UnitConversion on, then DimensionalAnalysis is turned on automatically. If UnitConversion is on and you turn off DimensionalAnalysis, then UnitConversion is turned off automatically.

If you have MATLAB function calls in your model, dimensional analysis ignores any expressions containing function calls and generates a warning.

Valid physical quantities for reaction rates are amount/time, mass/time, or concentration/time.

### **Characteristics**

Applies to Object: CompileOptions (in configset

object)

Data type boolean

## **Dimensional Analysis**

Data values true or false. Default value is true.

Access Read/write

### **Examples**

This example shows how to retrieve and set DimensionalAnalysis from the default true to false in the default configuration set in a model object.

1 Import a model.

```
modelObj = sbmlimport('oscillator')
```

SimBiology Model - Oscillator

Model Components:

Models: 0
Parameters: 0
Reactions: 42
Rules: 0
Species: 23

**2** Retrieve the configset object of the model object.

```
configsetObj = getconfigset(modelObj)
```

Configuration Settings - default (active)

SolverType: ode15s StopTime: 10.000000

SolverOptions:

AbsoluteTolerance: 1.000000e-006
RelativeTolerance: 1.000000e-003

RuntimeOptions:

StatesToLog: all

# **Dimensional Analysis**

CompileOptions:

UnitConversion: true DimensionalAnalysis: true

**3** Retrieve the CompileOptions object.

```
optionsObj = get(configsetObj,'CompileOptions')
```

Compile Settings:

UnitConversion: true DimensionalAnalysis: true

4 Assign a value of false to Dimensional Analysis.

set(optionsObj,'DimensionalAnalysis', false)

**See Also** 

get, getconfigset, sbiosimulate, set

Purpose Dosed object name

**Description** Dosed is a property of the PKModelMap object. It specifies the name of an

object that is receiving an input, such as a drug in a compartment or a ligand. Specify the name of a species, a compartment, or a parameter

(scoped to a model).

**Characteristics** 

Applies to Objects: PKModelMap

Data type char string or cell array of strings

Data values Name of an object, or empty

Access Read/write

See Also

"Defining Model Components for Observed Response, Dose, Dosing Type, and Parameters to be Estimated" in the SimBiology User's Guide,

Estimated, Observed, PKModelMap object

## DoseLabel

Purpose Identify dose column in data set

**Description** DoseLabel is a property of the PKData object. It specifies the column in

DataSet that contains that contains the dosing information.

**Characteristics** 

Applies to Object: PKData
Data type char string

Data values Column header from imported data set

Access Read/write

**See Also** "Specifying and Classifying the Data to Fit" in the SimBiology User's

Guide, PKData object

**Purpose** Drug dosing type in compartment

**Description** DosingType is a property of the PKCompartment and PKModelMap

objects. It specifies the type of dosing of a drug in a compartment. You can only dose one compartment in the model at any given time. For a description of the types of dosing supported, the model components created for each type of dosing, and the parameters to estimate, see

"About Dosing Types" in the SimBiology User's Guide.

**Characteristics** 

Applies to Objects: PKCompartment, PKModelMap

Data type char string

Data values '', 'Bolus', 'Infusion', 'ZeroOrder',

'FirstOrder'

Access Read/write

**See Also** EliminationType, PKCompartment object, PKModelMap object

# **EliminationType**

Purpose Drug elimination type from compartment

**Description** EliminationType is a property of the PKCompartment object. It specifies

the type of elimination of adrug from a compartment. For a description of the types of elimination supported, the model components created for each type of elimination, and the parameters to estimate, see "About

Elimination Types" in the SimBiology User's Guide.

**Characteristics** 

Applies to Object: PKCompartment

Data type char string

Data values 'Linear', 'Linear-Clearance', 'Enzymatic',

and ''

Access Read/write

**See Also** addCompartment, DosingType, PKCompartment object

Specify explicit or implicit tau error tolerance

### **Description**

The ErrorTolerance property specifies the error tolerance for the explicit tau and implicit tau stochastic solvers. It is a property of the SolverOptions object. SolverOptions is a property of the configset object. The explicit and implicit tau solvers automatically chooses a time interval (tau) such that the relative change in the propensity function for each reaction is less than the user-specified error tolerance.

A propensity function describes the probability that the reaction will occur in the next smallest time interval, given the conditions and constraints.

If the error tolerance is too large, there may not be a solution to the problem and that could lead to an error. If the error tolerance is small, the solver will take more steps than when the error tolerance is large leading to longer simulation times. The error tolerance should be adjusted depending upon the problem, but a good value for the error tolerance is between 1 % to 5 %.

### **Characteristics**

Applies to Object: SolverOptions

Data type double

Data values >0, <1. The default is 3e-2.

Access Read/write

### **Examples**

This example shows how to change ErrorTolerance settings.

1 Retrieve the configset object from the modelObj and change the SolverType to expltau.

```
modelObj = sbiomodel('cell');
configsetObj = getconfigset(modelObj);
set(configsetObj, 'SolverType', 'expltau')
```

2 Change the ErrorTolerance to 1e-8.

# **ErrorTolerance**

```
set(configsetObj.SolverOptions, 'ErrorTolerance', 5.0e-2);
get(configsetObj.SolverOptions, 'ErrorTolerance')
ans =
   5.000000e-002
```

### See Also

LogDecimation, RandomState

Purpose Names of parameters to estimate

**Description** Estimated is a property of the PKModelMap object. It specifies the name

of the objects to estimate. Specify the name of a species, compartment,

or parameter.

**Characteristics** 

Applies to Objects: PKModelMap

Data type char string or cell array of strings

Data values Name of objects

Access Read/write

See Also

"Defining Model Components for Observed Response, Dose, Dosing Type, and Parameters to be Estimated" in the SimBiology User's Guide,

Dosed, Observed, PKModelMap object

Event expression

## **Description**

Property of the event object that defines what occurs when the event is triggered. Specify a cell array of strings.

EventFcns can be any MATLAB assignment or expression that defines what is executed when the event is triggered. All EventFcn expressions are assignments of the form 'objectname = expression', where objectname is the name of a valid SimBiology object.

For more information about how SimBiology handles events, see "How Events Are Evaluated" in the SimBiology User's Guide documentation. For examples of event functions, see "Specifying Event Functions" in the SimBiology User's Guide documentation.

#### **Characteristics**

Applies to Object: event

Data type Cell array of strings

Data values EventFcn strings ' ' (empty)

Access Read/write

### **Examples**

1 Create a model object, and then add an event object.

```
modelObj = sbmlimport('oscillator');
eventObj = addevent(modelObj, 'time>= 5', 'OpC = 200');
```

**2** Set the EventFcns property of the event object.

```
set(eventObj, 'EventFcns', {'pA = OpA', 'mA = pol'});
```

**3** Get the EventFcns property.

```
get(eventObj, 'EventFcns')
```

## **See Also**

Event object, Trigger

Contain all event objects

## **Description**

Property to indicate events in a model object. Read-only array of Event objects.

An event defines an action when a defined condition is met. For example, the quantity of a species may double when the quantity of species B is 100. An event is triggered when the conditions specified in the event are met by the model. See "Changing Model Component Values Using Events" in the SimBiology User's Guide documentation for more information.

Add an event to a Model object with the method addevent method and remove an event with the delete method. See Event object for more information.

You can view event object properties with the get command and modify the properties with the set command.

#### Characteristics

Applies to Object: model

Data type Array of event objects

Data values Event object. The default is []

(empty).

Access Read-only

### **Examples**

1 Create a model object, and then add an event object.

```
modelObj = sbmlimport('oscillator')
eventObj = addevent(modelObj, 'time>= 5', 'OpC = 200');
```

**2** Get a list of properties for an event object.

```
get(modelObj.Events(1));
```

Or

```
get(eventObj)
```

MATLAB displays a list of event properties.

```
Active: 1
Annotation: ''
EventFcns: {'OpC = 200'}
Name: ''
Notes: ''
Parent: [1x1 SimBiology.Model]
Tag: ''
Trigger: 'time >= 5'
TriggerDelay: 0
TriggerDelayUnits: 'second'
Type: 'event'
UserData: []
```

### See Also

EventFcns, Event object, Model object, Trigger

Exponent value of unit prefix

### **Description**

Exponent shows the value of 10^Exponent that defines the numerical value of the unit prefix Name. You can use the unit prefix in conjunction with any built-in or user-defined units. For example, for the unit mole, specify as picomole to use the Exponent, -12.

### **Characteristics**

Applies to Object: Unit prefix

Data type double

Data values Real number. Default is 0.

Access Read/write

## **Examples**

This example shows you how to create a user-defined unit prefix, add it to the user-defined library, and query the Exponent property.

1 Create a unit prefix.

```
unitprefixObj1 = sbiounitprefix('peta', 15);
```

**2** Add the unit prefix to the user-defined library.

```
sbioaddtolibrary(unitprefixObj1);
```

3 Query the Exponent property.

```
get(unitprefix0bj1, 'Exponent')
ans =
    15
```

### **See Also**

get, sbioaddtolibrary, sbiounitprefix, set, UnitPrefix object

## **Expression**

### **Purpose**

Expression to determine reaction rate equation

## **Description**

The Expression property indicates the mathematical expression that is used to determine the ReactionRate property of the reaction object. Expression is a reaction rate expression assigned by the kinetic law definition used by the reaction. The kinetic law being used is indicated by the property KineticLawName. You can configure Expression for user-defined kinetic laws, but not for built-in kinetic laws. Expression is read only for kinetic law objects.

#### **Kinetic Law Definition**

The kinetic law definition provides a mechanism for applying a specific rate law to multiple reactions. It acts as a mapping template for the reaction rate. The kinetic law is defined by a mathematical expression, (defined in the property Expression), and includes the species and parameter variables used in the expression. The species variables are defined in the SpeciesVariables property, and the parameter variables are defined in the ParameterVariablesproperty of the kinetic law object.

If a reaction is using a kinetic law definition, the ReactionRate property of the reaction object shows the result of a mapping from the kinetic law definition. To determine ReactionRate, the species variables and parameter variables that participate in the reaction rate should be mapped in the kinetic law for the reaction. In this case, SimBiology software determines the ReactionRate by using the Expression property of the abstract kinetic law object, and by mapping SpeciesVariableNames to SpeciesVariables and ParameterVariableNames to ParameterVariables.

For example, the kinetic law definition Henri-Michaelis-Menten has the Expression Vm\*S/(Km+S), where Vm and Km are defined as parameters in the ParameterVariables property of the abstract kinetic law object, and S is defined as a species in the SpeciesVariable property of the abstract kinetic law object.

By applying the Henri-Michaelis-Menten kinetic law to a reaction A -> B with Va mapping to Vm, A mapping to S, and Ka mapping to Km, the rate equation for the reaction becomes Va\*A/(Ka+A).

The exact expression of a reaction using MassAction kinetic law varies depending upon the number of reactants. Thus, for mass action kinetics the Expression property is set to MassAction because in general for mass action kinetics the reaction rate is defined as

$$r = k \prod_{i=1}^{n_r} [Si]^{m_i}$$

where [Si] is the concentration of the ith reactant,  $m_i$  is the stoichiometric coefficient of [Si],  $n_r$  is the number of reactants, and k is the mass action reaction rate constant.

SimBiology software contains some built-in kinetic laws. You can also define your own kinetic laws. To find the list of available kinetic laws, use the sbiowhos -kineticlaw command (sbiowhos). You can create a kinetic law definition with the function sbioabstractkineticlaw and add it to the library using sbioaddtolibrary.

### **Characteristics**

Applies to Objects: abstract kinetic law,

kinetic law

Data type char string

Data values Defined by kinetic law definition

Access Read-only in kinetic law object.

Read/write in user-defined kinetic

law.

### **Examples** Example 1

Example with Henri-Michaelis-Menten kinetics

1 Create a model object, and add a reaction object to the model.

```
modelObj = sbiomodel ('my_model');
reactionObj = addreaction (modelObj, 'a + b -> c + d');
```

**2** Define a kinetic law for the reaction object.

```
kineticlawObj = addkineticlaw(reactionObj, 'Henri-Michaelis-Menten');
```

**3** Verify that the Expression property for the kinetic law object is Henri-Michaelis-Menten.

```
get (kineticlawObj, 'Expression')
MATLAB returns:
  ans =
```

4 The 'Henri-Michaelis-Menten' kinetic law has two parameter variables (Vm and Km) and one species variable (S) that you should set. To set these variables, first create the parameter variables as parameter objects (parameterObj1, parameterObj2) with names Vm\_d, Km\_d, and assign the objects' Parent property value to the kineticlawObj. The species object with Name a is created when reactionObjis created and need not be redefined.

```
parameterObj1 = addparameter(kineticlawObj, 'Vm_d');
parameterObj2 = addparameter(kineticlawObj, 'Km d');
```

**5** Set the variable names for the kinetic law object.

```
set(kineticlawObj, 'ParameterVariableNames', {'Vm_d' 'Km_d'});
set(kineticlawObj, 'SpeciesVariableNames', {'a'});
```

**6** Verify that the reaction rate is expressed correctly in the reaction object ReactionRate property.

```
get (reactionObj, 'ReactionRate')
```

MATLAB returns:

Vm\*S/(Km + S)

```
ans = 
Vm d*a/(Km d+a)
```

### Example 2

Example with Mass Action kinetics.

1 Create a model object, and then add a reaction object.

```
modelObj = sbiomodel ('my_model');
reactionObj = addreaction (modelObj, 'a + b -> c + d');
```

**2** Define a kinetic law for the reaction object.

```
kineticlawObj = addkineticlaw(reactionObj, 'MassAction');
get(kineticlawObj, 'Expression')
```

MATLAB returns:

ans =

MassAction

**3** Assign the rate constant for the reaction.

```
set (kineticlawObj, 'ParameterVariablenames', 'k');
get (reactionObj, 'ReactionRate')
MATLAB returns:
```

ans =

k\*a\*b

### **See Also**

KineticLawName, Parameters, ParameterVariableNames, ParameterVariables, ReactionRate, sbioaddtolibrary, sbiowhos, SpeciesVariables, SpeciesVariableNames

## **GroupID**

Purpose Integer identifying each group in data set

**Description** GroupID is a property of the PKData object. It is an array of the same

length as the DataSet property containing an integer to identify each group. PKData sets this property during construction of the PKData

object.

**Characteristics** 

Applies to Object: PKData

Data type double

Access Read-only

**See Also** "Specifying and Classifying the Data to Fit" in the SimBiology User's

Guide, PKData object

Purpose Identify group column in data set

**Description** GroupLabel is a property of the PKData object. It specifies the column in

DataSet that contains the group identification labels.

**Characteristics** 

Applies to Object: PKData
Data type char string

Data values Column header string from imported data set

Access Read/write

**See Also** "Specifying and Classifying the Data to Fit" in the SimBiology User's

Guide, PKData object, GroupNames

## **GroupNames**

Purpose Unique values from GroupLabel in data set

**Description** GroupNames is a property of the PKData object. It contains unique values

from the data column specified by the GroupLabel property. PKData

sets this property during construction of the PKData object.

**Characteristics** 

Applies to Object: PKData

Data type char string or cell array of strings

Data values Unique values in GroupLabel

Access Read-only

**See Also** "Specifying and Classifying the Data to Fit" in the SimBiology User's

Guide, PKData object, GroupLabel

# **HasResponseVariable**

Purpose Compartment drug concentration reported

**Description** HasResponseVariable is a property of the PKCompartment object. It

is a logical indicating if the drug concentration in this compartment

is reported.

**Characteristics** 

Applies to Objects: PKCompartment

Data type logical

Data values 1 (true) or 0 (false).

Access Read/write

**See Also** addCompartment, DosingType, EliminationType, PKCompartment

object

# **IndependentVarLabel**

Purpose Identify independent variable column in data set

**Description** Independent Var Label is a property of the PKData object. It specifies

the column in DataSet that contains the independent variable (for

example, time).

**Characteristics** 

Applies to Object: PKData
Data type char string

Data values Column header from imported data set

Access Read/write

**See Also** "Specifying and Classifying the Data to Fit" in the SimBiology User's

Guide, PKData object

Purpose Species initial amount

**Description** The Initial Amount property indicates the initial quantity of the

SimBiology species object. InitialAmount is the quantity of the species

before the simulation starts.

#### **Characteristics**

Applies to Object: species

Data type double

Data values Positive real number. Default value is 0.

Access Read/write

#### **Examples**

Add a species to a model and set the initial amount of the species.

1 Create a model object named my\_model.

```
modelObj = sbiomodel ('my_model');
```

**2** Add the species object named glucose.

```
speciesObj = addspecies (modelObj, 'glucose');
```

**3** Set the initial amount to 100 and verify.

```
set (speciesObj, 'InitialAmount',100);
get (speciesObj, 'InitialAmount')
```

MATLAB returns:

```
ans =
```

100

### **See Also**

addspecies, InitialAmountUnits

Species initial amount units

### **Description**

The InitialAmountUnits property indicates the unit definition for the InitialAmount property of a species object. InitialAmountUnits can be one of the built-in units. To get a list of the defined units, use the sbioshowunits function. If InitialAmountUnits changes from one unit definition to another, InitialAmount does not automatically convert to the new units. The sbioconvertunits function does this conversion. To add a user-defined unit to the list, see sbioregisterunit.

See DefaultSpeciesDimension for more information on specifying dimensions for species quantities. InitialAmountUnits must have corresponding dimensions to CapacityUnits. For example, if the CapacityUnits are meter<sup>2</sup>, then species must be amount/meter<sup>2</sup> or amount.

#### **Characteristics**

Applies to Object: species
Data type char string

Data values Units from library with dimensions of amount,

amount/length, amount/area, or amount/volume.

Default is '' (empty).

Access Read/write

### **Examples**

1 Create a model object named my\_model.

```
modelObj = sbiomodel ('my_model');
compObj = addcompartment(modelObj, 'cell');
```

**2** Add a species object named glucose.

```
speciesObj = addspecies (compObj, 'glucose');
```

**3** Set the initial amount to 100, InitialAmountUnits to molecule, and verify.

# **InitialAmountUnits**

```
set (speciesObj,'InitialAmountUnits','molecule');
get (speciesObj,'InitialAmountUnits')

MATLAB returns:
  ans =
  molecule
```

### See Also

 $\label{lem:periodical} \mbox{DefaultSpeciesDimension, InitialAmount, sbioconvertunits, sbioregisterunit, sbioshowunits}$ 

Show kinetic law used for ReactionRate

### **Description**

The KineticLaw property shows the kinetic law that determines the reaction rate specified in the ReactionRate property of the reaction object. This property shows the kinetic law used to define ReactionRate.

KineticLaw can be configured with the addkineticlaw method. The addkineticlaw function configures the ReactionRate based on the KineticLaw and the species and parameters specified in the kinetic law object properties SpeciesVariableNames and ParameterVariableNames. SpeciesVariableNames are determined automatically for mass action kinetics.

If you update the reaction, the ReactionRate property automatically updates only for mass action kinetics. For all other kinetics, you must set the SpeciesVariableNames property of the kinetic law object.

See "Evaluation of Reaction Rate" in the SimBiology User's Guide for information on dimensional analysis for reaction rates.

#### **Characteristics**

Applies to Object: reaction

Data type Kinetic law object

Data values Kinetic law object. Default is [] (empty).

Access Read-only

### **Examples**

Example with Henri-Michaelis-Menten kinetics

**1** Create a model object, and then add a reaction object.

```
modelObj = sbiomodel ('my_model');
reactionObj = addreaction (modelObj, 'a + b -> c + d');
```

**2** Define a kinetic law for the reaction object.

```
kineticlawObj = addkineticlaw(reactionObj, 'Henri-Michaelis-Menten');
```

**3** Verify that the KineticLaw property for the reaction object is Henri-Michaelis-Menten.

```
get (reactionObj, 'KineticLaw')
```

MATLAB returns:

SimBiology Kinetic Law Array

Index: KineticLawName:

1 Henri-Michaelis-Menten

#### See Also

KineticLawName, Parameters, ParameterVariableNames, ReactionRate, SpeciesVariableNames

Name of kinetic law applied to reaction

### **Description**

The KineticLawName property of the kinetic law object indicates the name of the kinetic law definition applied to the reaction. KineticLawName can be any valid name from the built-in or user-defined kinetic law library. See "Kinetic Law Definition" on page 6-56 for more information.

You can find the KineticLawName list in the kinetic law library by using the command sbiowhos -kineticlaw (sbiowhos). You can create a kinetic law definition with the function sbioabstractkineticlaw and add it to the library using sbioaddtolibrary.

#### **Characteristics**

Applies to Object: kineticlaw

Data type char string

Data values char string specified by kinetic

law definition

Access Read-only

### **Examples**

1 Create a model object, add a reaction object, and define a kinetic law for the reaction object.

```
modelObj = sbiomodel ('my_model');
reactionObj = addreaction (modelObj, 'a + b -> c + d');
kineticlawObj = addkineticlaw(reactionObj, 'Henri-Michaelis-Menten');
```

**2** Verify the KineticLawName of kineticlawObj.

```
get (kineticlawObj, 'KineticLawName')
```

MATLAB returns:

ans =

Henri-Michaelis-Menten

# **KineticLawName**

### **See Also**

Expression, Parameters, ParameterVariableNames, ParameterVariables, ReactionRate, sbioaddtolibrary, sbiowhos, SpeciesVariables, SpeciesVariableNames

## LogDecimation

#### **Purpose**

Specify recorded simulation output frequency

### **Description**

The LogDecimation property defines how often the simulation data is recorded as output. It is a property of the SolverOptions object. SolverOptions is a property of the configset object. LogDecimation is available for ssa, expltau, and inmpltau solvers.

Use LogDecimation to specify how frequently you want to record the output of the simulation. For example, if the LogDecimation is set to 1, for the command (t,x) = sbiosimulate(modelObj), at each simulation step the time will be logged in t and the quantity of each logged species will be logged as a row in x. If LogDecimation is 10, then every 10th simulation step will be logged in t and x.

#### **Characteristics**

Applies to Object: SolverOptions

Data type int

Data values >0. Default is 1.

Access Read/write

### **Examples**

This example shows how to change LogDecimation settings.

1 Retrieve the configset object from the modelObj, and change the SolverType to expltau.

```
modelObj = sbiomodel('cell');
configsetObj = getconfigset(modelObj);
set(configsetObj, 'SolverType', 'expltau')
```

**2** Change the LogDecimation to 10.

```
set(configsetObj.SolverOptions, 'LogDecimation', 10);
get(configsetObj.SolverOptions, 'LogDecimation')
ans =
```

# LogDecimation

10

### See Also

ErrorTolerance, RandomState

Specify nonlinear solver maximum iterations in implicit tau

### **Description**

The MaxIterations property specifies the maximum number of iterations for the nonlinear solver in impltau. It is a property of the SolverOptions object. SolverOptions is a property of the configset object.

The implicit tau solver in SimBiology software internally uses a nonlinear solver to solve a set of algebraic nonlinear equations at every simulation step. Starting with an initial guess at the solution, the nonlinear solver iteratively tries to find the solution to the algebraic equations. The closer the initial guess is to the solution, the fewer the iterations the nonlinear solver will take before it finds a solution. MaxIterations specifies the maximum number of iterations the nonlinear solver should take before it issues a "failed to converge" error. If you get this error during simulation, try increasing MaxIterations. The default value of MaxIterations is 15.

#### **Characteristics**

Applies to Object: SolverOptions

Data type int

Data values >0. Default is 15.

Access Read/write

### **Examples**

This example shows how to change MaxIterations settings.

1 Retrieve the configset object from the modelObj, and change the SolverType to impltau.

```
modelObj = sbiomodel('cell');
configsetObj = getconfigset(modelObj);
set(configsetObj, 'SolverType', 'impltau');
```

**2** Change the MaxIterations to 25.

```
set(configsetObj.SolverOptions, 'MaxIterations', 25);
```

# **MaxIterations**

```
get(configsetObj.SolverOptions, 'MaxIterations')
ans =
  25
```

### See Also

 ${\tt ErrorTolerance, LogDecimation, RandomState}$ 

# **MaxStep**

**Purpose** Specify upper bound on solver step size

**Description** The MaxStep property specifies the size of the bounds on the size of

the time steps. If the differential equation has periodic coefficients or solutions, it might be a good idea to set MaxStep to some fraction (such as 1/4) of the period. This guarantees that the solver does not enlarge the time step too much and step over a period of interest. For more information on MaxStep, see odeset in the MATLAB documentation.

**Characteristics** 

Applies to Object: SolverOptions

Data type Positive scalar

Data values {0.1\*abs(t0-tf)}. Default is []

(empty).

Access Read/write

See Also SimBiology property RelativeTolerance

MATLAB function odeset

### **ModelName**

Purpose Name of model simulated

**Description** The ModelName property shows the name of the model for which the

SimData object contains the simulation data.

**Characteristics** 

Applies to Object: SimData

Data type string

Data values Default value is '' (empty).

Access Read-only

See Also Data, DataInfo

Contain all model objects

**Note** The Models property will be removed in a future version. Submodels will not be supported in future releases. Use the function sbioupdate to convert submodels into models.

### **Description**

The Models property shows the submodels in a model object or models in the SimBiology root. Read-only array of model objects. SimBiology has a hierarchical organization. A top-level model object has the SimBiology root as its Parent. Model objects with another model object as Parent are submodels. For a model object to access configset, kinetic law, reaction, rule and species objects, you must assign the model object as Parent in these objects. Parameter objects can have a model object or kinetic law object as Parent. You can display all the component objects with modelObj. Models or get (modelObj, 'Models').

The components of a submodel are contained within the submodel. In addition, a submodel object can reference parameter variables that have been assigned to the model object. For example, a parameter defined within a submodel cannot be used by the parent model or another model object. A submodel object however, can use the parameters assigned to the model object.

You can add a submodel to a model object with the method addmodel and remove it from its parent with the method delete.

#### **Characteristics**

Applies to Objects: model, root

Data type Array of model objects

Data values Model object. Default is [] (empty).

Access Read-only

### **See Also**

sbiomodel, sbioupdate

Relationship between defined unit and base unit

### **Description**

The Multiplier is the numerical value that defines the relationship between the unit Name and the base unit as a product of the Multiplier and the base unit. For example, in Celsius = (5/9)\*( Fahrenheit-32); Multiplier is 5/9 and Offset is -32. For 1 mole = 6.0221e23\*molecule, the Multiplier is 6.0221e23.

#### Characteristics

Applies to Object: Unit

Data type double

Data values Nonzero real number. Default value is 1.

Access Read/write

### **Examples**

This example shows how to create a user-defined unit, add it to the user-defined library, and query the library.

1 Create a user-defined unit called usermole, whose composition is molecule and Multiplier property is 6.0221e23.

```
unitObj = sbiounit('usermole', 'molecule', 6.0221e23);
```

**2** Add the unit to the user-defined library.

```
sbioaddtolibrary(unitObj);
```

**3** Query the Multiplier property.

```
get(unitObj, 'Multiplier')
ans =
```

1/molarity\*second

#### **See Also**

Composition, get, Offset, sbiounit, set

Specify name of object

## **Description**

The Name property identifies a SimBiology object. Compartments, species, parameters, and model objects can be referenced by other objects using the Name property, therefore Name must be unique for these objects. However, species names need only be unique within each compartment. Parameter names must be unique within a model (if at the model level), or within each kinetic law (if at the kinetic law level). This means that you can have nonunique species names if the species are in different compartments, and nonunique parameter names if the parameters are in different kinetic laws or at different levels. Note that having nonunique parameter names can cause the model to have shadowed parameters and that may not be best modeling practice. For more information on levels of parameters, see "Definition of Parameter Scope" in the SimBiology User's Guide documentation.

Use the function sbioselect to find an object with the same Name property value.

In addition, note the following constraints and reserved characters for the Name property in objects:

- Model names cannot be empty.
- Parameter names cannot be empty, or have the name time.
- If you have a parameter, a species, or compartment name that is not a valid MATLAB variable name, when you write an event function, an event trigger, a reaction, reaction rate equation, or a rule you must enclose that name in brackets. For example, enclose [DNA polymerase+] in brackets. In addition, if you have the same species in multiple compartments you must qualify the species with the compartment name, for example, nucleus.[DNA polymerase+], [nuclear complex].[DNA polymerase+].
- Species and compartment names cannot be empty, and note the following reserved words, characters, and constraints:

- The literal words null and time. Note that you can specify species names with these words contained within the name. For example, nullaminoacids or nullnucleotides.
- The characters ->, < >, [, and ].

For more information on valid MATLAB variable names, see genvarname and isvarname.

#### **Characteristics**

Applies to Objects: abstract kinetic law, configuration

set, compartment, event, kinetic law, model, parameter, reaction, rule, species, unit, or

variant

Data type char string

Data values Any char string except reserved words and

characters

Access Read/write

### **Examples**

1 Create a model object named my model.

```
modelObj = sbiomodel ('my model');
```

**2** Add a reaction object to the model object. Note the use of brackets because the names are not valid MATLAB variable names.

```
reactionObj = addreaction(modelObj, '[Aspartic acid] -> [beta-Aspartyl-PO4]')
```

#### MATLAB returns:

SimBiology Reaction Array

Index: Reaction:

1 [Aspartic acid] -> [beta-Aspartyl-P04]

**3** Set the reaction Name and verify.

### Name

```
set (reactionObj, 'Name', 'Aspartate kinase reaction');
get (reactionObj, 'Name')

MATLAB returns:
   ans =
    Aspartate kinase reaction
```

### **See Also**

addcompartment, addkineticlaw, addmodel, addparameter, addreaction, addrule, addspecies, sbiomodel, sbiounit, sbiounitprefix

Specify normalization type for sensitivity analysis

### **Description**

Normalization is a property of the SensitivityAnalysisOptions object. SensitivityAnalysisOptions is a property of the configuration set object. Use Normalization to specify the normalization for the computed sensitivities.

The following values let you specify the type of normalization. The examples show you how sensitivities of a species x with respect to a parameter k are calculated for each normalization type:

• 'None' specifies no normalization.

$$\frac{dx(t)}{dk}$$

• 'Half' specifies normalization relative to the numerator (species quantity) only.

$$\left(\frac{1}{x(t)}\right)\left(\frac{dx(t)}{dk}\right)$$

• 'Full' specifies that the data should be made dimensionless.

$$\left(\frac{k}{x(t)}\right)\!\!\left(\frac{dx(t)}{dk}\right)$$

### **Characteristics**

Applies to Object: SensitivityAnalysisOptions

Data type enum

Data values 'None', 'Half', 'Full'. Default is 'None'.

Access Read/write

### **See Also**

ParameterInputFactors, SensitivityAnalysis, SensitivityAnalysisOptions, SpeciesInputFactors

HTML text describing SimBiology object

### **Description**

Use the Notes property of an object to store comments about the object. You can include HTML tagging in the notes to render formatted text in the SimBiology desktop.

#### **Characteristics**

Applies to Objects: compartment, kinetic law, model,

parameter, reaction, rule, species, unit, or unit

prefix

Data type char string

Data values Any char string

Access Read/write

### **Examples**

1 Create a model object.

```
modelObj = sbiomodel ('my model');
```

**2** Write notes for the model object.

```
set (modelObj, 'notes', '09/01/05 experimental data')
```

**3** Verify the assignment.

```
get (modelObj, 'notes')
```

MATLAB returns:

ans =

09/01/05 experimental data

#### See Also

addkineticlaw, addmodel, addparameter, addreaction, addrule, addspecies, sbiomodel, sbiounit, sbiounitprefix

Purpose Measured response object name

**Description** Observed is a property of the PKModelMap object. It specifies the name

of an object that represents the measured response (the response variable). Specify the name of a species, compartment, or parameter.

**Characteristics** 

Applies to Object: PKModelMap

Data type char string or cell array of strings

Data values Names of objects

Access Read/write

See Also

"Defining Model Components for Observed Response, Dose, Dosing Type, and Parameters to be Estimated" in the SimBiology User's Guide,

Dosed, Estimated, PKModelMap object

Unit composition modifier

### **Description**

**Note** The Offset property is currently not supported.

The Offset is the numerical value by which the unit composition is modified from the base unit. For example, Celsius = (5/9)\*( Fahrenheit-32); Multiplier is 5/9 and Offset is -32.

#### **Characteristics**

Applies to Object: Unit

Data type double

Data values Real number. Default is 0.

Access Read/write

### **Examples**

This example shows how to create a user-defined unit, add it to the user-defined library, and query the library.

1 Create a user-defined unit called celsius2, whose composition refers to fahrenheit, Multiplier property is 9/5, and Offset property is 32.

```
unitObj = sbiounit('celsius2', 'fahrenheit', 9/5, 32);
```

**2** Add the unit to the user-defined library.

```
sbioaddtolibrary(unitObj);
```

3 Query the Offset property.

```
get(unitObj, 'Offset')
ans =
```

32

### See Also

 $\label{lem:composition} \textbf{Composition}, \ \textbf{get}, \ \textbf{Multiplier}, \ \textbf{sbioaddtolibrary}, \ \textbf{sbioshowunits}, \\ \textbf{sbiounit}, \ \textbf{set}$ 

Owning compartment

### **Description**

Owner shows you the SimBiology compartment object that owns the compartment object. In the compartment object, the Owner property shows you whether the compartment resides within another compartment. The Compartments property indicates whether other compartments reside within the compartment. You can add a compartment object using the method addcompartment.

#### **Characteristics**

Applies to Object: compartment

Data type char string

Data values Name of compartment object. Default is [].

Access Read-only

### **Examples**

1 Create a model object named modelObj.

```
modelObj = sbiomodel('cell');
```

**2** Add two compartments to the model object.

```
compartmentObj1 = addcompartment(modelObj, 'nucleus');
compartmentObj2 = addcompartment(modelObj, 'mitochondrion');
```

**3** Add a compartment to one of the compartment objects.

```
compartmentObj3 = addcompartment(compartmentObj2, 'matrix');
```

**4** Display the Owner property in the compartment objects.

```
get(compartmentObj3, 'Owner')
```

The result shows you the owning compartment and its components:

```
SimBiology Compartment - mitochondrion
```

Compartment Components:
Capacity: 1
CapacityUnits:
Compartments: 1
ConstantCapacity: true
Owner:
Species: 0

**5** Change the owning compartment.

set(compartmentObj3, 'Owner', compartmentObj1)

See Also Compartments, Parent

### **ParameterInputFactors**

#### **Purpose**

Specify parameter input factors for sensitivity analysis

### **Description**

ParameterInputFactors is a property of the SensitivityAnalysisOptions object. SensitivityAnalysisOptions is a property of the configuration set object. Use ParameterInputFactors to specify the parameters with respect to which you want to compute the sensitivities of the species states in your model. When you simulate a model with SensitivityAnalysis enabled in the active configuration set object, sensitivity analysis returns the computed sensitivities of the species specified in StatesToLog. For a description of the output, see the SensitivityAnalysisOptions property description.

#### **Characteristics**

Applies to Object: SensitivityAnalysisOptions

Data type Parameter object or array of parameter

objects

Data values Parameter object array. Default is []

(empty).

Access Read/write

### **Examples**

This example shows how to set ParameterInputFactors for sensitivity analysis.

1 Import the radio decay model from the SimBiology demos.

```
modelObj = sbmlimport('radiodecay');
```

**2** Retrieve the configuration set object from modelObj.

```
configsetObj = getconfigset(modelObj);
```

**3** Add a parameter to the ParameterInputFactors property and display. Use the sbioselect function to retrieve the parameter object from the model.

# **ParameterInputFactors**

```
set(configsetObj.SensitivityAnalysisOptions,'ParameterInputFactors', ...
   sbioselect(modelObj, 'Type', 'parameter', 'Name', 'c'));
get (configsetObj.SensitivityAnalysisOptions, 'ParameterInputFactors')
```

#### SimBiology Parameter Array

### **See Also**

 ${\tt sbioselect}, {\tt SensitivityAnalysis}, {\tt SensitivityAnalysisOptions}, {\tt SpeciesInputFactors}$ 

Array of parameter objects

### **Description**

The Parameters property indicates the parameters in a Model or KineticLaw object. Read-only array of Parameter objects. Display with modelObj.Parameters or get(modelObj, 'Parameters').

The scope of a parameter object is hierarchical and is defined by the parameter's parent. If a parameter is defined with a kinetic law object as its parent, then only the kinetic law object can use the parameter. If a parameter object is defined with a model object as its parent, then components such as rules, events, and kinetic laws (reaction rate equations) can use the parameter.

You can add a parameter to a model object, or kinetic law object with the method addparameter and delete it with the method delete.

You can view parameter object properties with the get command and configure properties with the set command.

#### **Characteristics**

Applies to Objects: model, kineticlaw
Data type Array of parameter objects

Data values Parameter objects. Default value is [] (empty).

Access Read-only

### **Examples**

1 Create a model object, and then add a reaction object.

```
modelObj = sbiomodel ('my_model');
reactionObj = addreaction (modelObj, 'a + b -> c + d');
```

**2** Define a kinetic law for the reaction object.

```
kineticlawObj = addkineticlaw(reactionObj, 'MassAction');
```

**3** Add a parameter and assign it to the kinetic law object (kineticlawObj);.

```
parameterObj1 = addparameter (kineticlawObj, 'K1');
    get (kineticlawObj, 'Parameters')
    SimBiology Parameter Array
    Index:
              Name:
                        Value:
                                  ValueUnits:
     1
               K1
                         1
4 Add a parameter and assign it to the model object (modelObj);.
    parameterObj1 = addparameter(modelObj, 'K2');
    get(modelObj, 'Parameters')
    SimBiology Parameter Array
     Index:
               Name:
                                   ValueUnits:
                         Value:
       1
                 K2
                           1
```

addparameter, delete, get, sbioparameter, set

See Also

### **Parameter Variable Names**

#### **Purpose**

Cell array of reaction rate parameters

### **Description**

The ParameterVariableNames property shows the parameters used by the kinetic law object to determine the ReactionRate equation in the reaction object. Use setparameter to assign ParameterVariableNames. When you assign species to ParameterVariableNames, SimBiology software maps these parameter names to ParameterVariables in the kinetic law object.

If the reaction is using a kinetic law, the ReactionRate property of a reaction object shows the result of a mapping from an "Kinetic Law Definition" on page 6-56. The ReactionRate is determined by the kinetic law object Expression property by mapping ParameterVariableNames to ParameterVariables and SpeciesVariableNames to SpeciesVariables.

#### **Characteristics**

Applies to Object: kineticlaw
Data type Cell array of strings

Data values Cell array of parameters

Access Read/write

### **Examples**

Create a model, add a reaction, and assign the SpeciesVariableNames for the reaction rate equation.

1 Create a model object, and then add a reaction object.

```
modelObj = sbiomodel('my_model');
reactionObj = addreaction(modelObj, 'a -> c + d');
```

**2** Create a kinetic law object for the reaction object of type 'Henri-Michaelis-Menten'.

```
kineticlawObj = addkineticlaw(reactionObj, 'Henri-Michaelis-Menten');
```

reactionObj KineticLaw property is configured to kineticlawObj.

### **ParameterVariableNames**

**3** The 'Henri-Michaelis-Menten' kinetic law has two parameter variables (Vm and Km) that should to be set. To set these variables:

```
setparameter(kineticlawObj,'Vm', 'Va');
setparameter(kineticlawObj,'Km', 'Ka');
```

**4** Verify that the parameter variables are correct.

```
get (kineticlawObj, 'ParameterVariableNames')
MATLAB returns:
   ans =
    'Va' 'Ka'
```

#### See Also

 $\label{thm:parameter} \textbf{Expression}, \textbf{ParameterVariables}, \textbf{ReactionRate}, \textbf{setparameter}, \textbf{SpeciesVariables}, \textbf{SpeciesVariableNames}$ 

### **Parameter Variables**

#### **Purpose**

Parameters in kinetic law definition

### **Description**

The Parameter Variables property shows the parameter variables that are used in the Expression property of the abstract kinetic law object. Use this property to specify the parameters in the ReactionRate equation. Use the method set to assign ParameterVariables to a kinetic law definition. For more information, see "Kinetic Law Definition" on page 6-56.

#### **Characteristics**

Applies to Objects: abstract kinetic law, kineticlaw

Data type Cell array of strings

Data values Specified by kinetic law definition

Access Read/write in kinetic law definition. Read-only in

kinetic law.

### **Examples**

Create a model, add a reaction, and assign the SpeciesVariableNames for the reaction rate equation.

1 Create a model object, and then add a reaction object.

```
modelObj = sbiomodel('my_model');
reactionObj = addreaction(modelObj, 'a -> c + d');
```

**2** Create a kinetic law object for the reaction object of the type 'Henri-Michaelis-Menten'.

```
kineticlawObj = addkineticlaw(reactionObj, 'Henri-Michaelis-Menten');
```

reactionObj KineticLaw property is configured to kineticlawObj.

**3** The 'Henri-Michaelis-Menten' kinetic law has two parameter variables. To set these variables:

```
get (kineticlawObj, 'ParameterVariables')
```

# **Parameter Variables**

MATLAB returns:

ans =

'Vm' 'Km'

### See Also

Expression, ParameterVariableNames, ReactionRate, set, setparameter, SpeciesVariables, SpeciesVariableNames

Indicate parent object

### **Description**

The Parent property indicates the parent object for a SimBiology object (read-only). The Parent property indicates accessibility of the object. The object is accessible to the Parent object and other objects within the Parent object. The value of Parent depends on the type of object and how it was created. All models always have the SimBiology root as the Parent.

#### **More Information**

The following table shows you the different objects and the possible Parent value.

| Object               | Parent                                          |
|----------------------|-------------------------------------------------|
| abstract kinetic law | • [] (empty) until added to library             |
|                      | root object upon addition to<br>library         |
| compartment          | model object                                    |
| event                | model object or [] (empty)                      |
| kinetic law          | reaction object                                 |
| model                | root object                                     |
| parameter            | model object, kinetic law object, or [] (empty) |
| reaction             | model object or [] (empty)                      |
| rule                 | model object or [] (empty)                      |
| species              | compartment                                     |

| Object                 | Parent                                  |
|------------------------|-----------------------------------------|
| variant                | model object or [] (empty)              |
| unit and unit prefixes | • [] (empty) until added to library     |
|                        | root object upon addition to<br>library |

### **Characteristics**

Applies to Objects: abstract kinetic law, compartment,

event, kinetic law, model, parameter, reaction,

rule, species, variant, unit, or unit prefix

Data type Object

Data values SimBiology component object or [] (empty)

Access Read-only

#### See Also

addkineticlaw, addmodel, addparameter, addreaction, sbiomodel

## **PKCompartments**

Purpose Hold compartments in PK model

**Description** PKCompartments is a property of the PKModelDesign object. It is

used to specify the compartments in the PKModelDesign object. Each compartment is a PKCompartment object added using the

addCompartment method.

**Characteristics** 

Applies to Objects: PKModelDesign

Data type object

Data values PKCompartment object

Access Read-only

**See Also** "Creating PK Models at the Command Line" in the SimBiology User's

Guide, addCompartment, PKCompartment object, PKModelDesign

object

Array of reaction products

## **Description**

The Products property contains an array of SimBiology. Species objects.

Products is a 1-by-n species object array that indicates the species that are changed by the reaction. If the Reaction property is modified to use a different species, the Products property is updated accordingly.

You can add product species to the reaction with addproduct function. You can remove product species from the reaction with rmproduct. You can also update reaction products by setting the Reaction property with the function set.

#### **Characteristics**

Applies to Object: reaction

Data type Array of objects

Data values Species objects. Default is [] (empty).

Access Read-only

## **Examples**

1 Create a model object.

```
modelObj = sbiomodel ('my model');
```

2 Add reaction objects.

```
reactionObj = addreaction (modelObj, 'a + b -> c + d');
```

**3** Verify the assignment.

```
productsObj = get(reactionObj, 'Products')
```

MATLAB returns:

SimBiology Species Array

Index: Compartment: Name: InitialAmount: InitialAmountUnits:

# **Products**

1 unnamed c 0 2 unnamed d 0

See Also

addkineticlaw, addproduct, addspecies, rmproduct

Set random number generator

## **Description**

The RandomState property sets the random number generator for the stochastic solvers. It is a property of the SolverOptions object. SolverOptions is a property of the configset object.

SimBiology software uses a pseudorandom number generator. The sequence of numbers generated is determined by the state of the generator, which can be specified by the integer RandomState. If RandomState is set to integer J, the random number generator is initialized to its J<sup>th</sup> state. The random number generator can generate all the floating-point numbers in the closed interval [2^(-53), 1-2^(-53)]. Theoretically, it can generate over 2^1492 values before repeating itself. But for a given state, the sequence of numbers generated will be the same. To change the sequence, change RandomState. SimBiology software resets the state at startup. The default value of RandomState is [].

#### **Characteristics**

Applies to Objects: SolverOptions for SSA, expltau,

impltau

Data type int

Data values Default is [] (empty).

Access Read/write

#### **Examples**

This example shows how to change RandomState settings.

1 Retrieve the configset object from the modelObj and change the SolverType to expltau.

```
modelObj = sbiomodel('cell');
configsetObj = getconfigset(modelObj);
set(configsetObj, 'SolverType', 'expltau')
```

2 Change the Randomstate to 5.

## **RandomState**

```
set(configsetObj.SolverOptions, 'RandomState', 5);
get(configsetObj.SolverOptions, 'RandomState'))
ans =
5
```

### See Also

ErrorTolerance, LogDecimation, MaxIterations

**Purpose** Identify rate of infusion column in data set

**Description** RateLabel is a property of the PKData object. It specifies the column

in DataSet that contains the rate of infusion. This applies only when dosing type is infusion. The data set must contain the rate and not

an infusion time.

**Characteristics** 

Applies to Object: PKData

Data type char string

Data values Column header string from imported data set

Access Read/write

**See Also** "Specifying and Classifying the Data to Fit" in the SimBiology User's

 $\operatorname{Guide}$ , PKData object,  $\operatorname{DosingType}$ 

Array of reaction reactants

## **Description**

The Reactants property is a 1-by-n species object array of reactants in the reaction. If the Reaction property is modified to use a different reactant, the Reactants property will be updated accordingly.

You can add reactant species to the reaction with the addreactant method.

You can remove reactant species from the reaction with the rmreactant method. You can also update reactants by setting the Reaction property with the function set.

#### **Characteristics**

Applies to Object: reaction

Data type Species object or array of species objects

Data values Species objects. Default is [1] (empty).

Access Read-only

## **Examples**

1 Create a model object.

```
modelObj = sbiomodel ('my_model');
```

**2** Add reaction objects.

```
reactionObj = addreaction (modelObj, 'a + b -> c + d');
```

**3** View the reactants for reactionObj.

```
get(reactionObj, 'Reactants')
```

MATLAB returns:

```
SimBiology Species Array
```

## Reactants

2 unnamed b 0

**See Also** addreactant, addreaction, addspecies, rmreactant

## Reaction

#### **Purpose**

Reaction object reaction

## **Description**

Property to indicate the reaction represented in the reaction object. Indicates the chemical reaction that can change the amount of one or more species, for example, 'A + B > C'. This property is different from the model object property called Reactions.

See addreaction for more information on how the Reaction property is set.

#### **Characteristics**

Applies to Object: reaction

Data type char string

Data values Valid reaction string. Default is ' ' (empty).

Access Read/write

## **Examples**

1 Create a model object, and then add a reaction object.

```
modelObj = sbiomodel ('my_model');
reactionObj = addreaction (modelObj, 'a + b -> c + d');
```

2 Verify that the reaction property records the input.

```
get (reactionObj, 'Reaction')
```

MATLAB returns:

```
ans =
a + b -> c + d
```

#### See Also

addreaction, sbioreaction

Reaction rate equation in reaction object

## **Description**

The ReactionRate property defines the reaction rate equation. You can define a ReactionRate with or without the KineticLaw property. KineticLaw defines the type of reaction rate. The addkineticlaw function configures the ReactionRate based on the KineticLaw and the species and parameters specified in the kinetic law object properties SpeciesVariableNames and ParameterVariableNames.

The reaction takes place in the reverse direction if the Reversible property is true. This is reflected in ReactionRate. The ReactionRate includes the forward and reverse rate if reversible.

You can specify ReactionRate without KineticLaw. Use the set function to specify the reaction rate equation. SimBiology software adds species variables while creating reactionObj using the addreaction method. You must add the parameter variables (to the modelObj in this case). See the example below.

After you specify the ReactionRate without KineticLaw and you later configure the reactionObj to use KineticLaw, the ReactionRate is unset until you specify SpeciesVariableNames and ParameterVariableNames.

See "Evaluation of Reaction Rate" in the SimBiology User's Guide for information on dimensional analysis for reaction rates.

#### **Characteristics**

Applies to Object: reaction

Data type char string

Data values Reaction rate string. Default is '' (empty).

Access Read/write

## Examples Example 1

Create a model, add a reaction, and assign the expression for the reaction rate equation.

## **ReactionRate**

1 Create a model object, and then add a reaction object.

```
modelObj = sbiomodel('my_model');
reactionObj = addreaction(modelObj, 'a -> c + d');
```

2 Create a kinetic law object for the reaction object of the type 'Henri-Michaelis-Menten'.

```
kineticlawObj = addkineticlaw(reactionObj, 'Henri-Michaelis-Menten');
```

reactionObj KineticLaw property is configured to kineticlawObj.

**3** The 'Henri-Michaelis-Menten' kinetic law has two parameter variables (Vm and Km) and one species variable (S) that you should set. To set these variables, first create the parameter variables as parameter objects (parameterObj1, parameterObj2) with names Vm d and Km d and assign them to kineticlawObj.

```
parameterObj1 = addparameter(kineticlawObj, 'Vm_d');
parameterObj2 = addparameter(kineticlawObj, 'Km d');
```

**4** Set the variable names for the kinetic law object.

```
set(kineticlawObj,'ParameterVariableNames', {'Vm_d' 'Km_d'});
set(kineticlawObj,'SpeciesVariableNames', {'a'});
```

**5** Verify that the reaction rate is expressed correctly in the reaction object ReactionRate property.

```
get (reactionObj, 'ReactionRate')
MATLAB returns:
   ans =
   Vm d*a/(Km d + a)
```

#### Example 2

Create a model, add a reaction, and specify ReactionRate without a kinetic law.

1 Create a model object, and then add a reaction object.

```
modelObj = sbiomodel('my_model');
reactionObj = addreaction(modelObj, 'a + b -> c + d');
```

**2** Specify ReactionRate and verify the assignment.

```
set (reactionObj, 'ReactionRate', 'k*a');
get(reactionObj, 'ReactionRate')
```

MATLAB returns:

```
ans =
```

**3** You cannot simulate the model until you add the parameter k to the modelObj.

```
parameterObj = addparameter(modelObj, 'k');
```

SimBiology adds the parameter to the modelObj with default Value = 1.0 for the parameter.

## **See Also**

addparameter, addreaction, Reversible, sbioparameter, sbioreaction

## Reactions

#### **Purpose**

Array of reaction objects

## **Description**

Property to indicate the reactions in a Model object. Read-only array of reaction objects.

A reaction object defines a chemical reaction that occurs between species. The species for the reaction are defined in the Model object property Species.

You can add a reaction to a model object with the method addreaction, and you can remove a reaction from the model object with the method delete.

#### **Characteristics**

Applies to Object: model

Data type Array of reaction objects

Data values Reaction object

Access Read-only

### **Examples**

1 Create a model object, and then add a reaction object.

```
modelObj = sbiomodel ('my_model');
reactionObj = addreaction (modelObj, 'a + b -> c + d');
```

**2** Verify that the reactions property records the input.

```
get (modelObj, 'Reactions')
```

MATLAB returns:

SimBiology Reaction Array

Index: Reaction:  $a + b \rightarrow c + d$ 

#### See Also

addreaction, delete, sbioreaction

Specify allowable error relative to component

## **Description**

The RelativeTolerance property specifies the allowable error tolerance relative to the state vector at each simulation step. The state vector contains values for all the state variables, for example, species amounts for all the species.

RelativeTolerance is a property of the SolverOptions object. SolverOptions is a property of the configset object. RelativeTolerance is available for the ode solvers ('ode45', 'ode23', 'ode113', 'ode15s', 'ode23s', 'ode23t', and 'ode23tb').

If you set the RelativeTolerance at 1e-2, you are specifying that an error of 1% relative to each state value is acceptable at each simulation step.

At each simulation step, the solver estimates the local error  $\mathbf{e}_i$  in the ith state vector y. Simulation converges at that time step if  $\mathbf{e}_i$  satisfies the following equation:

 $|e_i| \le \max(RelativeTolerance*|y_i|, AbsoluteTolerance)$ 

Thus at higher state values, convergence is determined by RelativeTolerance. As the state values approach zero, convergence is controlled by AbsoluteTolerance. The choice of values for RelativeTolerance and AbsoluteTolerance will vary depending on the problem. The default values should work for first trials of the simulation; however if you want to optimize the solution, consider that there is a trade-off between speed and accuracy. If the simulation takes too long, you can increase the values of RelativeTolerance and AbsoluteTolerance at the cost of some accuracy. If the results appear to be inaccurate, you can decrease the tolerance values but this will slow down the solver. If the magnitude of the state values is high, you can try to decrease the relative tolerance to get more accurate results.

### **Characteristics**

Applies to Object: SolverOptions

Data type double

## **RelativeTolerance**

Data values >0, <1. Default is 1e-3.

Access Read/write

## **Examples**

This example shows how to change AbsoluteTolerance.

1 Retrieve the configset object from the modelObj.

```
modelObj = sbiomodel('cell');
configsetObj = getconfigset(modelObj)
```

**2** Change the AbsoluteTolerance to 1e-8.

```
set(configsetObj.SolverOptions, 'RelativeTolerance', 1.0e-6);
get(configsetObj.SolverOptions, 'RelativeTolerance')
ans =
   1.0000e-006
```

## **See Also**

AbsoluteTolerance

Specify whether reaction is reversible or irreversible

## **Description**

The Reversible property defines whether a reaction is reversible or irreversible. The rate of the reaction is defined by the ReactionRate property. For a reversible reaction, the reaction rate equation is the sum of the rate of the forward and reverse reactions. The type of reaction rate is defined by the KineticLaw property. If a reaction is changed from reversible to irreversible or vice versa after KineticLaw is assigned, the new ReactionRate is determined only if Type is MassAction. All other Types result in unchanged ReactionRate. For MassAction, the first parameter specified is assumed to be the rate of the forward reaction.

#### **Characteristics**

Applies to Object: reaction

Data type boolean

Data values true, false. Default value is false.

Access Read/write

### **Examples**

Create a model, add a reaction, and assign the expression for the reaction rate equation.

**1** Create model object, and then add a reaction object.

```
modelObj = sbiomodel('my_model');
reactionObj = addreaction(modelObj, 'a -> c + d');
```

2 Set the Reversible property for the reactionObj to true and verify this setting.

```
set (reactionObj, 'Reversible', true)
get (reactionObj, 'Reversible')
MATLAB returns:
```

ans =

1

MATLAB returns 1 for true and 0 for false.

In the next steps the example illustrates how the reaction rate equation is assigned for reversible reactions.

**3** Create a kinetic law object for the reaction object of the type 'MassAction'.

```
kineticlawObj = addkineticlaw(reactionObj, 'MassAction');
```

reactionObj KineticLaw property is configured to kineticlawObj.

4 The 'MassAction' kinetic law for reversible reactions has two parameter variables ('Forward Rate Parameter' and 'Reverse Rate Parameter') that you should set. The species variables for MassAction are automatically determined. To set the parameter variables, first create the parameter variables as parameter objects (parameterObj1, parameterObj2) named Kf and Kr and assign the object to kineticlawObj.

```
parameterObj1 = addparameter(kineticlawObj, 'Kf');
parameterObj2 = addparameter(kineticlawObj, 'Kr');
```

**5** Set the variable names for the kinetic law object.

```
set(kineticlawObj,'ParameterVariableNames', {'Kf' 'Kr'});
```

**6** Verify that the reaction rate is expressed correctly in the reaction object ReactionRate property.

```
get (reactionObj, 'ReactionRate')
MATLAB returns:
   ans =
   Kf*a*b - Kr*c*d
```

## **Reversible**

## See Also

 ${\tt addparameter}, {\tt addreactant}, {\tt addreaction}, {\tt ParameterVariableNames}, \\ {\tt ReactionRate}, {\tt sbioreaction}$ 

Specify species and parameter interactions

## **Description**

The Rule property contains a rule that defines how certain species and parameters should interact with one another. For example, a rule could state that the total number of species A and species B must be some value. Rule is a MATLAB expression that defines the change in the species object quantity or a parameter object Value when the rule is evaluated.

You can add a rule to a model object with the addrule method and remove the rule with the delete method. For more information on rules, see addrule and RuleType.

#### **Characteristics**

Applies to Object: rule
Data type char string

Data values char string defined as species or parameter

objects. Default is empty.

Access Read/write

### **Examples**

**1** Create a model object, and then add a reaction object.

```
modelObj = sbiomodel ('my_model');
reactionObj = addreaction (modelObj, 'a + b -> c + d');
```

2 Add a rule.

```
ruleObj = addrule(modelObj, '10-a+b')
```

MATLAB returns:

SimBiology Rule Array

Index: RuleType: Rule:
1 algebraic 10-a+b

**See Also** 

addrule, delete, sbiorule

Specify type of rule for rule object

## **Description**

The RuleType property indicates the type of rule defined by the rule object. A Rule object defines how certain species, parameters, and compartments should interact with one another. For example, a rule could state that the total number of species A and species B must be some value. Rule is a MATLAB expression that defines the change in the species object quantity or a parameter object Value when the rule is evaluated.

You can add a rule to a model object with the addrule method and remove the rule with the delete method. For more information on rules, see addrule.

The types of rules in SimBiology are as follows:

- initialAssignment Lets you specify the initial value of a parameter, species, or compartment capacity, as a function of other model component values in the model.
- repeatedAssignment Lets you specify a value that holds at all times during simulation, and is a function of other model component values in the model.
- algebraic Lets you specify mathematical constraints on one or more parameters, species, or compartments that must hold during a simulation.
- rate Lets you specify the time derivative of a parameter value, species amount, or compartment capacity.

#### Constraints on Varying Species Using a Rate Rule

If the model has a species defined in concentration, being varied by a rate rule, and it is in a compartment with varying volume, you can only use rate or initialAssigment rules to vary the compartment volume.

Conversely, if you are varying a compartment's volume using a repeatedAssignment or algebraic rules, then you cannot vary a species (defined in concentration) within that compartment, with a rate rule.

The reason for these constraints is that, if a species is defined in concentration and it is in a compartment with varying volume, the time derivative of that species is a function of the compartment's rate of change. For compartments varied by rate rules, the solver has that information.

Note that if you specify the species in amounts there are no constraints.

#### **Characteristics**

Applies to Object: rule

Data type char string

Data values 'algebraic', 'assignment', 'rate'. Default

value is 'assignment'.

Access Read/write

#### **Examples**

1 Create a model object, and then add a reaction object.

```
modelObj = sbiomodel ('my_model');
reactionObj = addreaction (modelObj, 'a -> b');
```

2 Add a rule that specifies the quantity of a species c. In the rule expression, k is the rate constant for a -> b.

```
ruleObj = addrule(modelObj, 'c = k*(a+b)')
```

**3** Change the RuleType from the default ('algebraic') to 'rate' and verify it using the get command.

```
set(ruleObj, 'RuleType', 'rate');
get(ruleObj)
```

MATLAB returns all the properties for the rule object.

```
Active: 1
Annotation: ''
Name: ''
Notes: ''
```

# **RuleType**

```
Parent: [1x1 SimBiology.Model]
  Rule: 'c = k*(a+b)'
RuleType: 'rate'
    Tag: ''
    Type: 'rule'
UserData: []
```

### See Also

"Changing Model Component Values Using Rules" in the  $SimBiology\ User's\ Guide$ , addrule, delete, sbiorule

Array of rules in model object

## **Description**

The Rules property shows the rules in a Model object. Read-only array of SimBiology. Rule objects.

A *rule* is a mathematical expression that modifies a species amount or a parameter value. A rule defines how certain species and parameters should interact with one another. For example, a rule could state that the total number of species A and species B must be some value.

You can add a rule to a model object with the addrule method and remove the rule with the delete method. For more information on rules, see addrule and RuleType.

#### **Characteristics**

Applies to Object: model

Data type Array of rule objects

Data values Rule object
Access Read-only

### **Examples**

**1** Create a model object, and then add a reaction object.

```
modelObj = sbiomodel ('my_model');
reactionObj = addreaction (modelObj, 'a + b -> c + d');
```

2 Add a rule.

```
ruleobj = addrule(modelObj, '10-a+b')
```

MATLAB returns:

SimBiology Rule Array

Index: RuleType: Rule:
 algebraic 10-a+b

#### See Also

addrule, delete, sbiorule

## RunInfo

#### **Purpose**

Information about simulation

## **Description**

The RunInfo property contains information describing the simulation run that yielded the data in the SimData object.

The following information is stored:

- Configset A struct form of the configuration set used during simulation. This would typically be the model's active configset.
- Variant A struct form of the variant(s) used during simulation.
- SimulationDate The date/time of simulation.
- SimulationType Either 'single run' or 'ensemble run', depending on whether the data object was created using the function sbiosimulate or the function sbioensemblerun.

#### **Characteristics**

Applies to Object: SimData

Data type struct

Data values Default values are as follows:

ConfigSet: []
SimulationDate: ''
SimulationType: ''
Variant: []

In practice, the ConfigSet,

SimulationDate, and SimulationType fields are rarely empty, since they are

populated after simulation.

Access Read-only

#### See Also

StopTime, StopTimeType

## **RuntimeOptions**

Purpose Options for logged species

**Description** The RuntimeOptions property holds options for species that will be

logged during the simulation run. The run-time options object can be

accessed through this property.

The LogDecimation property of the configuration set object defines

how often data is logged.

Property Summary

StatesToLog Specify species data recorded

Type Display top-level SimBiology

object type

**Characteristics** 

Applies to Object: configset

Data type Object

Data values Run-time options

Access Read-only

**Examples** 

1 Create a model object, and retrieve its configuration set.

```
modelObj = sbiomodel('cell');
configsetObj = getconfigset(modelObj);
```

 ${\bf 2} \ {\rm Retrieve} \ {\rm the} \ {\rm RuntimeOptions} \ {\rm object} \ {\rm from} \ {\rm the} \ {\rm configset} \ {\rm object}.$ 

```
runtimeObj = get(configsetObj, 'RunTimeOptions')
Runtime Settings:
```

StatesToLog: all

See Also get, set

## **SensitivityAnalysis**

#### **Purpose**

Enable or disable sensitivity analysis

## **Description**

The SensitivityAnalysis property lets you compute the time-dependent sensitivities of all the species states defined by the StatesToLog property with respect to the SpeciesInputFactors and the ParameterInputFactors that you specify in the SensitivityAnalysisOptions property of the configuration set object.

SensitivityAnalysis is a property of the SolverOptions object. SolverOptions is a property of the configuration set object. SensitivityAnalysis is available for the ode solvers ('ode45', 'ode23', 'ode113', 'ode15s', 'ode23s', 'ode23t', and 'ode23tb').

See SensitivityAnalysisOptions for more information on setting up sensitivity analysis. See "Sensitivity Analysis" in the SimBiology User's Guide documentation for a description of sensitivity analysis calculations.

#### **Characteristics**

Applies to Object: SolverOptions

Data type logical

Data values 1, 0, true, false. Default is false.

Access Read/write

#### **Examples**

This example shows how to enable SensitivityAnalysis.

1 Retrieve the configset object from the modelObj.

```
modelObj = sbiomodel('cell');
configsetObj = getconfigset(modelObj);
```

**2** Enable SensitivityAnalysis.

```
set(configsetObj.SolverOptions, 'SensitivityAnalysis', true);
get(configsetObj.SolverOptions, 'SensitivityAnalysis')
```

# **SensitivityAnalysis**

ans =

on

## See Also

 ${\tt SensitivityAnalysisOptions}, {\tt SolverOptions}, {\tt SolverType}, \\ {\tt StatesToLog}$ 

#### **Purpose**

Specify sensitivity analysis options

## **Description**

The SensitivityAnalysisOptions property is an object that holds the sensitivity analysis options in the configuration set object. Sensitivity analysis is only supported for deterministic (ODE) simulations.

Properties of SensitivityAnalysisOptions are summarized in "Property Summary" on page 6-129.

When sensitivity analysis is enabled, the following command

```
[t,x,names] = sbiosimulate(modelObj)
```

returns [t,x,names], where

- t is an n-by-1 vector, where n is the number of steps taken by the ode solver and t defines the time steps of the solver.
- x is an n-by-m matrix, where n is the number of steps taken by the ode solver and m is:

```
Number of states specified in StatesToLog + (Number of species specified in StatesToLog*Number of input factors)
```

A SimBiology state includes species and nonconstant parameters.

 names is the list of states logged and the list of sensitivities of the species specified in StatesToLog with respect to the input factors.

For an example of the output, see "Examples" on page 6-129.

You can add a number of configuration set objects with different SensitivityAnalysisOptions to the model object with the addconfigset method. Only one configuration set object in the model object can have the Active property set to true at any given time.

#### Property Summary

Normalization Specify normalization type for

sensitivity analysis

ParameterInputFactors Specify parameter input factors

for sensitivity analysis

SpeciesInputFactors Specify species inputs for

sensitivity analysis

SpeciesOutputs Specify species outputs for

sensitivity analysis

#### **Characteristics**

Applies to Object: configuration set

Data type Object

Data values SensitivityAnalysisOptions properties as

summarized in "Property Summary" on page

6-129.

Access Read-only

#### **Examples**

This example shows how to set SensitivityAnalysisOptions.

1 Import the radio decay model from SimBiology demos.

```
modelObj = sbmlimport('radiodecay');
```

2 Retrieve the configset object from the modelObj.

```
configsetObj = getconfigset(modelObj);
```

**3** Add a parameter to the ParameterInputFactors property and display. Use the sbioselect function to retrieve the parameter object from the model.

```
set(configsetObj.SensitivityAnalysisOptions,'ParameterInputFactors', ...
sbioselect(modelObj, 'Type', 'parameter', 'Name', 'c'));
```

**4** Add a species to the SpeciesInputFactors property and display. Use the sbioselect function to retrieve the species object from the model.

```
set(configsetObj.SensitivityAnalysisOptions,'SpeciesInputFactors', ...
   sbioselect(modelObj,'Type', 'species', 'Name', 'z'));
get (configsetObj.SensitivityAnalysisOptions, 'SpeciesInputFactors');
set(configsetObj.SensitivityAnalysisOptions, ...
'SpeciesOutputs', sbioselect(modelObj, 'Type', 'species'));
```

**5** Enable SensitivityAnalysis.

```
set(configsetObj.SolverOptions, 'SensitivityAnalysis', true);
get(configsetObj.SolverOptions, 'SensitivityAnalysis')
ans =
1
```

**6** Simulate and return the results to three output variables. See "Description" on page 6-128 for more information.

```
[t,x,names] = sbiosimulate(modelObj);
```

**7** Display the names.

```
names
names =
'x'
'z'
'd[x]/d[z] 0'
```

```
'd[z]/d[z]_0'
'd[x]/d[c]'
'd[z]/d[c]'
```

8 Display state values x.

Χ

The display follows the column order shown in names for the values in x. The rows correspond to t.

## **See Also**

addconfigset, getconfigset

## **SolverOptions**

**Purpose** 

Specify model solver options

**Description** 

The SolverOptions property is an object that holds the model solver options in the configset object. Changing the property SolverType changes the options specified in the SolverOptions object.

 $Properties \ of \ {\tt SolverOptions} \ are \ summarized \ in \ ``Property \ Summary"$ 

on page 6-132.

Property Summary

AbsoluteTolerance Specify largest allowable absolute

error

ErrorTolerance Specify explicit or implicit tau

error tolerance

LogDecimation Specify recorded simulation

output frequency

MaxIterations Specify nonlinear solver

maximum iterations in implicit

tau

MaxStep Specify upper bound on solver

step size

RandomState Set random number generator

RelativeTolerance Specify allowable error relative to

component

SensitivityAnalysis Enable or disable sensitivity

analysis

Type Display top-level SimBiology

object type

**Characteristics** 

Applies to Object: configset

Data type Object

Data values Solver options depending on SolverType.

Default is SolverOptions for default

SolverType (ode15s).

Access Read-only

### **Examples**

This example shows the changes in SolverOptions for various SolverType settings.

1 Retrieve the configset object from the modelObj.

```
modelObj = sbiomodel('cell');
configsetObj = getconfigset(modelObj);
```

**2** Configure the SolverType to ode45.

```
set(configsetObj, 'SolverType', 'ode45');
get(configsetObj, 'SolverOptions')
```

Solver Settings: (ode)

AbsoluteTolerance: 1.000000e-006 RelativeTolerance: 1.000000e-003

**3** Configure the SolverType to ssa.

```
set(configsetObj, 'SolverType', 'ssa');
get(configsetObj, 'SolverOptions')
```

Solver Settings: (ssa)

LogDecimation: 1
RandomState: []

4 Configure the SolverType to impltau.

## **SolverOptions**

```
set(configsetObj, 'SolverType', 'impltau');
    get(configsetObj, 'SolverOptions')
    Solver Settings: (impltau)
         ErrorTolerance:
                                3.000000e-002
         LogDecimation:
         AbsoluteTolerance:
                                1.000000e-002
         RelativeTolerance:
                                1.000000e-002
         MaxIterations:
                                15
         RandomState:
                                []
5 Configure the SolverType to expltau.
    set(configsetObj, 'SolverType', 'expltau');
    get(configsetObj, 'SolverOptions')
    Solver Settings: (expltau)
                                3.000000e-002
         ErrorTolerance:
         LogDecimation:
         RandomState:
                                []
addconfigset, getconfigset
```

See Also

Select solver type for simulation

## **Description**

The SolverType property lets you specify the solver to use for a simulation. For a discussion about solver types, see "Selecting a Solver" in the SimBiology User's Guide documentation.

Changing the solver type changes the options (properties) specified in the SolverOptions property of the configset object. If you change any SolverOptions, these changes are persistent when you switch SolverType. For example, if you set the ErrorTolerance for the expltau solver and then change to impltau when you switch back to expltau, the ErrorTolerance will have the number you assigned.

#### **Characteristics**

Applies to Object: configset

Data type enum

Data values 'ssa', 'expltau', 'impltau', 'ode45',

'ode23', 'ode113', 'ode15s', 'ode23s', 'ode23t', 'ode23tb', 'sundials'. Default is

ode15s.

Access Read/write

## **Examples**

1 Retrieve the configset object from the modelObj.

```
modelObj = sbiomodel('cell');
configsetObj = getconfigset(modelObj)
```

Configuration Settings - default (active)

SolverType: ode15s StopTime: 10.000000

SolverOptions:

AbsoluteTolerance: 1.000000e-006 RelativeTolerance: 1.000000e-003 RuntimeOptions:

StatesToLog: all

CompileOptions:

UnitConversion: true DimensionalAnalysis: true

2 Configure the SolverType to ode45.

set(configsetObj, 'SolverType', 'ode45')
configsetObj

Configuration Settings - default (active)

SolverType: ode45 StopTime: 10.000000

SolverOptions:

AbsoluteTolerance: 1.000000e-006 RelativeTolerance: 1.000000e-003

RuntimeOptions:

StatesToLog: all

CompileOptions:

UnitConversion: true DimensionalAnalysis: true

See Also getconfigset, set

Array of species in compartment object

## **Description**

The Species property is a property of the compartment object and indicates all the species in a compartment object. Species is a read-only array of SimBiology species objects.

In the model object, Species contains a flat list of all the species that exist within all the compartments in the model. You should always access a species through its compartment rather than the model object. Use the format compartmentName.speciesName, for example, nucleus.DNA. Another example of the syntax is modelObj.Compartments(2).Species(1). The Species property in the model object might not be available in a future version of the software.

Species are entities that take part in reactions. A species object is added to the Species property when a reaction is added to the model object with the method addreaction. A species object can also be added to the Species property with the method addspecies.

If you remove a reaction with the method delete, and a species is no longer being used by any of the remaining reactions, the species object is *not* removed from the Species property. You have to use the delete method to remove species.

There are reserved characters that cannot be used in species object names. See Name for more information.

### **Characteristics**

Applies to Object: compartment

Data type Array of species objects

Data values Species object. Default is [] (empty).

Access Read-only

## **See Also**

addcompartment, addreaction, addspecies, delete

# **SpeciesInputFactors**

### **Purpose**

Specify species inputs for sensitivity analysis

# **Description**

Use the SpeciesInputFactors property to specify the species with respect to which you want to compute the sensitivities of the species states in your model.

SpeciesInputFactors is a property of the SensitivityAnalysisOptions object. SenstivityAnalysisOptions is a property of the configuration set object.

The SimBiology software calculates sensitivities with respect to the initial amounts of the species specified in this property. When you simulate a model with SensitivityAnalysis enabled in the active configuration set object, sensitivity analysis returns the computed sensitivities of the species specified in StatesToLog. For a description of the output, see the SensitivityAnalysisOptions property description.

#### **Characteristics**

Applies to Object: SensitivityAnalysisOptions

Data type Species object or array of species objects

Data values Species object array. Default is [] (empty).

Access Read/write

## **Examples**

This example shows how to set SpeciesInputFactors for sensitivity analysis.

1 Import the radio decay model from the SimBiology demos.

```
modelObj = sbmlimport('radiodecay');
```

2 Retrieve the configuration set object from modelObj.

```
configsetObj = getconfigset(modelObj);
```

**3** Add a species to the SpeciesInputFactors property and display. Use the sbioselect function to retrieve the species object from the model.

# **SpeciesInputFactors**

```
sbioselect(modelObj, 'Type', 'species', 'Name', 'z'));
get (configsetObj.SensitivityAnalysisOptions, 'SpeciesInputFactors')
SimBiology Species Array
```

 $\verb|set(configsetObj.SensitivityAnalysisOptions, 'SpeciesInputFactors', \dots | \\$ 

### **See Also**

 $\label{lem:parameterInputFactors} ParameterInputFactors, sbioselect, SensitivityAnalysis, SensitivityAnalysisOptions$ 

# **SpeciesOutputs**

### **Purpose**

Specify species outputs for sensitivity analysis

# **Description**

The SpeciesOutputs property allows you to specify the species for which you want to compute sensitivities. SpeciesOutputs is a property of the SensitivityAnalysisOptions object. SenstivityAnalysisOptions is a property of the configuration set object.

The SimBiology software calculates sensitivities with respect to the values of the parameters specified in ParameterInputFactors and the initial amounts of the species specified in SpeciesInputFactors. When you simulate a model with SensitivityAnalysis enabled in the active configuration set object, sensitivity analysis returns the computed sensitivities of the species specified in SpeciesOutputs. For a description of the output, see the SensitivityAnalysisOptions property description.

#### **Characteristics**

Applies to Object: SensitivityAnalysisOptions

Data type Species object or array of species objects

Data values Species object array. Default is [] (empty).

Access Read/write

## **Examples**

This example shows how to set SpeciesOutputs for sensitivity analysis.

1 Import the radio decay model from the SimBiology demos.

```
modelObj = sbmlimport('radiodecay');
```

**2** Retrieve the configuration set object from modelObj.

```
configsetObj = getconfigset(modelObj);
```

**3** Add a species to the SpeciesOutputs property and display. Use the sbioselect function to retrieve the species object from the model.

# **SpeciesOutputs**

```
set(configsetObj.SensitivityAnalysisOptions,'SpeciesOutputs', ...
    sbioselect(modelObj, 'Type', 'species', 'Name', 'z'));
get (configsetObj.SensitivityAnalysisOptions, 'SpeciesOutputs')
```

SimBiology Species Array

### See Also

ParameterInputFactors, sbioselect, SensitivityAnalysis, SensitivityAnalysisOptions, SpeciesInputFactors

# **Species Variable Names**

### **Purpose**

Cell array of species in reaction rate equation

# **Description**

The SpeciesVariableNames property shows the species used by the kinetic law object to determine the ReactionRate equation in the reaction object. Use setspecies to assign SpeciesVariableNames. When you assign species to SpeciesVariableNames, SimBiology software maps these species names to SpeciesVariables in the kinetic law object.

The ReactionRate property of a reaction object shows the result of a mapping from kinetic law definition. The ReactionRate is determined by the kinetic law object Expression property by mapping ParameterVariableNames to ParameterVariables and SpeciesVariableNames to SpeciesVariables.

#### **Characteristics**

Applies to Object: kinetic law

Data type Cell array of strings

Data values Cell array of species names

Access Read/write

# **Examples**

Create a model, add a reaction, and assign the SpeciesVariableNames for the reaction rate equation.

1 Create a model object, and then add a reaction object.

```
modelObj = sbiomodel('my_model');
reactionObj = addreaction(modelObj, 'a -> c + d');
```

**2** Create a kinetic law object for the reaction object, of the type 'Henri-Michaelis-Menten'

```
kineticlawObj = addkineticlaw(reactionObj, 'Henri-Michaelis-Menten');
```

The reactionObj KineticLaw property is configured to kineticlawObj.

# **Species Variable Names**

**3** The 'Henri-Michaelis-Menten' kinetic law has one species variable (S) that you should set. To set this variable:

```
setspecies(kineticlawObj,'S', 'a');
```

**4** Verify that the species variable is correct.

```
get (kineticlawObj, 'SpeciesVariableNames')
MATLAB returns:
   ans =
   'a'
```

### **See Also**

Expression, ParameterVariables, ParameterVariableNames, ReactionRate, setparameter, SpeciesVariables

# **Species Variables**

### **Purpose**

Species in abstract kinetic law

## **Description**

This property shows species variables that are used in the Expression property of the kinetic law object to determine the ReactionRate equation in the reaction object. Use the MATLAB function set to assign Species Variables to an abstract kinetic law. For more information. see abstract kinetic law.

#### Characteristics

Objects: abstract kinetic law, Applies to

kineticlaw

Data type Cell array of strings

Data values Defined by abstract kinetic law Access Read/write in abstract kinetic

law. Read-only in kinetic law.

## **Examples**

Create a model, add a reaction, and assign the SpeciesVariableNames for the reaction rate equation.

1 Create a model object, and then add a reaction object.

```
modelObj = sbiomodel('my model');
reactionObj = addreaction(modelObj, 'a -> c + d');
```

**2** Create a kinetic law object for the reaction object, of the type 'Henri-Michaelis-Menten'.

```
kineticlawObj = addkineticlaw(reactionObj, 'Henri-Michaelis-Menten');
```

reactionObj KineticLaw property is configured to kineticlawObj.

3 View the species variable for 'Henri-Michaelis-Menten' kinetic law.

```
get (kineticlawObj, 'SpeciesVariables')
```

MATLAB returns:

# **Species Variables**

ans =

' S '

## See Also

Expression, ParameterVariables, ParameterVariableNames, ReactionRate, set, setparameter, SpeciesVariableNames

# **StatesToLog**

#### **Purpose**

Specify species data recorded

## **Description**

The StatesToLog property indicates the species data to log during a simulation. This is the data returned in x during execution of (t,x) = sbiosimulate(modelObj). By default all species are logged.

#### **Characteristics**

Applies to Object: RunTimeOptions
Data type Object or vector of objects

Data values Species objects to log. Default is All.

Access Read/write

### **Examples**

This example shows how to assign species to StatesToLog.

1 Create a model object by importing the file oscillator.xml.

```
modelObj = sbmlimport('oscillator');
```

2 Retrieve the first and second species in modelObj.

```
speciesObj1 = modelObj.Species(1);
speciesObj2 = modelObj.Species(2);
```

**3** Retrieve the configsetObj of modelObj.

```
configsetObj = getconfigset(modelObj);
```

**4** Set the StatesToLog to record three species: two using the retrieved species objects and one using indexing and view the species in StatesToLog.

```
set (configsetObj.RuntimeOptions, 'StatesToLog', ...
    [speciesObj1, speciesObj2, modelObj.Species(3)]);
get(configsetObj.RuntimeOptions, 'StatesToLog')
```

Species coefficients in reaction

## **Description**

The Stoichiometry property specifies the species coefficients in a reaction. Enter an array of doubles indicating the stoichiometry of reactants (negative value) and products (positive value). Example: [-1 -1 2].

The double specified cannot be 0. The reactants of the reaction are defined with a negative number. The products of the reaction are defined with a positive number. For example, the reaction  $3 \, \text{H} + \text{A->} 2 \, \text{C} + \text{F}$  has the Stoichiometry value of [-3 -1 2 1].

When this property is configured, the Reaction property updates accordingly. In the above example, if the Stoichiometry value was set to  $[-2 -1 \ 2 \ 3]$ , the reaction is updated to 2H + A -> 2C + 3F.

The length of the Stoichiometry array is the sum of the Reactants array and the Products array. To remove a product or reactant from a reaction, use the rmproduct or rmreactant function. Add a product or reactant and set stoichiometry with methods addproduct and addreactant.

ODE solvers support double stoichiometry values such as 0.5. Stochastic solvers and dimensional analysis currently support only integers in Stoichiometry, therefore you must balance the reaction equation and specify integer values for these two cases.

A -> null has a stoichiometry value of [-1]. null -> B has a stoichiometry value of [1].

#### **Characteristics**

Applies to Object: reaction

Data type Double array

Data values 1-by-n double, where n is length (products) +

length (reactants). Default is [] (empty).

Access Read/write

# **Stoichiometry**

## **Examples**

1 Create a reaction object.

```
modelObj = sbiomodel('cell');
reactionObj = addreaction(modelObj, '2 a + 3 b -> d + 2 c');
```

2 Verify the Reaction and Stoichiometry properties for reactionObj.

```
get(reactionObj, 'Stoichiometry')
```

MATLAB returns:

**3** Set stoichiometry to [-1 -2 2 2].

```
set (reactionObj, 'Stoichiometry', [-1 -2 2 2]);
get (reactionObj, 'Stoichiometry')
```

MATLAB returns:

```
ans = -1 -2 2 2
```

**4** Note with get that the Reaction property updates automatically.

```
get (reactionObj, 'Reaction')
```

MATLAB returns:

## **See Also**

 ${\tt addproduct}, \, {\tt addreactant}, \, {\tt addreaction}, \, {\tt Reaction}, \, {\tt rmproduct}, \\ {\tt rmreactant}$ 

**Purpose** Set stop time for simulation

**Description** The StopTime property sets the stop time for a simulation. The type of

StopTime is specified in the property StopTimeType.

#### **Characteristics**

Applies to Object: configset

Data type double

Data values Enter a positive number. Default is 10.

Access Read/write

### **Examples**

1 Retrieve the configset object from modelObj.

```
modelObj = sbiomodel('cell');
configsetObj = getconfigset(modelObj)
```

**2** Configure the StopTime to 20.

```
set(configsetObj, 'StopTime', 20)
get(configsetObj, 'StopTime')
ans =
```

20

# See Also

StopTimeType, TimeUnits

Specify type of stop time for simulation

# **Description**

The StopTimeType property sets the type of stop time for a simulation. The stop time is specified in the StopTime property of the configset object. Valid types are approxWallTime, numberOfLogs, and simulationTime. The default is simulationTime.

- simulationTime Specify the stop time for the simulation. The solver determines and sets the time steps and the simulation stops when it reaches the specified StopTime.
- approxWallTime Specify the approximate stop time according to the clock. For example,10s of approxWallTime is approximately 10s of real time.
- numberOfLogs Specify the total number of simulation steps to be recorded during the simulation. For example if you want to log three simulation steps, the numberOfLogs is 3. The simulation will stop after the specified numberOfLogs.

You can change the StopTimeType setting with the set function.

#### **Characteristics**

Applies to Object: configset

Data type enum

Data values approxWallTime, numberOfLogs, and

simulationTime

Access Read/write

## **Examples**

1 Retrieve the configset object from modelObj.

```
modelObj = sbiomodel('cell');
configsetObj = getconfigset(modelObj);
```

**2** Configure the StopTimeType to approxWallTime.

# **StopTimeType**

```
set(configsetObj, 'StopTimeType', 'approxWallTime');
get(configsetObj, 'StopTimeType')

ans =
    approxWallTime

See Also
    set, StatesToLog, StopTime, TimeUnits
```

Specify label for SimBiology object

# **Description**

The Tag property specifies a label associated with a SimBiology object. Use this property to group objects and then use sbioselect to retrieve. For example, use the Tag property in reaction objects to group synthesis or degradation reactions. You can then retrieve all synthesis reactions using sbioselect. Similarly, for species objects you can enter and store classification information, for example, membrane protein, transcription factor, enzyme classifications, or whether a species is an independent variable. You can also enter the full form of the name of the species. This is useful when viewing the model in the Block Diagram Explorer. For example, the species object Name could be G6P for convenience, but in the Tag you should enter the full name, Glucose-6 phosphate. The graphical representation of the model in the Block Diagram Explorer (available in the SimBiology desktop: simbiology) can be sorted by the Tag field, and this feature provides a method to view the full name.

#### **Characteristics**

Applies to Objects: abstract kinetic law, kinetic law, model,

parameter, reaction, rule, and species

Data type char string

Data values Any char string

Access Read/write

## **Examples**

1 Create a model object.

```
modelObj = sbiomodel ('my model');
```

2 Add a reaction object and set the Tag property to 'Synthesis Reaction'.

```
reactionObj = addreaction (modelObj, 'a + b -> c + d');
set (reactionObj, 'Tag', 'Synthesis Reaction')
```

**3** Verify the Tag assignment.

## See Also

addkineticlaw, addparameter, addreaction, addrule, addspecies, sbioabstractkineticlaw, sbiomodel, sbioroot

Event trigger

# **Description**

A Trigger is a condition that must become true for an event to be executed. You can a combination of relational and logical operators to build a trigger expression. Trigger can be a string, an expression, or a function handle that when evaluated returns a value of true or false. Triggers can access species, parameters, and compartments.

A trigger can contain the keyword 'time', to define an event that occurs at a specific time during the simulation.

For more information about how the SimBiology software handles events, see "How Events Are Evaluated" in the SimBiology User's Guide documentation. For examples of event functions, see "Specifying Event Triggers" in the SimBiology User's Guide documentation.

#### **Characteristics**

Applies to Object: event

SimBiology type String, function handle

SimBiology values Specify MATLAB expression as string. Default

is '' (None).

Access Read/write

## **Examples**

**1** Create a model object, and then add an event object.

```
modelObj = sbmlimport('oscillator');
eventObj = addevent(modelObj, 'time>= 5', 'OpC = 200');
```

**2** Set the Trigger property of the event object.

```
\tt set(eventObj, 'Trigger', '(time >=5) \&\& (speciesA<1000)');\\
```

**3** Get the Trigger property.

```
get(eventObj, 'Trigger')
```

# **See Also** Event object, EventFcns

## **Time**

**Purpose** Show simulation time steps

**Description** The Time property shows the time points in a simulation.

**Characteristics** 

Applies to Object: SimData

Data type double

Data values Vector of doubles

Access Read-only

**See Also** StopTime, StopTimeType

# **TimeUnits**

**Purpose** Show stop time units for simulation

**Description** The TimeUnits property shows units for the stop time for a simulation.

The type of StopTime is specified in the property StopTimeType. Unit is

in seconds.

**Characteristics** 

Applies to Object: configset

Data type string

Data values Default value is second.

Access Read-only

See Also StopTime, StopTimeType

Purpose Display top-level SimBiology object type

**Description** The Type property indicates a SimBiology object type. When you create

a SimBiology object, the value of Type is automatically defined.

For example, when a Species object is created, the value of the Type

property is automatically defined as 'species'.

**Characteristics** 

Applies to Objects: abstract kinetic law, configuration

set, CompileOptions, kinetic law, model, parameter, reaction, root, rule, species, RuntimeOptions, and SolverOptions

Data type char string

Data values abstract\_kinetic\_law, configset,

compileoptions, kineticlaw, parameter, reaction, root, rule, runtimeoptions, sbiomodel, species, and solveroptions

Access Read-only

**See Also** sbiomodel, sbioparameter, sbioreaction, sbioroot, sbiorule,

sbiospecies

Perform unit conversion

## **Description**

The UnitConversion property specifies whether to perform unit conversion for the model before simulation. It is a property of the CompileOptions object. CompileOptions holds the model's compile time options and is the object property of the configset object.

When UnitConversion is set to true, the SimBiology software converts the matching physical quantities to one consistent unit system in order to resolve them. This conversion is in preparation for correct simulation, but species amounts are returned in the user-specified units.

For example, consider a reaction a + b > c. Using mass action kinetics the reaction rate is defined as a\*b\*k where k is the rate constant of the reaction. If you specify that initial amounts of a and b are 0.01M and 0.005M respectively, then units of k are 1/(M\*second). If you specify k with another equivalent unit definition, for example, 1/((molecules/liter)\*second), UnitConversion occurs after DimensionalAnalysis.

Unit conversion requires dimensional analysis. If DimensionalAnalysis is off, and you turn UnitConversion on, then DimensionalAnalysis is turned on automatically. If UnitConversion is on and you turn off DimensionalAnalysis, then UnitConversion is turned off automatically.

If UnitConversion fails, then you see an error when you simulate (sbiosimulate).

If UnitConversion is set to false, the simulation uses the given object values.

Unit conversion involving temperature supports Celsius as the temperature unit. Avoid using mixed temperature units as you might get an error.

## **UnitConversion**

#### **Characteristics**

Applies to Object: CompileOptions (in configset

object)

Data type boolean

Data values true or false. Default value is false.

Access Read/write

## **Examples**

This example shows how to retrieve and set unitconversion from the default true to false in the default configuration set in a model object.

1 Import a model.

```
modelObj = sbmlimport('oscillator')
```

SimBiology Model - Oscillator

Model Components:

Models: 0
Parameters: 0
Reactions: 42
Rules: 0
Species: 23

2 Retrieve the configset object of the model object.

```
configsetObj = getconfigset(modelObj)
```

Configuration Settings - default (active)

SolverType: ode15s StopTime: 10.000000

SolverOptions:

AbsoluteTolerance: 1.000000e-006 RelativeTolerance: 1.000000e-003

# **UnitConversion**

RuntimeOptions:

StatesToLog: all

CompileOptions:

UnitConversion: false DimensionalAnalysis: true

**3** Retrieve the CompileOptions object.

```
optionsObj = get(configsetObj,'CompileOptions')
```

Compile Settings:

UnitConversion: false DimensionalAnalysis: true

**4** Assign a value of false to UnitConversion.

set(optionsObj,'UnitConversion', true)

**See Also** 

get, getconfigset, sbiosimulate, set

## **UserData**

Purpose Specify data to associate with object

**Description** Property to specify data that you want to associate with a SimBiology

object. The object does not use this data directly, but you can access it

using the function get or dot notation.

**Characteristics** 

Applies to Objects: abstract kinetic law, configuration set,

compartment, data, event, kinetic law, model, parameter, reaction, rule, species, or unit

Data type Any

Data values Any. Default is empty.

Access Read/write

**See Also** sbioabstractkineticlaw, sbiomodel, sbioparameter, sbioreaction,

sbioroot, sbiorule, sbiospecies, sbiounit, sbiounitprefix

Contain user-defined kinetic laws

**Note** UserDefinedKineticLaws has been removed and produces an error. Use UserDefinedLibrary instead.

## **Description**

The UserDefinedKineticLaws property is a SimBiology root object property showing all user-defined kinetic law definitions. Use the command sbiowhos -userdefined -kineticlaw to see the list of user-defined kinetic laws. You can use user-defined kinetic laws when you use the command addkineticlaw to create a kinetic law object for a reaction object. Refer to the kinetic law by name when you create the kinetic law object, for example:

kineticlawObj = addkineticlaw(reactionObj, 'my\_kinetic\_law');

You can add, modify, or delete UserDefinedKineticLaws. Create a kinetic law definition with the command sbioabstractkineticlaw and add it to the user-defined kinetic law library with the command sbioaddtolibrary. sbioaddtolibrary also updates the UserDefinedKineticLaws property of the root object.

See "Kinetic Law Definition" on page 6-56 for a definition and more information.

#### **Characteristics**

Applies to Object: root

Data type char string

Data values Valid kinetic laws

Access Read/write

#### See Also

AbstractKineticLaw object, sbioaddtolibrary, UserDefinedLibrary

# **UserDefinedLibrary**

### **Purpose**

Library of user-defined components

# **Description**

UserDefinedLibrary is a SimBiology root object property containing all user-defined components of unit, unit prefixes, and kinetic laws that you define. You can add, modify, or delete components in the user-defined library. The UserDefinedLibrary property is an object that contains the following properties:

- Units Contains any user-defined units. You can specify units for compartment capacity, species amounts and parameter values, to do dimensional analysis and unit conversion during simulation. You can display the user-defined units either by using the command sbiowhos -userdefined -unit, or by accessing the root object.
- UnitPrefixes Contains any user-defined unit prefixes. You can specify unit prefixes in combination with a valid unit for compartment capacity, species amounts and parameter values, to do dimensional analysis and unit conversion during simulation. You can display the user-defined unit prefixes either by using the command sbiowhos -userdefined -unitprefix, or by accessing the root object.
- KineticLaws Contains any user-defined kinetic laws. Use the command sbiowhos -userdefined -kineticlaw to see the list of user-defined kinetic laws. You can use user-defined kinetic laws when you use the command addkineticlaw to create a kinetic law object for a reaction object. Refer to the kinetic law by name when you create the kinetic law object, for example, kineticlaw0bj = addkineticlaw(reaction0bj, 'Henri-Michaelis-Menten');

See "Kinetic Law Definition" on page 6-56 for a definition and more information.

## **Characteristics**

Applies to Object: root

Data type object

# **UserDefinedLibrary**

Data values Unit, unit prefix, and abstract kinetic law

objects

Access Read-only

Characteristics for UserDefinedLibrary properties:

• Units

Applies to UserDefinedLibrary property

Data type Unit objects

Data values Units

Access Read/write

• UnitPrefixes

Applies to BuiltInLibrary property

Data type Unit prefix objects

Data values Unit prefixes
Access Read/write

• KineticLaws

Applies to BuiltInLibrary property

Data type Abstract kinetic law object

Data values Kinetic laws
Access Read/write

## **Examples** Example 1

This example uses the command sbiowhos to show the current list of user-defined components.

sbiowhos -userdefined -kineticlaw

# **UserDefinedLibrary**

```
sbiowhos -userdefined -unit
sbiowhos -userdefined -unitprefix
```

#### Example 2

This example shows the current list of user-defined components by accessing the root object.

```
rootObj = sbioroot;
get(rootObj.UserDefinedLibrary, 'KineticLaws')
get(rootObj.UserDefinedLibrary, 'Units')
get(rootObj.UserDefinedLibrary, 'UnitPrefixes')
```

#### See Also

BuiltInLibrary, sbioaddtolibrary, sbioremovefromlibrary, sbioroot, sbiounit, sbiounitprefix

## **UserDefinedUnitPrefixes**

#### **Purpose**

Contain user-defined unit prefixes

**Note** UserDefinedUnitPrefixes has been removed and produces an error. Use UserDefinedLibrary instead.

## **Description**

The UserDefinedUnitPrefixes property is a SimBiology root object property showing all user-defined unit prefixes. You can specify units with prefixes for species amounts and parameter values to do dimensional analysis and unit conversion during simulation. The valid units and unit prefixes are either built in or user defined. Use the command sbiowhos -userdefined -unit to see the list of user-defined units.

You can add, modify, or delete UserDefinedUnitPrefixes. You can define a unit prefix with the command sbioregisterunitprefix, which enables you to create the unit and add it to the user-defined unit prefixes library, and also add it to the UserDefinedUnitPrefixes property of the root object.

## **Characteristics**

Applies to Object: root

Data type char string

Data values Valid unit prefixes

Access Read/write

## **See Also**

sbioaddtolibrary, UserDefinedLibrary, UnitPrefix object

# **UserDefinedUnits**

#### **Purpose**

Contain user-defined units

**Note** UserDefinedUnits has been removed and produces an error. Use UserDefinedLibrary instead.

# **Description**

The UserDefinedUnits property is a SimBiology root object property showing all user-defined units. You can specify units for species amounts and parameter values to do dimensional analysis and unit conversion during simulation. The valid units are either built in or user defined. Use the command sbiowhos -userdefined -unit to see the list of user-defined units.

You can add, modify, or delete UserDefinedUnits. You can define a unit with the command sbioregisterunit, which enables you to create the unit and add it to the user-defined units library, and also add it to the UserDefinedUnits property of the root object.

#### **Characteristics**

Applies to Object: root

Data type char string

Data values Valid units

Access Read/write

### **See Also**

 ${\tt sbioaddtolibrary}, {\tt UserDefinedLibrary}, {\tt Unit\ object}$ 

Assign value to parameter object

## **Description**

The Value property is the value of the parameter object. The parameter object defines an assignment that can be used by the model object and/or the kinetic law object. Create parameters and assign Value using the method addparameter.

#### **Characteristics**

Applies to Object: parameter

Data type double

Data values Any double. Default value is 1.0.

Access Read/write

### **Examples**

Assign a parameter with a value to the model object.

1 Create a model object, and then add a reaction object.

```
modelObj = sbiomodel ('my_model');
```

**2** Add a parameter to the model object (modelObj) with Value 0.5.

```
parameterObj1 = addparameter (modelObj, 'K1', 0.5)
```

MATLAB returns:

SimBiology Parameter Array

Index: Name: Value: ValueUnits:
1 K1 0.5

## **See Also**

addparameter, sbioparameter

# **ValueUnits**

#### **Purpose**

Parameter value units

# **Description**

The ValueUnits property indicates the unit definition of the parameter object Value property. ValueUnits can be one of the built-in units. To get a list of the built-in units, use the sbioshowunits function. If ValueUnits changes from one unit definition to another, the Value does not automatically convert to the new units. The sbioconvertunits function does this conversion.

You can add a parameter object to a model object or a kinetic law object.

#### **Characteristics**

Applies to Object: parameter

Data type char string

Data values Unit from units library. Default is '' (empty).

Access Read/write

### **Examples**

Assign a parameter with a value to the model object.

1 Create a model object, and then add a reaction object.

```
modelObj = sbiomodel('my model');
```

**2** Add a parameter with Value 0.5, and assign it to the model object (modelObj).

```
parameterObj1 = addparameter(modelObj, 'K1', 0.5, 'ValueUnits', '1/second')
```

#### MATLAB returns:

SimBiology Parameter Array

Index: Name: Value: ValueUnits:
1 K1 0.5 1/second

#### See Also

addparameter, sbioconvertunits, sbioparameter, sbioshowunits

| A                                           | BuiltInLibrary property                 |
|---------------------------------------------|-----------------------------------------|
| AbsoluteTolerance property                  | reference 6-11                          |
| reference 6-2                               |                                         |
| abstract kinetic law object                 | C                                       |
| reference 4-2                               | •                                       |
| Active property                             | Capacity property                       |
| reference 6-4                               | reference 6-16                          |
| addcompartment method                       | CapacityUnits property                  |
| reference 4-4                               | reference 6-17                          |
| addCompartment method                       | commit method                           |
| reference 4-9                               | reference 4-59                          |
| addconfigset method                         | compartment object                      |
| reference 4-11                              | reference 4-61                          |
| addcontent method                           | Compartments property                   |
| reference 4-14                              | reference 6-19                          |
| addevent method                             | CompileOptions property                 |
| reference 4-16                              | reference 6-21                          |
| addkineticlaw method                        | Composition property 6-23               |
| reference 4-20                              | configset object                        |
| addparameter method                         | reference 4-65                          |
| reference 4-31                              | Conserved Moieties                      |
| addproduct method                           | function for 2-9                        |
| reference 4-36                              | ConstantAmount property                 |
| addreactant method                          | reference 6-25                          |
| reference 4-39                              | ConstantCapacity property               |
| addreaction method                          | reference 6-27                          |
| reference 4-42                              | ConstantValue property                  |
| addrule method                              | reference 6-28                          |
| reference 4-48                              | construct method                        |
| addspecies method                           | reference 4-68                          |
| reference 4-52                              | Content property                        |
| addvariant method                           | reference 6-30                          |
| reference 4-57                              | copyobj method                          |
| Annotation property                         | reference 4-69                          |
| reference 6-6                               | CovariateLabels property reference 6-32 |
| В                                           | <b>D</b>                                |
| Roundamy Condition property                 | D                                       |
| BoundaryCondition property<br>reference 6-7 | Data property                           |
| reference 0-1                               |                                         |

| reference 6-33                   | Expression property        |
|----------------------------------|----------------------------|
| DataCount property               | reference 6-56             |
| reference 6-34                   |                            |
| DataInfo property                | F                          |
| reference 6-35                   | -                          |
| DataNames property               | functions                  |
| reference 6-37                   | sbioabstractkineticlaw 2-2 |
| DataSet property                 | sbioaddtolibrary 2-6       |
| reference 6-38                   | sbioconsmoiety 2-9         |
| DefaultSpeciesDimension property | sbioconvertunits 2-13      |
| reference 6-39                   | sbiocopylibrary 2-15       |
| delete method                    | sbiodesktop 2-17           |
| reference 4-71                   | sbioensembleplot 2-19      |
| DependentVarLabel property       | sbioensemblerun 2-21       |
| reference 6-41                   | sbioensemblestats 2-25     |
| Dimensional Analysis property    | sbiogetmodel 2-34          |
| reference 6-42                   | sbiogetsensmatrix 2-37     |
| display method                   | sbiohelp 2-39              |
| reference 4-73                   | sbiolasterror 2-40         |
| Dosed property                   | sbiolastwarning 2-44       |
| reference 6-45                   | sbioloadproject 2-45       |
| DoseLabel property               | sbiomodel 2-46             |
| reference 6-46                   | sbionlinfit 2-50           |
| DosingType property              | sbionlmefit 2-52           |
| reference 6-47                   | sbioparamestim 2-55        |
|                                  | sbioplot 2-65              |
| E                                | sbioremovefromlibrary 2-75 |
| E                                | sbioreset 2-77             |
| EliminationType property         | sbioroot 2-79              |
| reference 6-48                   | sbiosaveproject 2-84       |
| Ensemble Runs                    | sbioselect 2-86            |
| function for 2-19 2-21 2-25      | sbiosetdosingprofile 2-98  |
| ErrorTolerance property          | sbioshowunitprefixes 2-103 |
| reference 6-49                   | sbioshowunits 2-105        |
| Estimated property               | sbiosimulate 2-107         |
| reference 6-51                   | sbiosubplot 2-116          |
| event object                     | sbiotrellis 2-118          |
| reference 4-74                   | sbiounit 2-120             |
| Exponent property                | sbiounitcalculator 2-124   |
| reference 6-55                   | sbiounitprefix 2-125       |

| sbioupdate 2-130<br>sbiovariant 2-131<br>sbiowhos 2-134<br>sbmlexport 2-136<br>setactiveconfigset 4-154<br>setparameter 4-156<br>setspecies 4-158<br>simbiology 2-140                       | IndependentVarLabel property<br>reference 6-64<br>InitialAmount property<br>reference 6-65<br>InitialAmountUnits property<br>reference 6-66                                                              |
|----------------------------------------------------------------------------------------------------|----------------------------------------------------------------------------------------------------|
| C                                                                                                    | K                                                                                                    |
| get method reference 4-76 getadjacencymatrix method reference 4-78 getconfigset method reference 4-80 getdata method                                                                        | kinetic law definition 4-2 kinetic law object reference 4-98 KineticLaw property reference 6-68 KineticLawName property reference 6-70                                                                   |
| reference 4-82 getparameters method reference 4-86 getsensmatrix method reference 4-88 getspecies method                                                                                    | L LogDecimation property reference 6-72                                                                                                    |
| reference 4-92 getstoichmatrix method reference 4-94 getvariant method reference 4-96 GroupID property reference 6-60 GroupLabel property reference 6-61 GroupNames property reference 6-62 | MaxIterations property reference 6-74 MaxStep property reference 6-76 methods addcompartment 4-4 addCompartment 4-9 addconfigset 4-11 addcontent 4-14 addevent 4-16 addkineticlaw 4-20 addparameter 4-31 |
| HasResponseVariable property reference 6-63                                                                                                    | addproduct 4-36<br>addreactant 4-39<br>addreaction 4-42                                                                                                    |

| addrule 4-48                | reference 6-79           |
|-----------------------------|--------------------------|
| addspecies 4-52             |                          |
| addvariant 4-57             | N                        |
| commit 4-59                 |                          |
| construct 4-68              | Name property            |
| copyobj 4-69                | reference 6-80           |
| delete 4-71                 | Normalization property   |
| get 4-76                    | reference 6-83           |
| getadjacencymatrix 4-78     | Notes property           |
| getconfigset 4-80           | reference 6-84           |
| getdata 4-82                |                          |
| getparameters 4-86          | 0                        |
| getsensmatrix 4-88          | •                        |
| getspecies 4-92             | object                   |
| getstoichmatrix 4-94        | abstract kinetic law 4-2 |
| getvariant 4-96             | compartment 4-61         |
| removeconfigset 4-121       | configset 4-65           |
| removevariant 4-123         | event 4-74               |
| rename 4-125                | kinetic law 4-98         |
| reorder 4-127               | model 4-106 4-163 4-169  |
| resample 4-129              | parameter 4-109          |
| reset 4-132                 | PKCompartment 4-111      |
| rmcontent 4-134             | PKData 4-113             |
| rmproduct 4-137             | PKModelDesign 4-115      |
| rmreactant 4-139            | PKModelMap 4-117         |
| select 4-145                | reaction 4-118           |
| selectbyname 4-149          | root 4-141               |
| set 4-152                   | rule 4-143               |
| verify 4-172                | SimData 4-160            |
| Methods                     | unit 4-165 4-167         |
| display 4-73                | Observed property        |
| model object                | reference 6-85           |
| reference 4-106 4-163 4-169 | Offset property          |
| ModelName property          | reference 6-86           |
| reference 6-77              | Owner property           |
| Models property             | reference 6-88           |
| reference 6-78              |                          |
| Moiety Conservation         | P                        |
| function for 2-9            | •                        |
| Multiplier property         | Parameter Estimation     |
| munipher property           | function for 2-55        |

parameter object Data 6-33 DataCount 6-34 reference 4-109 ParameterInputFactors property DataInfo 6-35 reference 6-90 DataNames 6-37 Parameters property DataSet 6-38 reference 6-92 DefaultSpeciesDimension 6-39 Parameter Variable Names property DependentVarLabel 6-41 reference 6-94 Dimensional Analysis 6-42 Dosed 6-45 Parameter Variables property reference 6-96 DoseLabel 6-46 Parent property DosingType 6-47 reference 6-98 EliminationType 6-48 PKCompartment object ErrorTolerance 6-49 reference 4-111 Estimated 6-51 PKCompartments property Exponent 6-55 reference 6-100 Expression 6-56 PKData object GroupID 6-60 reference 4-113 GroupLabel 6-61 PKModelDesign object GroupNames 6-62 reference 4-115 HasResponseVariable 6-63 PKModelMap object IndependentVarLabel 6-64 reference 4-117 InitialAmount 6-65 Products property InitialAmountUnits 6-66 KineticLaw 6-68 reference 6-101 properties KineticLawName 6-70 AbsoluteTolerance 6-2 LogDecimation 6-72 Active 6-4 MaxIterations 6-74 Annotation 6-6 MaxStep 6-76 BoundaryCondition 6-7 ModelName 6-77 BuiltInLibrary 6-11 Models 6-78 Capacity 6-16 Multiplier 6-79 CapacityUnits 6-17 Name 6-80 Compartments 6-19 Normalization 6-83 CompileOptions 6-21 Notes 6-84 Composition 6-23 Observed 6-85 ConstantAmount 6-25 Offset 6-86 Owner 6-88 ConstantCapacity 6-27 ConstantValue 6-28 ParameterInputFactors 6-90 Content 6-30 Parameters 6-92 CovariateLabels 6-32 ParameterVariableNames 6-94

R Parameter Variables 6-96 Parent 6-98 RandomState property PKCompartments 6-100 reference 6-103 Products 6-101 RateLabel property RandomState 6-103 reference 6-105 RateLabel 6-105 Reactants property Reaction 6-108 reference 6-106 ReactionRate 6-109 reaction object Reactions 6-112 reference 4-118 RelativeTolerance 6-113 Reaction property Reversible 6-115 reference 6-108 Rule 6-118 ReactionRate property Rules 6-123 reference 6-109 RuleType 6-120 Reactions property RunInfo 6-124 reference 6-112 RuntimeOptions 6-125 RelativeTolerance property SensitivityAnalysis 6-126 reference 6-113 SensitivityAnalysisOptions 6-128 removeconfigset method SolverOptions 6-132 reference 4-121 SolverType 6-135 removevariant method Species 6-137 reference 4-123 SpeciesInputFactors 6-138 rename method SpeciesOutputs 6-140 reference 4-125 Species Variable Names 6-142 reorder method Species Variables 6-144 reference 4-127 StatesToLog 6-146 resample method Stoichiometry 6-147 reference 4-129 StopTime 6-149 reset method StopTimeType 6-150 reference 4-132 Tag 6-152 Reversible property Time 6-156 reference 6-115 TimeUnits 6-157 rmcontent method Type 6-158 reference 4-134 UnitConversion 6-159 rmproduct method UserData 6-162 reference 4-137 UserDefinedLibrary 6-164 rmreactant method Value 6-169 reference 4-139 ValueUnits 6-170 root object **Properties** reference 4-141 Reactants 6-106 rule object

reference 4-143 sbioloadproject function Rule property reference 2-45 reference 6-118 sbiomodel function Rules property reference 2-46 reference 6-123 sbionlmefit function RuleType property reference 2-52 reference 6-120 sbioparamestim function RunInfo property reference 2-55 reference 6-124 sbioplot function RuntimeOptions property reference 2-65 reference 6-125 sbioremovefromlibrary function reference 2-75 sbioreset function S reference 2-77 sbioabstractkineticlaw function sbioroot function reference 2-2 reference 2-79 sbioaddtolibrary function sbiosaveproject function reference 2-6 reference 2-84 sbioconsmoiety function sbioselect function reference 2-9 reference 2-86 sbioconvertunits function sbiosetdosingprofile function reference 2-13 reference 2-98 sbiocopylibrary function sbioshowunitprefixes function reference 2-15 reference 2-103 sbiodesktop function sbioshowunits function reference 2-17 reference 2-105 sbioensembleplot function sbiosimulate function reference 2-19 reference 2-107 sbioensemblerun function sbiosubplot function reference 2-21 reference 2-116 sbioensemblestats function sbiotrellis function reference 2-25 reference 2-118 sbiogetmodel function sbiounit function reference 2-34 reference 2-120 sbiohelp function sbiounitcalculator function reference 2-39 reference 2-124 sbiolasterror function sbiounitprefix function reference 2-40 reference 2-125 sbiolastwarning function sbioupdate function reference 2-44 reference 2-130

| sbiovariant function                       | SpeciesOutputs property       |
|--------------------------------------------|-------------------------------|
| reference 2-131                            | reference 6-140               |
| sbiowhos function                          | SpeciesVariableNames property |
| reference 2-134                            | reference 6-142               |
| sbmlexport function                        | SpeciesVariables property     |
| reference 2-136                            | reference 6-144               |
| select method                              | StatesToLog property          |
| reference 4-145                            | reference 6-146               |
| selectbyname method                        | Stoichiometry property        |
| reference 4-149                            | reference 6-147               |
| Sensitivity Analysis                       | StopTime property             |
| properties for 6-83 6-90 6-126 6-128 6-138 | reference 6-149               |
| 6-140                                      | StopTimeType property         |
| SensitivityAnalysis property               | reference 6-150               |
| reference 6-126                            |                               |
| SensitivityAnalysisOptions property        | Т                             |
| reference 6-128                            | -                             |
| set method                                 | Tag property                  |
| reference 4-152                            | reference 6-152               |
| setactiveconfigset function                | Time property                 |
| reference 4-154                            | reference 6-156               |
| setparameter function                      | TimeUnits property            |
| reference 4-156                            | reference 6-157               |
| setspecies function                        | Type property                 |
| reference 4-158                            | reference 6-158               |
| simbiology function                        |                               |
| reference 2-140                            | U                             |
| SimData object                             | unit object                   |
| reference 4-160                            | reference 4-165 4-167         |
| SolverOptions property                     | UnitConversion property       |
| reference 6-132                            | reference 6-159               |
| SolverType property                        | UserData property             |
| reference 6-135                            | reference 6-162               |
| species object                             | UserDefinedLibrary property   |
| method summary 2-113                       | reference 6-164               |
| property summary 2-113                     | Telefence o To I              |
| Species property                           | 3.7                           |
| reference 6-137                            | V                             |
| SpeciesInputFactors property               | Value property                |
| reference 6-138                            | reference 6-169               |

ValueUnits property reference 6-170

verify method reference 4-172